# **Berechnung von Drehstrom -Kraftiibertragungen**

Von

## **Oswald Burger**  Oberingenieur

Zweite, verbesserte Auflage

Mit 55 Abbildungen im Text

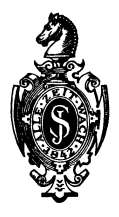

**Berlin**  Verlag von Julius Springer 1931

ISBN-13:978-3-642-89595-1 e-ISBN-13:978-3-642-91451-5

DOl: *10\_1007/978-3-642-91451-5* 

Alle Rechte, insbesondere das der Übersetzung in fremde Sprachen, vorbehalten. Copyright 1931 by Julius Springer in Berlin.

## **Vorwort.**

Die vorliegende neue Auflage ist eine vollständige Durcharbeitung der ersten. Der Verfasser hat sich bemiiht, sie weitgehend zu ergänzen, und er hofft dabei auch den Wünschen und Anregungen, die ihm von verschiedenen Seiten gemacht wurden, gerecht geworden zu sein. Neu ist ein Abschnitt iiber Betriebsdiagramme. Der Abschnitt iiber angenaherte Berechnungen ist in "Schnellrechnungen" umgetauft worden und dient dazu, überschlägliche Berechnungen ausführen zu können. Der Abschnitt  $X a - e$  ist verhältnismäßig wenig geändert worden. Es ist das fiir die meist vorkommenden Berechnungen wichtigste Kapitel.

Der Abschnitt iiber Berechnungen sehr langer Leitungen Xf ist dagegen erweitert worden, da diesem Gebiet neuerdings mehr Beachtung geschenkt wird.

Es darf allerdings nicht vergessen werden darauf hinzuweisen, daB die praktischen Rechnungen auch bei den hochsten Spannungen meist nach der im Kapitel X b gegebenen Methode (sog.  $\pi$ -Methode) ausgeführt werden, wie mir dies wohl die meisten Ingenieure, die praktische Berechnungen ausfiihren miissen, bestatigen werden.

Die Buchstaben sind wie in der ersten Auflage an die *AEF-*Symbole angepaßt, soweit dies mit Rücksicht auf Übersichtlichkeit möglich war.

Berlin-Charlottenburg, im Juni 1931.

#### **O. Burger.**

# **Inhaltsverzeichnis.**

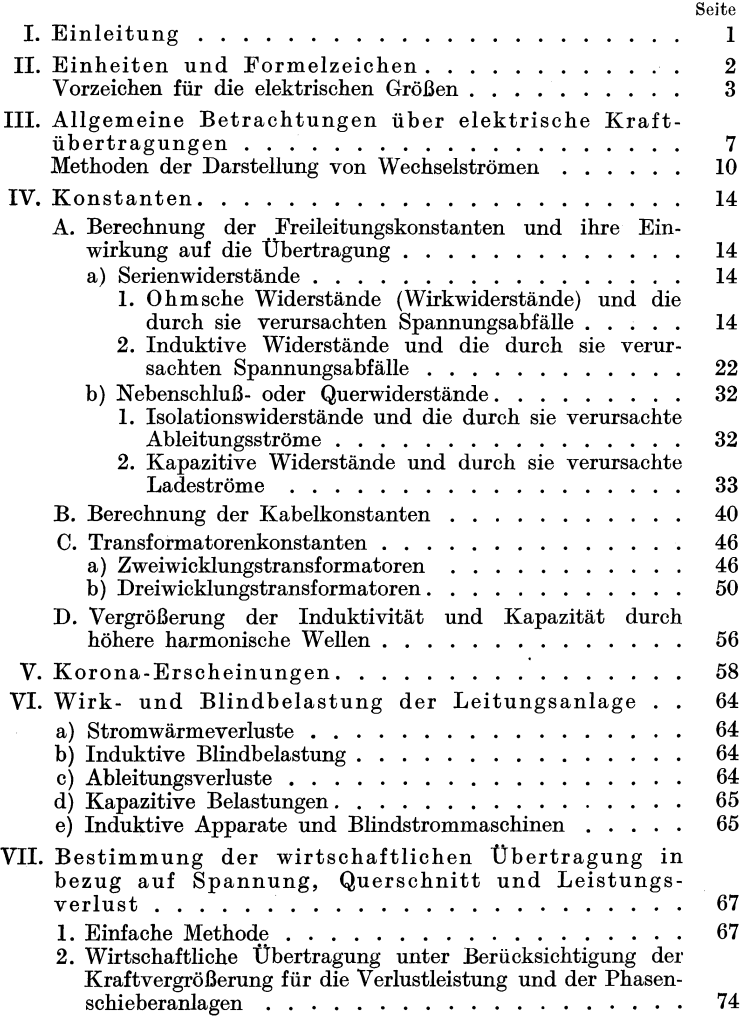

## Inhaltsverzeichnis. V

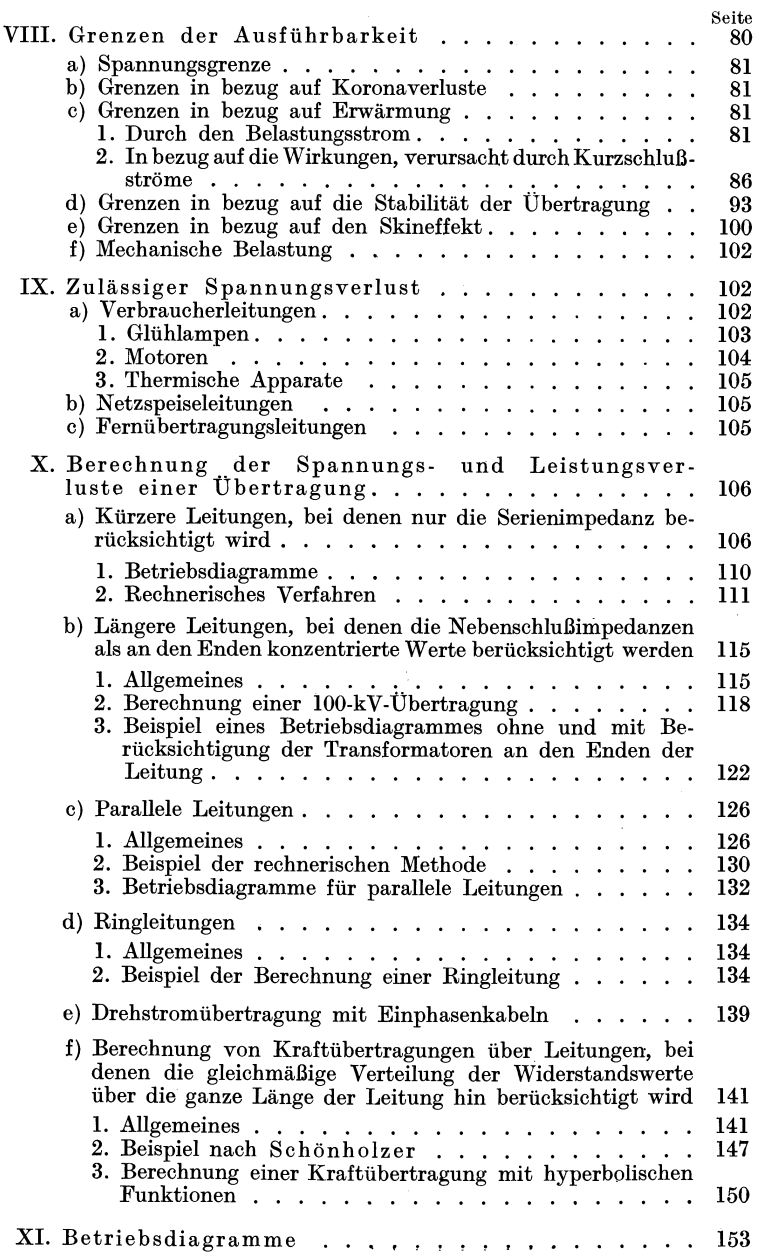

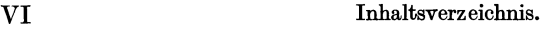

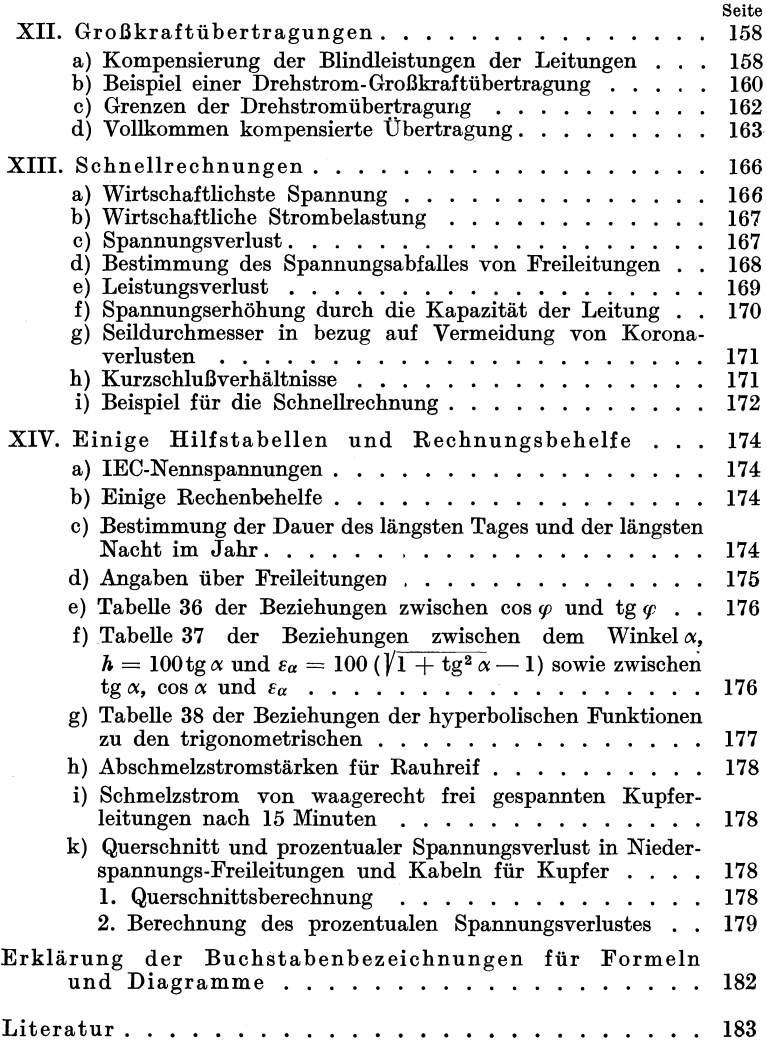

# **I. Einleitung.**

Die Berechnung von Drehstromiibertragungen ist ein Gebiet der Elektrotechnik, mit dem sich der Verfasser in seiner langjahrigen Praxis, namentlich bei den Siemens-Schuckert-Werken ganz besonders eingehend zu befassen hatte. Jedermann, der sich mit Übertragungsproblemen im praktischen Leben zu befassen hat, wird sich ein gewisses System fiir den Gang der Berechnungen angewohnen, durch das er in die Lage versetzt wird, diese Arbeit so schnell, einfach und iibersichtlich als moglich zu gestalten, und bei der auch der Einfluß der einzelnen ausschlaggebenden Faktoren klar erkennbar bleibt. Auch eine spatere Priifung solI erleichtert werden.

Die vorliegende Arbeit kann in theoretischer Hinsicht nichts Neues bieten. Sie solI hauptsachlich fiir den projektierenden Ingenieur und den Betriebsleiter eine Zusammenstellung von allem geben, was sie fiir die Berechnung der elektrischen Verhaltnisse einer Drehstromiibertragung brauchen. Alles andere, was nicht unbedingt notwendig ist, mußte fortgelassen werden. Unter Beriicksichtigung dieses Grundsatzes ist es moglich gewesen, in einem verhältnismäßig kleinen Buch alles das zu geben, was man notig hat, um eine Drehstromiibertragung von der kleinsten Leistung bis zum größten Ausmaß für alle praktisch erreichbaren Entfernungen zu berechnen, soweit der heutige Stand der Technik dies gestattet.

Bei der Aufstellung der Formeln ist ganz besonders darauf Wert gelegt, daß das numerische Ausrechnen nicht übermäßig erschwert ist und iiberfliissige Berechnungen vermieden werden.

Um nun aber nicht einfach eine Reihe von Formeln ala Diktat zu geben, sind dieselben, soweit sie sich aus den gegenseitigen Beziehungen des MaBsystems oder aus den geometrischen Dimensionen ableiten lassen, in einer nach Möglichkeit einfachen Weise entwickelt worden. Damit wird erreicht, daB als grundlegend nur Materialkonstanten und eine geringe Zahl von. Formeln anzunehmen sind.

Burger, Drehstrom-Kraftiibertragungen. 2. Auf!. 1

Es werden auch aus diesem Grund nur so viel elektrische Einheiten verwendet, wie sie tatsachlich beim Gang der Rechnung fur den vorliegenden Zweck gebraucht werden. Reziproke Werte von Einheiten sind fast ganz vermieden, sie geben nur zu Irrtümern Veranlassung, sie dienen tatsachlich meist auch nur dazu, um gelegentlich eine Formel eleganter erscheinen zu lassen. Es ist aber, was vielfach verkannt wird, mit der Aufstellung der Formel nicht der Endzweck erreicht, sondern es beginnt mit ihr erst die numerische Auswertung, und für diese kommt es darauf an, Vorteile zu bieten.

Aus Gründen der Einfachheit und Kürze ist jede Beziehung zum englischen Maßsystem vermieden worden, da dasselbe für die rasch fortschreitende Elektrotechnik nur ein Hindernis bedeutet. Das Buch soll in der Aufstellung der Gleichungen so gestaltet sein, daB man die wichtigsten Beziehungen im Kopf behalt und nicht auf das standige Beisichtragen eines Handbuches mit langen Tabellen angewiesen ist.

AuBer der als Hauptsache zu betrachtenden numerischen Berechnung der Übertragung werden der Kontrolle und Übersichtlichkeit halber auch graphische Darstellungen gegeben, insbesondere um die Wirkung der Belastungsanderung zu zeigen, und um durch den Anblick der Diagramme dem Gedachtnis ein Bild einzupragen, das die Entstehung desselben leicht erkennen laBt, und einen Einblick uber den EinfluB der verschiedenen charakteristischen Größen zur kritischen Beurteilung gewährt.

Es werden nur stationare Belastungszustande behandelt. Es wird im allgemeinen gleiche Belastung der 3 Phasen und die normale Frequenz von 50 Hertz vorausgesetzt. Von Strom und Spannung wird angenommen, daB beide reine Sinuswellen sind. Alle Schaltvorgänge, plötzliche Belastungen, Erdschlüsse und sonstige Störungsfälle werden nicht behandelt. Nur soweit es notwendig ist, wird das Gebiet der Kurzschlußströme gestreift.

Das mechanische Problem- des Freileitungsbaues und der Kabelverlegung wird hier nicht behandelt werden und es werden nur die rein elektrischen Vorgänge untersucht.

# **II. Einheiten und Formelzeichen.**

Es ist in der hier folgenden Tabelle 1 eine Aufstellung der wichtigsten Einheiten des elektromagnetischen MaBsystems angegeben, sowie einige Beziehungen zu den mechanischen Größen.

Die elektrischen Grund- und abgeleiteten Stromgrößen (wie Spannung und Strom) können Momentan-, Effektiv- oder Ampli-

tudenwerte sein. Im allgemeinen werden hier, wenn anderes nicht ganz besonders angegeben ist, nur Effektivwerte verwendet. Die Einheiten werden zum bequemeren Sprechen und Schreiben von iiberfliissigen Nullen befreit durch Vorsetzen von Giga-, Kilo-, Mega-, Milli-, Zenti-, Mikro-, Nano- usw. in der bekannten Weise des Dezimalsystems, das allerdings teilweise zu Wortungetiimen führt, aber immerhin doch einfacher ist als das jedesmalige Hinzufiigen von Zehnerpotenzen.

Soweit dies moglich war, sind stets in den Formeln die Einheitsbezeichnungen angefügt worden und, um Irrtümer zu vermeiden, vielfach nicht abgekiirzt, sondern voll ausgeschrieben.

Die sonst in diesem Werk verwendeten Buchstabenbezeichnungen sind am SchluB alphabetisch zusammengestellt.

## **V orzeichen fiir die elektrischen Gro:Ben.**

Der Dynamokonstrukteur nimmt als Ausgangspunkt seiner Betrachtungen die Klemmen der Generatoren. Es ist fiir ihn die Generatorleistung eine positive GroBe. Ebenso betrachtet er die Spannungsabfalle im Generator als negative Werte. Es ergibt sich für ihn beispielsweise, daß die Klemmenspannung die Differenz der EMK. minus der inneren Spannungsabfalle ist. Fiir die Leitungsberechnung ist es aber praktischer, die Verbraucherleistung: Last als positiv und die Generatorleistung als negativ anzusehen. Es ist dies natiirlich eine willkiirliche Annahme, die sich aber damit begriinden laBt, daB man bei praktischen Berechnungen meist mit viel mehr Stromabnehmern als Stromerzeugern zu tun hat. Man wiirde sich andernfalls durch eine Unzahl von Vorzeichen nur die Arbeit erschweren. Ebenso sind die Verluste positive Werte, die zur Last hinzugezahlt einen Wert ergeben, der mit der Leistungslieferung der Generatoren die Summe $=0$  ergeben muB.

In gleicher Weise behandeln wir Blindlasten und Blindleistungen. Es werden nacheilende Blindlasten einfach, weil sie am haufigsten vorkommen, als positive Werte aufgefaBt, wahrend die Lieferung von Blindlasten, also Blindleistungen, als negative Werte anzusehen sind. - Die Verwendung der Ausdrücke: Kapazitive Blindlasten und Leistungen würden die Übersichtlichkeit stören und nur Fehler verursachen, daher werden sie durch folgende Ausdriicke ersetzt:

Kapazitive Blindlasten  $=$  induktive Blindleistungen als negative Werte,

kapazitive Blindleistungen = induktive Blindlasten als positive Werte.

Man sagt also beispielsweise, daß eine Hochspannungsleitung induktive Blindleistung hergibt und ein untererregter Generator nicht eine kapazitive Blindleistung liefert, sondern ein induktive Blindlast verbraucht. Man muß sich streng an diese Bestimmung halten, damit man nicht im Gange der Berechnungen Fehler macht

Ebenso gehen wir aus von der Verbraucherspannung als einem positiven Wert, addieren geometrisch die im allgemeinen positiven Spannungsabfälle und erhalten damit die gesamte notwendige Spannung, die der Generator zu liefern hat. Es muß die Summe aller Spannungen  $= 0$  sein. Danach ist die Generatorspannung negativ einzusetzen. Das Übertragungssystem erfordert also sound so viel Spannung an den Klemmen des Generators oder, wenn die Spannungsabfälle im Generator mit eingeschlossen sein sollen, ergibt sich damit die EMK, die durch die Gleichstromerregung aufgebracht werden muß.

#### Einheiten.

Es ist in der folgenden Tabelle 1 eine Aufstellung der wichtigsten Einheiten des elektromagnetischen praktischen Maßsystemes gegeben, sowie die Beziehungen zum absoluten Maßsystem und einiger mechanischen Einheiten.

Tabelle 1. Aufstellung der verwendeten Einheiten des praktischen elektromagnetischen Maßsystems und Beziehungen zum elektromagnetischen CGS-System und zu mechanischen Einheiten, der für Formeln üblichen Zeichen, Namen und Abkürzungen der Einheiten.

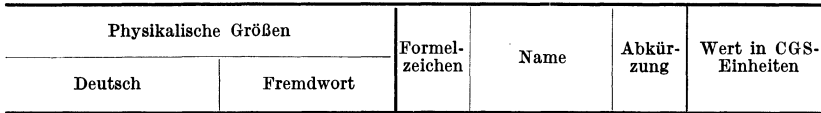

#### A. Grundgrößen des elektrischen Stromes.

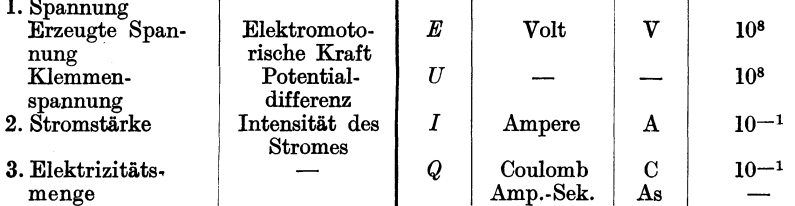

| Physikalische Größen | Formel-   | Name    | Abkür- | Wert in CGS- |           |
|----------------------|-----------|---------|--------|--------------|-----------|
| Deutsch              | Fremdwort | zeichen |        | zung         | Einheiten |

Tabelle 1. (Fortsetzung.)

## B. Abgeleitete Größen.

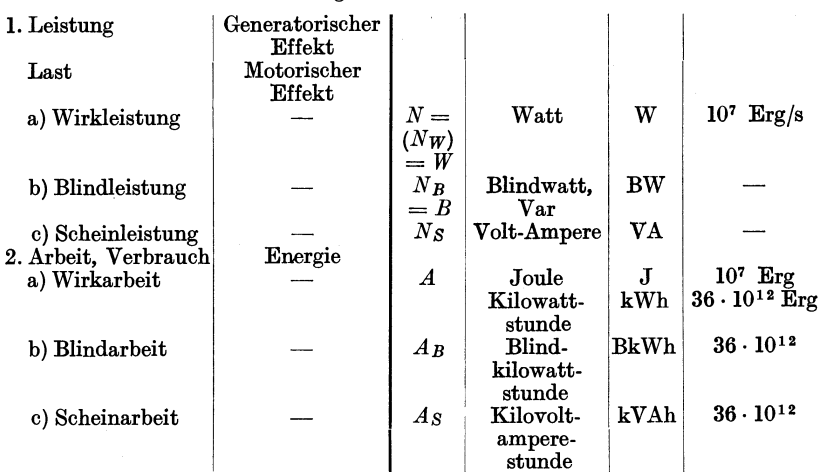

## C. Leitungskonstanten.

 $\ddot{\phantom{a}}$ 

 $\ddot{\phantom{a}}$ 

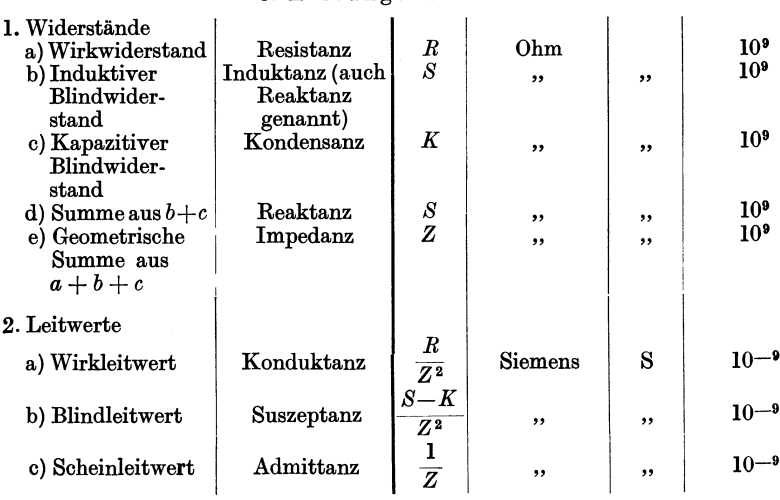

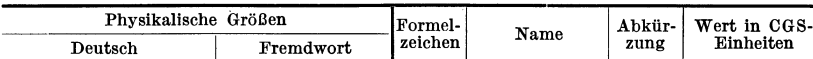

## Tabelle 1. (Fortsetzung.)

## D. Magnetische Feldgrößen.

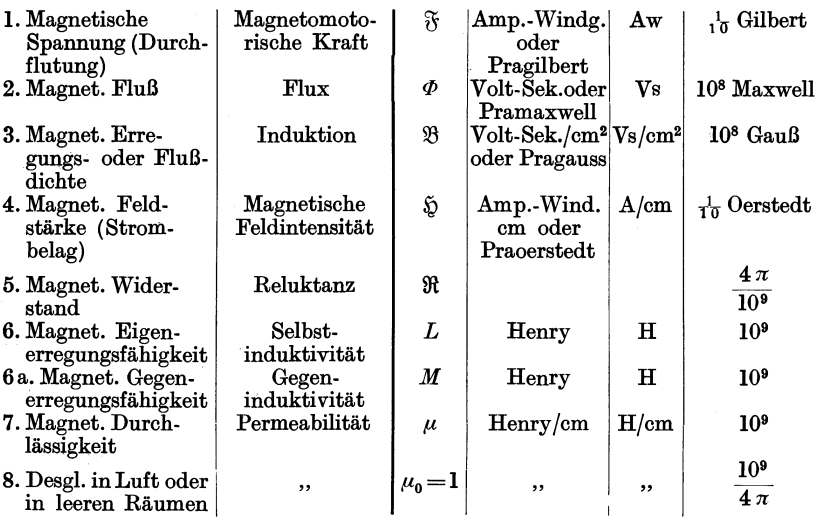

## E. Elektrische Feldgrößen.

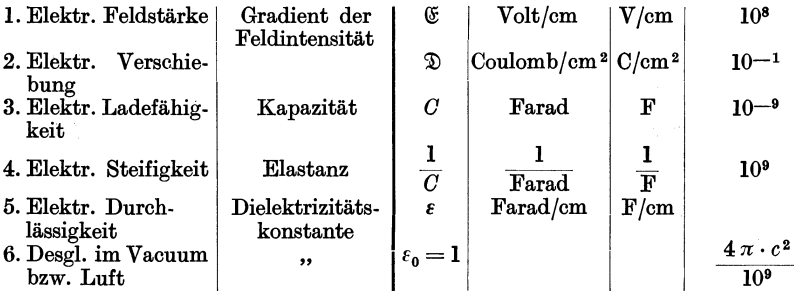

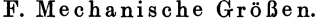

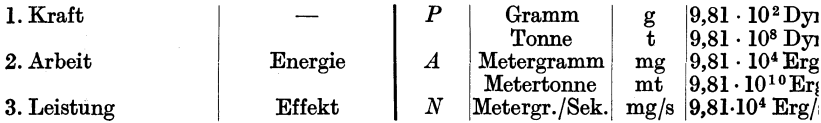

| Physikalische Größen<br>Formel-                                                   |                              |                | Name        | Abkür-     | Wert in CGS-                            |  |  |
|-----------------------------------------------------------------------------------|------------------------------|----------------|-------------|------------|-----------------------------------------|--|--|
| Deutsch                                                                           | Fremdwort                    | zeichen        |             | zung       | Einheiten                               |  |  |
|                                                                                   | G. Verschiedene Hilfsgrößen. |                |             |            |                                         |  |  |
| 1. Wellenzahl                                                                     | Frequenz                     |                | Hertz       | Hz<br>oder |                                         |  |  |
|                                                                                   |                              |                |             | p/s        |                                         |  |  |
| 2. Kreiswellenzahl                                                                | Kreisfrequenz                |                | Radianten   |            |                                         |  |  |
| (Winkelschnelle)                                                                  |                              |                | pro Sekunde |            |                                         |  |  |
|                                                                                   | H. Wärmegrößen.              |                |             |            |                                         |  |  |
| 1. Wärmegröße                                                                     | Absolute                     | Т              | Grad oder   | 0          | Absoluter                               |  |  |
|                                                                                   | Temperatur                   |                | Centigrad   |            | Nullpunkt bei                           |  |  |
| 2. Wärmegrade                                                                     | Temperatur                   | $t, \vartheta$ | ,,          | $\bf{0}$   | -273ºCelsius<br>in <sup>o</sup> Celsius |  |  |
| 3. Erwärmung                                                                      | Temperatur-                  | ₽              | ,,          | 0          | ,,                                      |  |  |
| Abkühlung                                                                         | differenz                    |                |             |            |                                         |  |  |
| 4. Wärmemenge                                                                     |                              | Q              | Kalorie     |            | kg/cal $ 4,186\cdot10^7$ Erg            |  |  |
| Zu B. 1. Der Generator erzeugt Leistung.                                          |                              |                |             |            |                                         |  |  |
|                                                                                   | Der Motor nimmt Last auf.    |                |             |            |                                         |  |  |
| Zu B. 2. Der Generator erzeugt Arbeit.<br>Der Motor verbraucht Arbeit: Verbrauch. |                              |                |             |            |                                         |  |  |
| Zu C. 2. Der Einheitlichkeit halber wird empfohlen, nur mit Wider-                |                              |                |             |            |                                         |  |  |
| standswerten zu rechnen.                                                          |                              |                |             |            |                                         |  |  |
| Zu E. 6. $c = 3 \cdot 10^{10}$ cm/sec Ausbreitungsgeschwindigkeit elektrischer    |                              |                |             |            |                                         |  |  |
| Strahlen im luftleeren Raume.                                                     |                              |                |             |            |                                         |  |  |

Tabelle 1. (Fortsetzung.)

In der praktischen Anwendung wird man für die Formelzeichen nicht nur groBe, sondern auch kleine Buchstaben verwenden, beispielsweise Teilströme mit *i*, Summenströme mit *I* bezeichnen usw. Anhaufungen von Indices sind zu vermeiden. Aus diesem Grunde schreibt man beispielsweise für Blindleistung  $B$  statt  $N_B$  überall da, wo keine Verwechselungen zu erwarten sind.

# **III. Allgemeine Betrachtnngen tiber elektrische Kraftfibertragnngen.**

Es sei eine kurze allgemeine Betrachtung vorausgeschickt, die die wichtigsten Merkmale einer elektrischen Übertragung hervorheben soll, soweit es für den Zweck dieser Arbeit erwünscht ist.

Wir haben die Aufgabe, elektrische Energie von einer Stromquelle, einem hydraulischen oder thermischen Kraftwerk oder von einem elektrischen Umformerwerk einem bestimmten Abnehmer zu liefern. Das ist der Fall der einfachen Kraftii bertragung.

#### 8 Allgemeine Betrachtungen iiber elektrische Kraftiibertragungen.

Es kann aber auch unsere Aufgabe sein, elektrische Energie iiber ein gewisses Versorgungsgebiet von einer oder mehreren Kraftquellen aus zu verteilen.

Dieser zweite allgemeinere Fall kann in den meisten Fallen durch Unterteilung oder ahnliches auf den ersten Fall zuriickgefiihrt werden.

Die Energie *muB* auch hier iiber mehr oder weniger verzweigte Leitungen dem Verbraucher zugeführt werden. Die Verhältnisse bieten der Berechnung wohl etwas groBere Schwierigkeiten, sind aber im Prinzip von der Behandlung des ersten. Falles einer einfachen Übertragung, der hauptsächlich behandelt werden solI, nicht verschieden. Erst zum SchluB sollen in einem besonderen Abschnitt einige Beispiele für den zweiten Fall gegeben werden.

Es sei eine einfache elektrische Energieiibertragung gegeben. Durch einen Generator speisen wir den Anfangspunkt eines Übertragungssystems, wir versorgen ihn mit elektrischem Strom, der am Ende des Systems den dort befindlichen Verbrauchern zugefiihrt wird. Der Strom wird hier in mechanische oder chemische Energie bzw. in Licht und Warme verwandelt. Die in der Zeiteinheit die Leitung durchflieBende elektrische Energie hat zwei charakteristische Eigenschaften, die im allgemeinen gut meBbar sind. Es sind dies die Spannung, gemessen in Volt, und die Stromstarke, gemessen in Ampere.

Wir behandeln hier, um es zu wiederholen, Übertragungen mit Drehstrom mit Strömen und Spannungen, die mit der Frequenz von 50 Hz in reinen Sinuswellen schwingen. Der Generator muB mit einer der Entnahme und den 'Obertragungsverlusten entsprechenden, mechanischen Leistung angetrieben werden und so viel Erregung erhalten, daB er die erforderliche Spannung hergibt, um den Strom mit geniigender Intensitat durch das Leitungssystem und die angeschlossenen Verbraucherstromkreise hindurchzudrücken. Die Übertragungsleitung besteht aus metallischen Leitungen, die voneinander durch den umgebenden Raum oder durch Isolationskörper, dem sog. Dielektrikum, getrennt sind. Bei der soeben angegebenen Frequenz gleitet die elektromagnetische Energie langs der Leitung mit praktisch als transversal anzusehenden Wellen mit einer aus den Leitungsdaten zu errechnenden Geschwindigkeit vorwarts yom Generator zum Verbraucher. Die Fortschrittsgeschwindigkeit im Leiter betragt:

$$
v = \omega \cdot \sqrt{\frac{k}{s}} \text{ in } \text{km/s.} \tag{1}
$$

Hierin ist *w* die Kreisfrequenz, 8 die Induktanz und *lc* die Kondensanz der Leitung. Die Bestimmung von 8 und *lc* erfolgt in spateren Abschnitten.

Die Ausbreitung der Wellen senkrecht zu der Leitung im Dielektrikum erfolgt mit der Geschwindigkeit von  $3 \cdot 10^5$  km/s Es bildet sich rund um das Übertragungssystem ein elektromagnetisches Feld, von dem aus der Strom sich an der metallischen Leitung reflektiert. Wenn dieselbe einen unendlich kleinen Widerstand hätte, würden die Wellen von der Oberfläche tatsächlich ohne einzudringen reflektiert werden. Da es aber ein solches Leitungsmaterial ohne Widerstand nicht gibt, so dringt der Strom bis zu einer gewissen Tiefe ein und erwarmt die Leitung, womit eine gewisse Verzögerung der fortschreitenden Welle verbunden ist<sup>1</sup>. Es ist iiblich, sich das elektromagnetische Kraftfeld dargestellt zu denken durch elektrische Kraftlinien, die von den Oberflächen der Leitungen ausgehen, diese verbindend, und hierzu senkrechte magnetische Kraftlinien, die die Leiter umschlieBen. Man vereinfacht sich die Überlegungen, wenn man statt der magnetischen Feldlinien, die ihnen entsprechenden magnetischen Verschiebungsströme verwendet. Sowohl die elektrischen wie die magnetischen Verschiebungsströme gehen dieselben Bahnen, sie folgen aufeinander zeitlich in Wellen mit 1800 Phasenverschiebung.

Bei den in der Praxis verwendeten Querschnitten und Frequenzen kann man annehmen, daB der elektromagnetische Strom bis in das Innere des Leiters eindringt, so daB der gesamte Querschnitt an dem Energietransport teiInimmt. Der elektrische Strom schwingt also, wie wir sagten, transversal zur Leitung, schreitet aber longitutinal vorwarts. Er kann durch Stromzeiger, die in die Leitung eingeschaltet werden, gemessen werden. Die Hohe des Stromes ist durch die iibertragene Leistung und die aufgedriickte Spannung gegeben.

Wir werden zunächst die charakteristischen Leitungskonstanten und die durch diese bedingten Spannungsabfalle, die zusatzlichen Strome und die zusatzlichen Belastungen behandeln. Unter dem Namen "Leitungen" sind im weiteren Sinne nicht nur die Leitungen selbst, sondern aIle im Zuge der Leitung befindlichen Anlagenteile wie Transformatoren, Drosselspulen u. dgl. zu verstehen. Darauf werden wir die wirtschaftlich günstigste Übertragungsspannung bestimmen und die Grenzen der Ausfiihrbarkeit untersuchen. Zum SchluB kommen wir dann auf die eigentliche Leitungsberechnung mit entsprechenden Beispielen.

<sup>1</sup> Steinmetz, S.: AlEE 1922, 136.

10 Allgemeine Betrachtungen iiber elektrische Kraftiibertragungen.

#### Methoden der Darstellung von Wechselströmen.

Ströme und Spannungen, die von einer Wechselstromquelle ausgehen, schwingen normalerweise als reine Sinuswellen. Oberwellen treten wohl auf, gehoren aber nicht zum Aufgabenkreis dieser Arbeit. Der Momentanwert einer Wechselstromgröße ändert sich nach dem Gesetz

$$
a = A \sin(\omega t + \alpha). \tag{2}
$$

Wechselstromgrößen können als Zeitvektoren aufgefaßt werden, und es kann fiir sie die Rechnungsweise mit komplexen Zahlen verwendet werden. *A* bedeutet den Amplitudenwert, auch Modul oder Radiusvektor genannt. Der Winkel  $\alpha$  ist der Phasenwinkel. auch Richtungswinkel bzw. Argument genannt und bedeutet den Winkel, um den die Vektorgröße hinter der Bezugs- oder Abszissenachse nacheilt.  $\omega = 2\pi i$  ist die Kreisfrequenz des Wechselstromes und *t* ein beliebiger Zeitpunkt.

Zur Darstellung der Wechselströme hat man verschiedene Schreibweisen angewendet und zwar:

Die komplexe Form

$$
a = (A\cos\alpha) + \sqrt{-1} \cdot (A\sin\alpha) \tag{3}
$$

oder

$$
a = A_W + \sqrt{-1} \cdot A_B, \tag{4}
$$

d. h. *a* = der geometrischen Summe aus Wirk- und Blindwert. Eine weitere Darstellungsweise ist folgende:

$$
a = A \cdot e^{j\alpha}.\tag{5}
$$

Besser ist die Bezeichnungsweise nach Ken nell y

$$
a = A \mid \alpha. \tag{6}
$$

Sie ist leichter zu schreiben und zu drucken und dem Verstandnis naherliegend. Es wird einem sofort klar, daB man sich zunachst den Winkel  $\alpha$  von der Bezugsachse ausgehend auftragen muß und auf dem freien Schenkel den Radiusvektor *A* abzutragen hat und daB damit die graphische Darstellung der betreffenden VektorgroBe gegeben ist. Die Abszissenachse, die wir fiir die Darstellung der Vektorengrößen wählen, nennen wir die reelle oder Wirkachse, die Ordinatenachse die imaginare oder Blindachse.

Ohne sich in komplizierte Betrachtungen und lange Erklarungen einzulassen, die vor der Anwendung der komplexen Rechnung abschrecken, seien hier kurz die Grundregeln fiir die verschiedenen Rechnungsoperationen gegeben.

Methoden der Darstellung von Wechselströmen. 11

1. Geometrische Summierung von Vektoren.

$$
X[\underline{\xi} = (A \underline{\alpha}) + (B \underline{\beta}) + (C \underline{\gamma}). \tag{7}
$$

Die zahlenmaBige Summierung ist nur auf folgendem Wege moglich: Man bildet die Projektionswerte auf die beiden Achsen. Die Projektionswerte jeder Bezugsachse werden addiert und die Resultate wieder zusammengesetzt wie folgt:

$$
A \cos \alpha + B \cos \beta + C \cos \gamma = M A \sin \alpha + B \sin \beta + C \sin \gamma = N
$$
 (8)

Es ist dann

$$
X\left|\xi\right|=\sqrt{M^2+N^2}\cdot\left|\arctan\left(\frac{N}{M}\right)\right|
$$
\n(9)

## 2. Geometrische Differenz.

Das Verfahren ist identisch mit der Summierung. Die abzuziehenden Größen werden jedoch um 180<sup>0</sup> verdreht, d. h. ihr Richtungswinkel wird um  $180^{\circ}$  vergrößert.

$$
X\left[\underline{\xi}=(A\left[\alpha\right]-\left(B\left[\beta\right]\right),\right]
$$
\n<sup>(10)</sup>

$$
M = A \cos \alpha + B \cos (\beta + 180)
$$
  
\n
$$
N = A \sin \alpha + B \sin (\beta + 180)
$$
 (11)

Das Resultat ist unter Berücksichtigung des Vorzeichens identisch dem in Formel (9) gegebenen Wert.

#### 3. Multiplikation.

Es werden die Amplitudenwerte multipliziert und die Phasenwinkel addiert.

$$
X \underline{\xi} = (A \underline{\alpha}) \cdot (B \underline{\beta}) = A \cdot B \underline{\alpha + \beta}.
$$
 (12)

#### 4. Division.

Es werden die Amplitudenwerte dividiert und die Winkel subtrahiert.

$$
X \underline{\xi} = (A \underline{\alpha}) : (B \underline{\beta}) = \frac{A}{B} \underline{\alpha - \beta}.
$$
 (13)

5. Potenzierung.

$$
X\left[\underline{\xi}=(A\left[\underline{\alpha}\right]^p=A^p\cdot\left[\underline{p}\alpha\right].\right)
$$
 (14)

6. Radizierung.

$$
X \underline{\xi} = \sqrt[p]{(A \underline{\alpha})} = \sqrt[p]{A} \cdot \underline{\beta}.
$$
 (15)

#### 12 Allgemeine Betrachtungen iiber elektrische Kraftiibertragungen.

Statt der Amplitudenwerte kann man auch die Effektivwerte nehmen, was ohne weiteres zulassig ist, da es sich nur um die Multiplikation mit einen konstanten Zahlenfaktor handelt.

Es ist auch iiblich geworden, fiir die Vektordarstellung von Drehströmen die Ebene mit drei Koordinaten, die unter sich um je 1200 versetzt sind, zu versehen.

DieseMethode der symmetrischen Kom ponenten wurde namentlich von Fortescue entwickelt. Das Verfahren eignet sich besonders zur Berechnung unsymmetrisch belasteter Drehstromnetze und hat in letzter Zeit sehr an Bedeutung gewonnen.

Die Methode beruht, wenn wir uns auf das Drehstromsystem beschranken, auf Anwendung eines Koordinatensystems mit 3 um 120° gegeneinander verdrehten Achsen. In Anlehnung an die komplexe Rechnungsweise kann man einen Vektor, der um 1200 gegeniiber einer Bezugsachse verdreht ist, durch Multiplikation seines Betrages mit  $e^{i\frac{3}{3}\pi} = -\frac{1}{2} + i\cdot\frac{\sqrt{3}}{2}$  bezeichnen. Man nennt diese Rechnungsgröße "Operator" und bezeichnet sie durch *,a*". Ebenso hat man bei  $240^\circ$ :  $e^{i\frac{3}{3}\pi \cdot 2} = a^2$ . Es ist  $a^2 = -\frac{1}{2} - i\frac{\sqrt{3}}{2}$ . Eine weitere Verdrehung um  $3 \cdot 120^{\circ}$  ergibt  $a<sup>3</sup> = 1$  usw. Ein mit *a* multiplizierter Vektor stellt einen um  $+ 120^{\circ}$ , mit  $a^2$  einen um  $240^{\circ}$  vorwärts, also links herum, gedrehten Vektor darl.

Bei unsymmetrischen Wechselstromgrößen (Strömen, Spannungen usw.) kann man das unsymmetrische System durch 3 symmetrische Teilsysteme ersetzen:

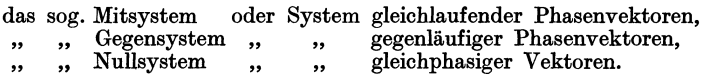

Symmetrisch bedeutet hierbei, daB alle 3 Phasen gleichen Betrag haben und genau um je 1200 gegeneinander verdreht sind. Beirn Mit- und Gegensystem sind die 3 Vektoren gleichmaBig auf die 360° verteilt, also in Abstanden von 120° versetzt. Beim Mitsystem ist die Phasenfolge *RST,* beirn Gegensystem *RTS.* 

Die Berechnung eines unsymmetrischen Drehstromsystems läßt sich nun, unter Berücksichtigung des oben Gesagten, leicht auf die Berechnung symmetrischer Systeme reduzieren, die an Hand der in diesem Werk gegebenen Berechnungsweisen ohne weiteres ausgefiihrt werden kann. Man kann sich vorstellen, daB

<sup>1</sup> Zorn: ETZ 1930. 1233 mit Literaturangaben.

Mit-, Gegen- und Nullsystem in Reihe geschaltet sind. Wenn man beispielsweise unsymmetrische Strome hat, so berechnet man die Spannungsabfii.lle fiir jedes System und setzt zum SchluB die 3 Einzelsysteme (Mit-, Gegen- und Nullsystem) rechnerisch oder graphisch wieder zusammen.

Raben wir beispielsweise ein unsymmetrisches Spannungssystem, so berechnet sich das Mitsystem aus  $U_R$ ,  $U_S$  und  $U_T$ 

$$
z\mathbf{u} \qquad U_{MR} = \frac{1}{3} \left( U_R + U_S \cdot a + U_T \cdot a^2 \right) \tag{16}
$$

$$
U_{MS} = \frac{1}{3} (U_S + U_T \cdot a + U_R \cdot a^2) \tag{17}
$$

$$
U_{M\,T} = \frac{1}{3} \left( U_T + U_R \cdot a + U_S \cdot a^2 \right). \tag{18}
$$

Das Gegensystem

$$
U_{GR} = \frac{1}{3} \left( U_R + U_S \cdot a^2 + U_T \cdot a \right) \tag{19}
$$

$$
U_{GS} = \frac{1}{3} (U_S + U_T \cdot a^2 + U_R \cdot a) \tag{20}
$$

$$
U_{G\,T}=\tfrac{1}{3}\left(U_{T}+U_{R}\cdot a^{2}+U_{S}\cdot a\right). \qquad (21)
$$

Das Nullsystem

$$
U_{0R} = U_{0S} = U_{0T} = \frac{1}{3}(U_R + U_S + U_T). \tag{22}
$$

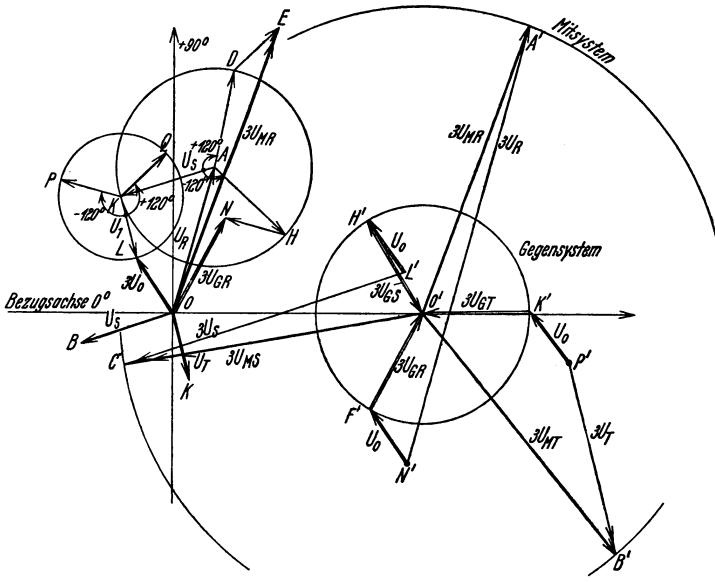

Abb.l. Auflosung eines unsymmetrischen Drehstromsystems in symmetrische Komponenten.

Man kann die etwas miihselige rechnerische Bestimmung durch zeichnerische Ermittelung ersetzen, wie dies in Abb. 1 dargestellt ist.

Abb. 1 stellt das Diagramm der 3 ungleichen Spannungsvektoren  $OA = U_R$ ,  $OB = U_S$  und  $OK = U_T$  dar. Für die Bestimmung des Nullsystems bildet man das Vektorpolygon  $OAKLO$ zusammengesetzt aus den 3 vorhergenannten Vektoren und *LO,*  das dann den dreifachen Betrag vom Nullvektor *Uo* darstellt. Ebenso bildet man fur das Mitsystem den Polygonzug *OADEO,*  wobei an  $U_R$ ,  $U_R^{\frac{120}{2}}$  und  $U_T^{\frac{240}{2}}$  angefügt werden. Es ist die Schlußlinie  $0 E = 3 U_{MR}$  der dreifache Mitvektor der Phase  $R$  und ferner ist in dem Vektorpolygon  $OAHNO$  mit  $U<sub>p</sub>$ ,  $U<sub>S</sub><sup>[240]</sup>$ ,  $U<sub>T</sub><sup>[120]</sup>$  die Schlußlinie  $ON = 3 U_{GR}$  der dreifache Gegenvektor der Phase R.

Die sich ergebenden 3 Systeme sind in Abb. 1- dargestellt und zwar der Einfachheit und Deutlichkeit halber in dreifacher Größe:  $U_{MR}$ ,  $U_{MS}$ ,  $U_{MT}$ , ferner  $U_{GR}$ ,  $U_{GS}$ ,  $U_{GT}$  und  $U_{OR} =$ ,  $U_{OS} =$ ,  $U_{0T} = U_0$ . Außerdem ist zur Kontrolle die graphische Wiederzusammensetzung in die tatsachlichen 3 Vektoren *U R* , *Us* und *U T*  ausgeführt.

$$
\left(\frac{A'N'}{3}, \frac{L'C'}{3} \text{ und } \frac{P'B'}{3}\right).
$$

# **IV. Konstanten.**

## **A. Berechnung der Freileitungskonstanten und ihre Einwirkung auf die Ubertragung.**

Wir müssen bei der Berechnung der Leitungskonstanten unterscheiden zwischen Reihen- oder Serienwiderstanden und Queroder Nebenschlußwiderständen.

Erstere verursachen Spannungsabfalle, letztere zusatzliche Ströme.

## **a) Serienwiderstande.**

1. Ohmsche Widerstande (Wirkwiderstande) und die durch sie verursachten Spannungsabfalle.

Der die Leitung durchflieBende Wechselstrom verursacht einen neben anderen auftretenden gewissen Spannungsabfall durch den Ohmschen Widerstand der Leitung. Es ist derselbe Widerstand, der auch bei Gleichstrom auftritt und für den Ohm das Gesetz fand, daB der Widerstand gleich dem Spannungsabfall des betreffenden Leiterstuckes dividiert durch den die Leitung durchfließenden Strom ist. - Wir wissen, daß bei Wechselstrom auch induktive Widerstände vorhanden sind und Spannungs-

abfälle verursachen, die sich mit dem Ohmschen zusammensetzen, iiber die weiter unten Naheres gegeben werden.wird. Der Ohmsche Widerstand ist eine GroBe, die von dem verwendeten Material, dem Leitungsquerschnitt und der Temperatur abhangt.

Der Ohmsche Widerstand, auch Wirkwiderstand oder Resistanz genannt einer elektrischen Leitung ist zu berechnen aus

$$
R = \frac{r_s}{Q} \cdot L \text{ in Ohm.}
$$
 (23)

Hierin bedeutet

*R* den Widerstand in Ohm,

 $r_{s}$  den spezifischen Widerstand für  $1 \text{ mm}^{2}$  und  $1 \text{ km}$  Leitungslänge,

*L* die Leitungslange in Kilometern,

*Q* den Querschnitt in Quadratmillimeter.

Nach den *VDE-Normen* betragt der Widerstand eines Kupferdrahtes von 1 km Länge und  $\overline{1}$  mm<sup>2</sup> Querschnitt bei  $\overline{20}$ <sup>0</sup> C 17,84 Ohm. Hartes Kupfer, wie es fur Freileitungen benutzt wird, hat einen um 2 vH höheren Widerstand. Leitungsaluminium hat bei 20<sup>°</sup>C für 1 mm<sup>2</sup> Querschnitt und 1 km Länge einen Widerstand im weichgeglühten Zustand von 27,97 Ohm, hartgezogen von 28,75 Ohm. Mit der zulassigen Toleranz geht die letztere Zahl iiber auf 29 Ohm. Es empfiehlt sich der einfachen Rechnung halber mit 30 Ohm zu rechnen, womit man gleich einen Zuschlag für Verdrillung macht. Aldrey hat etwa 34 Ohm Widerstand.

Ais Leitungsmaterial kommt fast ausschlieBlich Kupfer und Aluminium in Frage. Nur für ganz geringe Querschnitte werden Drahte verwendet, sonst Seile. Aluminiumseile werden auch neuerdings zur Verbesserung der mechanischen Festigkeit mit einer inneren Stahlseele versehen. Nebenbei dient sie auch dazu, den Seildurchmesser zu erhohen, was nicht nur zur Vermeidung der spater in einem besanderen Kapitel behandelten Koronaverluste dient, sondern auch um eine größere Strombelastung des Kabels infolge der vergrößerten Oberfläche zuzulassen. Kupferseile werden aus den gleichen saeben angefiihrten Griinden neuerdings auch als Hohlseil angefertigt. Für Flußkreuzungen und in besonderen Fallen, wo es auf groBe mechanische Festigkeit ankommt, verwendet man auch Bronzeseile. Wahrend des Krieges wurden Eisenteile und Zinkka bel verwendet, die aber bei Neuanlagen nicht mehr in Frage kommen.

Der spezifische Widerstand der Metalle andert sich mit der Temperatur. Es sind hieruber sehr eingehende Versuche gemacht worden. Diese Versuche erstrecken sich iiber einen sehr groBen

Temperaturbereich, fast herab bis zum absoluten Nullpunkt und herauf bis zur Verdampfung. Aus der Abb. 2 ist zu ersehen, daß weit hinaus über den für uns in Frage kommenden Temperaturbereich die Zunahme des spezifischen Widerstandes konstant ist, und zwar wachst oder fallt der Widerstand mit Zu- oder Abnahme der Temperatur um 10 c:

> für Kupfer um rd. 0,068 Ohm/km-mm<sup>2</sup><br>
> ., Aluminium ., ., 0,120 ., ., .,  $\ldots$  Aluminium  $\ldots$   $\ldots$  0.120

Es ist vorteilhaft in der angegebenen Weise den Widerstandszuwachs bei Temperaturerhöhungen zu berechnen und nicht mit

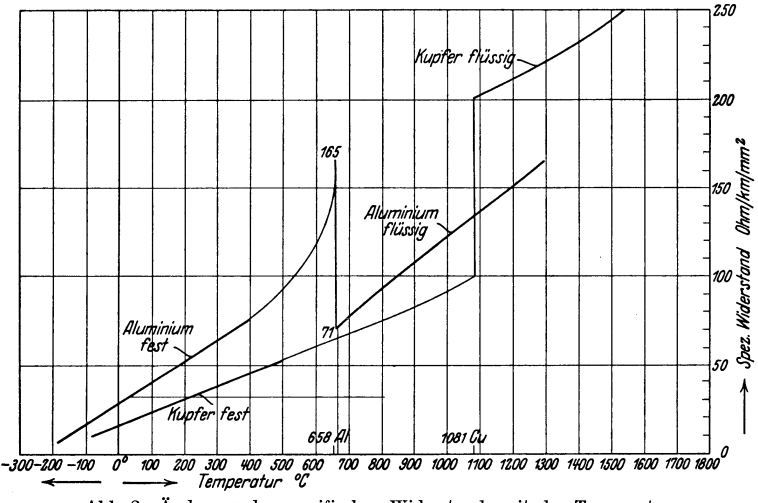

Abb. 2. Anderung des spezifischen Wlderstands mit der Temperatur.

Temperaturkoeffizienten, da diese jedesmal verschieden sind, je nach der Temperatur von der man ausgeht. Beim Schmelzpunkt tritt eine ruckweise Anderung des Widerstandes ein, worauf dann wieder eine Periode fast konstanter Zunahme folgt. Die spezifische Werte fiir weichen Kupferdraht, fiir Freileitungsseile gleich unter Berücksichtigung des Dralles der Seile und für Aluminiumfreileitungsseile sind für die Temperaturen von  $-50^{\circ}$  bis  $+130^{\circ}$ auf Abb. 3 angegeben.

Zur Bequemlichkeit der Widerstandsberechnung geben wir in folgendem die Tabelle 2 der normalen Querschnitte, die nur fur Freileitungen giiltig ist, mit den Widerstandswerten fur harte Drähte und Seile für die Temperaturen von 15,40 und 65<sup>o</sup> C.

Die in der Tabelle angegebenen Istwerte sind aus den Verbandsvorschriften entnommen. Es sind eben falls abgerundete Werte. Fiir die Widerstandswerte sind die sich wirkIich aus der Rechnung ergebenden Querschnitte genommen worden. Um den

heriicksichtigen, ist ein  $Z$ uschlag von  $2 \text{ vH}$ <br>gemacht worden.  $genacht$ Die einzelnen Drahte, aus denen ein Seil besteht,

sind spiralförmig iiber den Zentralleiter gewickelt. Infolge der Oxydschicht der Drahte folgt der Strom den Einzeldrahten, deren Länge etwa 2 vH größer ist als<br>die des fertigen die des fertigen Seiles und um ebensoviel vergrößert sich der Widerstand.

Bezeichnet man mit *a* das Verhältnis von Drall zum mittleren Durchmesser einer Lage des Seiles, so erhalt man die wirkIiche Länge des Drahtes

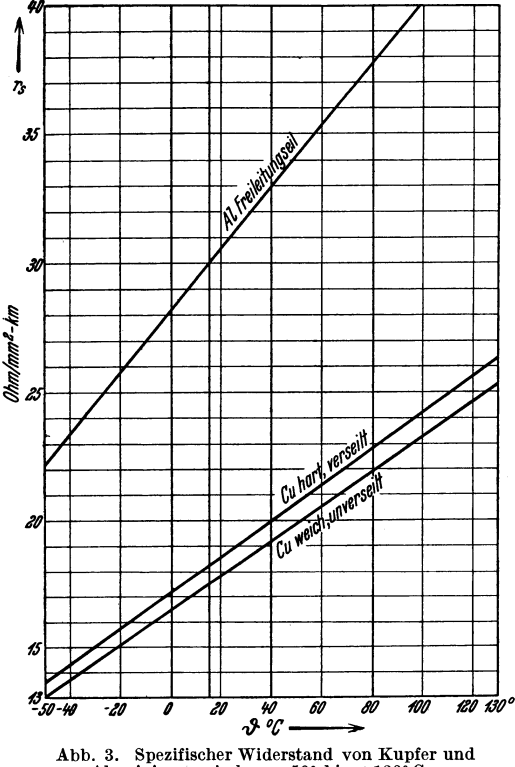

Aluminium zwischen  $-50^{\circ}$  bis  $+130^{\circ}$ C.

in dieser Seillage, wenn man die gerade Seillange mit dem Faktor

$$
p = \frac{\sqrt{a^2 + \pi^2}}{a} \tag{24}
$$

multipliziert<sup>1</sup>.

Es ergeben sich daraus folgende Verlangerungen

|                                              | für $a = 5$ |  | - 10 -                                         | -12 - | 14 | - 16 -        | - 18 - | 20 |
|----------------------------------------------|-------------|--|------------------------------------------------|-------|----|---------------|--------|----|
|                                              |             |  | $p = 1,18$ 1,048 1,034 1,025 1,019 1,015 1,012 |       |    |               |        |    |
| Bei Kupferseilen hat man meist $a = 15 - 20$ |             |  |                                                |       |    |               |        |    |
|                                              |             |  | Bei verseilten Kabeln                          |       |    | $a = 20 - 25$ |        |    |

<sup>&</sup>lt;sup>1</sup> Apt: Isolierte Leitungen und Kabel. Berlin: Julius Springer 1928.  $B_{\rm B}$ urger, Drehstrom-Kraftübertragungen. 2. Aufl. 2

Unter Beriicksichtigung der meist nicht vorhandenen Kenntnis der Größe *a* für die verschiedenen Seillagen genügt es, mit dem vorhererwahnten Wert von 2 vH Zuschlag bei Freileitungsseilen zu rechnen. fiber die Widerstandswerte fiir unterirdische Kabel s. Abschnitt B Seite 4.

Ferner ist für die Querschnitte von Seilen über 18 mm  $\varnothing$ , also für Seile von 240 und 300 mm<sup>2</sup> ein Zuschlag für Skineffekt (siehe hieriiber den besonderen Abschnitt) gemacht worden, und zwar fiir

> $240 \text{ mm}^2$ :  $0.7 \text{ vH}$  (Seile mit 37 Drähten)<br>  $240 \text{ mm}^2$ :  $1.4 \text{ vH}$  ( $\ldots$ ,  $61$ ,  $\ldots$ )<br>  $200 \text{ mm}^2$ :  $4.0 \text{ }\overline{\text{H}}$  ( $\ldots$ ,  $61$  $240 \text{ mm}^2$ : 1,4 VH ( ,, ,, 61 ;, )<br> $300 \text{ mm}^2$ : 4,9 vH ( ,, ,, 61 ;, ).

Die angegebenen Widerstande beziehen sich auf die wirkliche Seillange, also ohne den Durchhang oder bei Vorprojekten ohne die notwendigen Zuschläge für Umwege der Trassierung und Ungenauigkeiten der Plane. Es kommen haufig nicht unerhebliche Unterschiede zwischen den projektierten Streckenlangen und den tatsächlich verlegten Seillängen vor. Es sei erwähnt, daß beim Bayernwerk der Unterschied zwischen Luftlinie und tatsach-Hcher Trassierungslange im Mittel 9 vH betragen hat. Der geringste Unterschied einer Teilstrecke betrug 2,9 vH, der hochste  $23.8 \,\mathrm{vH}^1$ .

| Nenn-                          | Anzahl      | Istwert<br>mm <sup>2</sup> | Kupfer, hart                |                                         |                             |  |
|--------------------------------|-------------|----------------------------|-----------------------------|-----------------------------------------|-----------------------------|--|
| querschnitt<br>mm <sup>2</sup> | der Drähte  |                            | 150<br>$\Omega/\mathrm{km}$ | 40 <sup>o</sup><br>$\Omega/\mathrm{km}$ | 65°<br>$\Omega/\mathrm{km}$ |  |
| 6<br>10<br>16                  | ı<br>ı<br>ı | 5,9<br>9,9<br>15,9         | 3,03<br>1,81                | 3,32<br>1,98                            | 3,61<br>2,15<br>1,33        |  |
| 10<br>16                       | 7<br>7      | 10<br>15,9                 | 1,13<br>1.82<br>1,15        | 1,23<br>2,00<br>1,26                    | 2,17<br>1,365               |  |
| 25                             | 7           | 24,2                       | 0,75                        | 0,823                                   | 0,895                       |  |
| 35                             | 7           | 34                         | 0.53                        | 0,581                                   | 0,632                       |  |
| 50                             | 7           | 49                         | 0,368                       | 0,403                                   | 0,439                       |  |
| 50                             | 19          | 48                         | 0,376                       | 0,413                                   | 0.449                       |  |
| 70                             | 19          | 66                         | 0.277                       | 0.303                                   | 0.330                       |  |
| 95                             | 19          | 93                         | 0.195                       | 0,214                                   | 0,233                       |  |
| 120                            | 19          | 117                        | 0.156                       | 0,170                                   | 0.186                       |  |
| 150                            | 19          | 152                        | 0,120                       | 0,132                                   | 0,143                       |  |
| 150                            | 37          | 147                        | 0.124                       | 0,135                                   | 0.147                       |  |
| 185                            | 37          | 182                        | 0.100                       | 0,110                                   | 0,120                       |  |
| 240                            | 37          | 228                        | 0.080                       | 0,0885                                  | 0.096                       |  |
| 240                            | 61          | 243                        | 0,076                       | 0,0835                                  | 0,091                       |  |
| 300                            | 61          | 299                        | 0.064                       | 0.0722                                  | 0,075                       |  |

Tabelle 2. Ohmsche Widerstände von Leitern. Drähte und Seile für Freileitungen.

<sup>1</sup> Menge: Das Eayernwerk und seine Kraftquellen. Berlin: Julius Springer 1925.

Es werden auch Bronzeseile fiir die gleichen Querschnitte verwendet, und zwar 3 Sorten:

Br. I Bruchfestigkeit rd.  $52 \text{ kg/mm}^2$  spez. Widerstand rd.  $11.5 \text{ vH}$ <br>  $\therefore$  15.4 vH  $\begin{array}{lllllllllll} \text{,} & \text{II} & \text{,} & \text{,} & \text{,} & \text{65} \text{ ,} & \text{,} & \text{,} & \text{,} & \text{,} & \text{,} & \text{15,4 vH} \ \text{,} & \text{III} & \text{,} & \text{,} & \text{75} \text{ ,} & \text{,} & \text{,} & \text{,} & \text{,} & \text{,} & \text{30 vH} \end{array}$  $\therefore$  III  $\therefore$   $\therefore$   $\frac{75}{10}$ ,  $\therefore$   $\therefore$   $\therefore$   $\therefore$   $\frac{30}{10}$  vH höher als der des reinen Kupfers.

Eine entsprechende Tabelle läßt sich für die Widerstände unterirdischer Kabel machen. Bei diesen. hat man jedoch mit den Nennquerschnitten zu rechnen. AuBerdem ist zu beachten, daB weichgegluhtes Kupfer genommen wird.

Bei weichgegluhtem Kupfer ist der Widerstand rd. 2 vH, bei Aluminium von 99,2 vH Reingehalt rd. 5 vH geringer. Auch bei reinsten Metallen sind Abweichungen von dem spezifischen Widerstand gemessen worden, bei Kupfer beispielsweise bis zu  $+1.5$  vH.

Man kann aus dem Seildurchmesser den Querschnitt bestimmen, wenn man das Verhältnis des wirklichen Querschnittes zu dem eines Vollzylinders kennt. Es ist dies der sog. Füllfaktor<sup>1</sup>.

Fiir ein Seil mit

7, 19, 37, 61 Drahten, ist der Faktor

78vH, 76vH, 75,5vH, 75,3vH (Grenzwert 75vH). Dabei ist der AuBendurchmesser

3, 5, 7,  $9 \times \delta$ , wenn  $\delta$  der Drahtdurchmesser ist.

Es seien noch einige wissenswerte Konstanten fur Kupfer und Aluminium gegeben. (Tabelle 3.)

Stahl-Aluminium- Seile.

Die Stahl-Aluminium-Seile haben einen Kern aus verzinkten Stahldrähten von etwa 120 kg/mm<sup>2</sup> Bruchfestigkeit. Die Abstufung der Querschnitte ist so ausgefiihrt, daB die Stufen im Ohmschen Widerstand denen der Kupferseile entsprechen, und sie werden als von nominell so und so viel Kupferquerschnitt bezeichnet. Durch die Stahlseele treten zusätzliche Verluste auf, die besonders bei nicht richtiger Ausfiihrung der Verseilung und starken Stromstiirken groB werden konnen. Die spiralformig um die Stahlseele gewickelten Aluminiumdriihte wirken wie die Bewicklung eines Transformators, da der Strom ebenfalls spiralformig den Aluminiumdrähten folgt, weil er durch die Oxydschicht der einzelnen Drähte verhindert wird quer durch die Drähte hindurchzufließen. Diese Verluste sind nur geringfügig, wenn die Seile 2 Lagen Drähte mit gegenlaufigem Drall besitzen. In diesem FaIle wird die magnetische Einwirkung auf die Stahlseele auf ein geringes Maß zurück-

<sup>&</sup>lt;sup>1</sup> Mestermann: SZ Dez. 1926, und Müller: ETZ 1927, 388.

#### 20 Konstanten.

|                                                                                                    |                 | Kupfer                                         | Aluminium                        | Einheit                                                            |
|----------------------------------------------------------------------------------------------------|-----------------|------------------------------------------------|----------------------------------|--------------------------------------------------------------------|
| Spezifisches Gewicht                                                                                                    | 8,89<br>rd. 8,9 | rd. 2,7                                        | kg/dm <sup>3</sup>               |                                                                    |
| Bruchfestigkeit, harte Drähte<br>Schmelztemperatur<br>Schmelzwärme<br>Siedepunkt<br>Verdampfungswärme                     |                 | $40 - 45$<br>1083<br>43,3<br>rd. 2300<br>75000 | 18<br>658<br>82<br>$1800 - 2000$ | $\rm kg/mm^2$<br>$\sim$ $\rm C$<br>Kal/kg<br>0 U<br>Kal/kg         |
| $\rm{W\ddot{a}rme}$ leitfähigkeit $\rm{.}$ $\rm{.}$ $\rm{.}$                                                              |                 | 3,73                                           |                                  | $_{\mathrm{Joule}}$<br>cm/sek. $\overline{0}$                      |
| Spezifische Wärme                                                                                                    |                 | 0,101                                          | 0,247                            | Kal $(20^{\circ}$ C)<br>$g \rightarrow 0$ $\overline{C}$           |
|                                                                                                    |                 |                                                | 0,222<br>0,232<br>0,284          | $00$ C<br>bei<br>$100^{\circ}$ C<br>,<br>$625^{\circ}$ C<br>٠,     |
| Spezifischer Widerstand:<br>Normalwert für                                                                                |                 |                                                |                                  |                                                                    |
| harte Drähte bei $\begin{cases} 15^{\circ} \text{C} \\ 20^{\circ} \text{C} \\ 40^{\circ} \text{C} \end{cases}$ .<br>45º C |                 | 17,86<br>18,2<br>19,56<br>21,26                | 29,4<br>30,0<br>32,4<br>30,0     | $Ohm/km-mm2$<br>,,<br>,,<br>,,<br>,,<br>,,<br>,,<br>,,<br>,,<br>,, |
| weiche Drähte für 20°C                                                                                                    |                 | 17,84                                          | 28,0                             | ,,<br>,,<br>,,                                                     |
| Spezifische Widerstandszu-<br>nahme für 1º C zwischen<br>$-100$ bis $+300^{\circ}$ C                                      |                 | rd. 0,068                                      | 0,12                             | ٠,<br>,,<br>,,                                                     |

Tabelle 3. Materialkonstanten.

geführt. Es empfiehlt sich vorsichtshalber einen Zuschlag für die zusätzlichen Verluste durch Wirbelströme und Hysterese von etwa 2 vH zu dem Ohmschen Widerstand zu machen, besonders fiir höhere Strombelastungen. - Als Träger des elektrischen Stromes wird nur der Aluminiumquerschnitt gerechnet, da durch den Widerstand des Stahles, der gegeniiber dem des Aluminiums groB ist und durch Skineffekt sowieso der groBte Teil des Stromes durch das Aluminium flieBen wird!. (Tabelle 4.)

Über Messungen des Widerstandes von Stahl-Aluminium-Seilen berichtet Weidig<sup>2</sup>.

Danach betragt die Zunahme des Verlustes gegeniiber Reinaluminiumseilen 0,6-1,8 vH von Verbandsnormalenseilen, bei

2 ETZ 1926, S. 505.

<sup>&</sup>lt;sup>1</sup> Nähere Angaben über Aluminium- und Stahl-Aluminium-Seile findet man in ETZ 1924, S.1109. Die Verwendung von Stahl-Aluminium-Seilen bietet hauptsächlich Vorteil wegen des höheren Seildurchmessers (geringere Koronaverluste und Erwärmung). Namentlich für Abzweigleistungen, wo ein sehr geringer nomineller Kupfer-Querschnitt genügen würde, kann man vorteilhafterweise Stahl-Aluminium-Seile wählen.

#### Berechnung der Freileitungskonstanten. 21

| Tabelle 4. Stahl-Aluminium-Seile. |                           |                                               |                |        |  |  |  |
|-----------------------------------|---------------------------|-----------------------------------------------|----------------|--------|--|--|--|
| Nominelle<br>Querschnitte<br>Nr.  | Aluminium-<br>Querschnitt | Ohmscher Widerstand in Ohm für 1 km Länge bei |                |        |  |  |  |
|                                   | mm <sup>2</sup>           | $15^{\circ}$ C                                | $40^{\circ}$ C | 65° C  |  |  |  |
| 35                                | 62.54                     | 0.51                                          | 0,558          | 0,592  |  |  |  |
| 50                                | 90.05                     | 0,353                                         | 0,387          | 0.411  |  |  |  |
| 70                                | 122.57                    | 0.260                                         | 0,285          | 0.302  |  |  |  |
| 95                                | 165.87                    | 0.192                                         | 0.211          | 0.223  |  |  |  |
| 120                               | 209.1                     | 0.152                                         | 0.167          | 0.177  |  |  |  |
| 150                               | 264.65                    | 0.120                                         | 0.132          | 0.140  |  |  |  |
| 185                               | 326.72                    | 0,0975                                        | 0.1070         | 0,1135 |  |  |  |
| 240                               | 422.75                    | 0.0752                                        | 0.0825         | 0,0875 |  |  |  |

Tabelle 4. Stahl·Aluminium· Seile.

denen die Verkabelung aus einem inneren Stahlseil und darauf befindlichen Lagen Aluminiumdrahten besteht, die mit gegenlaufigem Schlag aufgebracht sind. Bei Seilen mit nur 1 Lage Aluminiumdrahten betragen sie zwischen 1,2-23 vR, bei Seilen mit 2 Lagen Aluminiumdrahten mit gleicher Schlagrichtung  $2-9$  vH. Es hängt die Höhe der zusätzlichen Verluste sehr ab, abgesehen von der Stromstarke, von der Schlaglange und der Temperatur des Seiles, welch letztere die gegenseitige Aneinanderpressung der Seile beeinfluBt und damit wiederum den Ubergangswiderstand zwischen den einzelnen Drahtoberflachen. Je groBer letzterer ist, um so mehr verläuft der Strom schraubenförmig den einzelnen Drähten folgend. Damit vergrößert sich nicht nur die Lange des Stromweges, sondern auch die Amperewindungszahl um den Stahlkern. Derselbe wird magnetisiert und es treten Verluste durch Wirbelströme und Hysterese auf.

Spannungsabfall durch ohmschen Widerstand.

Der ohmsche Widerstand verursacht, wie wir bereits sagten, einen SpannungsabfaH in der Leitung. Derselbe ist nach Ohm:

$$
e = i \cdot r \text{ in Volt},\tag{25}
$$

worin

eden Spannungsabfall in Volt,

i den den Widerstand durchflieBende Strom in Ampere,

*r* den Widerstand in Ohm bedeuten.

Die Phasenlage dieses Spannungsabfallvektors ist die gleiche wie die des Stromes. Der ohmsche Widerstand stellt demnach einen konstanten Vektor mit dem Phasenwinkel  $\gamma = 0^0$  dar.

Bei Drehstrom erhiilt man bei gleichen Stromen und gleichen Widerständen der 3 Phasen für jede den gleichen Spannungsabfall, den man durch Multiplikation mit  $\sqrt{3}$  zu einem verketteten Wert umwandelt. Durch diesen Wert ist man in die Lage versetzt, einen Vergleich über die Größe des ohmschen Spannungsabfalles zu der Betriebsspannung, die allgemein nur als verketteter Wert angegeben wird, zu machen.  $\overline{r}$  ist in diesem Falle der Widerstand einer Phase

#### 2. Induktive Widerstände und die durch sie verursachten Spannungsabfälle.

Durch einen im Verhältnis zum Durchmesser sehr langen Draht fließe ein Strom i. Es bildet sich, wie wir bereits wissen, ein

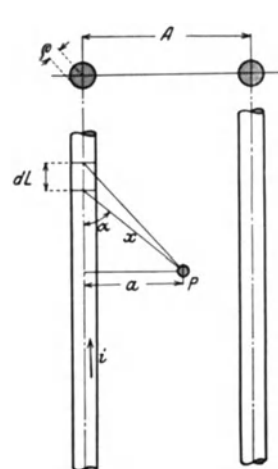

magnetisches Feld um den Leiter herum. dessen Größe wir bestimmen wollen. Wir nehmen, wie es für die im Leitungsbau herrschenden Verhältnisse zutrifft, an. daß es sich um unmagnetische Stoffe handelt. Die Wirkung des Stromes verteilt sich gleichmäßig im Raum und nimmt daher im Quadrat der Entfernung ab. Wir rechnen zunächst in CGS-Einheiten. Der durch das Leiterteilchen  $dL$  (Abb. 4) fließende Strom  $i$ übt auf den Punkt P die Kraft aus

$$
d\mathfrak{H} = \frac{i}{x^2} \cdot dL \cdot \sin \alpha, \qquad (26)
$$

wobei man sich den Strom in der Leiterachse konzentriert denkt. Es ist  $x = \frac{a}{\sin \alpha}$ <br>und  $dL = d \alpha \frac{a}{\sin^2 \alpha}$  und damit wird:

Abb. 4. Berechnung der Induktivität einer Einphasenleitung.

$$
\mathfrak{H} = \int_{2\pi}^{0} \frac{i}{a} \cdot \sin \alpha \cdot d\alpha. \tag{27}
$$

Eine Integration von 0 bis  $2\pi$  ergibt die Induktion  $\mathfrak{B}$ , die im Zahlenwert gleich der Feldstärke  $\tilde{y}$  ist, da die Permeabilität in Luft  $\mu = 1$  ist, an der Stelle P zu:

$$
\mathfrak{B} = \frac{2}{a} \cdot i \,. \tag{28}
$$

Für einen Punkt im Innern des Leiters im Abstand  $a_1$  von der Achse (Abb. 5) würde dagegen bei einem Drahtradius von  $\rho$  cm die Induktion im Verhältnis  $a_1^2$  zu  $\rho^2$  zu reduzieren sein:

$$
\mathfrak{B}_1 = \frac{2}{a_1} i \frac{a_1^2}{\varrho^2} = i \cdot \frac{2 a_1}{\varrho^2}.
$$
 (29)

Die Reduktion im Verhältnis  $\frac{a_1^2}{a^2}$  berücksichtigt den verringerten Strom der gleichmäßig über den ganzen Querschnitt fließend verteilt zu denken ist.

Auch im Drahtinneren ist bei Cu und Al  $\mu = 1$  und es kann daher  $\mathfrak{B}_1 = \mathfrak{H}_1$  gesetzt werden.

Es ist nun der GesamtfluB einer Sehleife bestehend aus 2 parallelen Leitungen von einer Länge  $=L$  cm, einem Drahtdurch-

 ${\rm messer}=2 \rho {\rm cm}$  und einem gegenseitigen Abstand =  $A {\rm cm}$  zu bestimmen. Man muß zu  $stand = A$  *cm* zu bestimmen. diesem Zweek eine Integration der Einzelwerte yom Abstand der Riiekleitung bis zur Aehse des Leiters selbst vornehmen. Es ergibt sich dann der FluB zu:

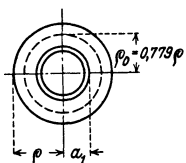

Abb. 5. Berechnung<br>der Selbstinduktivität eines zylindri-<br>schen Leiters.

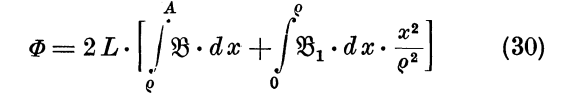

Der erste Summand ist der Anteil des Feldes auBerhalb des Leiters, der zweite der im inneren des Leiters.

$$
=2L\cdot\left[\int\limits_{\varrho}^{\frac{A}{2}i\cdot dx}+\int\limits_{0}^{\varrho} \frac{2ix}{\varrho^2}\cdot\frac{x^2}{\varrho^2}\cdot dx\right]
$$
(31)

$$
= i \cdot 2 L \cdot \left[2 \cdot \ln \frac{A}{\varrho} + 0.5\right] = i \cdot 2 L \cdot \mathfrak{L} \,. \tag{32}
$$

Der Fluß ist demnach proportional dem Strom und einer Größe, die man mit Induktivitat bezeiehnet. Statt mit der Sehleife zu rechnen, d. h. also mit der Hin- und Riiekleitung, kann man den Klammerwert als Induktivitat je Phase (£) bezeiehnen. Dureh die Multiplikation mit 2 ergibt sieh damit die Induktivitat der Sehleife.

Wenn man zum praktisehen elektro-magnetisehen MaBsystem iibergeht, erhalt man:

$$
\mathfrak{L} = 10^{-4} \cdot \left(2 \ln \frac{A}{\varrho} + 0.5\right) \text{ Henry je km.}
$$
 (33)

Indem man den Summand 0,5 unter den Logarithmus nimmt, kann man aueh sehreiben:

$$
\mathfrak{L} = 10^{-4} \cdot 2 \ln \frac{A}{0.779 \text{ e}} \text{ Henry je km.}
$$
 (34)

Das. mit der Stromwelle variierende Feld erzeugt einen Spannungsabfall im beeinflußten Leiter. Der Abfall ist zunächst für die Längeneinheit und als Momentanwert genommen:

$$
e = -\frac{d\,\Phi}{dt}.\tag{35}
$$

24 Konstanten.

Wenn die Induktivitat 2 gemessen in Henry konstant ist, wie dies bei Leitungen zumeist der Fall ist, wird

$$
e = -\mathfrak{L} \cdot \frac{di}{dt} \operatorname{Volt}.\tag{36}
$$

Bekanntlich variiert der Strom voraussetzungsgemaB als reine Sinuswelle: Es ist  $i = i_{\text{max}} \cdot \sin \omega t$ , und demnach wird der Spannungsabfall

$$
e = -\omega \cdot \mathfrak{L} \cdot i_{\max} \cdot \sin \left( \omega t + \frac{\pi}{2} \right). \tag{37}
$$

Der Effektivwert von emit dem Effektivwert von i ergibt:

$$
e = \omega \cdot \Omega \cdot i \cdot \left| -90^{\circ} \text{Volt.} \right| \tag{38}
$$

Der Spannungsabfall eilt also dem ihn induzierenden Strom um  $90<sup>0</sup>$  nach.

Man bezeichnet den Wert:  $S = \omega \cdot \Omega$  als die Induktanz (von anderen auch Reaktanz genannt) der Leitung; sie wird in Ohm gemessen.

Wir wollen unter Benutzung der obenstehenden Formeln nochmals die Induktanz je Phase und je Streckeneinheit von 1 km hinschreiben unter Hinzufiigung der richtigen Zehnerpotenz, um die praktischen Einheiten in Ohm zu erhalten

$$
S = \omega \, \mathfrak{L} = (\omega \cdot 2 \ln A - \omega \cdot 2 \cdot \ln 0,779 \, \varrho) \cdot 10^{-4} \, \text{Ohm/km}, \quad (39)
$$

womit man unter Verwendung der Dezimallogarithmen (Brigg) erhält:

$$
S = 0,1447 \lg A - 0,1447 \lg 0,779 \varrho, \tag{40}
$$

$$
S = S_A - S_\varrho. \tag{41}
$$

*SA* ist die Gegeninduktanz, sie wird vom Strom in der Riickleitung beeinflußt, während  $S_{\rho}$  die Selbstinduktanz des betreffenden Leiters ist, die mit dem ihn durchflieBenden Strom einen Spannungsabfall bewirkt.

Unter Benutzung obiger Formel findet man also, daB bei der Einphasenleitung von *L* km Streckenlange der induktive Spannungsabfall in der Hinleitung herriihrt von dem Strom in der Rückleitung  $(-i) \times$  Gegeninduktanz und von dem Strom im eigenen Leiter  $(+i) \times$  Selbstinduktanz. Der Spannungsabfall durch die an sich gleichen Ströme, die aber gegeneinander 180<sup>0</sup> Phasenverschiebung besitzen, ist fiir den betrachteten Leiter von dem eigenen Strom aus der Entfernung 0,779  $\rho$  bewirkt und von dem Riickstrom im anderen Leiter aus der Entfer- $\mathfrak{u}$ ung  $A$ ,

Man müßte die Gleichung für den induktiven Spannungsabfall schreiben:

$$
e = 2 L (i_R \cdot S_A) + 90^0 + i_H \cdot S_\varrho - 90^0).
$$
 (42)

Hierin bedeutet:

 $i_R$  und  $i_H$  Hin- und Rückstrom  $(i_R = i_H + 180)$ .

Diese Gleichung kann man aber fur die Berechnung vereinfachen in:

$$
e = 2 L \cdot i (S_A - S_{\varrho}) + 90^{\circ}.
$$
 (43)

Bei mehreren Leitungen hat man ganz dieselben Überlegungen und Rechnungen anzustellen, ebenso auch, wenn es sich um Drehstrom handelt. Der Grundsatz lautet: In jedem Leiter bewirken die in den anderen Leitungen fließenden Ströme Spannungsabfälle, die um 90<sup>°</sup> in Phase den betreffenden Strömen nacheilen. Die Spannungsabfälle sind mit den aus den Leiterabständen zu bestimmenden Induktanzen zu berechnen. Es ist aber darauf zu achten, daB man sam tliche Leitungen, die vom Strom durchflossen sind und die mit der betreffenden Leitung parallel miteinander verlaufen, berucksichtigt, ganz gleichgiiltig, ob sie zu dem betreffenden Leitungssystem gehoren oder nicht. Es muG kontrolliert werden, ob die Summe der Strome jedes Leitungssystemes auch gleich Null ist, was unbedingt der Fall sein muB. Man darf also keine Leitung vergessen. Die Wirkung fremder Leitungen ist im allgemeinen nur gering. In den Kreis unserer Betrachtungen werden im folgenden nur Einfach- und Doppelleitungen, welche synchron arbeiten, gezogen. Es bietet aber keine Schwierigkeiten, auch den EinfluG fremder Leitungen zu berechnen.

Bei Drehstrom hat man genau die gleichen Verhaltnisse; man muß aber ganz besonders auf die Phasenlage der Ströme achten. Um dies alles deutlicher zu machen, schreiben wir zunachst die obige Formel fur eine Drehstromleitung nochmals hin. Die Strome der 3 Phasen seien  $i_R$ ,  $i_S$  und  $i_T$ . Es muß nach der obigen aufgestellten Forderung sein:  $i_R + i_S + i_T = 0$ .

Der Spannungsabfall in Volt im Leiter *R* betragt:

$$
e_R = L(i_R | \varphi_R \cdot S_e | -90^{\circ} + i_S | \varphi_S \cdot S_{RS} | -90^{\circ} + i_T | \varphi_T \cdot S_{RT} | -90^{\circ}),
$$
 (44)

ebenso die der anderen beiden Phasen:

$$
e_{S} = L(i_{R}|\varphi_{R} \cdot S_{RS}| - 90^{0} + i_{S}|\varphi_{S} \cdot S_{\varrho}| - 90^{0} + i_{T}|\varphi_{T} \cdot S_{ST}| - 90^{0}), \tag{45}
$$

$$
e_T = L(i_R | \underline{\varphi}_R \cdot S_{RT} | -90^{\circ} + i_S | \underline{\varphi}_S \cdot S_{ST} | -90^{\circ} + i_T | \underline{\varphi}_T \cdot S_{\varrho} | -90^{\circ})
$$
 (46)

Die Formeln sehen etwas schwerfällig aus, sind aber wohl ohne weiteres verständlich und für die Aufzeichnung eines Diagrammes sehr geeignet.

Für die normale Rechnung ist es nun nicht notwendig, jedesmal diese Darstellungsweise zu wählen - sie dient vor allem mehr dazu, die gesamten induktiven Einwirkungen auf eine Leitung klarzumachen.

Bei einer Dreiphasenleitung mit 3 Leitungen in gleichen Abständen unter sich und gleichen Strömen kann man obige Formeln folgendermaßen vereinfachen. Es seien:

$$
i_R = i
$$
, ferner  $i_S = i \mid 120 \text{ und } i_T = i \mid 240$ , (47)

und.

$$
S_{RS} = S_{S\,T} = S_{R\,T} = S \text{ Ohm},\tag{48}
$$

dann wird

$$
e = Li \left( -S_{\varrho} + 2 \cos 120^{\circ} \cdot S \right) \left| -90 \text{ Volt},\right.
$$
 (49)

$$
e = Li(S - S_0) + 90
$$
 Volt je Phase. (50)

Als verketteten Wert bekommt man dann weiterhin

$$
e = \sqrt{3} \cdot L \cdot i \left( S - S_{\varrho} \right) \left| + 90 \text{ Vol} t^1. \right. \tag{51}
$$

Die Werte für S und  $S_{\varrho}$  bei der Frequenz 50 Hertz für die Abstände bis zu 10 m und für Seile bis zu 5 cm Durchmesser sind aus den Diagrammen (Abb. 6 und 7) zu ersehen.

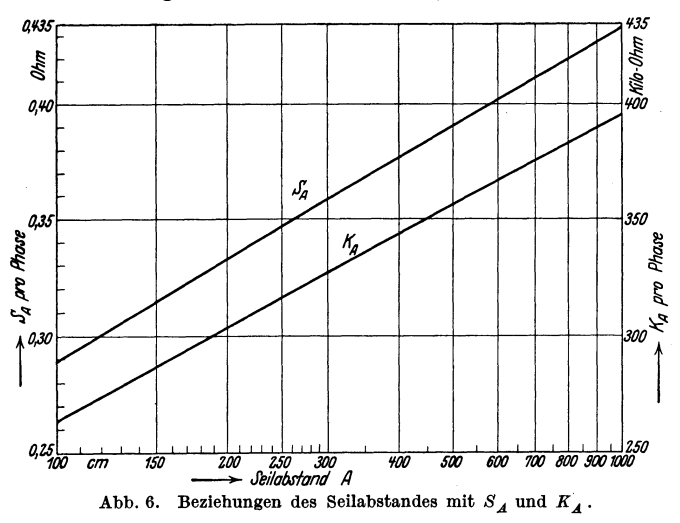

 $1$  S. S. 109 und Abb. 34.

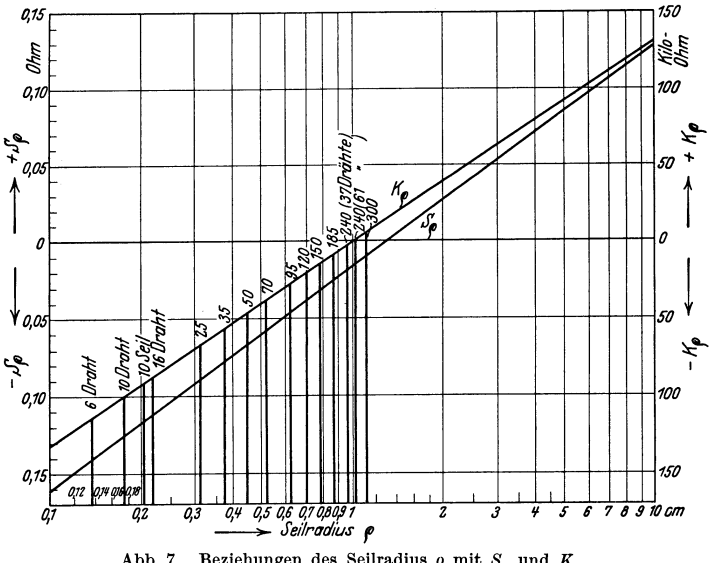

Abb. 7. Beziehungen des Seilradius  $\rho$  mit  $S_0$  und  $K_0$ .

Die oben angegebenen Formeln Nr. 49-51 gelten für 3 Leitungen, die in einem gleichseitigen Dreieck angeordnet sind. Wenn die Abstände der 3 Leitungen untereinander beliebig sind. dann kann man einen Mittelwert bilden. Die Abstände seien  $A_{RS}$ ,  $A_{RT}$  und  $A_{ST}$ , und man erhält

$$
S = 0,1447 \cdot \frac{1}{3} (\lg A_{RS} + \lg A_{RT} + \lg A_{ST})
$$
  
- 0,1447 \cdot \lg 0,779 \varrho Ohm (52)

oder

$$
S = 0,1447 \cdot \lg \sqrt[3]{A_{RS} \cdot A_{RT} \cdot A_{ST}} - 0,1447 \cdot \lg 0,779 \varrho \text{ Ohm}.
$$
 (53)

Der Wert:

$$
A = \sqrt[3]{\text{A}_{RS} \cdot A_{RT} \cdot A_{ST}} \text{ cm}
$$
 (54)

ist der geometrische Mittelwert der 3 Einzelwerte in Zentimeter. Wenn die 3 Leitungen in einer Linie liegen, dann ist

$$
A = \sqrt[3]{2} \cdot a = 1,26 \, a \, \text{cm}.
$$
 (55)

Durch die Bestimmung des Mittelwertes wird erreicht daß man für eine Leitung nur mit einer Induktanz, die für alle 3 Phasen gleich ist, zu rechnen hat.

Leitungsverdrillung. Um die Unterschiede der Induktivitaten. und wie wir spater sehen werden, der Kapazitaten, auszugleichen, verdrillt man die Leitungen miteinander.

In diesem FaIle hat man tatsachlich die Leitung in 3 bzw. ein Vielfaches von 3 gleichen Teilstrecken zerlegt. Fiir die Gesamt-

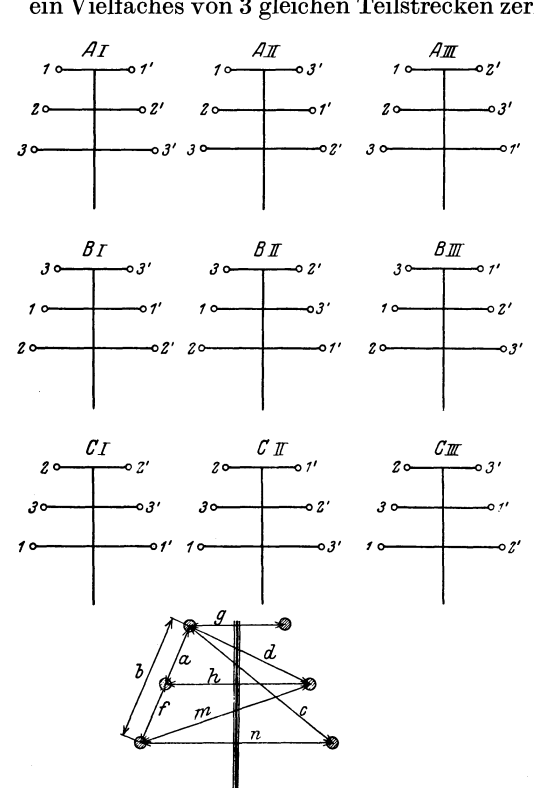

Abb. 8. Anordnung der Leistungen am Mast.

strecke gilt dann der oben berechnete mittlere Induktanzwert, der mit dem mittleren geometrischen stand *A* der 3 Leitungen berechnet ist. Mit ihm ergeben sich in allen 3 Phasen gleiche Spannungsabfalle.

Wir können damit auch den Spannungsabfall der ver-Spannung berechnen, indem wir ihn mit  $\sqrt{3}$  multiplizieren.

Bei den in der Folge vorzunehmen. den Berechnungen, die sich ausschlieBlich auf gleiche Belastungen und gleiche Phasenverschiebung der 3 Leitungen des ])rehstromsystems beziehen, werden in den meisten Fallen

verkettete Spannungsabfalle bestimmt werden. Nur wenn besonders darauf hingewiesen wird, wird mit Spannungsabfallen pro Phase gerechnet werden.

Doppelleitungen. Bei Doppelleitungen, d. h. also bei 6 Seilen auf dem gleichen Gestange, kann man in derselben Weise vorgehen und die Induktanz jedes Leiters bestimmen. Es sei vorausgesetzt, daß in allen 6 Leitungen der gleiche Strom i fließt, der von einer Drehstromquelle geliefert wird, und daß die Ströme gleiche Phasenabstände gegeneinander haben.

Wir haben laut obenstehender Abb.9 neun Faile der Leitungsanordnung am Mast zu unterscheiden. Der kilometrische Spannungsabfall ist beispielsweise im Fall *A* fur den Leiter 1:

$$
e_1 = i \cdot \omega \cdot 2 \cdot 10^{-4} \cdot \frac{1}{2} (\ln a + \ln b + \ln c + \ln d) - \ln g - \ln 0,779 \varrho
$$
  
=  $i \cdot \omega \cdot 2 \cdot 10^{-4} \cdot \ln \frac{\sqrt{a \cdot b \cdot c \cdot d}}{g \cdot 0,779 \varrho}$ 

Auf gleiche Weise erhält man die Spannungsabfälle für die beiden anderen Fälle, und zwar

$$
A_{\text{II}}: \quad e_2 = i \cdot \omega \cdot 2 \cdot 10^{-4} \cdot \ln \frac{\sqrt{a \cdot b \cdot c \cdot g}}{0.779 \cdot e \cdot d} \text{Volt} \tag{57}
$$

und

$$
A_{\text{III}}: \quad e_3 = i \cdot \omega \cdot 2 \cdot 10^{-4} \cdot \ln \frac{\sqrt{a \cdot b \cdot d \cdot g}}{0.779 \, \varrho \cdot c} \text{ Volt.} \tag{58}
$$

Wenn die Leitung II in 3 gleiche Einzelabschnitte geteilt wird, in denen die Leiter zyklisch vertauscht werden, wahrend Leitung I nicht verdrillt wird (Fälle A<sub>I</sub>, B<sub>I</sub>, C<sub>I</sub>), kann man für Leitung I mit einem mittleren Spannungsabfall rechnen:

$$
\frac{1}{3}(e_1 + e_2 + e_3) = e_m \tag{59}
$$

$$
e_m = i \cdot \omega \cdot 2 \cdot 10^{-4} \cdot \ln \frac{\sqrt{a \cdot b}}{0.779 \varrho} \text{Volt.}
$$
 (60)

Für i wird, wie aus dem Vorhergesagten zu ersehen ist, mit dem Strom jeder Leitung, nicht mit dem Summenstrom beider Leitungssysteme I und II gerechnet. - Ebensolche Werte der Spannungsfälle sind ohne weiteres für  $B_{I-III}$  und  $C_{I-III}$  abzuleiten.

Wenn die Leitung in 9 Abschnitte geteilt wird, so daB aIle Fälle A<sub>I</sub> bis C<sub>III</sub> vorkommen, ergibt sich als Mittelwert für den Spannungsabfall :

$$
e = i \cdot \omega \cdot 2 \cdot 10^{-4} \cdot \ln \frac{\sqrt[3]{abf}}{0.779 \rho} \text{Volt.}
$$
 (61)

Dies bedeutet also, daB der EinfluB der Leitung II fur die Induktivitat der Leitung I im normalen Betrieb vollkommen aufgehoben ist. Wenn man die Gleichungen 56-58 durch i dividiert, erhalt man die Induktanzen jeder der beiden Leitungen (nicht die Gesamtinduktanz beider Leitungen zusammen). Es wird vielfach gewünscht, daß die Leitung wohl verdrillt sei, daß aber immer die gleichen Phasen beider Leitungen auf gleicher Rohe uber dem Erdboden liegen. Fur diesen .Fall hat man so zu verdrillen, daB die Anordnungen nach Abb.  $A_I$ ,  $B_I$  und  $C_I$  vorkommen.

Es ergibt sich fiir diesen Fall der mittlere Spannungsabfall:

$$
e = i \cdot \omega \cdot 2 \ln \frac{1}{0.779 \varrho} \int_{0}^{\frac{\pi}{a} b \, c \, d \, m \, f} \text{Volt.}
$$
 (62)

Man kann sich demnach den mittleren Spannungsabfall mit einem gewissen Leitungsabstand berechnet denken, mit dem man den gleichen Induktanzwert erhält. Es ist dies der mittlere geometrische SeiIabstand:

$$
A = \sqrt[3]{\frac{a b c dm f}{g h n}} \text{ in cm.}
$$
 (63)

Wie sich aus den Endergebnissen der Berechnung der Induktivitaten ergibt, sind samtIiche Formeln auf die gleiche Form gebracht, in denen der mittlere geometrische Abstand der Seile untereinander *A* und der mittlere geometrische Abstand des Seiles von sich selbst  $\rho_0 = 0.779 \rho$  vorkommt. Wir hatten bereits aus den Gleichungen 5-6a und 10 den Wert  $\rho_0$  bestimmt. Es ist hierbei der Seilquerschnitt einer Kreisflache gleichgesetzt, was ohne weiteres zulässig ist. Eine direkte Bestimmung dieses Wertes  $\rho_0$  sei in folgendem gegeben:

Der mittlere geometrische Abstand einer Kreisflache von sich selbst. Der mittlere geometrische Abstand einer Kreisflache von sich selbst kann nach Breisig in folgender Weise bestimmt werden<sup>1</sup>.

Wir miissen zunachst den mittleren geometrischen Abstand *g*  eines Punktes in der Entfernung *a* vom Mittelpunkt der Kreisfläche mit dem Radius  $\rho$  finden. Dabei soll  $\alpha$  kleiner als  $\rho$  sein. Es ist *g* nach der Definition des mittleren geometrischen Abstandes zu berechnen aus:

$$
f \cdot \ln g = \int_{f} df \cdot \ln \varrho_x. \tag{64}
$$

Es muB die Flache innerhalb des Radius *a* und auBerhalb desselben unterschieden werden. Es besteht daher die rechte Seite der Gleichung aus 2 Summanden, der erste bezieht sich auf die Kreisflache bis zum Radius *a,* der zweite auf die Ringflache mit den Radien  $\rho$  und  $\alpha$ :

$$
\ln g = \frac{\pi \cdot a^2}{\pi \cdot \varrho^2} \cdot \ln a + \int_{a}^{\varrho} \frac{2\pi \varrho_x}{\pi \varrho^2} \cdot \ln \varrho_x d\varrho_x \tag{65}
$$

<sup>1</sup> Breisig: Theoretische Telegraphie.
Berechnung der Freileitungskonstanten.

$$
= \left(\frac{a}{\varrho}\right)^2 \cdot \ln a + \frac{1}{\varrho^2} \left[\varrho_x^2 \cdot \ln \varrho_x - \frac{\varrho_x^2}{2}\right]_a^{\varrho}.
$$
 (66)

$$
\ln g = \ln \varrho - \frac{1}{2} + \frac{1}{2} \left(\frac{a}{\varrho}\right)^2. \tag{67}
$$

q ist hierin der mittlere geometrische Abstand eines Punktes. in der Entfernung a vom Mittelpunkt, der Kreisfläche von dieser Fläche selbst.

Wir können nun den mittleren geometrischen Abstand aller Punkte der Kreisfläche von sich selbst bestimmen. Hierzu haben wir uns die Kreisfläche in konzentrische dünne Ringe zerlegt zu denken und diese Ringe zu integrieren:

$$
\pi \cdot \varrho^2 \cdot \ln \varrho_0 = \int\limits_0^\varrho 2\pi \varrho_x \Bigl( \ln \varrho - \frac{1}{2} \Bigr) d\varrho_x + \int\limits_0^\varrho \frac{2\pi \varrho_x^2}{2\varrho^2} d\varrho_x \qquad (68)
$$

$$
= \pi \varrho^2 \left( \ln \varrho - \frac{1}{4} \right) \tag{69}
$$

und folglich  $\ln \varrho_0 = \ln 0.779 \varrho$ .

Der Wert  $\rho_0$  gibt uns die Entfernung von der Seilachse an, von der aus man sich den Leitungsstrom auf dieselbe Leitung wirkend denken muß.

Man ist gewöhnt, bei der Induktivitätsformel paralleler Leitungen leicht über den Summand  $\frac{1}{4}$  bzw.  $\frac{1}{2}$  hinwegzugehen. Es ist aber doch empfehlenswert, sich über die Bildung dieses Wertes vollkommene Klarheit zu schaffen.

Der mittlere geometrische Abstand zweier auseinanderliegender Kreisflächen. Der mittlere geometrische Abstand zweier Kreisflächen, die nicht ineinandergreifen, ist gleich ihrem Mittelpunktsabstand. Es wird dies in ähnlicher Weise wie oben berechnet.

Hohlseile. Den mittleren geometrischen Abstand eines Hohlseiles von sich selbst berechnet man folgendermaßen:

Es sei  $\rho$  der äußere,  $a$  der innere Radius, das

Es ist für einen Punkt im Abstand b der

Verhältnis beider  $\frac{a}{a} = p$  und  $\varrho_0$  der gesuchte Abstand.

Ringfläche von der Achse der mittlere geometrische Abstand g zu bestimmen aus:

$$
\pi \cdot \varrho^2 \cdot (1-p^2) \cdot \ln g = \pi \cdot \varrho^2 \cdot \left(\frac{b^2}{\varrho^2} - p^2\right) \ln b + \int\limits_{b} 2\,\pi\,x \ln x\,dx \qquad (71)
$$

$$
\ln g = \left(\frac{b^2}{2\,\rho^2} - p^2 \ln b + \ln \rho - \frac{1}{2}\right) \frac{1}{1 - p^2} \,. \tag{71a}
$$

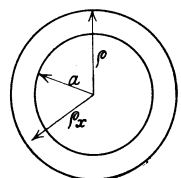

 $(70)$ 

Abb. 9. Mittlerer geometrischer Abstand für Hohlseile.

Nun hat man für alle Punkte von  $a$  bis  $\rho$  die Werte  $g$  zu integrieren und den mittleren geometrischen Abstand der Flache von sich selbst  $\rho_0$  zu bilden, und zwar ist

$$
\pi \cdot \varrho^{2} \cdot (1-p^{2}) \cdot \ln \varrho_{0} = \frac{1}{1-p^{2}} \int_{p\varrho}^{\varrho} 2\pi x \, dx \Big(\frac{x^{2}}{2\varrho^{2}} - p^{2} \ln x + \ln \varrho - \frac{1}{2}\Big) (72)
$$

und man erhalt damit

$$
\ln \varrho_0 = \ln \varrho + \frac{p^4}{(1-p^2)^2} \cdot \ln p + \frac{1}{4} \cdot \frac{3 p^2 - 1}{1-p^2} \tag{73}
$$

oder *(10* = *(I* • *q •* 

$$
\varrho_{\mathbf{0}} = \varrho \cdot q \,.
$$

Es ergibt sich der Wert von *q* aus folgender Tabelle:

$$
\begin{array}{cccc} p=0.9 & 0.8 & 0.7 & 0.6 & 0.5 \\ q=0.97 & 0.94 & 0.91 & 0.88 & 0.85 \, . \end{array}
$$

Angenähert kann man auch setzen  $q = \frac{1+p}{2}$ , wenn die Wandstarke des Hohlseiles klein ist also *p* nahe an den Wert 1,0 kommt.

Man ersieht daraus, daß je größer der Durchmesser in bezug auf die Wandstärke wird, um so mehr nähert sich in der Formel die Induktivität dem Wert  $2 \ln \frac{A}{a}$ .

### **b)** Nebenschluß- oder Querwiderstände.

1. Isolationswiderstande und durch sie verursachte Ableitungsstrome.

Uber die Isolatoren der Freileitung fließen Ableitungsströme. Die Größe derselben ist sehr gering. Man kann annehmen, daß der Isolationswiderstand einer Freileitung einen Wert von etwa 20 Megohm für den Kilometer besitzt. Man könnte bei höheren Spannungen, bei denen meist die Mastabstande groBer und die Isolatoren ebenfalls groBer sind, als bei niedrigeren Spannungen, den Isolationswiderstand hoher ansetzen. Es ist dies aber nicht vorteilhaft, weil die besonders behandelten Koronaverluste, die bei steigender Spannung immer starker in Erscheinung treten, nicht erst bei der kritischen Spannung einsetzen, sondern schon vorher beginnen. Diese Verluste kann man sich in dem Isolationsverlust erfaBt denken, und es ist daher ratsam, bei dem Wert von 20 Megohm für alle Spannungen zu bleiben.

Der Isolationswiderstand *Rq* ist ein Wirkwiderstand, er liegt im NebenschluB zu der Leitung. Es ergibt sich ein der Spannung und Streckenlange entsprechender Ableitungsstrom, der zu den Leitungsströmen geometrisch zu addieren ist. Es ist ein Wirkstrom und daher in Phase mit der Betriebsspannung.

### 2. Kapazitive Widerstande und durch sie verursachte Ladeströme.

Wir haben in dem vorhergehenden Abschnitt den EinfluB der Induktivitat der Leitung kennengelernt. Wir hahen gesehen, daB der die Leitung durchflieBende Strom magnetische Wirkungen auf den umgebenden Raum ausübt, dessen Größe für verschiedene Leitungssysteme bestimmt wurde. Diese Stromwellen verursachen in den parallelen Leitungen Spannungsabfalle, deren Vektorlagen um 90<sup>0</sup> den betreffenden Strömen nacheilen. Die Spannungsabfälle wurden aus dem Produkt Strom  $\times$  Induktanz berechnet. Die Induktanz hangt von einer Anzahl konstanter Werte und von der räumlichen Anordnung des Leitungsgebildes ab

Neben der magnetischen Wirkung im Raume treten in einer Leitung auch elektrische Wirkungen auf. Während die induktiven Widerstände einer Leitung in Serie mit den ohmschen Widerstanden geschaltet zu denken sind, gibt es kapazitive Widerstande abhangig in der Hauptsache von der Leitungsanordnung. Sie liegen normalerweise im NebenschluB zu den Leitungswiderstanden und werden daher auch Querwiderstande genannt. Der Fall einer in den Leitungszug eingefiigten Kapazitat im normalen Betrieb kommt erst neuerdings vor, wo man Kondensatoren in den Zug der Leitung einbaut, um die Induktivitat der Leitung zu kompensieren.

Das von der Betriebsspannung erzeugte elektrische Wechselfeld hangt in seiner GroBe auBer von der Spannung von dem kapazitiven Widerstand der Leitung ab.

Wir wollen jetzt die Größe dieser Wiederstände, nach Steinmetz auch Kondensanzen genannt, berechnen.

Es ist hierfiir ein groBer Teil der Arbeit bereits geleistet, da die Kondensanz einer Leistung, abgesehen von einigen Konstanten, von den elektrischen Induktivitaten abhangt, die ahnlich wie die magnetischen Induktivitaten gebildet werden. Es seien die Hauptunterschiede gegeniiber den magnetischen Induktivitaten angefiihrt. Die elektrischen Wellen werden im Gegensatz zu den magnetischen Wellen von Metallflachen und von der Erde, die infolge ihrer Feuchtigkeit als eine gut leitende Flache angesehen wird, reflektiert. Die Wirkung des elektrischen Feldes erfolgt daher, wenn wir beispielsweise eine Freileitung betrachten, die

Burger, Drehstrom·Kraftiibertragungen. 2. Aufl. 3

in einer gewissen Rohe uber dem Erdboden angeordnet ist, nicht nur direkt von Leitung zu Leitung, sondern auch über den Umweg der reflektierenden Erdoberflache.

Ebenso dringt das elektrische Feld nicht in den metallischen Leiter selbst ein, es wird an der Oberflache reflektiert. Es fallt daher das dem im vorigen Kapitel besonders eingehend berucksichtigten magnetischen Feld entsprechende elektrische Feld im Innern der Leiter fort.

Ebenso wie bei der Bestimmung des induktiven Einflusses, wahlen wir zunachst ein einfaches Leitergebilde, bestehend aus 2 parallelen Drähten mit dem Abstand  $A$ cm, wobei wir  $\rho$ cm Radius und eine endliche Länge der Strecke annehmen. Hierbei ist noch vorausgesetzt, daß A groß gegenüber  $\rho$  ist. Zwischen den beiden Leitungen bestehe in allen Punkten die Wechselspannung *U.*  Die Folge davon ist, daB ein gewisser Strom *die,* von der Kraftquelle kommend, Verschiebungs- oder Ladestrom genannt, aus jedem Leiterteilchen *d L* senkrecht zur Oberflache austritt und sich gleichmaBig im Raum verteilt, um dann wieder schlieBend in den 2. Leiter zur Kraftquelle zuruckzukehren. Diese Stromwelle breitet sich mit Lichtschnelle, also mit  $c = 300$  Megameter in der Sekunde aus. Wenn die Rückleitung ein Zylinder mit unendlich groBem Radius und das Zwischenmedium, das Dielektrikum homogen wäre, würden sich die Ströme radial ausbreiten. Die spezifische Stromdichte *Ye* in Amp/km wiirde quadratisch mit dem Ausbreitungsradius abnehmen.

Wir müssen nun zunächst einen Momentanwert der Spannung *U* und des Ladestromes  $i_c = y_c \cdot L$  ins Auge fassen. Betrachten wir nun einen Punkt *P* im Raum in der Entfernung *a* von einem Leiter, den zweiten Leiter nicht vorhanden annehmend, so ist die Wirkung, die wir Feldstarke nennen, des Momentanwertes des Ladestromes  $y_c$  eines Leiterteilchens *dL* folgendermaßen zu berechnen. Es ist:

$$
d\mathfrak{E}_P = \varepsilon \cdot 9 \cdot 10^6 \cdot y_c \frac{dL}{x^2} \cdot \sin \alpha , \qquad (75)
$$

wenn wir mit  $y_c$  den Ladestrom pro Kilometer, mit x die Länge des Strahles des betreffenden Leiterteilchens  $dL$  von  $P$  und mit  $\alpha$ den Winkel zwischen dem Strahl x und *L* bezeichnen. *e* ist die Dielektrizitatskonstante. Sie kann, da wir die Berechnung für Leiter in Luft durchführen und daher für Luft  $\varepsilon = 1$ haben, fortbleiben. Der Faktor 9 · 10<sup>6</sup> ergibt sich daraus, daß wir die elektrischen GroBen in dem elektromagnetischen praktischen MaBsystem erhalten wollen. Wir integrieren diese Gleichung, urn die Wirkung des ganzen Leiters zu erhalten (siehe Abb. $6$ ):

$$
\mathfrak{E}_P = 9 \cdot 10^6 \int_{2\pi}^{0} \frac{y_c}{x^2} \cdot dL \sin \alpha \tag{76}
$$

und erhalten

$$
\mathfrak{E}_P = 9 \cdot 10^6 \cdot \frac{2}{a} \cdot y_c \text{ Volt/cm }.
$$
 (77)

Für einen Punkt an der Leiteroberfläche des runden Leiters mit dem Radius  $\rho$  ist

$$
\mathfrak{E}_\varrho = 9 \cdot 10^6 \cdot \frac{2}{\varrho} \cdot y_c \text{ Volt/cm} . \tag{78}
$$

Wenn wir nun die Wirkung auf den Punkt *P* von beiden Leitungen der Einphasenstrecke bestimmen wollen, so ist zunachst festzustellen, daB aus dem Leiter 1 mit der Entfernung *a* von *P*  Ströme  $+ y_c$  Amp. pro Kilometer austreten, während in den Leiter 2 in der Entfernung *b* von *P* Ströme -  $y_c$  pro Kilometer eintreten. Es ergibt sich damit die Feldstärke in *P*:

$$
\mathfrak{E}_{ab} = 9 \cdot 10^6 \cdot y_c \left(\frac{2}{a} - \frac{2}{b}\right) \text{Volt/cm} \,. \tag{79}
$$

Wenn zwischen 2 nahe liegenden Punkten eine bestimmte Feldstarke herrscht, so wird dieselbe verursacht durch eine bestimmte Potentialdifferenz. Wenn wir demnach diese Potentialdifferenz  $\alpha$ der Spannung  $U$  über eine längere Linie hin wissen wollen, müssen wir das Integral von  $E$  über die ganze Strecke bilden, also

$$
U = \int\limits_0^x \mathfrak{E} \, d\, x \,. \tag{79a}
$$

Im vorliegenden Falle für Gleichung (79) haben wir einmal von Obis *a* zumLeiter 1 und von 0 bis *b* fur den Leiter 2 zu integrieren und erhalten für den betr. Zeitpunkt den Momentanwert:

$$
d U = 9 \cdot 10^6 \cdot y_c (2 \ln a - 2 \ln b) \cdot dt. \tag{80}
$$

Wir haben von vornherein angenommen, daß es sich um reine Sinuswellen der Spannung handelt, es muB also auch *Yo* ebenfalls in gleicher Weise harmonisch schwingen, da die ubrigen GroBen konstante Werte sind. Für Sinuswellen ist

$$
U = U_{\text{max}} \cdot \sin \omega t \tag{81}
$$

und daher

$$
\frac{dU}{dt} = \omega \cdot U_{\text{max}} \cos \omega t = \omega U_{\text{max}} \sin (\pi - \omega t) . \tag{82}
$$

Wenn man nun fiir *U* und *Yc* Effektivwerte einsetzt und die

Streckenlänge *L* in Kilometern hinzusetzt, erhält man:  

$$
U = \frac{9 \cdot 10^6}{\omega} y_c \cdot 2 L \cdot (2 \ln a - 2 \ln b) \left| -90^0 \right|.
$$
 (83)

Wenn man die oben angefiihrte Einphasenleitung nimmt und den Betrachtungspunkt *P* in die Achse einer Leitung verlegt, erhalt man  $U = \begin{bmatrix} 9 \cdot 10^6 \end{bmatrix}$ 

$$
U = \frac{9 \cdot 10^8}{\omega} 2 (2 \ln A - 2 \ln \rho) \left| -90^0 \text{ Ohm} \right. \tag{84}
$$

Man bezeichnet nun den fiir ein Leitungsgebilde konstanten Wert.

$$
K = \frac{9 \cdot 10^6}{\omega} (2 \ln a - 2 \ln) \left[ -90^6 \text{ Ohm/km} \right], \tag{85}
$$

der eine WiderstandsgroBe ist als Kondensanz.

Es ist dieser kapazitive Blindwiderstand der Wert einer Leitung allein. Er wird auch als Bet r i e b s k 0 n den san z bezeichnet. Fiir Hin- und Riickleitung erhiilt man beispielsweise fiir die Ein $phasenleitung$ 

$$
U = 2K \cdot y_c \cdot L \mid -90^{\circ} \text{ Volt} \tag{86}
$$

oder es wird der Ladestrom

$$
y_c = \frac{U}{2} \cdot \frac{L}{K} \left| + 90^{\circ} \text{ Amp.}/\text{km} \right|.
$$
 (87)

Man kann also sagen: Der Ladestrom pro Kilometer ist  $=$ der halben Spannung mal Lange, dividiert durch die Kondensanz. Die halbe Spannung ist die Phasenspannung der Einphasenleitung. Bei Drehstrom ist in identischer Weise der Ladestrom

$$
y_c = \frac{U}{\sqrt{3}} \cdot \frac{L}{K} \boxed{90^{\,0}},\tag{88}
$$

da  $\frac{U}{\sqrt{3}}$  die Phasenspannung ist.

Wir haben durchweg iiberall Kapazitats- und Induktivitatswerte als Werte je Phase genommen. Es vereinfachen sich dadurch die Berechnungen, weil wir fiir Einphasen- und Drehstromleitungen Werte gleicher Größe erhalten. Die zugehörige Phasenspannungen sind  $\frac{U}{2}$  bzw.  $\frac{U}{\sqrt{3}}$ . Leider ist es nicht üblich, diese Werte zu gebrauchen und man muB daher um Irrtiimer zu vermeiden, nach Moglichkeit mit den verketteten Werten rechnen.

Der Raum zwischen den Leitungen — das Dielektrikum hat bei der Betriebsfrequenz und unter entsprechender Beriicksichtigung der raumlichen Anordnung einen bestimmten Widerstandswert. Infolge der zwischen den beiden Leitungen herrsehenden Spannung flieBt ein Versehiebungsstrom der in seiner GroBe proportional  $\frac{U}{K}$  ist und um 90<sup>0</sup> der Spannung voreilt. Dieser Strom muB von der Kraftquelle geliefert werden. Er setzt sieh, dureh die Leitung als Ladestrom flieBend, mit den sonstigen Strömen in der Leitung zu einem resultierenden Strom zusammen.

Bei mehreren Leitungen und bei Drehstrom ergeben sieh ahn-Hehe Formeln. Es ist dabei das fiir die Induktanzen Gesagte sinnentspreehend zu beriieksiehtigen.

Die Kondensanzen für Seilabstände von 100 cm bis 1000 cm und Seilradien von  $0.1-10$  cm sind aus den Diagrammen Abb. 6 und 7 zu entnehmen.

Der mittlere geometrisehe Abstand bei ungleiehem Abstand wird ebenso wie bei Induktanzen bestimmt, bei 3 Leitungen naeh der Formel (54) und (55) und bei 6 Leitungen evtl. nach Formel (63).

Die genaue Auflösung der Maxwellschen Gleichungen ergeben die sog. Betriebskapazitat und die Erdkapazitat. Sie sind in einem Aufsatz von Petersen, ETZ 1916, 513ff. enthalten.

Die Drehstromkondensanz für eine Phase und 1 km Strecke bei Dreieekanordnung der Leitungen mit dem Abstand *A* em erhält man aus:

$$
K = \frac{9 \cdot 10^6}{\omega} \cdot 2 \ln A - \frac{9 \cdot 10^6}{\omega} \cdot 2 \ln \varrho \text{ Ohm}
$$
 (89)

$$
K = 132 \lg A - 132 \lg \varrho \text{ Kiloohm} \tag{90}
$$

$$
K = A_A - K_\varrho. \tag{91}
$$

Die Kondensanzen werden der bequemeren Reehnung halber in Kiloohm gemessen.

Man vergleiche mit diesen Gleichungen die für die Induktanzen gegebenen  $N_r$ . 40 und 41 und man sieht die große Übereinstimmung in ihrem Aufbau.

Man muB, es sei besonders darauf hingewiesen, zur Berechnung der Ladeströme stets mit der Phasenspannung rechnen. Ferner sind alle Leitungen des Systems zu berücksichtigen. Fremde Leitungen wirken ebenfalls ein, aber auf diesa FaIle solI hier nicht eingegangen werden. S. Abb. 6 und Abb. 7.

Berücksichtigung des Abstandes gegen Erde. Wir sagten bereits vorher, daB eine Reflexion der elektrischen Strahlen an der Erdoberflache stattfindet. Wenn es sich um eine Wasserflache oder sehr feuchten Boden handelt, stimmt die Bereehnung. Wenn es aber eine Leitung ist, die in sehr trockenem Boden, Felsen, ohne Grundwasserspiegel verlegt ist, trifft die Annahme der Spiegelung an der Erdoberfläche nicht mehr zu. Die spiegelnde Fläche liegt dann eben tiefer im Erdboden. Glücklicherweise spielt diese Wir-

kung für den normalen Betrieb keine besondere Rolle. Die Bestimmung der Abstände zwischen Leitungen über eine Brechungsfläche führt man am besten graphisch aus, indem man den Querschnitt der Leitung selbst und ihr Spiegelbild aufzeichnet. Man erhält damit die genauen Brechungsabstände. Es ist zu beachten, daß die reflektierten Spannungen ihr Vorzeichen umkehren (Abb. 10).

Für die einfache Dreiphasenleitung unter Voraussetzung gleicher Phasenspannungen und mit richtigen zeitlichen Phasenabständen von je 120<sup>°</sup> untereinander, erhält man folgendes:

stromleitung. Zunächst berechnet man die einzelnen Kondensanzen beispielsweise für den Leiter 1:

$$
K_{11} = \frac{9 \cdot 10^6}{\omega} \cdot 2 \ln a_{11} \tag{92}
$$

$$
K_{12} = \frac{9 \cdot 10^6}{\omega} \cdot 2 \ln a_{12} \tag{93}
$$

$$
K_{13} = \frac{9 \cdot 10^6}{\omega} \cdot 2 \ln a_{13},\tag{94}
$$

worin a die Abstände der Leitung 1 von sich selbst  $(a_{11})$ , vom Leiter 2  $(a_{12})$  und vom Leiter 3  $(a_{13})$  sind.

Man erhält damit folgende Gleichungen:

$$
U_1 = i_1 \cdot K_{11} + i_2 \cdot K_{12} + i_3 \cdot K_{13} - i_1 \cdot K_{11}' - i_2 \cdot K_{12}' - i_3 \cdot K_{13}'
$$
 (95)

$$
U_2 = i_1 \cdot K_{12} + i_2 \cdot K_{22} + i_3 \cdot K_{23} - i_1 \cdot K'_{21} - i_2 \cdot K'_{22} - i_3 \cdot K'_{23}
$$
 (96)

$$
U_3 = i_1 \cdot K_{13} + i_2 \cdot K_{23} + i_3 \cdot K_{33} - i_1 \cdot K'_{31} - i_2 \cdot K'_{32} - i_3 \cdot K'_{33}
$$
 (97)

Die reflektierten Werte sind durch ' gekennzeichnet.

Im allgemeinen sind die Phasenspannungen  $U_1$ ,  $U_2$  und  $U_3$ gegeben, und gesucht werden die Ströme  $i_1, i_2$  und  $i_3$ . Man muß daher obige Gleichungen nach den 3 Stromwerten auflösen, was ohne weiteres möglich ist. Die Umrechnung geschieht am besten gleich mit den ausgerechneten Werten der Kondensanzen. Es ist eine etwas beschwerliche Rechnung, da die linearen Gleichungen mit Zahlenwerten großer Stellenzahl aufgelöst werden

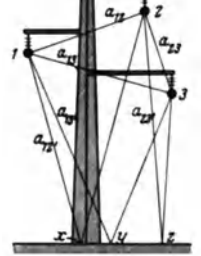

Abb. 10. Direkte und

reflektierte Phasenab-

stände einer Dreh-

müssen, um einigermaßen genaue Resultate zu ergeben. Es können fiir die Auflosung dieser linearen Gleichungen die bekannten Methoden angewendet werden.

Wenn die Leitung einen im Verhältnis der gegenseitigen Abstande der Selle groBen Abstand gegen Erde aufweist, so daB die reflektierten Langen sich verhaltnismaBig wenig unterscheiden, werden die reflektierenden Kondensanzen annahernd gleich groB, und da dann auch die Ladeströme ebenfalls wenig verschieden sein werden, kann man die negativen Werte obiger Gleichungen fortlassen, d. h. also, der EinfluB der reflektierenden Oberflache kann unbeachtet bleiben.

Auf aIle FaIle steht der Aufwand an Rechnung, der gemacht werden muß, um die Gleichungen Nr. 95-97 aufzulösen. in keinem Verhaltnis zu der vergroBerten Genauigkeit.

Dies gilt jedoch nur fiir die Berechnungen des normalen Betriebes. Etwas anderes ist es, wenn eine Phase ErdschluB hat oder ahnliches, dann diirfen bei der Berechnung der wirksamen Kapazität die Abstände gegen Erde nicht vernachlässigt werden.

Wenn man entweder bei Anordnung der Selle im Dreieck bzw. bei Verdrillung der Leitung die 3 Ladestrome als gleich ansehen kann, so ergibt sich für alle 3 Phasen der gleiche Kondensanzwert, indem man mit dem mittleren geometrischen Abstand der Seile  $=A$  rechnet. Die mittleren geometrischen Abstände werden in der iiblichen Weise, wie bei Berechnung der Induktivitaten bestimmt.

Schutzseile. Die Leitungsstrecke wird haufig mit einem oder mehreren Schutzseilen ausgeriistet. Der Zweck des Schutzselles ist, bei Gewitterneigung das Potentialniveau des elektrostatischen Feldes der Luft in der Nahe des Leiters herunterzudriicken, so daB die Leiter keine zu hohen statischen Ladungen aufnehmen und Überschläge nach Möglichkeit vermieden werden. Durch das Blitzseil wird der kapazitive Widerstand der Leitung gegen Erde verringert.

Einen Nutzen bietet das Erdseil dadurch, daB es die Erdung von Masten verbessert, die in trockenem Boden stehen, da das Blitzseil die Erdungen samtlicher Maste verbindet. Starke Ladeströme werden im Kurzschlußfall besser und ohne zu hohe Widerstande zur Erde gefiihrt, indem sie sich auf die einzelnen geerdeten Maste verteilen können.

Bei direkten Blitzschlagen in die Eisenmasten der Leitung wird die Verringerung des Erdwiderstandes durch das Blitzseil verhindern können, daß ein Überschlag von dem Blitz betroffenen Mast, der ein sehr hohes Potential annimmt, in die Leiterseile erfolgt.

Bei normalem Betrieb spielen die Erdseile keine groBe Rolle, es kann ihr EinfluB auf die Berechnung im allgemeinen vernachlässigt werden<sup>1</sup>.

## **B. Berechnnng der Kabelkonstanten.**

Bei unterirdischen Kabeln hat man in ahnlicher Form wie bei Freileitungen die Widerstandswerte zu berechnen.

Die Wirkwiderstande bestimmt man in genau gleicher Weise wie bei Freileitungen.

Bezüglich der Kabelquerschnitte ist zu bemerken, daß dieselben für genaue Normalquerschnitte ausgeführt werden. Bei der Berechnung der Wirkwiderstande hat man ferner zu beachten, daß man für unterirdische Kabel weiches Kupfer nimmt, dessen Widerstand 2 vH kleiner ist ala der des harten Kupfers (also 17,5 Ohm/km-mm<sup>2</sup> bei 15<sup>0</sup> C). Wegen des Dralles  $(+ 2 \text{ vH})$ und wegen der für unterirdische Kabel zulässigen Erwärmung von  $40^{\circ}$  (15<sup>o</sup> Erdtemperatur + 25<sup>o</sup> Erwärmung), empfiehlt es sich mit einem Kupferwiderstand von 19.6 Ohm/km-mm<sup>2</sup> zu rechnen.

Die induktiven und kapazitiven Widerstände werden mit den yom Hersteller der Kabel gegebenen Werten berechnet. Es sei:

 $l =$  Induktivität je Phase in Milli-Henry/km,

 $c =$  Betriebskapazität in Mikro-Farad/km

und man bekommt daraus:

Die Induktanz

$$
S = \frac{L \cdot \omega \cdot l}{1000} \text{Ohm.}
$$
 (98)

Die Kondensanz

$$
K = \frac{1000}{L \cdot \omega \cdot c}
$$
Kiloohm. (99)

Die Kondensanz läßt sich auch aus den Kabeldimensionen berechnen. Nennen wir in Zentimeter gemessen beim Einphasenkabel, den SeiIradius p, den inneren Radius des Bleimantela *R*  und die Dielektrizitatskonstante *8Di,* so erhalt man:

$$
K_1 = \frac{9 \cdot 1000}{\varepsilon_{Di} \cdot \omega} \cdot 2 \ln \frac{R}{\varrho}
$$
 in Kiloohm je km. (100)

<sup>&</sup>lt;sup>1</sup> Siehe auch Rüdenberg: ETZ 1921, Heft 31 und ETZ 1926, Heft 11 u. 12.

Ebenso ist für Drehstromkabel, wenn wir den Abstand in Zentimetern von der Mittelachse des Kabels von der des Einzelleiters  $a$  nennen:

$$
K_3 = \frac{9 \cdot 1000}{\epsilon_{Di} \cdot \omega} \cdot 2 \ln \frac{a}{\varrho} \cdot \sqrt{\frac{\left(1 - \frac{a^2}{3R^2}\right)^3}{1 - \left(\frac{a^2}{3R^2}\right)^3}} \text{ in Kiloohm je km1.} \qquad (101)
$$

Die Induktanz eines solchen Kabels berechnet man ebenso wie bei einer Freileitung zu:

$$
S = (0.1447 \cdot \lg b - 0.1447 \cdot \lg 0.778 \rho) \cdot L \text{ in Ohm.} \quad (102)
$$

 $b$  ist dabei der gegenseitige Abstand der 3 Seile.

Ähnliche Formeln kann man auch für konzentrische Kabel aufstellen. Die Anwendung solcher Kabel ist aber nur beschränkt.

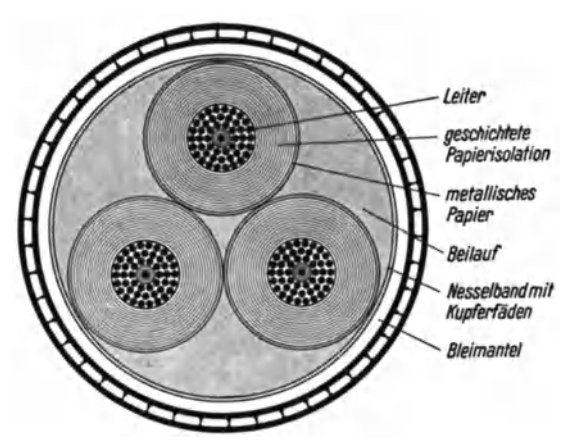

Abb. 11. Querschnitt eines Höchstädter-Kabels<sup>2</sup>.

Neue konzentrische Kabel werden kaum mehr hergestellt werden, so daß es sich erübrigt, die Leitungswerte hier anzugeben.

In den Kabeln treten Wattverluste, sog. dielektrische Verluste auf. Man bestimmt daraus, wenn die kW-Verluste nach Angabe des liefernden Werkes  $N_{\text{D}i}$ kW für einen Kilometer Strecke betragen, den dielektrischen Widerstand

$$
W_{Di} = \frac{U^2}{N_{Di}} \text{Kiloohm/km.}
$$
 (103)

<sup>&</sup>lt;sup>1</sup> Siehe Lichtenstein: ETZ 1904, 126 und Klein: Kabeltechnik. Berlin: Julius Springer.

<sup>&</sup>lt;sup>2</sup> Ludin: VDE-Tagung, Danzig 1925 und ETZ 1926, 1143.

Das Problem der Einphasenbleikabel fur Drehstrombetrieb wird in einem besonderen Abschnitt behandelt werden.

Dreileiterkabel nach den Patenten von Hochstadter sind

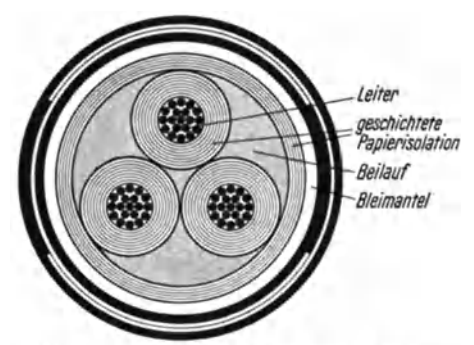

 $folgendermaßen$ mengebaut. Jeder Leiter erhält über seine Isolation eine leitende Schicht, sei es Metallfolie, sei es ein metallisierter Überzug. Die drei so hergestellten Leiter werden unter Einfügung von Füllmaterial von einem Bleimantel umpreßt und in der üblichen Weise armiert. Diese Konstruktion des Kabels bietet groBe Vor-

Abb. 12. Querschnitt cines normalen Kabels'.

teile in bezug auf die elektrische Feldverteilung, so daß H-Kabel fur hohere Spannungen allgemein verwendet werden. Es ergeben sich beim H-Kabel Verluste in der Metallfolie bzw. der metallisierten Papierschieht (Abb. 11 und 12).

Donald M. Simons gibt<sup>2</sup> folgende Tabelle über diese Verluste.

| Nr. | Querschnitt     | Isolationsstärke | Betriebsspannung | Verluste in der<br>Metallschicht in vH<br>der Kupferverluste |
|-----|-----------------|------------------|------------------|--------------------------------------------------------------|
|     | mm <sup>2</sup> | mm               | kV               | vΗ                                                           |
|     | 203             | 10,7             | 35               | 1,9                                                          |
| ົ   | 177             | 8,75             | 33               | 1,4                                                          |
| 3   | 507             | 4.75             | 13               |                                                              |

Tabelle 5.

Die oben gegebenen Formeln zur Bestimmung der Kondensanzen sind nur Annäherungen für die Fälle, wo der Abstand der Seile groB gegenuber diesem Durchmesser ist. Bei Kabeln empfiehlt es sich nach Mahlke<sup>3</sup> folgendermaßen zu rechnen:

Die genaue Formel der Kondensanz eines Zylinders vom Radius *f!* em gegen eine Flache im Abstand *h* em ist

$$
K_1 = \frac{9 \cdot 1000}{\varepsilon_{D_i} \cdot \omega} 2 \ln \left( \frac{h}{\varrho} + \sqrt{\left( \frac{h}{\varrho} \right)^2 - 1} \right)
$$
Kiloohm je km. (104)

<sup>&</sup>lt;sup>1</sup> Ludin: VDE-Tagung, Danzig 1925 und ETZ 1926, 1143.

<sup>&</sup>lt;sup>2</sup> Electric Journal 1927, 115.<br><sup>3</sup> F.- u. G.-Rdsch. 1928, H. 3.

Man kann nun für den Logarithmus ln $\left(\frac{h}{o} + \sqrt{\left(\frac{h}{o}\right)^2 - 1}\right) = x$ setzen, woraus wiederum folgt

$$
e^x = \frac{h}{\varrho} + \sqrt{\left(\frac{h}{\varrho}\right)^2 - 1}.
$$
 (105)

Ebenso ist

$$
e^{-x} = \frac{1}{\frac{h}{\varrho} + \sqrt{\left(\frac{h}{\varrho}\right)^2 - 1}}.
$$
\n(106)

Die letztere Gleiehung wird im Zahler und Nenner mit  $\frac{h}{a} - \sqrt{\left(\frac{h}{a}\right)^2 - 1}$  multipliziert, und man erhält

$$
\frac{1}{2}(e^x + e^{-x}) = \frac{h}{\varrho}.
$$
 (107)

Dieser Wert ist aber auch  $=$   $\mathfrak{C}$ <sub>0</sub> $x$ . Also wird

$$
x = \mathfrak{Ar}\,\mathfrak{C}\mathfrak{of}\,\frac{h}{\varrho}\,.
$$
 (108)

Dieser Wert ist sehr leieht in einer Tafel der Hyperbelfunktionen zu finden.

Die Kondensanz wird:

$$
K_1 = \frac{9 \cdot 1000}{\epsilon_{D_1} \cdot \omega} \cdot 2 \operatorname{Tr} \mathfrak{C} \mathfrak{of} \frac{h}{\varrho} \text{ Kiloohm je km.}
$$
 (109)

Ebenso ist

für 2 parallele Zylinder im Abstand *a* cm und gleichem Radius  $\rho$ :

$$
K_1 = \frac{9 \cdot 1000}{\epsilon_{D_1} \cdot \omega} \cdot 2 \text{ }\mathfrak{Ur} \text{ }\mathfrak{C}\mathfrak{of} \text{ } \frac{a}{\varrho} \text{ Kiloohm je km und je Phase. (110)}
$$

Für 2 parallele Zylinder mit den Radien  $\rho_1$  und  $\rho_2$  im Abstand  $a$ voneinander ergibt sieh:

$$
K_{11} = \frac{9 \cdot 1000}{\varepsilon_{D_1} \cdot \omega} \cdot 2 \, \mathfrak{Ar} \, \mathfrak{C} \mathfrak{of} \, \frac{a^2 - (\rho_1^2 + \rho_2^2)}{2 \, \rho_1 \cdot \rho_2} \,. \tag{111}
$$

Für einen Zylinder vom Radius  $\rho$  im Innern eines Hohlzylinders mit dem Radius *R* im Abstand *a* von der Mitte:

$$
K = \frac{9 \cdot 1000}{\varepsilon_{D_1} \cdot \omega} \cdot 2 \, \mathfrak{Ur} \, \mathfrak{C}\mathfrak{of} \, \frac{R^2 + \varrho^2 - a^2}{2 \, R \, \varrho} \, \text{Kiloohm je km.} \tag{112}
$$

Die Mindestisolationsstarken sind fiir Einphasenkabel

 $d = 0.14 + 0.36$  *U* Zentimeter,

für Drehstromkabel

 $d = 0.17 + 0.38$  *U* Zentimeter.

|                 | Betriebsspannung |       |       |       |       |       |  |
|-----------------|------------------|-------|-------|-------|-------|-------|--|
| Querschnitt     | 10 kV            |       | 20 kV |       | 30 kV |       |  |
| mm <sup>3</sup> | Dr.              | н     | Dr.   | н     | Dr.   | н     |  |
| 25              | 0,098            | 0.118 | 0,114 | 0,141 |       |       |  |
| 35              | 0,094            | 0.112 | 0,109 | 0.133 |       |       |  |
| 50              | 0,089            | 0,106 | 0.102 | 0,125 | 0,115 | 0,142 |  |
| 70              | 0,085            | 0,101 | 0.098 | 0,119 | 0,109 | 0,135 |  |
| 95              | 0.082            | 0,096 | 0.093 | 0.113 | 0.104 | 0,128 |  |
| 120             | 0.080            | 0.093 | 0,090 | 0,109 | 0,100 | 0,123 |  |
| 150             | 0,078            | 0.090 | 0.088 | 0.106 | 0,097 | 0.119 |  |
| 185             | 0,076            | 0.087 | 0,086 | 0.102 | 0,094 | 0,115 |  |
| 240             | 0,075            | 0,085 | 0,083 | 0,095 | 0,091 | 0,110 |  |

Tabelle 6. Induktanz von normalen Drehstromkabeln und Drehstrom-H-Kabeln fiir 50 Hertz in Ohm je Kilometer.

Tabelle 7. Betriebskondensanz von Drehstrom- und Einleiterbzw. H-Kabeln fiir 50 Hertz in Kiloohm je Kilometer.

|                 | Betriebsspannung |         |      |         |       |         |  |
|-----------------|------------------|---------|------|---------|-------|---------|--|
| Querschnitt     | 10 kV            |         |      | 20 kV   | 30 kV |         |  |
| mm <sup>2</sup> | Dr.              | $E + H$ | Dr.  | $E + H$ | Dr.   | $E + H$ |  |
| 25              | 15,5             | 14,5    | 19,3 | 19,4    |       |         |  |
| 35              | 14,2             | 13,0    | 17,7 | 17,3    |       |         |  |
| 50              | 12,5             | 11,3    | 15,8 | 15,6    |       |         |  |
| 70              | 11,4             | 10,0    | 14,5 | 14,2    | 16,8  | 17,7    |  |
| 95              | 10,3             | 9,0     | 13,3 | 12,8    | 15,2  | 15,9    |  |
| 120             | 9,5              | 8,2     | 12,3 | 11,8    | 14,5  | 14,8    |  |
| 150             | 8,9              | 7,5     | 11,8 | 10,9    | 13,8  | 13,8    |  |
| 185             | 8,3              | 6,9     | 11,3 | 10,1    | 13,0  | 13,0    |  |
| 240             | 7,7              | 6,3     | 10,5 | 9,4     | 12,0  | 12,0    |  |

Tabelle 8. Die dauernd zulässige Strombelastung für unterirdische armierte Bleikabel.

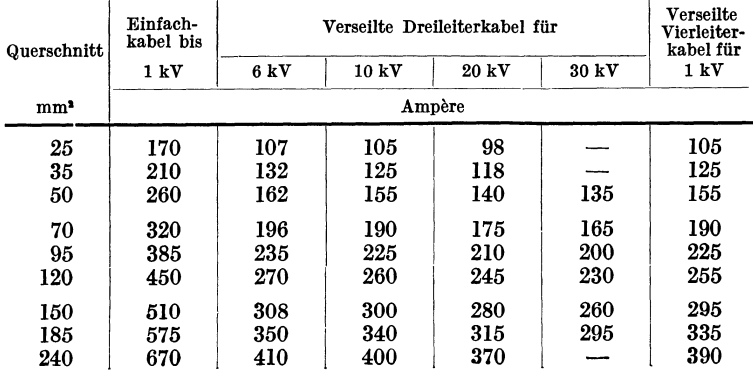

Die Belastung unterirdiseher Kabel ist naeh den VDE-Vorschriften geregelt. Die Strombelastungen sind für  $25^{\circ}$ C Übertemperatur und Verlegung in 70 cm Tiefe im Erdboden für Einzelverlegung bereehnet.

Bei 2 Kabeln im Graben muB man die Strombelastungen um 10 vH, bei 3 und 4 Kabeln um 20 vH, bei 5 und 6 Kabeln um  $25 \text{ vH}$ , bei 7 und 8 Kabeln um  $30 \text{ vH}$  herabsetzen.

Siehe Belastungstabelle Nr.8.

Drehstrom-H-Kabel lassen eine 12-15 vH höhere Belastung zu ala normale Drehstromkabel.

Die zulässige Kabelbelastung läßt sich auch aus den Kabeldimensionen bestimmen.

Nennen wir:

 $n =$  die Anzahl der Leiter im Kabel  $l =$  die Verlegungstiefe in cm  $D_L =$  Leiterdurchmesser in cm  $D_H$  = Leiterhüllkreis in cm  $D_1 = \text{den}\text{ Durchmesser über der Isolation in em}\ D_2 = \dots, \qquad \dots, \qquad \text{dem}\text{ Bleimantel in}$  $D_2 =$  , , , , , dem Bleimantel in cm<br>  $D_3 =$  , , , , der Juteschicht über d ,, der Juteschicht über dem Bleimantel in em  $D_4 =$  ,,  $\qquad \qquad$  ,, der Armierung in cm  $D_a =$  den Außendurchmesser des Kabels in cm Ferner sei:

$$
D_{a}' = G \cdot D_{a}
$$
  
\n
$$
G = \frac{D_{1} \cdot D_{3}}{D_{2} \cdot D_{4}} \cdot n \sqrt{\frac{D_{H} + (n-1) D_{L}}{n D_{L}}}.
$$
\n(113)

Es ist dann der Wiirmewiderstand der Kabelisolation

$$
S_K = \frac{\sigma_K}{2\pi} \cdot \ln \frac{D_a'}{D_H} \,. \tag{114}
$$

Der Wärmewiderstand der Erde ist

$$
S_E = \frac{\sigma_E}{2\pi} \cdot \ln \frac{4\,l}{D_a} \,,\tag{115}
$$

und es ergibt sich damit nach Teichmüller für eine bestimmte Erwärmung  $\vartheta$  über der Erdtemperatur.

$$
I = \frac{316}{\sqrt{n} \cdot \sqrt{r_s}} \cdot \sqrt{\frac{Q \cdot \theta}{S_K + S_E}} \text{Ampère.} \tag{116}
$$

#### 46 Konstanten.

Es ist  $\sigma_K = 550$ ,  $\sigma_E = 40$  und *Q* der Querschnitt jedes Leiters in  $mm^2$ ,  $r_s$  in  $Ohm/km-mm^2$  der spezifische Widerstand bei der Kabeltemperatur<sup>1</sup>.

Die Bleimantelverluste von verseilten Drehstromkabeln steigen mit wachsendem Querschnitt. Man kann rechnen, daB diesel ben quadratisch steigen. Sie werden dadurch beriicksichtigt, daB man den Wirkwiderstand um einen gewissen vom Hundertsatz erhoht. Man kann ungefähr rechnen für:

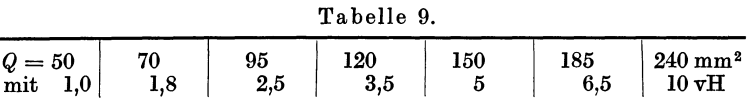

Die Bleimantelverluste von drei Einphasenkabeln im gegenseitigen Abstand von 15 cm können ungefähr nach folgender Tabelle angenommen werden:

| Q<br>mm <sup>2</sup> | 10 kV<br>vН   | 20 kV<br>vH | 30 kV<br>vН |
|----------------------|---------------|-------------|-------------|
| 25                   |               | $^{2,4}$    |             |
| 35                   | $\frac{2}{3}$ | 3,4         |             |
| 50                   | 4,6           | 5,0         | 5,7         |
| 70                   | 6,6           | 7,4         | 8,5         |
| 95                   | 9,7           | 11,0        | 11,7        |
| 120                  | 12,5          | 14,5        | 15,7        |
| 150                  | 17            | 18,3        | 20,0        |
| 185                  | 21            | 24          | 26          |
| 240                  | 29,3          | 33          | 35          |
| 300                  | 39            | 42          | 46          |
| 400                  | 56            | 61          | 62          |

Tabelle 10. Bleimantelverluste.

fiber Einphasenkabel s. auch S. 139 u. ff.

## C. Transformatorenkonstanten.

### a) Zweiwicklungstransformatoren.

Die Transformatoren kann man als einen Teil der Leitung auffassen. Denken wir uns zunachst einmal, daB ein Transformator das Leerlaufiibersetzungsverhaltnis 1: 1 hat, so kann man ihn

<sup>1</sup> Die Erwarmung der Kabel bei variabler Last wird behandelt von Herzog und Feldmann: Berechn. elektr. Leitungsnetze S. 327, Berlin: Jul. Springer 1927; ferner von Teichmiiller und Humann: ETZ 1906, 579; Apt: ETZ 1908, 407.

sich durch zwei in Reihe geschaltete Wickelungen, also durch zwei ohmsche und zwei induktive Widerstände ersetzt denken (Abb. 13). Den zur Magnetisierung des Eisens erforderlichen Magnetisierungsstrom  $i_M$  sowie den für Hysterese und Wirbelströme erforderliche Wirkstrom  $i_{\text{Fe}}$  kann man sich als zwischen den beiden Wicklungen wirkende Abzweige denken. Es ergibt sich das Ersatzschema I mit dem ohmschen und mit dem induktiven Widerstand  $r_1$  und  $s_1$  der primären Wicklung und den entsprechenden Werten der sekundären Wicklung  $r<sub>2</sub>$  und  $s<sub>3</sub>$ . Zwischen beiden sind abgezweigt 2 Nebenschlußwiderstände, ein ohmscher Widerstand  $R_{\text{Fe}}$  für die Eisenverluste und

ein induktiver Widerstand  $S_M \rightarrow i_i^* i_i^* i_{Fe}^* i_M$ für den Magnetisierungsstrom.

Da im allgemeinen die Werte  $r_1 = r_2$  und  $s_1 = s_2$  zu sein pflegen, kann man das Ersatzschema I in ein entsprechendes II Bei diesem wird verwandeln.  $s_T = s_1 + s_2$  und  $r_T = r_1 + r_2$  gesetzt und je 2 Nebenschlußwiderstände 2  $R_{\rm Fe}$  und 2  $S_M$  als an den Ein- und Ausgangsklemmen des **Transformators** angeschlossen angenommen. Die Ersatzschal-

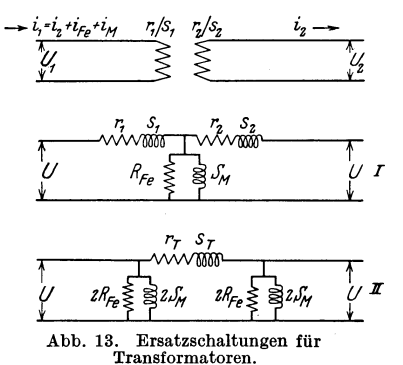

tung II ist für die Praxis genügend genau und gestattet eine einfache Einfügung des Transformators in die Leitungsberechung und ist daher dem Schema I vorzuziehen.

Meist sind für einen Transformator folgende Größen gegeben: Die Scheinleistung  $N_s$  in kVA,  $\varepsilon_k$  die Kurzschlußspannung in vH, die Eisen- und Kupferverluste  $V_{\text{Fe}}$  und  $V_{\text{Cu}}$  in kW und der Magnetisierungsstrom  $i_M$  in vH des Normalstromes. Man muß für die Berechnung die Bezugsspannung wählen, die auch für die übrigen Teile der Leitung gilt. Man berechnet daraus die Leitungswiderstände für das Ersatzschema II wie folgt, wenn  $i_N$ die Normalstrom und  $U$  die verkettete Bezugsspannung in  $kV$  ist:

$$
V_{\text{Cu}} = 3 i_N^2 \cdot r_T \cdot \frac{1}{1000} \text{ in kW} \tag{117}
$$

$$
i = \frac{N_s}{\sqrt{3} \cdot U} \text{ in Amp.} \tag{118}
$$

$$
r_T = \frac{V_{\text{Cu}} \cdot U^2}{N_s^2} \cdot 1000 \text{ in Ohm.}
$$
 (119)

Konstanten.

Wenn statt dessen der ohmsche Spannungsabfall  $\varepsilon_r$  in vH der Bezugsspannung gegeben ist, macht man folgende Berechnung:

$$
U \cdot \frac{1000 \cdot \varepsilon_r}{100} = i_N \cdot \sqrt{3} \cdot r_T \tag{120}
$$

und daraus:

$$
r_T = \frac{10 \cdot \varepsilon_r \cdot U^2}{N_s} \text{ in Ohm.}
$$
 (121)

Die Kurzschlußspannung ist bekanntlich die Spannung, die einem sekundär kurzgeschlossenen Transformator primär zugeführt werden muß, damit der Normalstrom fließt. Die Kurzschlußspannung entspricht dem ohmschen und dem induktiven Spannungsabfall, sie wird meist in vH der Normalspannung gegeben.

Die Induktanz ermittelt man aus der Streuspannung

$$
\varepsilon_s = \sqrt{\varepsilon_k^2 - \varepsilon_r^2} \tag{122}
$$

und man erhält damit entsprechend Formel Nr. 121

$$
s_T = \frac{10 \cdot \varepsilon_s \cdot U^2}{N_s} \text{ in Ohm.}
$$
 (123)

Der Eisenverlustwiderstand  $R_{\text{Fe}}$  ist folgendermaßen zu be $rechnen:$ 

$$
V_{\rm Fe} = 3 \cdot i_{\rm Fe}^2 \cdot R_{\rm Fe} \text{ in kW} \tag{124}
$$

$$
i_{\text{Fe}} = \frac{V_{\text{Fe}}}{\sqrt{3} \cdot U} \text{ in Amp.} \tag{125}
$$

$$
R_{\rm Fe} = \frac{U^2}{V_{\rm Fe}} \text{ in Kiloohm.}
$$
 (126)

Ebenso der Magnetisierungswiderstand

$$
N_M = 3 \cdot i_M^2 \cdot S_M = 3 \cdot \frac{N_M^2}{(\sqrt{3} \cdot U)^2} \cdot S_M \text{ in kW} \tag{127}
$$

$$
S_M = \frac{U^2}{N_M} \text{ in Kiloohm.}
$$
 (128)

Dadurch, daß man konstante Werte für  $R_{\text{Fe}}$  und  $S_M$  einführt, begeht man einen Fehler, der aber tragbar ist, weil man in praktischen Fällen einen Transformator immer mit einer Spannung betreiben wird, die nur um wenige vH von der normalen Spannung abweicht. Außerdem ist anzunehmen, daß der Transformator, wie es bei modernen Transformatoren üblich ist, mit einer Induktion unterhalb des Knies arbeitet, wo die Spannung fast proportional mit dem Magnetisierungsstrom ansteigt. Es wäre

des ferneren noch hinzuzufiigen, daB infolge der Kleinheit des Magnetisierungsstromes dieser bei der Leitungsberechnung haufig iiberhaupt nicht beachtet wird.

Wer ganz genau gehen will, *muB* sich die Magnetisierungscharakteristik beschaffen und S<sub>M</sub> für verschiedene Spannungen als Kurve auftragen und damit rechnen.

Der Magnetisierungsstrom pflegt je nach Größe des Transformators und Spannung  $1.5-\overline{5}$  vH des normalen Vollaststromes zu betragen (siehe Tabelle ll).

Der angenaherte Spannungsverlust in einem Transformator ist

$$
\varepsilon_v = \frac{N}{10 \cdot U^2} (r_T + s_T \operatorname{tg} \varphi) \tag{129}
$$

ohne Beriicksichtigung des Magnetisierungsstromes.

| Transformatoren-<br>größe                                                                                 | 100                           | 1000                           | 10 000                           | 50 000 kVA                      |  |
|----------------------------------------------------------------------------------------------------|-------------------------------|--------------------------------|----------------------------------|---------------------------------|--|
|                                                                                                    |                               |                                |                                  |                                 |  |
| $\varepsilon_{\rm Fe}$<br>$\varepsilon_{Cu}$<br>$\epsilon_{\mathbf{K}}$<br>$i_{\mu}$                      | 0,63<br>2,1<br>3,5<br>5       | 0,45<br>1,25<br>$4 - 5$<br>3,5 | 0,27<br>1,0<br>$8 - 10$<br>1,7   |                                 |  |
| $\varepsilon_{\rm Fe}$<br>$\varepsilon_{\text{Cu}}$<br>$\epsilon_{\mathbf{K}}$<br>$i_{\mu}$               | 0,7<br>2,2<br>$\frac{4}{5}$   | 0,45<br>1,45<br>$5 - 6$<br>3,5 | 0,27<br>1,0<br>$8 - 10$<br>1,7   |                                 |  |
| $\varepsilon_{\rm Fe}$<br>$\varepsilon_{\rm Cu}$<br>$\epsilon_{\mathbf{K}}$<br>$i_{\mu}$                  |                               | 0,59<br>1,62<br>9<br>3,7       | 0,26<br>0,92<br>$10 - 12$<br>1,8 | 0,2<br>0,55<br>$10 - 12$<br>1,4 |  |
| $\varepsilon_{\mathbf{F}\mathbf{e}}$<br>$\varepsilon_{\text{Cu}}$<br>$\epsilon_{\mathbf{K}}$<br>$i_{\mu}$ |                               | 0,7<br>1,4<br>10<br>3,7        | 0,35<br>0,75<br>10<br>1,8        | 0,23<br>0,65<br>9<br>1,4        |  |
| $\varepsilon_{\rm Fe}$<br>$\varepsilon_{\text{Cu}}$<br>$\epsilon_{\mathbf{K}}$                            |                               |                                | 0,3<br>0,9<br>12                 | 0,35<br>0,8<br>12<br>1,5        |  |
|                                                                                                    | Oberspannung:<br>$\imath_\mu$ |                                |                                  | 1,9                             |  |

Tabelle 11. Transformatorendaten.

Es bedeutet:  $\varepsilon_{\text{Fe}} =$  prozentuale Eisenverluste,

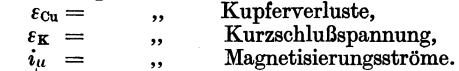

Die Werte der obigen Tabelle sollen nur einen ungefahren Anhalt geben. Für genauere Berechnungen muß man sie sich vom Lieferwerk beschaffen.

Burger, Drebstrom-Kraftiibertragungen. 2. Aufl. 4

### b) **Dreiwicklungstransformatoren.**

Heute werden sehr haufig Transformatoren mit 3 Wicklungen verwendet. Sie können entweder dazu dienen, die von der Primärwicklung aufgenommene Leistung 2 Leitungssystemen verschiedener Spannung zuzufiihren, oder ein derartiger Transformator arbeitet in der Hauptsache als normaler Zweiwicklungstransformator. Die dritte Wicklung dient nur, um Hilfsbetriebe oder die Erregung eines Zusatztransformators u. dgl. zu speisen. Drittens kann aber auch der Dreiwickler nach Prof. Schneider eine Verbindung dreier selbstandiger Netzsysteme verschiedener Spannung mit eigenen Kraftwerken bilden, über den ein gegenseitiger Leistungsaustausch ermoglicht wird.

Die Berechnung der Spannungsabfälle und Verluste derartiger Transformatoren bietet einige Schwierigkeiten, da eine gegenseitige Beeinflussung durch die Ströme aller Wicklungen aufeinander eintritt.

Wir unterscheiden die Wicklungen in primare, sekundare und tertiäre, die wir ebenso wie die in ihnen auftretenden Ströme und Konstanten mit den Indices 1, 2 und 3 versehen.

Beim Dreiwickler hat jede der 3 Wicklungen bestimmte Werte der Selbstinduktanz  $s_1$ ,  $s_2$  und  $s_3$  und der gegenseitigen Induktanz von Wicklung 1 auf 2 und umgekehrt *m12* und ebenso von den andern Wicklungen  $m_{13}$  und  $m_{23}$ . Außerdem hat jede Wicklung einen Wirkwiderstand  $r_1$ ,  $r_2$  und  $r_3$ .

Der Spannungsabfali in der Wicklung 1 riihrt her von Wirk- und Blindwiderstand der eigenen Wicklung, beide multipliziert mit dem Strom der Wicklnng 1 pIns den beiden Gegeninduktanzen, multipliziert mit ihren zugehörigen Strömen. Es ist demnach unter der Annahme, daB es sich um das Wicklungsverhaltnis 1 : 1 : 1 handelt:

$$
e_1 = i_1 \cdot r_1 \underbrace{0}_{2} + (i_1 \cdot s_1 + i_2 \cdot m_{12} + i_3 \cdot m_{13}) \underbrace{90^{\,0}}_{2} \text{Volt} \quad (130)
$$
\n
$$
e_2 = i_2 \cdot r_2 \underbrace{0}_{2} + (i_2 \cdot s_2 + i_3 \cdot m_{23} + i_1 \cdot m_{12}) \underbrace{90^{\,0}}_{2} \text{Volt} \quad (131)
$$

$$
e_3 = i_3 \cdot r_3 | 0 + (i_3 \cdot s_3 + i_1 \cdot m_{13} + i_2 \cdot m_{23}) | 90^{\circ} \text{ Volt.} \quad (132)
$$

Unter Berücksichtigung, daß  $i_1 + i_2 + i_3 = 0$  ist, so daß man  $i_1$  durch  $(i_2 + i_3)$  ersetzen kann, bildet man nun den Spannungsabfali von je 2 Wicklungen. Dabei ist zu beachten, daB durch die Transformierung eine Phasenverschiebung um 1800 zwischen den EMK zweier Wickelungen und damit auch der Ströme auftritt, so daB man demnach zu bilden hat

$$
e_{12} = e_1 - e_2 \tag{133}
$$

$$
e_{12} = e_1 - e_2
$$
 (155)  

$$
e_{13} = e_1 - e_3
$$
 (134)

$$
e_{23} = e_2 - e_3. \tag{135}
$$

Es ist nunmehr

$$
e_{12} = -i_2 \cdot (r_1 + r_2) \underbrace{|0^0 - i_2 \cdot (s_1 + s_2 - 2m_{12})|90^0}_{-i_3 \cdot r_1 \underbrace{|0^0 - i_3 \cdot (s_1 - m_{13} - m_{12} + m_{23})|90^0}_{}
$$

und ebenso ergeben sich  $e_{13}$  und  $e_{23}$ .

Fügt man zur letzten Klammer  $s_2 - s_2 + s_3 - s_3$  hinzu und berücksichtigt, daß  $s_1 + s_2 - 2m_{12} = s_{12}$  ist, so erhält man

$$
\begin{aligned}\ne_{12} &= i_2 \cdot \left[ (r_1 + r_2) \left[ 0^0 + s_{12} \left[ 90^0 \right] \right] + i_3 \cdot \left[ r_1 \left[ 0^0 + \frac{1}{2} \left( s_{12} + s_{13} - s_{23} \right) \left[ 90^0 \right] \right] \text{Volt} \right] \end{aligned} \tag{137}
$$

$$
s_{13} = i_3 \cdot [(r_1 + r_3) \cdot 0^0 + s_{13} \cdot 90^0] + i_2 \cdot [r_1 \cdot 0^0 + \frac{1}{2} \cdot (s_{13} + s_{12} - s_{23}) \cdot 90^0] \text{ Volt}.
$$
 (138)

Setzt man statt  $i_2$  und  $i_3$  die Werte  $W_2$  und  $W_3$ , d. h. die Wirkleistungen der Sekundar- und Tertiarwicklung, so erhalt man direkt aus Leistungen und Spannungen zusammen mit den auf gleiche Spannung reduzierten Widerstanden unter Vernachlassigung des Querspannungsabfalles den relativen SpannungsabfaH:

annung reduzierten Widerständen unter Vernachlassi-  
Querspannungsabfalles den relativen Spannungsabfall:  

$$
\varepsilon_{v12} = \frac{W_2}{10 U^2} [(r_1 + r_2) + \text{tg } \varphi_2 \cdot s_{12}] + \frac{W_3}{10 U^2} \left[ r_1 + \frac{1}{2} \text{tg } \varphi_3 \cdot (s_{12} + s_{13} - s_{23}) \right]
$$
(139)

in Prozenten der Primarspannung.

Man geht bei der Berechnung von der Primarspannung aus, damit man die richtige Phasenlage des Spannungsabfalles durch die dritte Wicklung erhalt. Als Phasenwinkel fur die Berechnung sind fiir die Belastung der Wicklungen 2 und 3 die Werte zu nehmen, die sich auf der Primarseite ergeben. Wenn dagegen die sekundären und tertiären Werte gegeben sind, muß man die PrimarIeitung und Phasenwinkel schatzen und die Rechnung so oft wiederholen, bis sich die richtigen Werte ergeben.

Erfolgt durch die Tertiärwicklung ebenfalls eine Stromzulieferung, so gelten dieselben Gleichungen, es kehrt sich aber das Vorzeichen des zweiten Summanden für  $i_3$  bzw.  $W_3$  um.

Die Formel 139 für die prozentuale Bestimmung des Spannungsverlustes ist nicht genügend genau, wenn der Querspannungsabfall groß ist.

 $s_{12}$ ,  $s_{13}$  und  $s_{23}$  sind die Werte, die man von Transformatorenhersteller erfahren kann. Es werden meist die prozentualen Kurzschlußspannungen  $\varepsilon_{k12}$ ,  $\varepsilon_{k13}$  und  $\varepsilon_{k23}$  gegeben, sowie die Kupfer52 Konstanten.

verluste jeder Wicklung  $V_{\text{Cu}}$ . Daraus ergeben sich, wenn man die Werte auf gleiche Durchgangsleistung reduziert:

der ohmsche Spannungsabfall zu: $\varepsilon_{r1} = 100 \, \frac{V_{\text{Cu}}}{N_{\text{Al}}} \, \text{vH}$ und der induktive Spannungsabfall zu:

$$
\varepsilon_{s12} = \sqrt{\varepsilon_{k12}^2 - (\varepsilon_{r1} + \varepsilon_{r2})^2} \text{ vH usw.}
$$
 (140)

Die obigen Formeln lauten dann, wenn  $W_2$  und  $W_3$  prozentual als *x2* und *X3* gegeben sind

$$
\epsilon_{v12} = x_2 \cdot [(\epsilon_{r1} + \epsilon_{r2}) + \text{tg } \varphi_2 \cdot \epsilon_{s12}] + x_3 \cdot [\epsilon_{r1} + \frac{1}{2} \text{tg } \varphi_3 \cdot (\epsilon_{s12} + \epsilon_{s13} - \epsilon_{s23})] \text{ vH.}
$$
 (141)

Es darf dabei die geometrische Summe von  $\frac{x_2}{\cos\varphi_2} + \frac{x_3}{\cos\varphi_3}$ höchstens gleich 100 sein.

Man kann auch nach Wagner und Evans folgendermaBen vorgehen:

Gegeben sind die Impedanzen  $z_{12}$ ,  $z_{13}$  und  $z_{23}$ .

$$
z_{12} = z_1 + z_2 \tag{142}
$$

$$
z_2 = z_2 + z_3 \tag{143}
$$

$$
z_{31} = z_3 + z_1 \tag{144}
$$

oder

$$
z_1 = \frac{1}{2} (z_{12} + z_{13} - z_{23})
$$
 Ohm (145)

$$
z_2 = \frac{1}{2} (z_{12} + z_{23} - z_{13})
$$
 Ohm (146)

$$
z_3 = \frac{1}{2} (z_{31} + z_{23} - z_{12}) \text{ Ohm.}
$$
 (147)

Diese Impedanzen kann man in Wirk- und Blindwiderstande auflosen und erhalt

$$
s_1 = \frac{1}{2} (s_{12} + s_{13} - s_{23}) \text{ Ohm}
$$
 (148)

$$
s_2 = \frac{1}{2} (s_{12} + s_{23} - s_{13})
$$
 Ohm (149)

$$
s_3 = \frac{1}{2} (s_{13} + s_{23} - s_{12}) \text{ Ohm.}
$$
 (150)

In derselben Weise erhalt man die ohmschen Widerstande.

Es ist durchaus moglich, daB einer der 3 ,,8"-Werte annahernd  $= 0$  wird bzw. auch negativ werden kann. Man darf sich dadurch nicht beirren lassen.

Für das graphische Verfahren eignet sich besser die Methode nach den Gleichungen 137 und 138, fur das rechnerische Verfahren dagegen mehr die Methode nach Wagner und Evans.

Es sei folgendes Beispiel behandelt:

a) Graphische Methode (siehe Seite 153 u. ff.).

Es sei ein Dreiwicklungstransformator gegeben

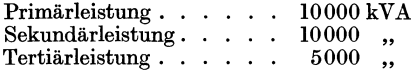

Die beiden ersten Wicklungen haben einen Leistungsverlust von 50 kW, die letzte von 25 kW. Die KurzschluBspannung von Wicklung 1 und 2 sei  $\varepsilon_{k12} = 10 \text{ vH}$ , von  $\varepsilon_{k13} = 8 \text{ vH}$  und von  $\varepsilon_{k,23} = 6$  vH. Leerlaufsübersetzung sei 100:50:10 kV. Der Magnetisierungsstrom und die Eisenverluste seien vernachlassigt. Wir wahlen als Bezugsspannung die primare und erhalten:

1. die ohmschen Widerstände

$$
r_1 = r_2 = 50 \frac{100^2}{10000^2} 1000 = 5 \text{ Ohm}
$$
 (151)

$$
r_3 = 25 \frac{100^2}{10000^2} 1000 = 2{,}5 \text{ Ohm.}
$$
 (152)

2. Induktanzen. Aus den prozentualen Impedanzen erhalt man die Ohmwerte

$$
z_{12} = \frac{10 \cdot 10 \cdot 100^2}{10000} = 100 \text{ Ohm}
$$
 (153)

$$
z_{13} = \frac{10 \cdot 8 \cdot 100^2}{10000} = 80 \text{ Ohm}
$$
 (154)

$$
z_{23} = \frac{10 \cdot 12 \cdot 100^2}{10000} = 120 \text{ Ohm.}
$$
 (155)

Daraus erhalt man:

$$
s_{12} = \sqrt{100^2 - 5^2} = 99.9 \approx 100 \text{ Ohm}
$$
 (156)

ebenso ist  $s_{13} = 80$  Ohm und  $s_{23} = 120$  Ohm.

$$
\frac{1}{2} (s_{12} + s_{13} - s_{23}) = 30 \text{ Ohm.}
$$
 (157)

Fiir die Verlustdreiecke (siehe Diagramm Abb. 14) haben wir für die Sekundärseite

$$
e_{r2} = A B = \frac{10000}{100} \cdot (5 + 5) = 1000 \text{ Volt}
$$
 (158)

$$
e_{s2} = BC = \frac{10000}{100} \cdot 100 = 10000 \text{ Volt}
$$
 (159)

für die Tertiärseite

$$
e_{r3} = A D = \frac{5000}{100} \cdot 5 = 250 \text{ Volt}
$$
 (160)

$$
e_{83} = DF = \frac{5000}{100} \cdot 30 = 1500 \text{ Volt.}
$$
 (161)

Konstanten.

Das erste Dreieck für die Sekundärlast wird nach unten geklappt aufgetragen, da die zugeführte Spannung konstant gehalten zu denken ist. Das zweite Dreieck für die Tertiärlast dagegen wird nach oben aufgetragen und zwar der Übersichtlichkeit halber. Die Impedanz-Spannungsabfallinien  $A$  10 und  $A$  F werden mit Skalen nach kW eingeteilt und entsprechende Linien konstanter Wirkund Blindlast eingetragen. Haben wir beispielsweise die durch den

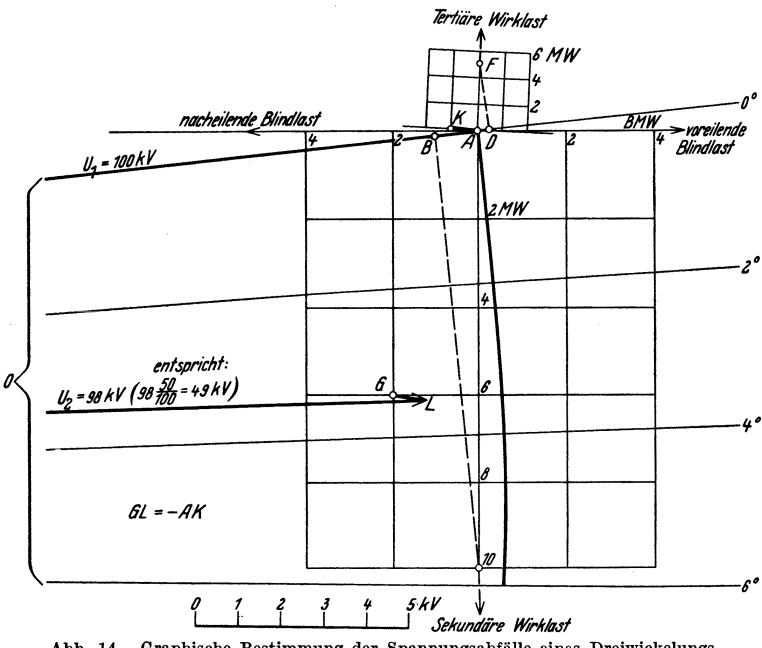

Abb. 14. Graphische Bestimmung der Spannungsabfälle eines Dreiwickelungstransformators

Systempunkt  $G$  charakterisierte Last entsprechend  $6000 \text{ kW}$  Wirklast und 2000 BkW Blindlast, so wird die Spannung an den Sekundärklemmen  $OG = 97500$  Volt sein, wenn die Tertiärwicklung unbelastet ist. Wenn aber diese Wicklung beispielsweise eine voreilende Blindlast von 2000 BkW hätte, so würde dies dem Systempunkt K entsprechen. Man hätte nun eine Parallele zu  $AK$ durch den Punkt  $G$  zu ziehen und die Strecke  $AK$  umgekehrt von G aus abzutragen = GL. Dann ist OL die gesuchte Klemmenspannung der Sekundärwicklung.

In gleicher Weise läßt sich ein zweites Diagramm für die Tertiärwicklung aufstellen. Man benutzt die gleichen Formeln unter Vertauschung der Indizes. Es sei jedoch ausdriicklich bemerkt, daB sich hierfur ein neues Diagramm ergibt.

### b) RechnerischeMethode.

Wir verwandeln die ideelle Dreieckschaltung in eine Sternschaltung und erhalten:

$$
s_1 = \frac{1}{2} (+100 + 80 - 120) = 30 \text{ Ohm} \tag{162}
$$

$$
s_2 = \frac{1}{2} (+100 - 80 + 120) = 70 \text{ Ohm}
$$
 (163)

$$
s_3 = \frac{1}{2} (-100 + 80 + 120) = 50
$$
 Ohm. (164)

Mit den errechneten Widerstandswerten berechnen wir die Spannungsabfalle und Verluste laut untenstehender Tabelle. Magnetisierungsstrome und Eisenverluste sind nur unbedeutend und daher vernachlässigt worden.

|                           | Längs-<br>spannung<br>Volt             | Ouer-<br>spannung<br>Volt | $cos \varphi$    | Für<br>Wick-<br>lung      | Wirklast<br>kW        | <b>Blindlast</b><br><b>BkW</b> |
|---------------------------|----------------------------------------|---------------------------|------------------|---------------------------|-----------------------|--------------------------------|
| 1. Primär-<br>wicklung.   | 100000                                 |                           | 0,95<br>$_{0,0}$ | $, 2^{\mu}$ , $, 3^{\mu}$ | 6000                  | 1980<br>2000                   |
|                           | 300<br>99700<br>20                     | 1800<br>1800              |                  |                           | 6000<br>$-18$         | 20<br>108<br>128               |
|                           | 99720                                  |                           |                  |                           | 5982                  | 1980<br>1852                   |
| 2. Sekundär-<br>wicklung. | 300<br>$-1300$<br>98120<br>85<br>98205 | 4200<br>93<br>┿<br>4107   |                  |                           | $-18$<br>$-2$<br>5962 | $-~252$<br>- 24<br>1576        |
| 3. Tertiär-<br>wicklung.  | 97940<br>1000<br>100720                | 100                       |                  |                           | 1<br>$\mathbf{I}$     | 2000<br>20<br>$-2020$          |

Ta belle 12.

Wir erhalten demnach an den Sekundärklemmen

 $98205 \times \frac{50}{100} = 49103$  Volt.

56 Konstanten.

an den Tertiarklemmen

$$
100720 \times \frac{10}{100} = 10072
$$
 Volt.

Die Sekundarseite wird dabei belastet

mit 5962 kW Wirklast und 1576 BkW Blindlast,

die Tertiarseite

mit 2020 BkW voreilender Blindlast.

# **D. Vergro6erung der ]ndnktivitat und Kapazitat**  durch höhere harmonische Wellen<sup>1</sup>.

Wenn eine Wechselspannung, die sich aus einer Grundwelle und ein oder mehreren hoheren harmonischen Wellen zusammensetzt, auf eine Induktivitat oder Kapazitat arbeitet, kann man die entsprechenden Werte fur Induktanz und Kondensanz wie folgt bestimmen: Die resultierende, effektive Spannung *E* setzt sich zusammen aus den Amplitudenwerten  $E_1, \bar{E_3}$  und  $\bar{E_5}$  usw. der verschiedenen Oberwellen, bei denen die Indizes die Ordnungszahlen der betreffenden Oberwellen bedeuten. Man erhalt:

$$
E = \sqrt{\frac{1}{2}} \sqrt{E_1^2 + E_3^2 + E_5^2 + \cdots} \text{ in Volt.}
$$
 (165)

Diese Spannung erzeugt einen Effektivstrom *I* in einer Induktivitat *l:* 

$$
I_B = \sqrt{\frac{1}{2}} \sqrt{\left(\frac{E_1}{\omega l}\right)^2 + \left(\frac{E_3}{3 \omega l}\right)^2 + \left(\frac{E_5}{5 \omega l}\right)^2 + \cdots} \text{ in Amp.} \quad (166)
$$

Daraus erhalt man durch Division der beiden Gleichungen (165) und (166) die resultierende Induktanz:

$$
S = \omega l \cdot \sqrt{\frac{E_1^2 + E_3^2 + E_5^2 + \cdots}{E_1^2 + (\frac{1}{3} E_3)^2 + (\frac{1}{5} E_5)^2 + \cdots}}
$$
in Ohm. (167)

In gleicher Weise findet man mit der Spannung *E* nach Gleichung (165) beim Arbeiten auf einen Kondensator von der Kapazität c den Strom:

$$
I = \sqrt{\frac{1}{2}} \cdot \sqrt{(\omega c E_1)^2 + (3 \omega c E_3)^2 + (5 \omega c E_5^2) + \cdots} \text{ in Amp. (168)}
$$

Daraus bestimmt man wieder die wirksame Kondensanz:  
\n
$$
K = \frac{1}{\omega c} \cdot \sqrt{\frac{E_1^2 + E_3^2 + E_5^2 + \cdots}{E_1^2 + (3 E_3)^2 + (5 E_5)^2 + \cdots}}
$$
in Ohm. (169)

I Kemp. Philipp: The Electrician. 23. Oktober 1926, 468.

Die Zunahme der Induktanz durch kleinere Oberwellen ist nicht sehr bedeutend. Dagegen falIt die Kondensanz sehr viel rascher, so daß bei nicht rein sinusförmiger Spannungskurve der Ladestrom ganz anders aussieht und groBer wird, als er der Grundwelle entsprechen wurde. Bei obigen Betrachtungen ist angenommen worden, daB es sich um Wechselstromkurven handelt, bei denen die negative Halbwelle das Spiegelbild der positiven Halbwelle in bezug auf die Abszissenachse ist. Es bleiben in diesem Falle nur die ungeradzahligen Oberwellen übrig<sup>1</sup>.

Wenn die Spannungs- oder Stromkurve ein Gleichstromglied enthalt, so kann dieses ebenfalls berucksichtigt werden. Beispielsweise, wenn wir ein Gleichstromglied von der Größe  $i_0$  und ein Wechselstromglied der Grundwelle mit dem Amplitudenwert  $i_1$ haben, dann ist der effektive Strom:

$$
i_{\text{eff}} = \sqrt{i_0^2 + \frac{1}{2} i_1^2} \text{ in Amp.}
$$
 (170)

Beispielsweise wenn  $i_0 = 0.8 \cdot i_1$  ist, so erhält man:

als Amplitude:

$$
I = i_1 \cdot |\overline{0.8^2 + \frac{1}{2}} = |\overline{1.14} \cdot i_1 \text{ in Amp.} \qquad (171)
$$

und wenn der Wechselstrom als Effektivwert gegeben ist:

 $I = \sqrt{1,14} \cdot \sqrt{2} \cdot i_{\text{self}} = 1.51 \cdot i_{\text{self}}$ .

Diese Formel wird bei der Berechnung von Kurzschlußströmen benutzt.

Wenn eine stark verzerrte Spannungskurve eine Leitungsanlage speist, kann leicht der Fall eintreten, daB durch Resonanz sehr groBe Strome hoherer Frequenz auftreten. Man muB daher mit allen Mitteln danach trachten, Spannungen zu erzeugen, die rein sinusformig ohne Oberwellen verlaufen.

Die scheinbare Zunahme von Induktivität  $l$  und Kapazität  $c$ bezogen auf hohere Harmonische ist in umstehender Tabelle zusammengestellt.

Wenn die Oberwellen der Ströme bekannt sind, dann errechnen sich die scheinbaren Induktanzen und Kondensanzen folgendermaBen:

$$
S = \omega L \cdot \sqrt{\frac{I_1^2 + (3 I_3)^2 + (5 I_5)^2 + \cdots}{I_1^2 + I_3^2 + I_5^2}}
$$
 in Ohm (172)

$$
K = \frac{1}{\omega \cdot c} \cdot \sqrt{\frac{I_1^2 + \left(\frac{I_3}{3}\right)^2 + \left(\frac{I_5}{5}\right)^2 + \cdots}{I_1^2 + I_3^2 + I_5^2 + \cdots}} \text{ in Ohm.}
$$
 (173)

<sup>1</sup> Fränkel: Theorie der Wechselströme, 1930. S. 74.

58 Konst&nten.

| Anteil<br>ieder            | 3. Oberwelle                                        |                                        |                                      | 5. Oberwelle                                            | 7. Oberwelle                         |                                                        |  |  |  |
|----------------------------|-----------------------------------------------------|----------------------------------------|--------------------------------------|---------------------------------------------------------|--------------------------------------|--------------------------------------------------------|--|--|--|
| Oberwelle                  | ı                                                   | c                                      |                                      | c                                                       | ı                                    | c                                                      |  |  |  |
| vΗ                         | vН                                                  | vН                                     | vΗ                                   | vΗ                                                      | vН                                   | vН                                                     |  |  |  |
| $\boldsymbol{2}$<br>3<br>4 | $+0.00$<br>$+0.02$<br>$+0.04$<br>$+0,07$            | 0.04<br>0.16<br>0,36<br>0.64           | 0.00<br>0.02<br>0.04<br>0,08         | 0,12<br>0.48<br>1.07<br>1,90                            | 0.00<br>0,02<br>0,04<br>0,08         | 0,24<br>0.96<br>2,16<br>3,84                           |  |  |  |
| 5<br>10<br>15<br>20<br>25  | $+0,11$<br>$+0,44$<br>$+1,00$<br>$+1,76$<br>$+2,74$ | 1.00<br>3,88<br>8.44<br>14,36<br>21,27 | 0,12<br>0,48<br>1,07<br>1,90<br>2,90 | 2,95<br>$-11.25$<br>$-23.62\,$<br>$\!38.67$<br>$-55,30$ | 0.12<br>0.49<br>1,10<br>1,96<br>3,02 | 5,83<br>$-21.65$<br>$-43.39$<br>$-68.71$<br>$\,-95.54$ |  |  |  |

Tabelle 13.

# **v. Korona-Erscheinnngen<sup>l</sup> •**

Sobald durch die einer Leitung aufgedriickte Spannung die Feldstärke an der Seiloberfläche bestimmte Werte übersteigt, treten mit Verlusten verkniipfte Koronaerscheinungen auf. Eingehende Versuche sind hieriiber namentlich von Peek gemacht worden, von dem auch die Formeln herriihren, nach denen man die Verluste berechnen kann. Es gibt iiir jede Leitungsanlage eine bestimmte Spannung, bei der die Leiter zu glimmen anfangen. Schon etwas vorher jedoch setzen die Energieausstrahlungen ein und wachsen mit steigender Spannung auBerordentlich schnell an.

Den Ausgangspunkt der Berechnung bildet die Bestimmung der kritischen Spannung. Das ist die Spannung, bei der die Feldstarke an der Seiloberflache so groB wird, daB die Isolation das Dielektrikum, also bei Freileitungen die Luft, durchbrochen wird und leitend wird. Die Durchbruchsfeldstärke für Luft beträgt

$$
\mathfrak{E} = 21.1 \,\mathrm{kV/cm} \text{ (quadratischer Mittelwert).} \tag{174}
$$

Die Feldstarke an der Seiloberflache fiir eine Drehstromleitung mit einem mittleren geometrischen Abstand von *A* cm und einem Seilradius von  $\rho$  cm beträgt:

$$
\mathfrak{E} = \frac{U}{\sqrt{3} \cdot e \cdot \ln \frac{A}{\rho}},\tag{175}
$$

worin *U* die verkettete Spannung in Kilovolt beträgt. Es muß nun, um den Durchbruch zu vermeiden,  $E$  höchstens = 21,1 kV/cm

<sup>1</sup> Peek: Dielectric Phenomena. Schmitt u. Krines ETZ 1930. 468.

gemacht werden. Daraus ergibt sich, daß die Betriebsspannung höchstens sein darf:

$$
U = \sqrt{3} \cdot \rho \cdot 21.1 \cdot \ln \frac{A}{\rho} \cdot U \,\mathrm{kV}.\tag{176}
$$

Diese Formel gilt für Luft bei einem Barometerstand  $b = 76$  cm und einer Temperatur  $\theta = 25^{\circ}$  C. Bei Abweichungen von diesen Werten ändert sich die zulässige Spannung im Verhältnis der Dichtigkeit der Luft =  $\delta$ , die für 76 cm und 25<sup>0</sup> gleich Eins gesetzt wird. Es ergibt sich folgende Beziehung für die Luftdichte:

$$
\delta = \frac{3.92 \cdot b}{273 + \theta} \,. \tag{177}
$$

Von weiterem Einfluß ist auch die Beschaffenheit der Seiloberfläche. Eine Berücksichtigung findet sie durch Hinzufügung eine Faktors  $m_0$  in die Formeln:

$$
m_0 = 0.93 - 0.98
$$
 für glatte Drähte, (178)

$$
m_0 = 0.83 - 0.87 \quad , \qquad , \qquad \text{Seile.} \tag{179}
$$

Hohlseile liegen zwischen beiden Werten und man kann angenähert setzen:

$$
m_0 = 0.9. \t\t(180)
$$

Die Formel für die kritische Spannung  $U_0$  als verketteter Wert, bei der die Koronaverluste beginnen, lautet nun

$$
U_0 = \sqrt{3} \cdot 21.1 \cdot m_0 \cdot \rho \cdot \ln \frac{A}{\rho} \text{ in kV.}
$$
 (181)

Nicht identisch mit diesem Spannungswert ist der, bei dem das stellenweise Glimmen der Leitung beginnt:

$$
U_{\text{GI}} = U_0 \cdot \frac{0.72}{m_0} \left( 1 + \frac{0.3}{\sqrt{\delta \cdot \varrho}} \right) \text{kV}.
$$
 (182)

Wenn die Spannung weitere 14 vH steigt, beginnt ein gleichmäßiges Glimmen über die ganze Leiteroberfläche hin.

Die kritische Spannung kann bei schlechtem Wetter auf 80 vH. unter Umständen noch weiter heruntergehen.

Für die Bestimmung der spezifischen Luftdichte nach der Formel (177) und bei Beziehungen zur Höhenlage dient nebenstehende Abb. 15. Es seien hierzu einige Erläuterungen gegeben:

Man sucht beispielsweise für 4000 m Meereshöhe  $\delta$  für 76 cm und 25<sup>°</sup>C. Man findet auf der Kurve des Barometerstandes den Schnittpunkt  $x$  mit der Ordinate  $4000$  m, lotet herunter bis zum Schnittpunkt vom  $y$  mit dem Strahl für 25°C. Es ist dann die Ordinate  $w y = 0.63$  die gesuchte Luftdichte auf der Ordinatenskala rechts bei z abzulesen. Nebenbei erfährt man, daß der Höhenlage bei 25<sup>°</sup>C ein normaler Barometerstand von  $b = 48$  cm entspricht.

Ein zweites Beispiel sei: Gegeben ist  $b = 70$  cm und  $\theta = +10^{\circ}$ Celsius, wie groß ist  $\delta$ ? Man findet diesen Wert, indem man von

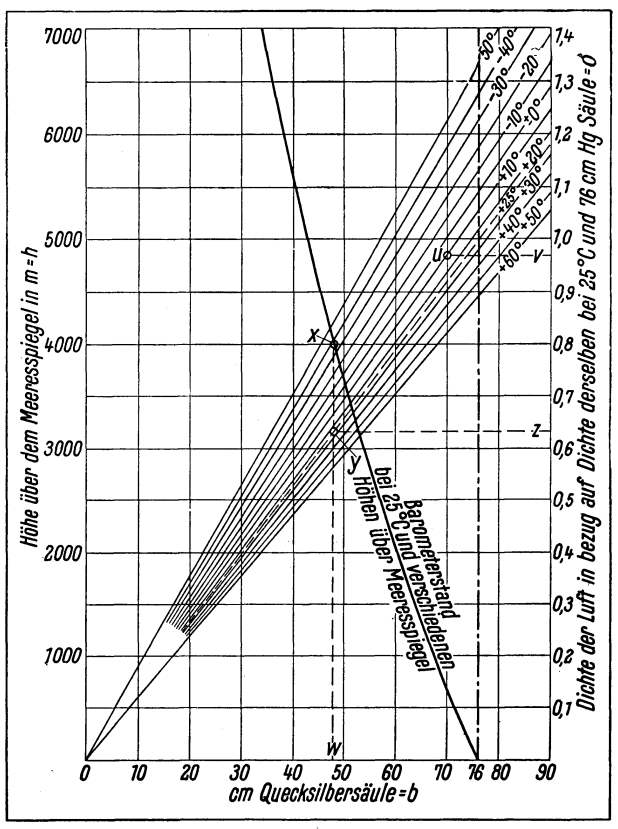

Abb. 15. Luftdichte  $\delta$  bei verschiedenen Barometerständen  $b$  und Temperaturen  $t$  sowie Barometerstände  $b$  für verschiedene Höhen  $h$  über dem Meeresspiegel, wobei für 25° Lufttemperatur und normalen Barometerstand von 76 cm auf Meereshöhe  $\delta = 1$  gesetzt ist<sup>1</sup>.

Schnittpunkt  $u$  der Parallelen zur Abszisse 70 cm und mit dem Strahl + 10°, horizontal nach rechts geht und damit bei  $v$  den Wert  $\delta = 0.97$  erhält.

<sup>&</sup>lt;sup>1</sup> Aus Siemens-Zeitschrift Januar 1924.

Die kritischen Spannungen als verketteter Werte angenommen sind für die normalen Querschnitte und verschiedene Seilabstände aus dem Diagramm (Abb. 16) zu entnehmen. Man ersieht, daß die Vergrößerung des Seilabstandes sehr wenig die kritische Spannung erhöht. Da in den obigen Formeln neben einigen Konstanten der Wert ln  $\frac{A}{\rho}$  vorkommt, der ebenfalls fast konstant ist, da  $\frac{A}{\rho}$ 

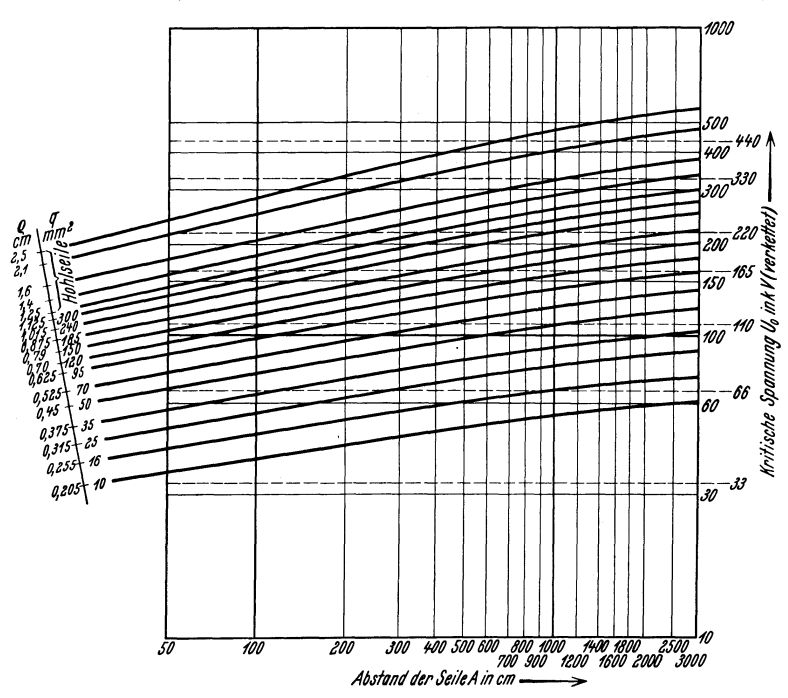

Abb. 16. Kritische Spannung  $U_0$  für Drehstrom,  $\delta = 1$  und  $m_0 = 0.85$ .<br>Bei schlechtem Wetter sinken die Werte.

sich nur verhältnismäßig wenig ändert und als Logarithmus noch gleichmäßiger wird, so bleibt als einzige stark variable Größe der Seilradius  $\rho$  übrig.  $U_0$  ist demnach fast direkt proportional  $\rho$ . Man ersieht dies aus der weiteren Darstellung, Diagramm (Abb. 18), recht deutlich. Die Faustformel

$$
U_0 = 9 \times \text{Durchmesser in mm} \tag{183}
$$

gibt verhältnismäßig zutreffende Werte, sie ist im meist ge brauchten Gebiet vorteilhafterweise auf der sicheren Seite.

Konstanten.

Der größeren Sicherheit halber, um auch Koronaverluste bei nicht ganz gutem Wetter klein zu halten, empfiehlt es sich mit  $U_{\alpha} = 8 \times$  Durchmesser zu rechnen.

Wenn die kritische Spannung überschritten wird, treten Koronaverluste, also Leistungsverluste, auf. Dieselben sind nach Peek in vereinfachter Darstellung:

$$
V_{K_0} = \frac{(U - U_0)^2}{R_{K_0}} \text{ in kW/km},\tag{184}
$$

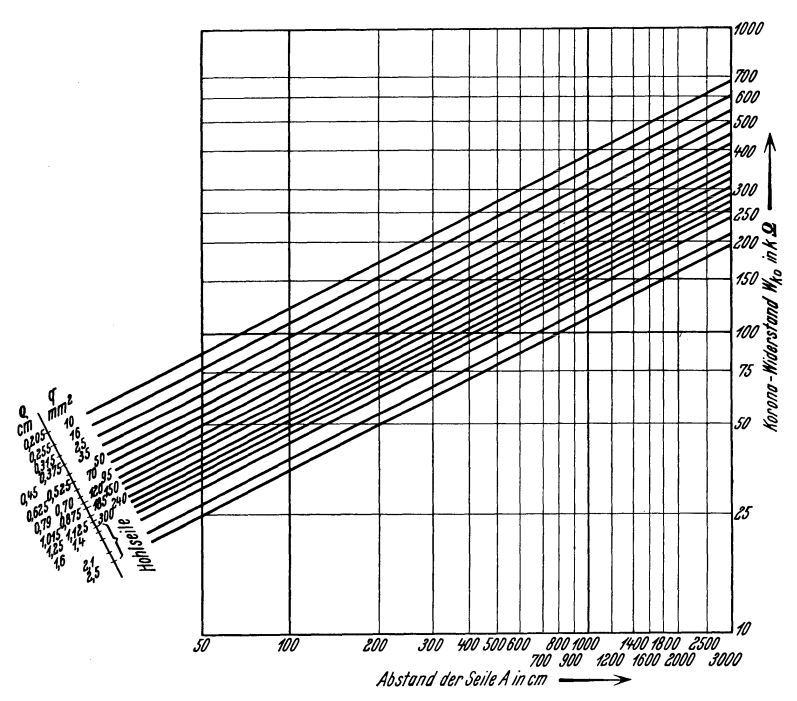

Abb. 17. Korona-Widerstand für Drehstrom von 50 Hertz und  $\delta = 1$ für verschiedene Querschnitte und verschiedene mittlere geometrische Abstände für 1 km Strecke.

worin  $U$  die Betriebsspannung,  $U_0$  die kritische Spannung, beide verkettet in Kilovolt sind.  $R_{K_0}$  ist der Koronawiderstand, er ist:

$$
R_{Ko} = \frac{1}{\delta} \cdot \frac{415}{f+25} \cdot \sqrt{\frac{A}{\varrho}} \text{ in Kiloohm/km.}
$$
 (185)

Er ändert sich umgekehrt proportional mit der Streckenlänge und der Luftdichte (Abb. 17).

Koronaströme sind für den normalen Betrieb unbedingt zu vermeiden, da sie zum größten Teil aus höheren Harmonischen der Grundwelle bestehen und für den Betrieb unangenehme Begleiterscheinungen mit sich führen, insbesondere Telephonbeeinflussungen, außerdem zerstören sie, namentlich bei Aluminium die metallische Leitung selbst<sup>1</sup>.

Um höhere Spannungen ohne Koronaverluste anwenden zu können, ist es nötig, den Seildurchmesser entsprechend zu vergrößern. Für mittlere Spannungen  $110-150 \text{ kV}$  genügen hierfür Stahl-Aluminium-Seile mit ihrem gegenüber Kupferseilen gleichen

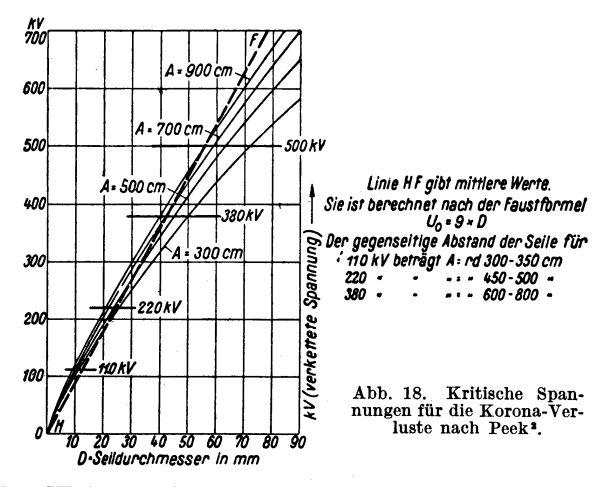

ohmschen Widerstandes erhöhten Durchmesser. Für 380 kV reicht auch dieses Mittel nicht mehr aus und man muß statt dessen die neuerdings mit großem Erfolg verlegten Hohlseile verwenden.

Es sei auch noch besonders darauf aufmerksam gemacht, daß entgegen einer allgemein verbreiteten Ansicht auch bei niedrigeren Spannungen Koronaverluste auftreten können. Man muß also stets darauf achten, daß die Feldstärke an der Seiloberfläche niemals höher als 21,1 kV/cm wird. Um ein Beispiel herauszugreifen, sei erwähnt, daß man für 65 kV und einem Abstand  $A = 150$  cm mindestens ein Seil von 35 mm<sup>2</sup> Querschnitt verwenden muß. (Siehe Abb. 16.)

Es war bereits gesagt worden, daß die kritische Spannung bei schlechtem Wetter stark heruntergeht, und daß dementsprechend

<sup>&</sup>lt;sup>1</sup> Schönholzer: Bull. Schweiz. El.V. 1926, Nr. 4, S. 128.

<sup>&</sup>lt;sup>2</sup> Aus Bericht der Höchstspannungstagung in Essen Januar 1926. Berlin: Julius Springer.

unter Umständen große Koronaverluste auftreten können. Der Feuchtigkeitsgehalt der Luft spielt keine Rolle, ebenso starker Wind allein ohne Regen. Nebel, Regen, Schnee, Rauch verringern die kritische Spannung und erh6hen die Verluste. Sehr groBe Verluste k6nnen bei stiirmischem Regen- oder Schneewetter auftreten.

# **VI. Wirk- nnd Blindbelastnng der Leitnngsanlage.**

Bei Ubertragungsanlage treten nun nicht nur Spannungsabfalle auf, sondern auch zusatzliche Belastungen, und zwar Wirkwie Blindbelastungen.

### **a) Stromwarmeverluste.**

Dieselben betragen in einer Drehstromleitung

$$
V_w = \frac{3 \cdot i^2 \cdot r}{1000} \text{ kW},\tag{186}
$$

wenn i der Strom in Ampere, *r* der Widerstand der Leitung in Ohm ist. Wenn die Wirkleistung *Win* kW, die Spannung *U* in kV gegeben sind und der Leitungsfaktor =  $\cos \varphi$  ist, kann man auch schreiben

$$
V_w = \left(\frac{W}{U \cos \varphi}\right)^2 \cdot \frac{r}{1000} = \left(\frac{Ns}{U}\right)^2 \cdot \frac{r}{1000} \text{ kW.}
$$
 (187)

## **b) Induktive Blindbelastung.**

Dieselbe bestimmt man in genau gleicher Weise, indem man nur die Resistanz durch die Induktanz der Leitung ersetzt.

$$
V_B = \frac{3 i^2 \cdot s}{1000} = \left(\frac{W}{U \cos \varphi}\right)^2 \frac{s}{1000} = \left(\frac{N_s}{U}\right)^2 \frac{s}{1000}
$$
Blindkilowatt. (188)

### **c) Ableitungsverluste.**

Dieselben betragen, wenn *Rq* der Isolationswiderstand in Kiloohm ist:

$$
V_{\text{Abl}} = \frac{U^2}{R_2} \text{ kW/km}.
$$
 (189)

### **d) Kapazitive Belastungen.**

Die kapazitiven Belastungen sind ebenso wie die Ableitungsverluste zu bestimmen. Man hat nur statt des Isolationswiderstandes die Kondensanz der Leitung in Kiloohm zu setzen:

$$
V_c = \frac{U^2}{K} \text{BkW/km}.
$$
 (190)

### **e) Induktive Apparate und Blindstrommaschinen.**

Zur Leistungsfaktor- und Spannungsregelung scwie zur Kurzschlußstrombegrenzung werden Übertragungsanlagen mit zusätzlichen Einrichtungen ausgeriistet, die bei der Leitungsberechnung zu beriicksichtigen sind:

a) Luft-Drosselspulen. Sie werden in denZug der Leitung geschaltet und dienen zur KurzschluBstrombegrenzung. Wenn die Induktivität einer solchen Drossel  $= l$  in Millihenry gegeben ist, so hat sie eine Induktanz

$$
s_D = \frac{\omega l}{1000} \text{Ohm.}
$$
 (191)

Sie verursacht mit dem normalen Durchgangsstrom *In* einen Spannungsabfall

$$
e = I_n \cdot s_D
$$
 Volt je Phase. (192)

Bei einem Phasenwinkel  $\varphi$  zwischen Strom und Spannung ist der prozentuale angenaherte Spannungsverlust:

$$
\varepsilon = \frac{\sqrt{3} I_n \cdot s_D}{10 \cdot U} \cdot \sin \varphi \text{ vH}.
$$
 (193)

Hierbei ist *U* in kV einzusetzen.

Die Eigenleistung einer Drossel ist  $N_D = I_n^2 \cdot \omega l \cdot 10^{-6}$  BkW. Der KurzschluBstrom bei Anlegung der vollen Spannung an den Satz von 3 Drosseln und KurzschlieBen der 3 Phasen hinter den Drosseln ist:

$$
I_k = I_n \frac{100}{\varepsilon} \text{ Ampère.} \tag{194}
$$

b) N e benschl u *B* - oder Querdrosseln werden mit schwach gesättigten Eisenkernen gebaut. Sie nehmen nacheilenden Blindstrom auf und sind entsprechend aJs Stromverbraucher bei der Leitungsberechnung zu beriicksichtigen. Sie dienen zur Kompensierung des kapazitiven Blindstromes der Leitung.

Burger, Drehstrom-Kraftiibertragungen. 2. Auf!. 5

Wenn die Leistung bei der Spannung *U: N<sub>n</sub>* BkW ist, kann sie innerhalb der praktisch zulässigen Grenzen von  $+10$  vH bei der Spannung *U'* gesetzt werden:

$$
N'_D = \left(\frac{U'}{U}\right)^2 N_D \text{ BkW}.
$$
 (195)

c) Statische Kondensatoren in Reihenschaltung dienen zur Verringerung der Induktivitat der Leitung. Wenn *c* die Kapazitat eines Kondensators in Mikrofarad ist, entspricht dies einer Kondensanz oder negativen Induktanz:

$$
K = -\frac{1000000}{\omega c} \text{ Ohm.}
$$
 (196)

Raben wir beispielsweise 100 km Freileitung mit 40 Ohm Induktanz pro Phase, so ware zur Aufhebung der Induktanz ein Kondensator von 40 Ohm vorzuschalten mit einer Kapazitat:

$$
C = \frac{1000000}{314 \cdot 40} = 80 \text{ Mikrofarad.}
$$
 (197)

Die Blindleistung des Kondensators fiir jede Phase ware bei 100 Ampere Durchgangstrom:

$$
N_c = -100^2 \cdot \frac{40}{1000} = -400 \text{ BkW}.
$$
 (198)

Der kapazitive Spannungsabfall ist  $e_c = 100 \cdot 40 = 4 \text{ kV bzw.}$ prozentual beim Winkel *p:* 

$$
\varepsilon_c = -\frac{e_c \cdot \sqrt{3}}{10 \cdot U} \cdot \sin \varphi \,\mathrm{vH} \,. \tag{199}
$$

d) Statische Kondensatoren in NebenschluB- oder Querschaltung liefern den nacheilenden Blindstrom der Verbraucher und Leitungsanlage, um den Leistungsfaktor zu verbessern.

Die abgebbare Blindleistung eines gegebenen Kondensators variiert mit dem Quadrat der Spannung (Formel 195).

e) Synchron- oder Asynchronphasenschieber dienen als Ersatz der Querdrosseln und Querkondensatoren. Sie zeichnen sich durch bequemere Regelmöglichkeit aus.

Die ungefahren Wirkverluste der angefiihrten Apparate

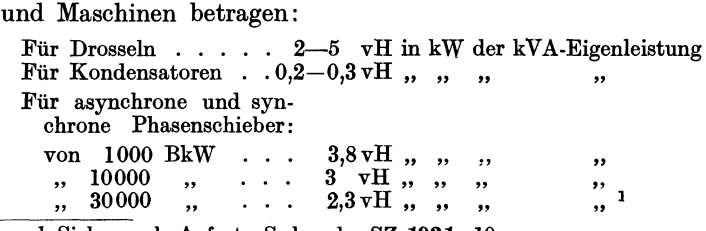

1 Siehe auch Aufsatz Schunk: SZ 19S1, 10.
# **VII. Bestimmung der wirtschaftlichen Ubertragung in bezug auf Spannung, Querschnitt und Leistungsverlust.**

Bei der Errichtung einer Übertragungsanlage ist es ein Haupterfordernis, sie so zu entwerfen, daB sie in wirtschaftlicher Hinsicht die gunstigste Losung darstellt. Hieruber entscheidet nicht das aufzuwendende Kapital allein, sondern es mussen auch die jahrlich entstehenden Kosten die geringstmoglichen werden. Ais Elektriker müssen wir daher untersuchen, welches sind für eine gegebene Übertragung die wirtschaftlich günstigsten Werte für die zu wahlende Spannung und Querschnitte, und davon abhangig wieder, welches ist der wirtschaftlichste Wert des Wirkungsgrades der Übertragung?

Eine allgemein gultige Formel zur Bestimmung der wirtschaftlichen Werte ist wohl kaum erreichbar, weil die Verhaltnisse zu verschiedenartig liegen und die Gesetzmäßigkeiten der einzelnen Bestimmungsfaktoren nicht stetig verlaufen und sehr verschieden ausfallen konnen. Eine vereinfachte Methode sei hier gegeben, die immerhin einen guten Anhalt geben kann.

#### 1. Einfache Methode.

Zur Vereinfachung der Bestimmung sei angenommen, daß ein Kraftwerk gegeben sei, das den Strom zu einem bestimmten festen Kilowattstundenpreis liefert, gleichgiiltig, wie *groB* die Leistung und welches die Form der Belastungskurve ist.

Unter diesen Voraussetzungen hat man zunachst zu versuchen, die Anlagekosten in einer der Berechnung zuganglichen Weise, d. h. durch eine Gleichung darzustellen. Für die Übertragungsanlage sind auBer der eigentlichen Leitung an jedem Ende derselben eine Transformatorenstation anzunehmen. Wir denken uns diese bestehend aus 2 Transformatoren von je der halben Übertragungsleistung, der zugehörigen Schaltanlage für die Transformatoren, der abgehenden Freileitung und der Niederspannungsschaltanlage, von welcher aus dann die Verbindung zum Kraftwerk bzw. zu den Verbrauchern angenommen werden kann. Die Gebaudekosten sind ebenfalls einzuschlieBen. Etwa notwendig werdende Phasenschieber bzw. Spannungsregelungseinrichtungen bleiben ausgeschlossen von der Betrachtung. Sie bedeuten eine gewisse Aufwendung an Kapital und jahrlichen Unkosten. Wir nehmen aber an, daB diese Einrichtungen im Strompreise irgendwie be-

rücksichtigt sind bzw. vom Abnehmer geliefert werden. Wenn die zu ubertragende Leistung zu groB wird, muB die Leitung als Doppelleitung ausgeführt werden. Es kann dies auch aus Gründen eines sicheren Betriebes gewunscht werden. In einem solchen Falle rechnet man die wirtschaftlichen Werte für die halbe Leistung aus und denkt sich dann die Anlage doppelt ausgeführt. In bezug auf die Transformatorenschaltanlage ist dies ohne weiteres zulassig, und auch bei der Leitung ist der Unterschied zwischen einer Doppelleitung und 2 Einfachleitungen nicht sehr bedeutend. Doppelleitungen werden vielfach nur aus Grunden der leichteren Leitungsfuhrung und zur Verringerung der Schwierigkeiten, von den Grundbesitzern die Genehmigung zur Aufstellung der Masten zu erlangen, ausgeführt.

Die VergroBerung der Transformatorenleistung am Anfang der 'Obertragungsstrecke gegenuber der am Ende infolge der Leitungsverluste sei zunachst ebenfalls unberucksichtigt.

Die Anlagekosten ergeben sich aus der Summierung der einzelnen Anlageteile, Freileitung, Transformatorenstationen, Gebaude mit Schalteinrichtung und der Transformatoren selbst. Diese Summanden zeigen eine Abhangigkeit in bezug auf den Leitungsquerschnitt, die Betriebsspannung und die Leistung. Man muB sich aus einer groBeren Anzahl Einzelwerten Kurven der Kosten der Anlageteile zusammenstelJen, um damit die Konstanten der Kostengleichung bestimmen zu können.

Man erhält damit Gleichungen für jeden Anlageteil, und es ergibt sich dann das Anlagekapital der ganzen Übertragung als<br>
Summe der Einzelwerte wie folgt:<br>  $P = L(n_L + a U + bQ)$ <br>  $+ 2(n_{S} + c U + d U^2 + f(N_s))$  (200) Summe der Einzelwerte wie folgt:

$$
\begin{array}{c}\nP = L(n_L + a \, U + b \, Q) \\
+ 2(n_{St} + c \, U + d \, U^2 + f(N_s)) \\
+ 4(n_{Tr} + m \, U^2 + g(N_s))\n\end{array}\n\bigg\} \tag{200}
$$

In dieser Gleichung bedeuten der erste Summand die Kosten der Freileitung, der zweite die Kosten der Station und der dritte die Kosten der Transformatoren. Die Konstanten derFormel (200) variieren jeweils sehr stark infolge der groBen Preisanderungen namentlich der Metalle. Frühere Berechnungen ergaben  $a = 25$ ,  $b = 84$ ,  $c = 2000$ ;  $d = 10$ ,  $m = 16$ . Die Konstanten  $n_L$ ,  $n_{St}$ ,  $n_{Tr}$ fallen bei der weiteren Entwicklung wieder heraus und brauchen daher nicht bekannt zu sein.

 $f(N_s)$  und  $g(N_s)$  sind nicht weiter zu entwickelnde Funktionen der. 'Obertragungsleistung; sie fallen spater bei der Entwicklung der Gleichungen ebenfalls wieder heraus.

Man muß mit der Scheinleistung rechnen, da diese für die Bestimmung der GroBe der Anlageteile und der Stromwarmeverluste maBgebend ist.

Das nach Formel 200 gefundene Anlagekapital *muB* jahrlich verzinst und amortisiert werden. Man erhalt damit einen Teil der Jahreskosten. Es kommen noch ferner die Unterhaltungskosten der Anlage hinzu. Diese beriicksichtigt man iiblicherweise durch einen bestimmten Vomhundertsatz des Kapitals. Zu diesen Jahreskosten kommen schließlich noch die, die durch Übertragungsverluste entstehen. Wir haben mit folgenden Verlusten zu rechnen:

- 
- 1. In der Leitung: <br>
a) durch Stromwärme. <br>
a) durch Stromwärme
	- a) durch Stromwärme,<br>b) durch Ableitung.
	-
- 
- b) durch Eisenverluste.

Die Verluste der Transformatoren haben wir der Einfachheit halber für sämtliche Spannungen gleich angenommen. Die Unterschiede sind nicht sehr bedeutend. Man erreicht durch diese Vernachlassigung, daB die Entwicklung der Formel einfacher wird, ohne die Genauigkeit wesentlich zu beeinflussen. Die Bestimmung der Ableitungsverluste bietet einige Schwierigkeiten. Um hier ebenfalls einfache Verhaltnisse zu schaffen, sei mit einem mittleren Wert von 20 Megohm pro Kilometer gerechnet. Koronaverluste werden nicht beriicksichtigt, da man sie aus verschiedenen Griinden vermeiden *muB.* (Es treten durch sie betriebsstorende hohere Harmonische auf, Aluminiumleitungen werden durch Koronaströme allmählich zerstört u. dgl.). Durch die Verwendung von Hohlseilen, die neuerdings hergestellt werden, sind wir in die Lage gesetzt, ohne den Querschnitt zu andern, den Leitungsdurchmesser so weit zu erhohen, daB keine wesentlichen Koronaverluste auftreten, so daB wir die Leitungsquerschnitte unabhangig yom Seildurchmesser wenigstens innerhalb gewisser Grenzen wahlen können.

Um die Stromwarmeverluste zu bestimmen, miiBten wir aus der zu erwartenden Belastungskurve eine zweite Kurve entwickeln, die dazu dient, die Dauer der maximalen Verluste zu bestimmen. Sie wird Verlustdauer genannt. Man dividiert die Jahresverluste in Kilowattstunden durch die Verluste bei Vollast  $V_{\text{max}}$ in Kilowatt und erhalt damit die Verlustdauer:

$$
h_v = \frac{\int V \cdot dt}{V_{\text{max}}} \text{ in Std.}
$$
 (201)

Man bekommt auf diese Weise eine Beziehung zu den Stromwarmeverlusten bei Vollast und der Belastungsdauer.

Die Jahresverluste betragen

$$
A_v = \frac{N_s^2}{U^2} \cdot R_s \cdot \frac{L}{Q} \cdot h_v + \frac{U^2}{R_q} \cdot L \cdot H + A_{v_T} \text{ in kW/Std.} \quad (202)
$$

Es bedeutet in dieser Gleichung der erste Summand die Stromwärmeverluste bei Vollast multipliziert mit der Zeit *h.* Vollastverluste. Der zweite Summand gibt die Ableitungsverluste multipliziert mit der jahrlichen Benutzungsdauer *B* der Anlage. Der dritte Summand entspricht den Transformatorenverlusten, die als unabhangig von der Betriebsspannung angesehen werden.

Es ergeben sich bei der obenerwahnten Verzinsung *p* und einem Kilowattstundenpreis *k* die jahrlichen Kosten zu

$$
\mathbf{\hat{x}} = p \cdot P + k \cdot A_v \text{ in Mark.}
$$
 (203)

Um die Minimalwerte der variablen GroBen *U* Betriebsspannung und *Q,* Querschnitt, zu bestimmen, muB man die obige Gleichung einmal nach *U,* das andere Mal nach *Q* differenzieren und die Differentialquotienten  $= 0$  setzen:

$$
\frac{d\,\Re}{d\,Q} = 0,\tag{204}
$$

$$
\frac{d\mathfrak{K}}{d\,U} = 0\,. \tag{205}
$$

Man erhält unter Benutzung obiger Gleichungen für die Anlagekosten und Verluste zunachst den wirtschaftlichen Querschnitt

$$
Q_w = \frac{N_s}{U} \sqrt{\frac{v \cdot R_s \cdot h_v}{b}} \ . \tag{206}
$$

Der Querschnitt ist somit nicht abhangig von der Lange der Leitung, dagegen von der Stromstarke und einem Wurzelwert verschiedener Konstanten, wie Verhaltnis vom Strompreis zum Zinsfuß  $v = \frac{k}{p}$ , spezifischer Widerstand, Verlustdauer und Kupferund Eisenpreis.

Beim Differenzieren nach *U* erhalt man nach Einsetzung des wirtschaftlichen Querschnittes in die Formel eine Gleichung dritten Grades für die Spannung, die man am besten nicht auflöst.

Die Gleichung für die wirtschaftliche Spannung lautet:

$$
U^3 + U^2 \frac{\frac{a}{2}L + c}{uL + 2d + 4m} = \frac{N_s \cdot L \sqrt{b \cdot R_s \cdot v \cdot h_v}}{uL + 2d + 4m}
$$
 (207)

oder

$$
U^3 + U^2 \cdot F = G. \tag{208}
$$

Man berechnet für die gegebenen Verhältnisse die Werte  $F$  und *G* aus und erhalt durch probeweises Einsetzen verschiedener Werte die wirtschaftliche Spannung. Mit der gleichen Rechenschiebereinstellung liest man  $U^3$  und  $U^2F$  ab, addiert beide Werte und sieht, ob die Summe gleich  $G$  ist.

Nach hochstens dreimaligem Rechnen erhalt man die wirtschaftliche Spannung mit geniigender Genauigkeit. Die nach obigen Formeln berechneten Werte sind nur erste Annaherungen; für die genaue Bestimmung ist es erforderlich, sich durch eingehende Ausarbeitungen zu iiberzeugen, welche Spannung unter den verbandsmaBig festgesetzten zu wahlen ist. Hierbei darf man nicht außer acht lassen, daß isolierte Anlagen nur noch selten vorkommen werden. Die Möglichkeit des Anschlusses an benachbarte Anlagen muB man sich offen halten und man hat aus diesem Grunde bei der Wahl der Spannung die der Nachbarbezirke zu beriicksichtigen.

Es sei noch erganzend hinzugefiigt, daB man aus den wirt· schaftlichen Werten fiir *U* und *Q* auch den wirtschaftlichen Leistungsverlust bestimmen kann. Es ist:

$$
\varepsilon_w = 100 \frac{L}{U} \cdot \sqrt{\frac{b \cdot R_s}{v \cdot h_v}} \text{ in } \mathbf{v} \mathbf{H}.
$$
 (209)

Man ersieht daraus, daB der wirtschaftlich giinstigste Verlust direkt proportional der Streckenlange sein muB. Dies ist ein beachtenswertes Resultat.

Eine weitere charakteristische GroBe ist die wirtschaftliche Strom belastung. Sie ist

$$
y = \sqrt{\frac{b}{3 \cdot v \cdot R_s \cdot h_v}} \text{ Amp./mm}^2. \tag{210}
$$

Wenn wir fiir *b* das Kupfergewicht der 3 Leiter je mm2 mit 9 kg, multipliziert mit dem Kupferpreis je kg *peu* plus einem Zu· schlag fiir Durchhang, Verschnitt und andere dem Gewicht proportionale Kosten 30 vH einsetzen, also

$$
b = 3 \cdot q \cdot 1,3 \cdot p_{cu} \tag{210a}
$$

nehmen, und wenn wir außerdem  $v$  in  $\frac{\kappa}{p}$  auflösen, erhalten wir

$$
y = \sqrt{\frac{p \cdot 35 \cdot p_{c u}}{3 \cdot R_s \cdot h_v}} \text{ Amp./mm}^2. \tag{210b}
$$

Mit  $p = 10$  vH wird

$$
y = 80 \sqrt{\frac{p_{eu}}{k \cdot h_v}} \text{ Amp./mm}^2. \tag{210c}
$$

Man erhält für verschiedene Kupferpreise beim Zinsfuß von  $p = 10 \text{ vH}$  verschiedene Kilowattstundenpreise und Verlustdauern folgende Werte:

| Verlustdauer $h_n =$                                                                                                    |                                                                                                    | 2000             |  | 3000 |  | 4000 Stunden |  |
|----------------------------------------------------------------------------------------------------|----------------------------------------------------------------------------------------------------|------------------|--|------|--|--------------|--|
| Strompreis kWh $k = 1$                                                                                                    |                                                                                                    | $\boldsymbol{2}$ |  | 2    |  | 2            |  |
| Kupferpreis in 1,0 M/kg   1,79   1,27   1,03   1,46   1,03   0,85   1,27   0,90   0,73<br>,, 1,5<br>,,<br>,, 2<br>, ,<br>" | $\mid 2,19 \mid 1,55 \mid 1,27 \mid 1,79 \mid 1,27 \mid 1,03 \mid 1,55 \mid 1,10 \mid 0,90 \mid$<br>$\mid 2.53 \mid 1.79 \mid 1.46 \mid 2.06 \mid 1.46 \mid 1.19 \mid 1.79 \mid 1.26 \mid 1.03$ |                  |  |      |  |              |  |

Tabelle 14.

Bestimmung der wirtschaftlichsten Verhaltnisse fur eine Übertragung mit unterirdischen Kabeln.

1m vorhergehenden Abschnitt haben wir nun die wirtschaftlichen Verhaltnisse bei Freileitungen behandelt. Bei Ausdehnung der Untersuchung auf Kabel haben wir in ahnlicher Weise wie vorher vorzugehen. Da es sich meist um niedrigere Spannungen und geringere Streckenlangen handeln wird, wollen wir von dem EinfluB der Kosten der erforderlichen Transformatorenstationen absehen.

Wir haben zunächst zu bestimmen:

1. Die Anlagekosten,

2. die Übertragungsverluste.

Den Preis eines Drehstromkabels können wir wie folgt einsetzen:

$$
P = aQ + bU \text{ Mark/km}.
$$
 (211)

Infolge der haufig groBen Stromstarken hat man auch zu berucksichtigen, daB unter Umstanden mehr als ein Kabel verlegt werden muß, um übermäßige Kabelerwärmungen zu vermeiden. Die Verlegungskosten sind nur wenig abhangig von der Anzahl gleichzeitig verlegter Kabel. Der erste Summand *aQ* ist unabhangig, der zweite Summand dagegen proportional der Zahl der Kabel.

Man erhält demnach für

1 Kabel: 
$$
P_1 = aQ + bU + c_1
$$
 M/km (212)

2, 
$$
P_2 = aQ + 2bU + c_2
$$
, (213)

3, 
$$
P_3 = aQ + 3bU + c_3
$$
, (214)

Man kann für überschlägliche Rechnungen setzen  $a = 100$ ,  $b = 500, c_1 = 6000, c_2 = 6600 \text{ und } c_3 = 7200 \text{ Mark}.$ 

Die Ableitungs- und Dielektrizitatsverluste sind unbedeutend und können ohne weiteres vernachlässigt werden.

Die Stromwarmeverluste sind die gleichen, ob man den Kupferquerschnitt in einem Kabel unterbringt, oder auf mehrere verteilt. Die durch Stromwarme bedingten Widerstandsanderungen sind dabei allerdings vernachlässigt. Wir rechnen mit  $40^{\circ}$ C Kabeltemperatur ( $25^{\circ}$  Erwärmung, 15<sup>°</sup> Erdtemperatur).

Die Verluste betragen:

$$
V = \left(\frac{N_s}{U}\right)^2 \cdot R_s \frac{L}{Q} \text{ in kW.}
$$
 (215)

Die jahrlichen Kosten werden demnach

$$
\mathbf{\Re} = p P + k \cdot A_v \cdot h_v \operatorname{Mark}/\operatorname{Jahr} \tag{216}
$$

sein oder mit eingesetzten Werten:

$$
\Re = p \left( aQ + bU + c \right) L + k \left( \frac{N_s}{U} \right)^2 \cdot R_s \frac{L}{Q} h_v. \tag{217}
$$

Zunächst differenzieren wir nach  $Q$  und setzen das Ergebnis  $= 0$ :

$$
\frac{d\mathfrak{F}}{dQ} = paL - k\left(\frac{N_s}{U}\right)^2 \cdot R_s \frac{L}{Q^2} h_v = 0 \qquad (218)
$$

$$
paQ^2 = k\left(\frac{N_s}{U}\right)^2 \cdot R_s \quad h_v. \tag{219}
$$

Wir erhalten nunmehr den wirtschaftlichen Querschnitt:  
\n
$$
Q_{\text{wirtschaft}} = \frac{N_s}{U} \sqrt{\frac{R_s \cdot h_v \cdot k}{p \cdot a}} \text{ Ampère.}
$$
\n(220)

Differenzieren wir die Gleichung für  $\Re$  nach *U*, erhalten wir

$$
\frac{d\,\Re}{d\,U} = p\,b\,L - 2\,k\,\frac{N_s^2}{U^3}\cdot R_s\frac{L}{Q}\,h_v = 0\tag{221}
$$

$$
U^3 = \frac{N_s^2 \cdot k \cdot R_s \cdot h_v}{pbQ} \,. \tag{222}
$$

$$
Q_{\text{wirtschaft}} \text{ eingesetzt erhält man}
$$
\n
$$
U^3 = \frac{N_s^2 \cdot k \cdot R_s \cdot h_v \cdot U}{p \cdot b \cdot N_s} \sqrt{\frac{pa}{R_s \cdot h_v \cdot K}}
$$
\n(223)

$$
U^2 = N_s \sqrt{\frac{R_s \cdot k \cdot a \cdot h_v}{pb^2}}.
$$
\n(224)

Das Resultat ist nun die wirtschaftliche Spannung

$$
U_{\text{wirtschaft}} = \sqrt{\frac{1}{N_s^2 \cdot \frac{R_s \cdot K \cdot h_v}{p} \cdot \frac{a}{b^2}} \text{Kilovolt.}}
$$
 (225)

Bei 2 oder mehr Kabeln hat man nur statt, *b, 2b, 3b* usw. zu setzen.

Bestimmung der wirtschaftlichen Übertragung.

In untenstehendem Kurvenblatt (Abb. 19) sind die wirtschaftlichen Belastungen von Freileitungen auf Grund obiger Formeln für Entfernungen bis zu 500 km und für die Normalspannungen  $6-220$  kV dargestellt, die aber nur unter Zugrundelegung bestimmter Verhältnisse gelten<sup>1</sup>.

2. Wirtschaftliche Übertragung unter Berücksichtigung der Kraftvergrößerung für die Verlustleistung und der Phasenschieberanlagen.

Bei kürzeren Übertragungsanlagen hat man verhältnismäßig

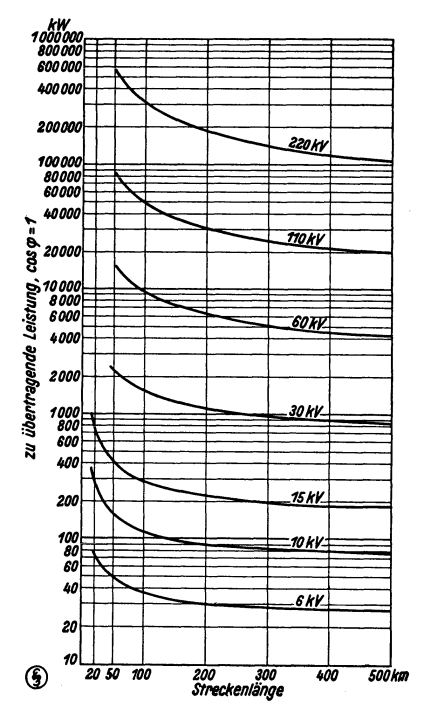

Beispiel der wirtschaftlichen Abb. 19. Spannungen für gegebene Entfernungen<br>und Übertragungsleistungen.

geringe Energieverluste in der Größenordnung von vielleicht 5-10 vH, außerdem bestehen keine Schwierigkeiten in bezug auf die Spannungshaltung, auch die Wirkungen der Kapazität und Induktivität der Leitung auf die Übertragungsverhältnisse sind unbedeutend und erfordern meist keine besonderen Aufwendungen.

Sobald aber die erwähnten Eigenschaften, große Energieverluste und Vorrichtungen zur Spannungshaltung hei sehr langen Leitungen zu berücksichtigen sind, gelten nicht mehr die oben gegebenen Formeln. In den folgenden Ausführungen seien daher die erforderlichen Bestimmungsgrößen eingefügt. Zunächst ist die Vergrößerung des Kraftwerks zu berücksichtigen. Hierbei machen wir die zulässige Vereinfachung, daß nur die Vergrößerung durch Stromwärmeverluste genommen wird. Die Ableitungs-

verluste sind so gering, daß der Fehler nur geringfügig ist. Korona-

<sup>&</sup>lt;sup>1</sup> Siehe auch Markt: EuM 1930, 972. - Schönholzer: Schweiz<br>TZ 1928, 561. -- Eimer: Berlin: Julius Springer 1914. -- Jansen: ETZ 1926, S. 819. — Smolinski: ETZ 1928, 81. — Burger: SZ Sonderdruck 2916, Abb. 1.

verluste werden dabei als prinzipiell vermeidbar angenommen. Bei der vereinfachten Berechnung hatten wir fiir die Verlustarbeit mit einem festen Kilowattstundenpreis gerechnet. Wenn man die VergroBerung des Kraftwerks in die Rechnung einbezieht, erhalten wir 2 Summanden: Verzinsung der VergroBerung der Anlage und Verlustarbeitskosten. Die Jahreskosten der Verlustarbeit sind die variablen Kosten des Kraftwerkes für Brennstoff u. dgl. Man hatte demnach bei einer Wasserkraftanlage nur mit dem Prozentsatz des Anlagekapitals zu rechnen, bei einem termischen Kraftwerk dagegen mit beiden Summanden.

In bezug auf die Spannungshaltung nehmen wir an, daB synchrone Blindstromerzeuger langs der Leitung aufgestellt werden, deren Größe der Ladeleistung der Leitung entsprechen. Bei dieser Größenbemessung wird die Spannung sowohl im Leerlauf als auch bei Lasten bis zu einer gewissen Uberlastung iiber die natiirliche Leistung hinaus langs der ganzen Leitung konstant gehalten. Es werden hierbei keine besonderen Annahmen gemacht iiber die Abstande, in der diese Stationen zu errichten sind. Wir rechnen einfach mit mittleren Werten für die Anlagekosten  $n_{P<sub>h</sub>}$  in Mark je BkW und den gleichen Verzinsungssatz *p,* wie fiir die iibrige Anlage und einen mittleren Verlust der Blindstromapparate  $\epsilon_{Ph}$ . Wir nehmen auch an, daß die Verluste das ganze Jahr dauern. In einer Voruntersuchung *muB* man den mittleren Verlustsatz iiberschlagen.

Wir kommen jetzt zur Bestimmung der jahrlichen Kosten einer Übertragung unter Benutzung der früher gegebenen Größen erganzt durch die neu hinzukommenden zu beriicksichtigenden Werte.

$$
\hat{\mathbf{x}} = p\left[L\left(n_L + a\ U + bQ\right) + 2\left(n_{ST} + c\ U + d\ U^2 + f\left(N_s\right)\right)\right] \n+ 4\left(n_{TR} + m\ U^2 + g\left(N_s\right)\right) + \frac{U^2}{K}\ \mathbf{L} \cdot \mathbf{n}_{Ph}\right] \n+ q\left[n_{Kr}\frac{N_s^2}{U^2} \cdot \mathbf{R}_s \frac{L}{Q}\right] \n+ k\left[\frac{N_s^2}{U^2} \cdot R_s \frac{L}{Q} h_v + \frac{U^2}{R_q} \cdot L \cdot H + A_v{}_T + \frac{U^2}{K}\ \mathbf{L}\ \mathbf{H} \ \mathbf{\epsilon}_{Ph}\right]
$$
\n(226)

Die drei fett gedruckten Summanden sind gegeniiber Gleichung Nr. (203) neu hinzugekommen.

Der wirtschaftliche Querschnitt ergibt sich durch Nullsetzen des Differentialquotienten nach *Q.* Es ist

$$
\frac{d \hat{\mathbf{x}}}{d Q} = p L b - q \cdot n_{Kr} \frac{N_s^2}{U^2} R_s \frac{L}{Q^2} - k \frac{N_s^2}{U^2} R_s \frac{L}{Q^2} h_v = 0 \,. \tag{227}
$$

und damit wird.

$$
Q_w = \frac{N}{U} \sqrt{\frac{R_s}{p b} (q n_{Kr} + k h_v)} \, \text{mm}^2. \tag{228}
$$

Daraus erhält man die wirtschaftliche Stromdichte

$$
y = \sqrt{\frac{p b}{3 R_s (q n_{Kr} + k h_v)}} \text{ Amp./mm}^2
$$
 (229)

Die wirtschaftliche Spannung in derselben Weise berechnet ergibt zunächst:

$$
\begin{aligned}\n\frac{d \mathcal{R}}{d U} &= p \left( L \, a + 2 \, c + 4 \, d \, U + 8 \, m \, U + \frac{2 \, U}{K} \, L \, n_{Ph} \right) \\
&\quad - q \left( 2 \, n_{Kr} \frac{N_s^2}{U^3} \cdot R_s \frac{L}{Q} \right) \\
&\quad + k \left( -2 \, \frac{N_s^2}{U^3} \, R_s \frac{L}{Q} \, h_v + \frac{2 \, U}{R_q} \, L \, H + \frac{2 \, U}{K} \cdot L \, H \, \varepsilon_{Ph} \right) = 0\n\end{aligned}\n\right\} (230)
$$

Man erhält damit:

$$
U^{4} + U^{3} \cdot \frac{a + \frac{1}{L}}{L} + \frac{2}{k} \cdot n_{Ph} + \frac{2}{p} H \left( \frac{1}{R_{q}} + \frac{\varepsilon_{Ph}}{K} \right)
$$

$$
- U \cdot N_{s} \frac{\frac{q}{p} n_{Kr} + \frac{K}{p} h_{v}}{L + \frac{1}{K} n_{Ph}} + \frac{1}{p} = 0.
$$
 (231)

 $9<sub>e</sub>$ 

$$
U^3 + U^2 \cdot \frac{\frac{a}{2} + \frac{c}{L}}{\frac{2d + 4m}{L} + \frac{n_{Ph}}{K} + \frac{k}{p} H\left(\frac{1}{R_q} + \frac{\epsilon_{Ph}}{K}\right)}
$$

$$
- N_s \frac{\sqrt{\frac{R_s \cdot b}{p} (q n_{Kr} + k h_v)}}{\frac{2d + 4m}{L} + \frac{n_{Ph}}{K} + \frac{k}{p} H\left(\frac{1}{R_q} + \frac{\epsilon_{Ph}}{K}\right)} = 0.
$$
 (232)

Man erhält demnach ebenfalls eine Gleichung dritten Grades für die wirtschaftliche Spannung im Aufbau der früheren, einfachen ähnlich.

Da man meist Normalspannungen zu verwenden hat und diese weit auseinanderliegen, wird man in den meisten Fällen sich damit begnügen können, nur den wirtschaftlichen Querschnitt zu bestimmen, der verhältnismäßig einfach zu berechnen ist.

Wir möchten nicht verfehlen noch zum Schluß darauf hinzuweisen, daß die Betrachtungen über wirtschaftliche Spannungen und Querschnitte sich tatsächlich nur hierauf beziehen. Ob es

aber wirtschaftlich ist, die betr. Übertragung überhaupt auszuführen, hat hiermit gar nichts zu tun. Es soll eben nur gezeigt werden, daß, wenn man eine bestimmte Leistung über eine gewisse Entfernung übertragen will, man die nach obigen Verfahren errechneten Spannungen und Querschnitte wählen soll.

Bestimmung der Verlustdauer aus der Belastungskurve. Die Verlustdauer  $\tilde{h_n}$  ist die Jahresstundenzahl, während der die bei Vollast der Leitung auftretenden Stromwärmeverluste dauern müßten. damit sich die gleiche Verlust-Kilowattstundenzahl er-

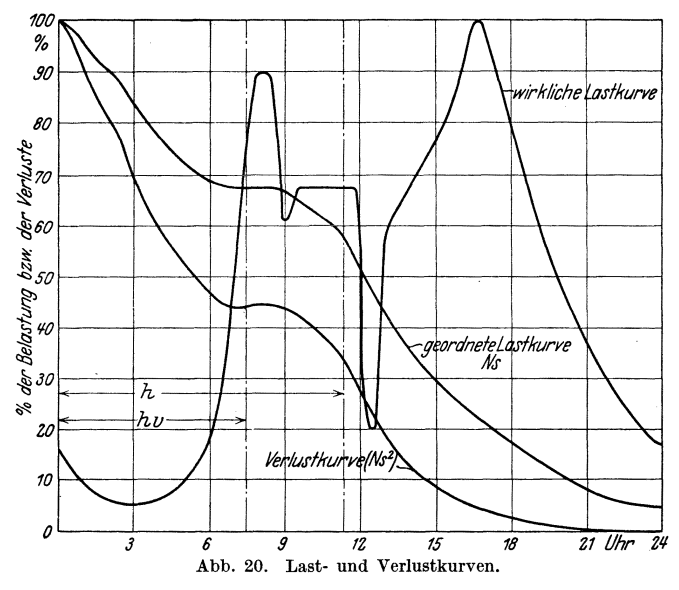

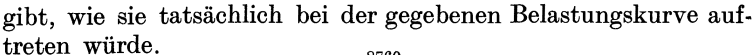

$$
h_v = \frac{\int_{0}^{\sqrt{V} dt} V_{\text{max}}}{V_{\text{max}}}.
$$
\n(233)

Wir wollen uns dies jetzt an einigen Beispielen klarmachen. Tragen wir für eine gegebene Belastungskurve als Abszissen die Zeiten 0-8760 Std. auf und als Ordinaten die Belastungen nnd die Stromwärmeverluste bei der jeweiligen Belastung, so können wir beide Kurven integrieren und damit die Jahres-Kilowattstundenleistung und -verluste bestimmen. Es empfiehlt sich die Last- und Verlustkurven nach Größen zu ordnen, wie dies in nebenstehendem Beispiel (Abb. 20) gezeigt ist. Es ist die Be-

lastungskurve einer Industriestadt. Aus der geordneten Lastkurve bekommt man eine gute Vergleichsschaulinie, um charakteristische Unterschiede gegenüber Lastkurven anderer Verbraucher festzustellen.

Aus der Belastungskurve erhält man die Belastungsdauer:

$$
h = \frac{\int_{0}^{8760} N_s \cdot dt}{N_{s_{\text{max}}}} \text{ in Std.}
$$
 (234)

Aus der Verlustkurve, unter Weglassung der sich aus der

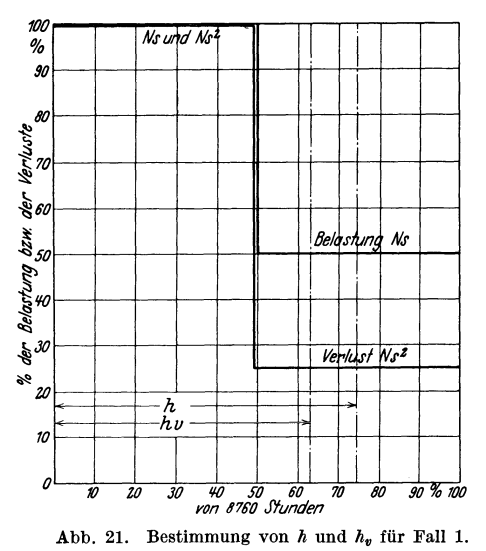

Gleichung wieder heraushebenden Faktoren. ergibt sich die Verlustdaner:

$$
h_v = \frac{\int_0^{8760} N_s^2 \cdot dt}{N_{s_{\text{max}}}^2}
$$
in Std. (235)

Es seien für einige regelmäßige Belastungsfälle bzw. Belastungskurven die Werte von h und  $h<sub>v</sub>$  berechnet, sowie ihr gegenseitiges Verhältnis.

Wie bereits gesagt, vorteilhaft zu ist es wissen, mit welcher Verlustdauer man gegebenenfalls rechnen muß.

um damit den wirtschaftlichen Stromwärmeverlust der Leitung zu berechnen.

Fall 1 (Abb. 21). Gebrochener Linienzug der Belastung. Belastungsdauer:

$$
h = \frac{N_s \cdot 4380 + \frac{1}{2} N_s \cdot 4380}{N_s} = 6570 \text{ Std.}
$$
 (236)

Verlustdauer:

$$
h_v = \frac{N_s^2 \cdot 4380 + \left(\frac{N_s}{2}\right)^2 \cdot 4380}{N_s^2} = 5475 \text{ Std.}
$$
 (237)

$$
\frac{h_v}{h} 100 = 83.3 \text{ vH.}
$$
\n(238)

$$
h = \frac{1}{N_s} \int\limits_{0}^{8760} N_s \cdot \frac{t}{8760} \cdot dt = \frac{1}{8760} \cdot \frac{t^2}{2} \bigg|_0^{8760} = 4380 \text{ Std.} \quad (239)
$$

$$
h_v = \frac{1}{N_s^2} \int_0^{8760} N_s^2 \cdot \frac{t^2}{8760^2} \cdot dt = \frac{1}{8760^2} \cdot \frac{t^3}{3} \bigg|_0^{8760} = 2920 \text{ Std.} \quad (240)
$$

$$
\frac{h_v}{h} \cdot 100 = 66.7 \text{ vH.}
$$
 (241)

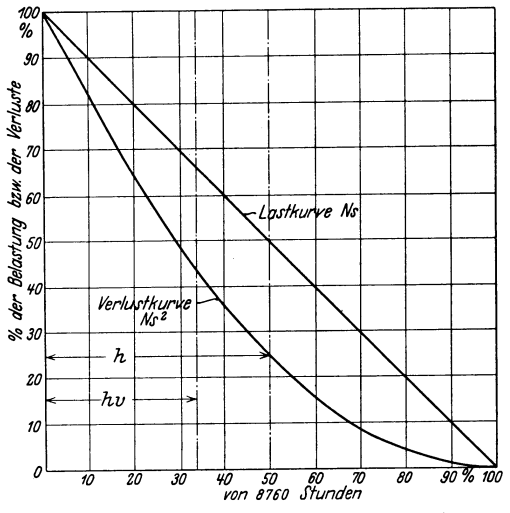

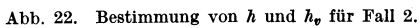

# Fall 3 (Abb. 23). Sinusförmiger Lastabfall:

$$
h = \frac{1}{N} \cdot \frac{8760}{\frac{\pi}{2}} \int_{0}^{\frac{\pi}{2}} N_s \cdot (1 - \sin t) dt = \frac{\frac{\pi}{2} - 1}{\frac{\pi}{2}} 8760 = 3180 \text{ Std.} \quad (242)
$$
  

$$
h_o = \frac{1}{N_s^2} \cdot \frac{8760}{\frac{\pi}{2}} \cdot \int_{0}^{\frac{\pi}{2}} N_s^2 \cdot (1 - \sin t)^2 dt
$$
  

$$
= \frac{8760}{\frac{\pi}{2}} \left( t - 2 \cos t - \frac{1}{4} \sin^2 t + \frac{t}{2} \right) \Big|_0^{\frac{\pi}{2}} = 2020 \text{ Std.}
$$
 (243)

80 Grenzen der Ausfiihrbarkeit.

$$
\frac{h_v}{h} \, 100 = 63.5 \, \text{vH}.
$$

Wie man aus diesen verschiedenen Beispielen ersehen kann, ist in den meisten Fällen  $h_r =$ rd. 67 vH von  $\bar{h}$ .

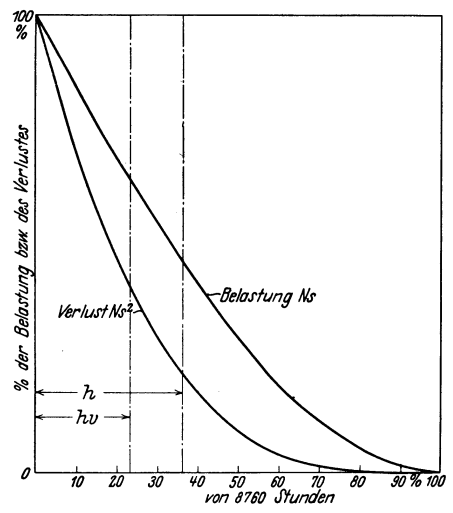

Abb. 23. Bestimmung von  $h$  und  $h_v$  für den Fall 3.

Fiir die Projektierung einer Neuanlage muB man sich zur Berechnung der Ubertragungsverhiiltnisse Belastungsdiagramme konstruieren, indem man fur die einzelnen Stromverbrauchsarten (Licht, Klein-, GroBindustrie, StraBenbahn, Raushalt, Reizung) Belastungskurven aufstellt und zusammensetzt1 •.

# **VIII. Grenzen der Ausfiihrbarkeit.**

Bei der Planung einer Kraftubertragung oder Kraftverteilung muB man sich stets die Frage vorlegen: 1st auch die Ausfuhrung möglich, haben wir alles berücksichtigt, was die Dimensionierung anbetrifft 1 Man muB sich stets in gewissen Grenzen halten, sei es in bezug auf zulassige Strom- und Spannungsbeanspruchung oder ahnliches. Es seien in den folgenden Zeilen die wichtigsten Punkte angefiihrt, die die Ausfiihrbarkeit einer Anlage begrenzen.

<sup>&</sup>lt;sup>1</sup> Wallem: ETZ 1927, 33. - Fleischer: El. Wirtsch. 1929/30, Sonderdruck; El. World,  $94$ , Nov.; El. Review 1929, 269.  $-$  Schoenberg: ETZ 1929, 1689; El. Wirtsch. 1931, März. — Wittich: E.u.M. 1930, 1043; ETZ 1931, u. a.

#### a) Spannungsgrenze.

Die rasche Entwicklung der letzten Jahre hat uns gezeigt, daB wir heute durchaus in der Lage sind, Freileitungsanlagen bis zu 200 kV und Kabelanlagen bis 100 kV ebenso betriebssicher zu bauen, wie vor wenigen Jahren Freileitungen mit 110 und Kabelleitungen mit  $30 \text{ kV}$  Spannung. Alles deutet darauf hin, daß es ohne weiteres möglich sein wird, die Spannungen für beide Übertragungsarten um 50, evtl. sogar um  $100 \text{ vH}$  zu erhöhen, also auf 400 bzw. 200 kV zu kommen.

Es ist anzunehmen, daB uns die nachsten Jahre in dieser Hinsicht einen groBen Schritt weiterbringen werden, bedingt durch die nationale. und internationale Zusammenfassung der Strom· versorgung ganzer Lander und Ausnutzung groBer Wasserkrafte.

Man kann wohl sagen, daB die technisch erreichbaren oberen Grenzen sowohl in bezug auf Hohe der Betriebsspannung als auch in bezug auf Größe der einzelnen Aggregate, Maschinen und Transformatoren, Schaltapparate allen Anforderungen entsprechen, die für Übertragungszwecke heute gestellt werden.

#### b) Grenzen in bezug auf Koronaverluste.

Wir haben bereits im Abschnitt V gesehen, wie man Koronaverluste berechnen kann.

Die Siemens-Schuckert-Werke haben eingehende Versuche auf diesem Gebiet gemacht und die von Peek aufgestellte Formel fiir Seile bis zu 7 em Durchmesser bestatigt gefunden.

Aus den Berechnungen geht hervor, daB Koronaverluste vermieden werden können, wenn man die Feldstärke an der Seiloberfläche in gewissen Grenzen hält, und zwar unterhalb der Durchbruchfeldstärke von  $21.1 \text{ kV/cm}$ . Um diese Grenzen einzuhalten braucht man Seile von sehr groBem Durchmesser.

Es ist den letzten Jahren vorbehalten gewesen, durch die technische Ausbildung des Hohlseils Abhilfe zu schaffen. Mit diesen ist es moglich gewesen, Seile von geniigendem Durchmesser herzustellen, wie sie für Anlagen bis zu  $300 \text{ kV}$  bzw.  $400 \text{ kV}$  Spannung erforderlich sind.

### c) Grenzen in bezug auf Erwarmung.

1. Dur ch den Belastungsstrom.

Bei Freileitungen spielt vielfach die Erwarmung der Leitungen durch den Belastungsstrom keine groBe Rolle. Sie bleibt, wenn man den wirtschaftlichsten Querschnitt wahlt, meist unter 2 Amp.

Burger, Drehstrom·Kraftiibertragungen. 2. Auf!. 6

fur den QuadratmilIimeter. Hierbei sind im allgemeinen keine ubermaBigen Erwarmungen zu befurchten. Die Warmeabgabe des Seiles erfolgt teils durch Strahlung, teils durch Konvektion, d. h. durch direkte Übermittlung an die umgebende Luft. Während die Abkuhlung durch Strahlung ejner Freileitung bei bestimmtem Temperaturgefalle konstant bleibt, variiert die Abkuhlung durch Konvektion mit dem Luftdruck und der Windstarke, sie ist anders hei trockener Luft als bei Regen oder Schnee. Man kann als guten Mittelwert annehmen, daB die Warmeabgabe fiir 1 m2 Seiloberfläche und für 1<sup>0</sup> Temperaturdifferenz 12-15 W beträgt.

Man kann auf Grund dieser Zahlen die Stromstarke bestimmen, die die Leitung durchfließen muß, um bei einem gegebenen Querschnitt eine bestimmte Temperaturerhohung zu verursachen.

Aus der Beziehung zwischen Seilradius und Seilquerschnitt mit dem Füllungsfaktor 0.75<sup>1</sup>

1

$$
_{\rm bzw.}
$$

$$
Q = \pi \cdot \varrho^2 \cdot 75 \,\mathrm{mm}^2 \tag{245}
$$

$$
\varrho = \frac{Q^{\frac{1}{2}}}{15,3} \,\mathrm{cm} \,, \tag{246}
$$

worin  $Q$  den Querschnitt in Quadratmillimeter und  $\rho$  den Radius in Zentimeter bedeuten, erhält man die Seiloberfläche für einen Kilometer Seillange:

$$
F = 2 \pi \varrho \cdot 10 \,\mathrm{m}^2. \tag{247}
$$

Ferner ist der Stromwarmeverlust eines Seiles von ebenfalls 1 km Länge:

$$
\frac{i^2 \cdot r_s}{Q} \text{Watt},\tag{248}
$$

worin  $r_s$  der spezifische Widerstand in Ohm/Kilometer- Quadratmillimeter und i der Strom in Ampere sind.

Rechnet man mit 12 W fiir 1 m2 Oberflache fiir jeden Grad Celsius Temperaturerhohung, so ergibt sich der Strom fiir eine bestimmte Temperaturerhöhung von  $9^0$  zu

$$
i = 7 \cdot \sqrt{\frac{9}{r_s}} \cdot Q^{\frac{3}{4}} \text{Amp.}
$$
 (249)

oder

$$
i = p \cdot Q^{\frac{3}{4}} \text{ Amp.} \tag{250}
$$

<sup>1</sup> Siehe Mestermann: Siemens-Zeitschrift Dezember 1926, siehe auch Seite 17.

Zur Bequemlichkeit sei der Faktor p für verschiedene Temperaturen gegeben:

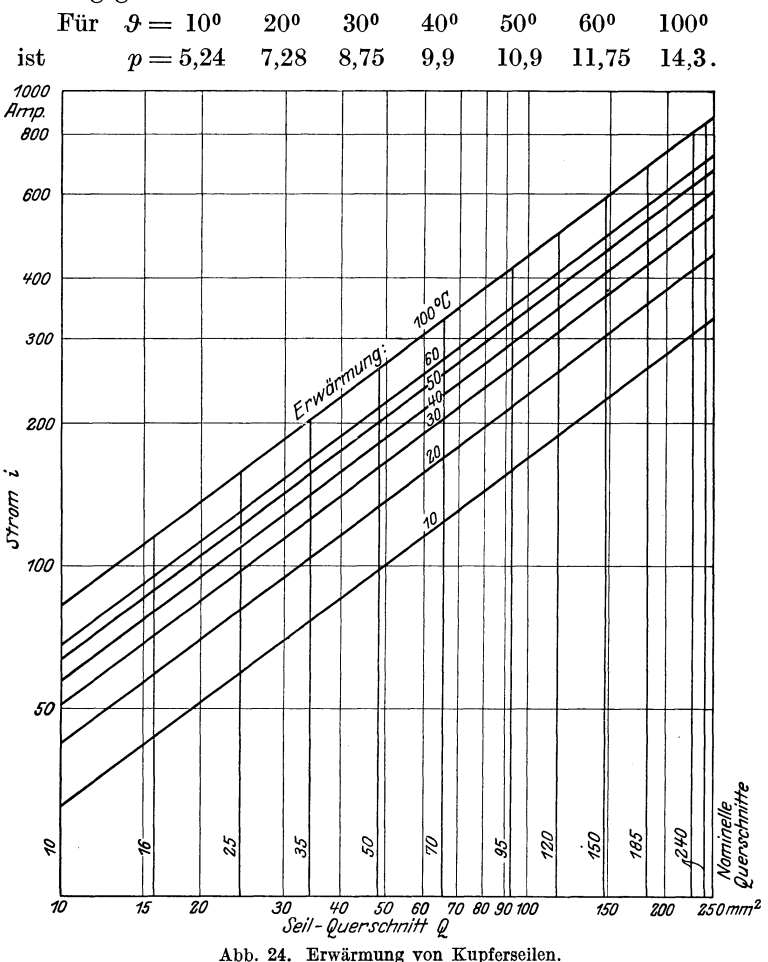

Für hartes Kupfer sind die Faktoren um rund 3 vH zu verringern.

Das Verhältnis zwischen Belastung und Erwärmung für verschiedene Querschnitte ergibt sich aus dem Kurvenblatt (Abb. 24). Die Werte gelten nur angenähert für ruhende Luft ohne Berücksichtigung von Wind und Wetter und es sind für hartes Kupfer rund 3 vH kleinere Stromwerte zu nehmen.

Bei Aluminiumleitungen muB man bei gleicher Temperaturerhöhung die Ströme im Verhältnis der Wurzeln der Widerstände verringern. Also es muB sein der Strom im Aluminium

$$
i_{\rm Al} = i_{\rm Cu} \cdot \sqrt{\frac{r_{s_{\rm Cu}}}{r_{s_{\rm Al}}}} \, \text{Amp.} \tag{251}
$$

Man erhalt die angenaherte Beziehung, daB man Aluminiumleitungen nur mit 75  $\overline{v}$ H des Stromes in Kupferleitungen belasten darf, um gleiche Temperaturerhöhungen zu erhalten.

Für Freileitungen sind keine Grenzen für die Erwärmung durch die Normalien gegeben. Es empfiehlt sich aber nicht, über  $.9 = 50^{\circ}$  C zu gehen, weil andernfalls die Stromwärmeverluste zu groB werden.

Durch den Verband sind die zulassigen Strombelastungen der Kabel normalisiert (siehe Tabelle 8).

Nach diesen Vorschriften erhalt man bei Einzelverlegung und unter normalen Verhältnissen eine Erwärmung von  $25^{\circ}$  C. Für andere Belastungen andert sich die Erwarmung quadratisch mit dem Strom. Es ist bei einem zulässigen Normalstrom  $i_N$  und einem Belastungsstrom i die Erwarmung

$$
\vartheta = 25 \frac{i^2}{i_N^2} \text{ Grad Celsius.} \tag{252}
$$

Liegen mehr als 2 Kabel im gleichen Graben, so hat man die Belastung entsprechend den Angaben Seite 45 herabzusetzen. Bei dichter Verlegung vieler Kabel im Erdboden, wie es in der Nahe eines Kraftwerkes vorkommt, wo sich die Speisekabel des ganzen Versorgungsgebietes zusammendrangen, oder bei Verlegung in Kabelkanalen, muB man besondere Berechnungen anstellen und mit der Belastung unter Umstanden auf 60 vH und weniger herabgehen.

Bei Stahl-Aluminium-Seilen rechnet man in gleicher Weise wie oben die Stromstärke für bestimmte Temperaturerhöhungen aus, indem man  $12-15$  W für 1 m<sup>2</sup> und  $1^{\circ}$ C einsetzt.

Eingehende Untersuchungen fiber Erwarmung von Stahl-Aluminium-Seilen hat RICWoodl gemacht, bei denen auch der EinfluB der Windstarke, die eine ziemlich groBe Rolle spielt, beobachtet wurde.

<sup>1</sup> J. AlEE, Nov. 1924.

Vergleieh der Erwarmung von Hohlseilen im Vergleich mit Vollseilen.

Wir stellen folgenden Vergleich an. Wenn  $p\rho$  den Innendurchmesser des Hohlseiles bezeiehnet und *t* den Fiillfaktor des Vollseiles, so ergeben sieh folgende Verhaltnisse:

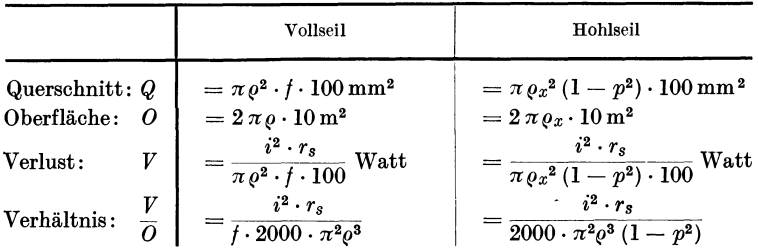

Man bereehnet die sieh ergebende Ubertemperatur des belasteten Seiles mit 12 Watt je m<sup>2</sup> aus:

 $\theta = \frac{V}{Q} \frac{1}{12}$  in Grad Celsius.

Fiir gleichen Seilq uerschnitt ist:

$$
\pi \varrho^2 \cdot f \cdot 100 = \pi \varrho_x^2 \cdot (1 - p^2) \cdot 100 \, .
$$

Foiglieh muB der Hohlseilradius fiir gleiehen Querschnitt wie folgt gewahlt werden:

$$
\varrho_x=\varrho\sqrt{\frac{f}{1-p^2}}.
$$

Dabei ist die Erwarmung des Hohlseiles kleiner, denn das Verhaltnis der Erwarmung des Hohlseils *Sx* zu der des Vollseils *S* ist:

$$
\frac{\theta_x}{\theta} = \sqrt{\frac{1 - p^2}{f}}.
$$

Beispielsweise für  $p = 0.9$  und  $f = 0.75$  ist die Erwärmung des Seiles nur 50,5 v H der Erwarmung des Vollseiles.

Die Berechnungsweise gilt auch fiir Stahlaluminiumseile, wobei man jedoch beachte, daB der Fiillfaktor *t* des Aluminiumzylinders besonders bestimmt werden muB.

Jedenfalls bedeutet die geringere Erwarmung dieser Art Seile einen besonderen Vorzug. Man ist beim Vergleich zwischen Kupfervollseil und Stahlaluminium vielfach nicht darauf angewiesen, gleiche ohmsche Widerstande erzielen zu miissen, sondern man will den größtmöglichen Strom durchlassen. Dann ist das Stahlaluminiumseil im Vorteil.

#### 2. Grenzen in bezug auf die Wirkungen, verursacht durch KurzschluBstrome.

Es ist heute infolge der immer starker anwachsenden Kraftwerksleistungen und Kuppelung großer Kraftübertragungssysteme untereinander unbedingt erforderlich, eine geplante Neu- oder Erweiterungsanlage in bezug auf Kurzschlußströme zu untersuchen.

Die Kurzschlußströme dürfen keine übermäßige Erwärmung der stromdurchflossenen Anlagenteile oder mechanische Überbeanspruchung verursachen. Durch übermäßige Erwärmung kann bei Freileitungen die Festigkeit der Seile verringert werden, bei Kabelleitungen die Isolation Schaden leiden. Namentlich in den Muffen und Endverschlüssen können durch mechanische Wirkungen Zerstörungen auftreten.

Da die Kenntnis der Kurzschlußströme bei der Planung von V"bertragungs- und Verteilungsanlagen eine der wichtigsten Rollen spielt, sei hier kurz der Gang der Berechnung gegeben. Wir beschränken uns auf die wichtigsten Gesichtspunkte und verweisen auf die zahIreich vorhandene Literatur auf diesem Gebiet.

Beim Eintreten eines Kurzschlusses in einer Anlage tritt momentan ein sogenannter StoBkurzschluBstrom auf, der insbesondere die einzelnen Anlageteile in bezug auf mechanische Festigkeit beansprucht. Dieser Strom klingt ab im Verlaufe einiger Sekunden auf einen bleibenden Wert, den sogenannten DauerkurzschluBstrom. Er andert sich nicht, solange die Erregung der Generatoren und die Umlaufszahl konstant bleiben. Er bewirkt im wesentlichen eine starke Erwärmung infolge unzulässiger Strombelastung. Es ist ferner üblich, die Abschaltleistung  $\frac{1}{4}$  Sekunde nach dem Kurzschlußfall zu bestimmen.  $\frac{1}{4}$  Sekunde ist nach dem heutigen Stande der Technik die kurzeste Zeit, in der ein KurzschluB abgeschaltet werden kann. Unter Zugrundelegung dieser Zahl ist es möglich, die richtige Auswahl der Schaltertype vorzunehmen. Wir betrachten hier nur den dreipoligen Kurzschluß. Man hat zunächst die Gesamtimpedanz des Stromkreises von den Kraftwerksgeneratoren bis zur KurzschluBstelle zu bestimmen. Soweit es die Werte der Transformatoren und Leitungsteile anbetrifft, verfiihrt man genau wie bei der Bestimmung der Konstanten von Leitungsberechnungen. Die Kapazität der Leitungen pflegt man zu vernachlässigen. Sie vergrößert den KurzschluBstrom nur dann, wenn die Spannung des betreffenden Leitungsabschnittes im KurzschluBfall nicht ganz zusammenbricht. Man denkt sich die Kapazitaten, wie bei der Leitungsberechnung, an den Leitungsenden je zur Halfte konzentriert und nimmt die Ladeleistung, die sich bekanntIich quadratisch mit der

Spannung andert, als auf den KurzschluB arbeitende Blindkraftwerke an<sup>1</sup>.

Bei der KurzschluBberechnung hat man haufig mit vermaschten Leitungssystemen zu tun. Man muB sie nach den hierfiir gegebenen RegeIn in einfachere Netzgebilde umformen. Die Teilimpedanzen werden auf eine Bezugsspannung, am besten die normale der Fehlerstelle reduziert, geometrisch addiert und zur Gesamtimpedanz des Netzes  $Z_N$  zusammengesetzt.

Wie bei der Leitungsberechnung nimmt man die Widerstandswerte je Phase und rechnet zu den Leitungswerten die Generatorenwerte *ZG* hinzu. Die gemeinsame Riickleitung denkt man sich an den Generatoren und an der Fehlerstelle widerstandslos geerdet, so daB das Zusammenfassen mehrerer Kraftwerke bei der Berechnung keine Schwierigkeiten bietet.

Infolge der der' Feldstarke nicht proportionalen Induktion des aktiven Eisens der Generatoren ergeben sich Schwierigkeiten bei der Bestimmung der Dauerkurzschlußströme.

Es ergibt sich als ersten Amplitudenwert des Stromes nach Auftreten des Kurzschlusses ein StoBkurzschluBstrom:

$$
i_s = \frac{\sqrt{2}}{\sqrt{3}} \cdot (2 - p) \frac{E}{Z} \,. \tag{253}
$$

 $E$  ist hierbei die Generator-EMK; also Klemmenspannung  $+$  Streu $spannung sabfallkomponente, angenähert ist  $E = U + e_s \sin \omega$ .$ Es entspricht hierbei der Winkel  $\alpha$  dem Phasenwinkel vor Kurzschlußeintritt. Man rechnet üblicherweise mit der Annahme, daß die Generatoren vollbelastet arbeiten und daB hierbei der Leistungsfaktor  $= 0.8$  sei.

*Z* ist die Impedanz der Strombahn. Bei KlemmenkurzschluB des Generators ist es üblich, mit  $p = 0.2$  zu rechnen. Bei Kurzschliissen im Netz vergroBert sich dieser Wert bei steigendem ohmschen Widerstand der Strombahn.

Wenn man mit

$$
x = \pi \frac{R_G + R_N}{S_G + S_N}
$$

bezeichnet, so erhiilt man im. Netz

$$
p_N=x-\frac{x^2}{2}.
$$

Die Indizes *N* bzw. *G* bedeuten, daB es sich um Netz- oder Generatorwerte handelt.

<sup>&</sup>lt;sup>1</sup> Man nimmt ferner an, daß an der Kurzschlußstelle direkter me- tallischer Kontakt der 3 Phasenleiter besteht, der etwa vorhandene Lichtbogen wird vernachlässigt.

Als Verhältniszahl entspricht für den Generator  $R<sub>G</sub>$  der Wert:  $0.5$  vH und  $S_G$ : 15 vH. Nur für Schenkelpolmaschinen ohne Dämpferwicklung hat man  $S<sub>G</sub>$  mit 24 vH zu berechnen.

Der Stoßstrom klingt nun ab zum Dauerkurzschlußstrom. Seine Berechnung geschieht am besten nach den Rüdenbergschen graphischen Methode oder rechnerisch nach den REH-Regeln. Bei. in bezug auf die Kraftwerke kleineren Abzweigen rechnet man mit einer unendlichen Kraftquelle, d. h. mit einer konstanten Sammelschienenspannung  $U$ . Es ist dann

$$
i_D = \frac{U}{\sqrt{3} \cdot Z_N} \,. \tag{254}
$$

Die Berechnung der Dauerkurzschlußströme unter Berücksichtigung der Generatorenimpedanz läßt sich nicht in der gewünschten Kürze geben, und es muß auf die diesbezügliche Literatur verwiesen werden. Es seien hier nur einige Zahlen zum Anhalt der Größenordnung der Ströme auf Grund der REH-Regeln angeführt. Wir bezeichnen mit  $a$  das Verhältnis der Induktanzen der ganzen Strombahn zur Induktanz der Generatoren (man bezeichnet diese Größe auch ganz kurz "numerische Kurzschlußentfernung"), also:

$$
a = \frac{Z_G + Z_N}{Z_G} \tag{255}
$$

$$
{\rm Ta\, b\, e\, l\, l\, e\, \, l\, 5}
$$

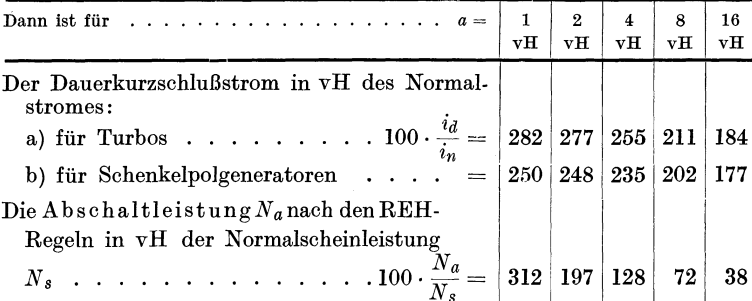

a) Erwärmung. Während bei der normalen Belastung seltener unzulässige Erwärmungen der Kabel- und Freileitungen vorkommen werden, ist dies im Kurzschlußfall leicht möglich. Man muß also wissen, welche Erwärmung auftreten kann, um entsprechende Maßregeln treffen zu können, sei es beispielsweise Aufteilung der Leitungen, Wahl höherer Kurzschlußspannung der Transformatoren, Einbau von Drosselspulen, kurze Abschaltzeiten für die Schalter usw.

Bei der Bestimmung der Zunahme der Erwärmung beim Dauerkurzschlußstrom nimmt man an, daß während der kurzen Zeitdauer von einigen Sekunden bis zum Abschalten keine Ausstrahlung oder Konvektion stattfindet und die gesamte Wärme von der Wärmekapazität der Leitung aufgenommen wird. Es steigt danach die Temperatur geradlinig an, wenn man die Zunahme der spezifischen Wärme und Widerstände vernachlässigt. Es ergeben sich jedoch für höhere Temperaturen größere Unterschiede, die man für genauere Bestimmungen vermeiden muß.

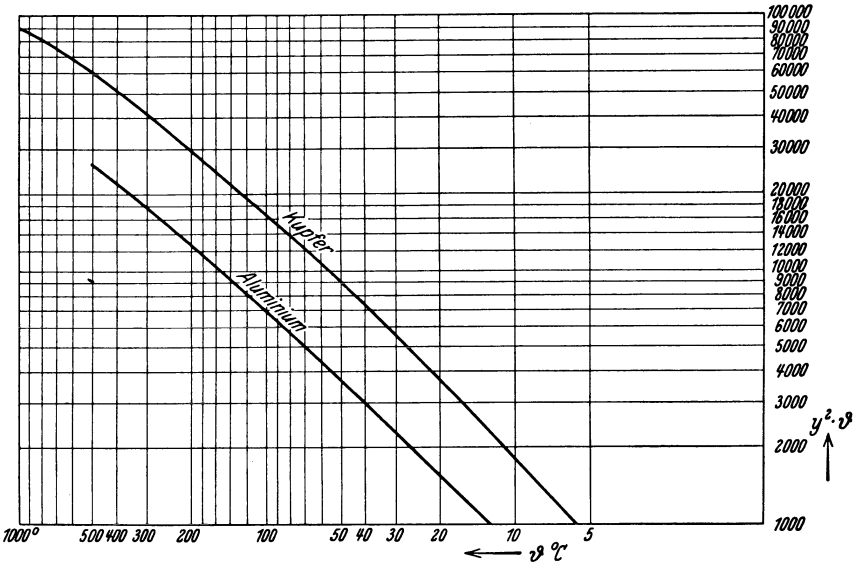

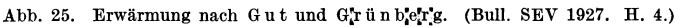

Die Berechnung erfolgt am besten nach Gut und Grünberg: Man berechnet die spezifische Strombelastung  $y$  in Amp. je mm<sup>2</sup> und erhält die Übertemperatur für die Zeit dt aus:

$$
d\vartheta = y^2 \cdot p \cdot dt, \tag{256}
$$

worin  $p = \frac{r_s}{4,189\gamma \cdot c}$  ist, d. h. das Verhältnis vom spezifischen Widerstand zur spezifischen Wärme in Joule für 1 cm<sup>2</sup> und 1<sup>0</sup> C. Dieser Wert wächst mit der Temperatur im Verhältnis  $1 + \varepsilon \vartheta$ .

Es ändert sich daher obige Gleichung in:

$$
d\vartheta = y^2 p \left(1 + \varepsilon \vartheta\right) dt \tag{257}
$$

oder

$$
\frac{1}{1+\varepsilon\vartheta} \, d\vartheta = y^2 \, p \, dt. \tag{258}
$$

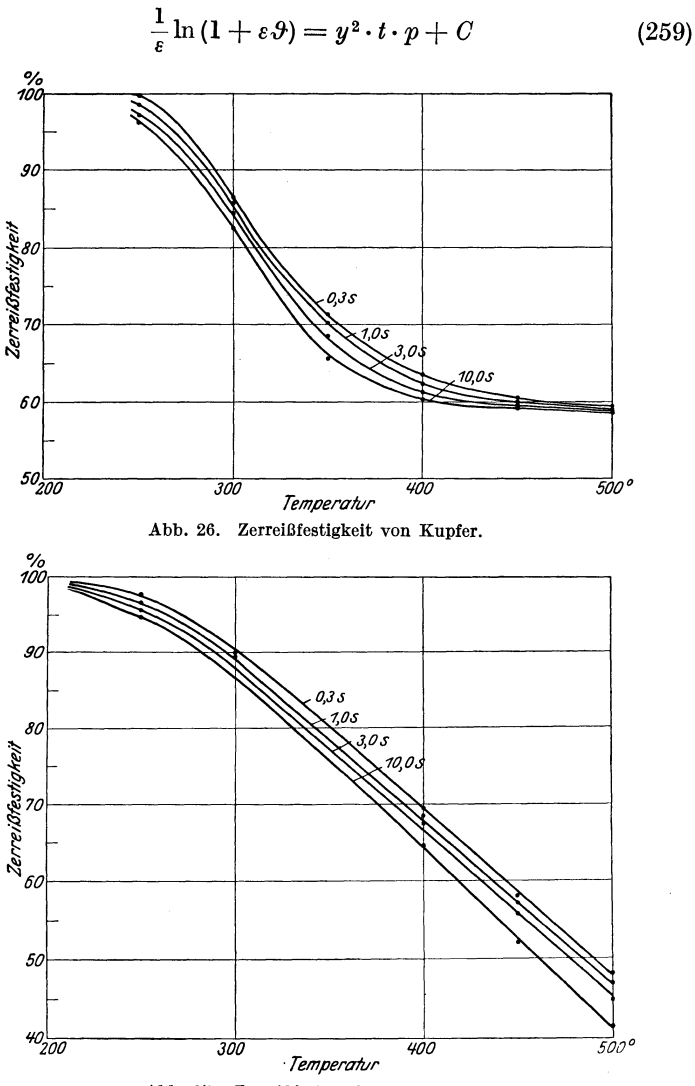

Durch Integration erhiilt man dann:

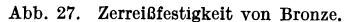

und nach  $\mathcal{Y}$  aufgelöst:

$$
\vartheta = \frac{1}{\varepsilon} \left( e^{\vartheta^* \cdot p \cdot t \cdot \varepsilon} - 1 \right). \tag{260}
$$

Diese Gleichung ist in Abb.25 dargestellt. Sobald das Produkt  $y^2 \tcdot t$  bekannt ist, kann man sofort die zugehörige Erwarmung abgreifen.

Die Kurven für Cu und Al sind fiir 20° Anfangstemperatur berechnet. Ratte der Leiter vor dem KurzschIuB eine hohere Temperatur, beispielsweise 60°, so *muB* man unter Annahme VOn Kupfer aus dem Kurvenblatt fiir  $60 - 20 = 40$  für die entsprechende Warmemenge  $y_1^2 \cdot t$  aus dem<br>Kurvenblatt ablesen. Kurvenblatt Man findet hier den Wert 7300. Hierzu kommt der Wert  $y_a^2t$  für den KurzschIuBstrom und Zeitdauer beispielsweise 3000 hinzu. Es ist dann mit einer gesamten Warmemenge von 7300  $+3000 = 10300$  zu rechnen. Die Übertemperatur betragt hierfiir nach dem Kurvenblatt 59°, d. h. die Leitung wird eine Temperatur von  $59+20=79$ <sup>o</sup> annehmen.

Sehr interessante Versuche iiber den EinfluB der KurzschIuBströme auf die Festighartgezogener Drahte sind von Dipl.-Ing.

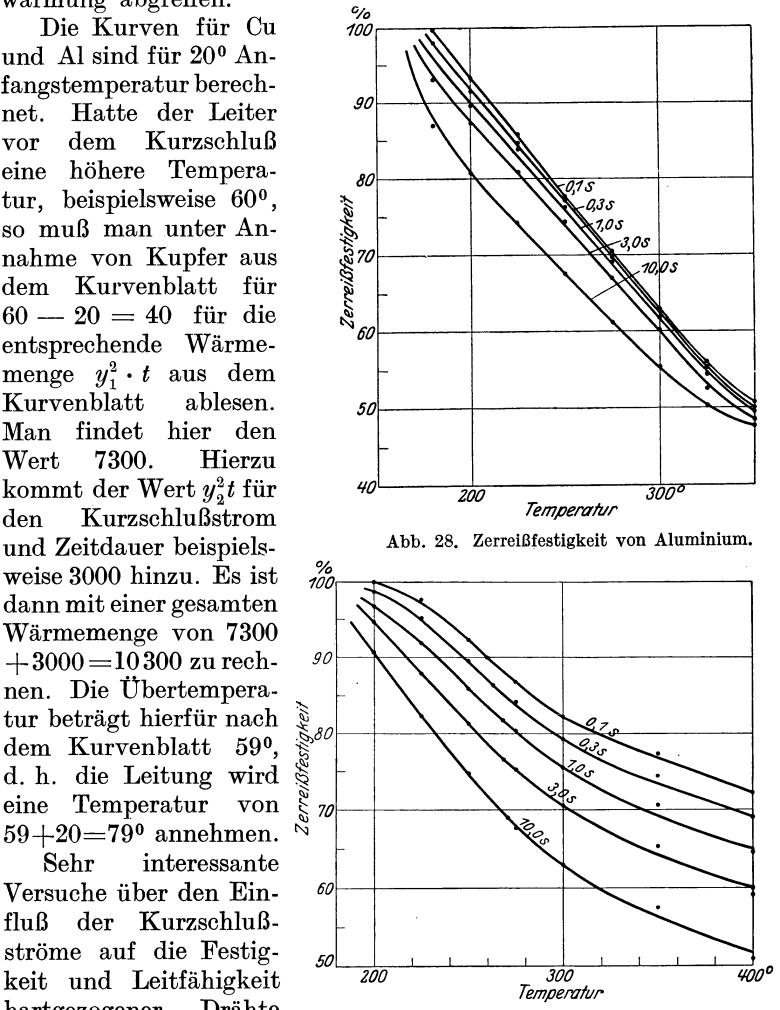

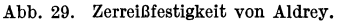

H. S c h mit t der Lautawerke ausgefiihrt worden (ETZ 1928, 684). -- Die Resultate sind in nebenstehenden Kurven gegeben (Abb. 26, 27, 28 u. 29). Danach sieht man, daB der Beginn der Entfestigung bei Kupfer bei 220-240°, bei Bronze bei 190-2000, bei Aluminium

erreißfest

bei 160-180°, beiAldrey bei 180-200° liegt. Nimmt man die unteren Werte um 25 vH verringert als zulässige Erwärmungswerte. ergibt sich folgende Tabelle:

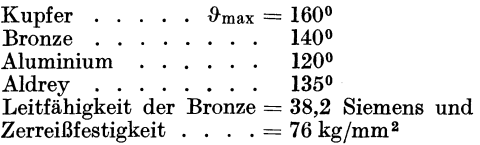

Man kann damit, wie bereits von Panzerbieter angegeben wurde, die Mindestquerschnitte bei gegebenem Kurzschlußstrom und Zeitdauer wie folgt bestimmen:

 $Für$  **Kupfer** 

$$
Q_{\min} = \frac{i_R}{160} \cdot \sqrt{t} \text{ mm}^2. \tag{261}
$$

Fiir Aluminium

$$
Q_{\min} = \frac{i_K}{80} \cdot \sqrt[t]{t} \text{ mm}^2. \tag{262}
$$

Die Werte gelten sowohl für Kabel als auch für Freileitungen.

Riiden berg hat in sehr eleganter Weise diese Formel insofern wesentlich verbessert, daB er einen Zeitzuschlag *LIt* zu der Auslösezeit macht, durch die der Einfluß des Stoßkurzschlußstromes beriicksichtigt wird. Wie man diesen Zuschlag berechnet, findet man in Rüdenberg: ..Kurzschlußströme beim Betrieb von GroBkraftwerken".

Man wird bei Durchrechnung praktischer Fälle finden, daß man die Verlegung zu diinner Kabel vermeiden muB, weil sie der KurzschluBbeanspruchung nicht· mehr standhalten. Wenn die Querschnitte unwirtschaftlich groB werden, muB man durch Einbau von Drosselspulen den KurzschluBstrom auf einen fiir das betreffende Kabel zulassigen Wert herabsetzen.

AuBerdem hat man durchgeeignete Selekti vsch u tzsysteme Mittel in der Hand, die Zeit zwischen Eintritt des KurzschluBfalles und der Abschaltung der Fehlerstrecke zu beschränken<sup>1</sup>.

Zur raschen Ermittlung der Kurzschlußströme in Niederspannungsnetzen dient die Methode von Dr. z. Megede (S\_Z.1930,  $29$ ) für Hochspannungsnetze von demselben<sup>2</sup> siehe auch Rziha und Seidener Bd. 2, 163.

In dem Abschnitt "abgekürzte Rechenmethoden" wird angegeben, wie man schnell die KurzschluBstrome berechnet.

Nach amerikanischem Vorbild hat man auch in Europa angefangen, die KurzschluBverhaltnisse in komplizierteren Fallen,

<sup>&</sup>lt;sup>1</sup> Kesselring: Selektivschutz. Berlin: Julius Springer.

<sup>2</sup> ETZ 1930, 1708.

namentlich auch dann, wenn man die Stromverteilung vermaschter Systeme untersuchen will, unter Verwendung eines Net z mod elles zu untersuchen. Diese Einrichtungen arbeiten zumeist mit G leic hstrom. Man berucksichtigt dann nur die induktiven Widerstande, die durch entsprechende ohmsche Widerstande dargestellt werden. Wenn ohmsche, induktive und kapazitive Widerstände zu berücksichtigen sind, muß man ein Wechselstrommodell verwenden. Die Kosten einer derartigen Einrichtung sind betrachtlich, so daB nur sehr groBe Kraftverteilungsunternehmungen in der Lage sein werden, solche Einrichtungen zu beschaffen.

### **d) Grenzen in bezug auf Stabilitiit der Ubertragung.**

Die Stabilität der Übertragung ist bei der steigenden Zusammenkoppelung groBer Kraftwerke ein in neuerer Zeit immer starker hervortretendes Problem. Es kann auf dies wichtige Gebiet nicht naher eingegangen werden, da es zu umfangreich ist und zu einem groBen Teil auch mehr den Betrieb von Kraftwerken betrifft. Eine Übertragung ist stabil, wenn die jeweils zugeführte Leistung der abgegebenen entspricht, so daß die Frequenzhaltung und Spannungshaltung gewahrt bleibt. Bei ruhender Last ergeben sich keine weiteren Schwierigkeiten. Wenn aber im Faile einer plotzlichen Lastzunahme die Kraftmaschinenregler nicht rechtzeitig die Füllung vergrößern, treten Pendelungen auf, die unter Umstanden gefahrlich anwachsen und zu einem AuBertrittfallen oder Abschalten führen können.

Wir wollen in großen Zügen allgemein einen praktisch möglichen Fall schildern. Zwei Kraftwerke *A* und *B* arbeiten parallel auf ein groBes Netz. In der Verbindungsleitung zwischen *A* und *B*  flieBe aber zu einem gegebenen Zeitpunkt gar kein Strom. Jedes Werk speist seinen Bezirk. A soll nun plötzlich aus besonderen Grunden eine groBere Leistung nach *B* senden, weil hier eine Maschine ausgeschaltet werden mußte oder Ähnliches. Der für die Stromlieferung von *A* nach *B* erforderliche Spannungsabfall ist aber infolge der Einstellung der Erregungen beider Werke nicht vorhanden. *B* muß einen sehr großen Magnetisierungsstrom nach *A* senden, und wenn er nicht geliefert werden kann, konnen die Werke infolge der großen Ausgleichsströme und Stromstöße außer Tritt fallen. Wenn das AuBertrittfallen noch vermieden werden kann, wird aber, weil *A* die Leistung aus elektrischen, *B* die Leistung aus mechanischen Gründen nicht liefern kann, die Umlaufszahl verringert. Die Spannung in *B* sinkt und mit dem jetzt groBeren Spannungsabfall kann *A* entsprechend mehr Leistung

liefern; die Spannung geht in *B* wieder in die Hohe. Dann aber ist der Spannungsabfall nicht mehr vorhanden, *A* kann nicht mehr Leistung nach *B* liefern und es beginnen dieselben Vorgange, die wir geschildert haben, von neuem. So kann unter Umstanden das Spiel einige Male sich wiederholen und durch immer wachsende Ausgleichsströme zu einer Stromunterbrechung führen, wenn die Kommandostelle der Werke nicht inzwischen eingreift und geeignete MaBnahmen treffen.

Bei unseren Betrachtungen wollen wir uns rein an die elektrischen Verhiiltnisse halten und untersuchen, welchen *EinfluB*  sie für die Stabilität einer Übertragung haben. Es kommen hierbei in Frage das synchronisierende Moment der Kraftwerksgeneratoren und die elektrischen Konstanten der Verbindungsleitung. Die Schnelligkeit der Felderregung kommt erst in zweiter Linie in Frage.

Wir wollen das Stabilitätsproblem, soweit es elektrischer Natur ist, an einem einfachen Fall untersuchen, bei dem die eben geschilderten Verhältnisse auftreten können. Zwei Kraftwerke, jedes ein eigenes Versorgungsgebiet besitzend, seien durch eine Hochspannungsleitung verbunden. Kraftwerk I liefere an II Überschußenergie. Sämtliche Synchrongeneratoren der Kraftwerke denken wir uns zu je einem resultierenden Generator zusammengefaBt, und wir rechnen uns nun die Generator- und Leitungsimpedanzen aus. Der Vereinfachung halber vernachlässigt man die im NebenschluB liegenden Verluste, wie Eisen- und Ableitungsverluste u. dgl. Man denkt sich ferner die Erregerströme fest eingestellt und rechnet mit konstanter Generator-EMK. Als Generatorinduktanz nimmt man die aus der Streuspannung für den ersten Moment eines p16tzlichen StromstoBes errechneten Werte.

Es soIl nun eine Kraftiibertragung auch in Storungsfallen nach Moglichkeit in synchronem Betrieb bleiben und, soviel dies an den elektrischen Ubertragungsmitteln liegt, vorgesorgt werden.

Man kann beispielsweise vorschreiben, die Anlage *muB* so dimensioniert sein, daB BelastungsstoBe von 50 vH iiber die vorherige normale Last kein AuBertrittfallen der Generatoren verursachen. Denken wir uns zunächst eine Übertragung, wie sie in Abb. 32 schematisch dargestellt ist. Die Sammelschienenspannungen der beiden Kraftwerke I und II seien  $U_a$  und  $U_e$ . Sie sollen konstant gehalten werden, und es wird zur Vereinfachung zunächst einmal angenommen, daß es möglich ist, auch bei LaststoBen zu verhindern, daB die Klemmenspannung der Generatoren unter den Normalwert sinkt. Die Impedanz der Verbindungsleitung einschlieBlich der Transformatoren sei  $Z = \sqrt{R^2 + S^2}$  in Kilo-Ohm. Bei der Belastung mit *W* kW und einem Leistungsfaktor  $= \cos \varphi$  ergebe sich das Kopplungsdiagramm Abb. 32.

Wir wollen nun bestimmen, welche Beziehung zwischen der iibertragenen Leistung zu den Spannungen *Ua* und *Ut* und der Impedanz Z besteht. Es tritt hierbei eine wichtige Größe auf, nämlich der Winkel  $\alpha$  zwischen den beiden Spannungsvektoren

Es ist, wie aus dem beistehenden Diagramm abzulesen ist:

$$
U_a \cos \alpha - U_e = \sqrt{3} \cdot (+ \, i \cdot R \cdot \cos g + i \, S \sin g) \qquad (263)
$$

$$
U_a \sin \alpha = \sqrt{3} \cdot (-i \cdot R \cdot \sin \varphi + i S \cos \varphi). \quad (264)
$$

Hierin sind *U* in kV und *R,* 8 und *Z* in Kilo-Ohm zu nehmen. Man erhalt daraus:

$$
i\cos\varphi = \sqrt{3} \cdot \frac{U_a \, R \cos\alpha - U_e \, R - U_a \cdot S \cdot \sin\alpha}{Z^2} \tag{265}
$$

Da

$$
W = \sqrt{3} \cdot U_e \cdot i \cdot \cos \varphi \, \mathrm{kW} \tag{266}
$$

ist, erhält man unter Berücksichtigung, daß  $R = Z \cos \gamma$  ist:

$$
W = \frac{U_a \cdot U_e}{Z} \left( \cos{(\alpha - \gamma)} - \frac{U_e}{U_a} \cdot \cos{\gamma} \right) \text{ kW} \,. \tag{267}
$$

Ebenso ist die Blindleistung zu bestimmen.

$$
\text{Ans} \quad i \sin \varphi = \sqrt{3} \cdot \frac{U_a \cdot S \cos \alpha - U_e \cdot S - U_a \cdot R \cdot \sin \alpha}{Z^2} \tag{268}
$$

ergibt sich

$$
B = \frac{U_a \cdot U_e}{Z} \left( \sin{(\gamma - \alpha)} - \frac{U_e}{U_a} \sin{\gamma} \right) \text{BkW}.
$$
 (269)

Da derWirkwiderstand klein in bezug auf den Blindwiderstand zu sein pflegt, kann man  $Z \approx S$  setzen. Es fallen in der Gleichung Nr.265 die beiden Summanden mit *R* fort und es ist, wenn die Spannungen  $U_a = U_e = U$  gehalten werden:

$$
W = \frac{U^2}{S} \cdot \sin \alpha , \qquad (270)
$$

~2 ist aber die KurzschluBleistung der Anlage, so *daB* man auch sagen kann, die bei dem Winkel  $\alpha$  übertragbare Leistung ist:

$$
W = N_K \cdot \sin \alpha , \qquad (271)
$$

wobei  $N_K$  die Kurzschlußleistung ist.

Man ersieht daraus, daB bei zunehmendem Winkel die Koppelleistung steigt, bis  $\alpha$  den Wert 90° erreicht, d. h. bis  $\frac{dW}{dx} = 0$ wird. Von da an fällt die Leistung bei weitersteigendem Winkel  $\alpha$ . Wenn also die Belastungsverhältnisse einen größeren Winkel ergeben, wird der Betrieb instabil. Die Generatoren im Kraftwerk I erhalten eine immer weitersteigende Voreilung, wobei dauernd die Last fallt, bis der Spannungsvektor sich weiter nach 180° zu, also zur Phasenopposition zu, bewegt, womit ein heftiger KurzschluBstrom auftritt und der ganze Betrieb umgeworfen wird.

Beispielsweise wollen wir annehmen, daB zwei sehr groBe Kraftwerke durch eine 150 km lange 100 kV-Leitung von  $2 \times 3$  $\times$  95 mm<sup>2</sup> Kupferseil verbunden sind. An den beiden Enden befinden sich Transformatoren, insgesamt für 100 MVA-Leistung, tibersetzung 6: 110. Sie haben eine KurzschluBspannung von 10 vH und einen ohmschen Spannungsabfall von 1 vH. Wie groB ist die Instabilitätsleistung (Kippgrenze)? Die auf  $100 \text{ kV}$  reduzierte Sammelschienenspannung sei 105 kV.

|                     |                                                                                                    | Wirk-<br>widerstand<br>Ohm | Blind-<br>widerstand<br>Ohm |
|---------------------|----------------------------------------------------------------------------------------------------|----------------------------|-----------------------------|
| Leitung             | $\left\{\n \begin{array}{l} \n 18,2 \cdot \frac{150}{2 \cdot 93} = \\ \n 150 \cdot \frac{0,4}{2} = \n \end{array}\n\right.$ | 14,7                       |                             |
|                     |                                                                                                    |                            | 30,0                        |
| Transformator:      |                                                                                                    |                            |                             |
| am Anfang.          | $\begin{cases}\n\frac{10 \cdot 1 \cdot 105^2}{100000} = \\ \frac{10 \cdot 10 \cdot 105^2}{100000} = \n\end{cases}$          | $_{1,1}$                   |                             |
|                     | 100000                                                                                                    |                            | 11,0                        |
| $am$ Ende. $\ldots$ | dgl.                                                                                                    | 1,1                        | 11,0                        |
|                     | Sa.                                                                                                    | 16,9                       | 52,0                        |

Tabelle 16. Berechnung der Leitungskonstanten.

Daraus ergibt sich die Impedanz

$$
Z = \frac{1}{1000} \cdot \sqrt{16.9^2 + 52^2} = 54.7 \text{ Kiloohm}
$$

der Impedanzwinkel

$$
\gamma=71^{\circ}55'.
$$

Die Kippgrenze ergibt sich bei  $\alpha = \gamma$  zu

$$
W = \frac{105^2}{0.0547} (\cos 0 - \cos 71^{\circ} 55') = 140000 \text{ kW}.
$$

Die angenaherte Formel ergibt einen zu groBen Wert, da der ohmsche Widerstand in dem vorliegenden Fall nicht vernachlassigt werden darf. Es wäre danach:

$$
W \approx \frac{105^2}{0.052} = 210000
$$
 kW.

Aus den beiden Gleichungen Nr. 267 und 269 ersieht man, daB es moglich ist, die iibertragbaren Wirk- und Blindleistungen auszudriicken durch die Klemmenspannungen, durch die Impedanz der Übertragung, den Impedanzwinkel und den Vektorwinkel $\alpha$ 

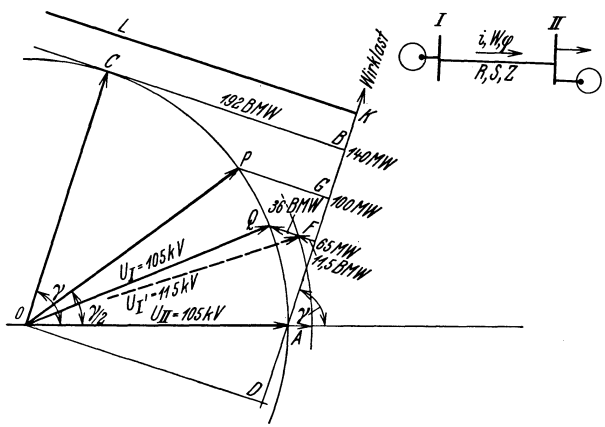

Abb. 30. Stabilitätsdiagramm.

zwischen den Spannungen. Wenn man die Spannungen und Impedanz als gegeben ansieht, zeigen diese Formeln die GesetzmaBigkeit der Abhangigkeit der iibertragenen Leistung vom Winkel  $\alpha$ .

In dem nebenstehenden Diagramm Abb. 30 sind nun die Verhaltnisse dargestellt, wie sie sich auf Grund obiger Berechnung ergeben.

*OA* stellt die Spannung *Un* an den Sammelschienen des Kraftwerkes II dar. Die Spannung im Kraftwerk I wird ebenfalls auf den gleichen Wert gehalten und durch einen Kreis um 0 dargestellt. Je nach Belastung eilt dieser Spannungsvektor um den sogenannten Stabilitätswinkel  $\alpha$  gegenüber  $U_{II}$  vor. Es ist  $OC$  der Kurzschlußstrom, der unter dem Impedanzwinkel  $\gamma$  dem Vektor  $OA$ nacheilt. Auf dem ebenfalls mit dem Winkely gegen OA gelegten Strahl AB,der sog. Wirkleistungslinie, wird die Kippleis tung *A B* abgetragen. Sie ist durch den Schnittpunkt *B* des

Burger, Drebstrom-Kraftiibertragungen. 2. Auf!. 7

Strahles *A B* mit der Tangente an den Kreis in *0* bestimmt und betragt 140 MW. Wenn man als auBerste Grenze bei maximaler Last den Vektor-Differenzwinkel oder Stabilitätswinkel  $\alpha = \frac{1}{2}\gamma$ annimmt, ergibt sich aus dem Diagramm Abb.30 hierfur eine Last von 100 MW. Der normale Betrieb könnte demnach mit  $2/3$  von  $100 = 65$  MW gemacht werden. Hierbei ist der Winkel  $\alpha = 22^{\circ}$ . Bei einem 50 vH Laststoß würde man erst den halben Impedanzwinkel erreichen. Bei weiterer Steigerung der Last uber *B* hinaus ist die Aufrechterhaltung des Betriebes uberhaupt nicht moglich. Nehmen wir an, die Last wiichse auf *K.* Eine Parallele *K L* zu *0 B* schneidet den Spannungskreis uberhaupt nicht mehr. Der Betrieb muB zusammenbrechen. Auf einen sehr wichtigen Punkt muB aber jetzt hingewiesen werden. Das ist die Frage: Wie verhält es sich bei dieser Übertragung mit dem Blindstrom? Aus dem Diagramm ersieht man, daB bei 65 MW Last rund 36,6 BMW voreilende Blindlast erforderlich sind. Die Stromverbraucher der Sammelschiene II mussen demnach nicht nurden meist erforderlichen nacheilenden Blindstrom, sondern auch den für Übertragung erforderlichen Blindstrom (36,6 BMW) anderswoher beziehen, sei es durch das Kraftwerk II oder durch besondere in II oder im Netz von II aufgestellte Phasenschieber.

Bei steigender Last wachst der Blindstrom gewaltig an. Er ist bei der Kippleistung rund 192 BMW. Gunstiger werden die Verhaltnisse in bezug auf den Blindstrombedarf bei Erhohung der Spannung in I. Beispielsweise ist bei  $U_I = 115 \text{ kV}$  bei 65 MW der Blindstrombedarf nur 11,5 BMW.- Bei unseren Betrachtungen haben wir die Kapazitat der Leitung vernachlassigt. 1m Beispiel hatte man mit einer voreilenden Blindlast von etwa:

$$
N_c = \frac{105^2}{360} \cdot 150 = 9200 \text{ BkW}
$$
 (272)

zu rechnen, hiervon geht ab die Magnetisierungsleistungen der Transformatoren

$$
N_M = 2 \cdot 100000 \cdot \frac{3}{100} = 6000 \text{ BkW}.
$$
 (273)

Die Differenz  $9200 - 6000 = 3200$  BkW würde demnach den Betrag der oben angegebenen erforderlichen Blindleistung verringern.

Hat man es mit einer groBeren Ladeleistung der Leitung wegen ihrer groBen Lange und hohen Spannung zu tun, hatte man entsprechend den im Kapitel X f. S. 141 angegebenen Grundsatzen zu verfahren. Die Wirkleistungslinie ruckt. entsprechend weiter nach links, der Punkt *A* verschiebt sich weiter nach oben, *B*  nach vorn. Fur Berechnungen sehr langer Leitungen hatte man demnach die Punkte *A* und *B* nach den entsprechenden Regeln zur Konstruktion von Betriebsdiagrammen, wie in Kapitel X S.153 beschrieben, zu verfahren.

Das oben dargestellte Diagramm zeigt ebenso wie andere, die man fur fibertragung groBer Leistungen aufstellt, daB ein stabiler Betrieb ohne besondere Hilfsmittel nicht moglich ist. Man hat sich dadurch geholfen, daB man die Strecke in kurzere Teilstrecken zerlegt und in jedem Zwischenpunkt spannungshaltende Maschinen oder Apparate aufstellt. Nach dem Vorgang von Baum nimmt man hierzu leerlaufende Synchronmaschinen, die den erforderlichen Blindstrom zur Spannungshaltung liefern, wie dies in dem besonderen Abschnitt Kapitel XI S. 158 ausgeführt wird.

Während man in der ersten Zeit des Auftretens des Stabilitätsproblems Untersuchungen an dem elektrischen Teile der fibertragungsanlage in dem Sinne der obigen Ausfuhrungen machte, d. h. also im Sinne der Spannungshaltung, hat man nach Klärung dieses Problems seine Aufmerksamkeit mehr auf die Frage der Aufrechterhaltung des Betriebes in Storungsfiillen gerichtet. Es sind dies jedoch Probleme, deren Lösung auf dem Gebiet der Schaltung, der Schnellerregung, der Schutzeinrichtungen und der Automatik zum schnellsten Abschalten von Fehlern und Wiedereinschalten der Anlagenteile nach Beseitigung der Storung liegen. Dies sind jedoch Aufgaben, die nicht in den Rahmen dieser Arbeit fallen.

Wir haben bei der Betrachtung der Stabilitatsverhaltnisse angenommen, daB die Sammelschienenspannungen in den Kraftwerken I und II stets konstant gehalten werden können, also groß sind im Verhältnis zur übertragenen Leistung. Wenn dies nicht der Fall ist, muB man mit der inneren EMK der Generatoren rechnen und der Leitungsimpedanz die Wirkwiderstände und Streuinduktanzen hinzuzählen.

Da es sich erfahrungsgemäß innerhalb einer Sekunde nach Eintritt einer plotzlichen Belastungszunahme zeigen muB, ob die elektrischen Verhaltnisse die Aufrechterhaltung des Betriebes gestatten, ist es nicht notwendig, die entmagnetisierende Wirkung durch den Belastungsstrom zu berucksichtigen. Inzwischen muB durch schnelles Heraufregeln des Erregerstromes für unbedingtes Aufrechterhalten der Sammelschienenspannungen gesorgt werden.

Die gegebene Darstellung der statischen elektrischen Stabilitätsverhältnisse dürfte die einfachste und übersichtlichste sein. Betrachtungen mit großem mathematischen Aufwand können kein anderes Resultat ergeben.

#### e) Grenzen in bezug auf den Skineffekt.

Wir hatten eingangs gesagt, daB der elektrische Strom wohl in Richtung des Leiters vorschreitet, aber transversal schwingt und hierbei radial in den metallischen Leiter eindringt. Die Eindringungstiefe hangt ab von dem spezifisehen Widerstand und der . Permeabilitat des betreffenden Metalls, femer auch von der Frequenz.

Der Skineffekt bedeutet für dicke Seile eine Zunahme des ohmschen Widerstandes, da der Strom nicht gleichmaBig uber die ganze Querschnittsflache verteilt ist.

Man muB sieh den Leiter durch einen Hohlzylinder ersetzt denken, dessen Wandstarke so groB ist, daB der ohmsche Widerstand dem des Vollseiles entspricht. Nach A. Grey lautet die entsprechende Formel für die Wandstärke eines solchen Hohl-<br>zylinders:<br> $d = a \cdot \sqrt{\frac{r_s}{\omega \cdot \mu}}$  in cm, (274)

$$
d = a \cdot \sqrt{\frac{r_s}{\omega \cdot \mu}} \text{ in cm}, \qquad (274)
$$

worin *a* ein Zahlenfaktor,  $\mu$  die Permeabilität,  $\omega$  die Kreisfrequenz und *rs* der spezifische Widerstand ist.

Es ergibt sich, daß bei 50 Hz die Eindringungstiefe  $d = 0.91$  cm beträgt. Bis 200 mm<sup>2</sup> Querschnitt hat man demnach keine merkliehe Widerstandszunahme.

Die genauen Formeln zur Bereehnung des Skineffektes sind vielfaeh behandelt worden. Dieselben sind beispielsweise aufgeführt von Jahnke und Emde<sup>1</sup>, ferner seien erwähnt die Versuche von Middleton und Davis<sup>2</sup>.

Dwight<sup>3</sup> gibt die genaue Berechnung der Stromverdrängung für Voll- und Hohlzylinder. Die Resultate sind im Kurvenblatt Abb.31 dargestellt. Es wird die Zunahme des Wirkwiderstandes infolge der Stromverdrangung gegenuber dem bei gleichformig verteilten Strom angegeben. Ais BezugsgroBe gilt der Wert

$$
p = \frac{2\pi}{10} \cdot \sqrt{\frac{2f\mu}{r_s}} \cdot d \tag{275}
$$

$$
p_{50} = \frac{2\pi}{V_{rs}} \cdot d \text{ (für 50 Hz und } \mu = 1), \tag{276}
$$

worin  $r_s$  der spezifische Widerstand je Kilometer und Quadratmillimeter und *d* die Wandstarke in Zentimetem ist. Bei Seilen

<sup>1</sup>Funktionentafeln 1909 (1923), 143.

<sup>&</sup>lt;sup>2</sup> J. AIEE 1921, 757. <sup>3</sup> T. AIEE 1918, 977.

muß man den Widerstand im Verhältnis des Füllfaktors erhöhen. Beispielsweise, wenn man für Kupfer  $r_s = 18.2$  hat, ist für Seile im Mittel (siehe auch Seite 17)

$$
r_s' = \frac{18.2}{0.75} = 24.3\tag{277}
$$

zu nehmen.

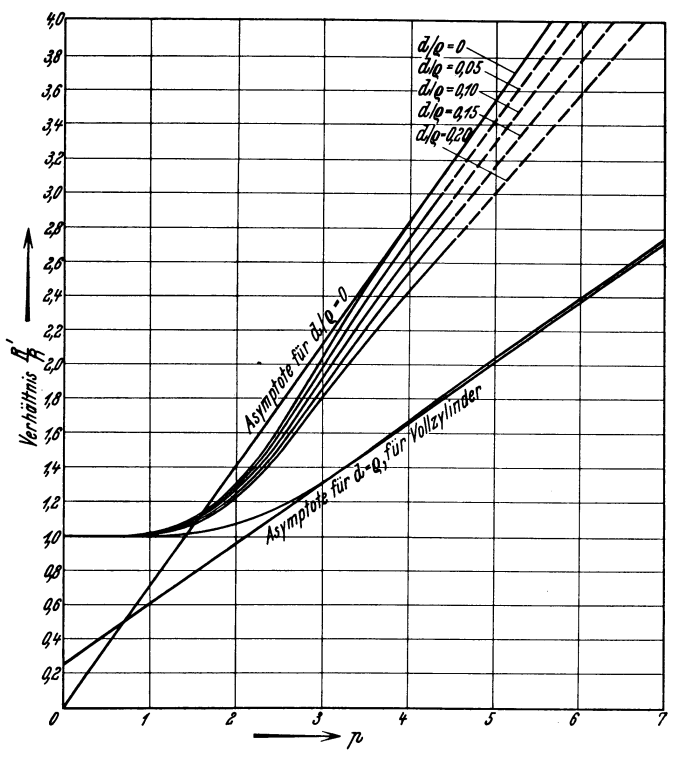

Abb. 31. Skineffekt für Hohl- und Vollzylinder nach Dwight.

Man erhält für diese beiden Werte für 50 Hz und  $\mu = 1$ :

$$
p = 1,47 d
$$
 für Vollzylinder (278)

 $p' = 1,28 d$  für Seile mit Füllfaktor 0,75.  $(279)$ 

Für volle Zylinder oder Seile, also für  $d = \varrho$ , gilt folgende Tabelle für die Widerstandszunahme bei verschiedenen Werten von  $p$  und den zugehörigen Radien von Vollzylindern und Seilen.

| $p \cdot \cdot \cdot \cdot \cdot \cdot \cdot =$ | 1,0          | 1,5          | 2.0          | 3.0                                     |
|-------------------------------------------------|--------------|--------------|--------------|-----------------------------------------|
| $100 \frac{1}{R}$<br>$\ldots =$                 | 0.56         | 2,6          | 7.9          | $31.8$ vH                               |
| massiv<br>Seil                                  | 0.68<br>0.79 | 1.02<br>1.18 | 1,36<br>1.57 | $2.04 \text{ cm}$<br>$2.36~\mathrm{cm}$ |

Tabelle 17

#### f) Mechanische Belastung.

Man bestimmt die auf die Leitungen gegenseitig durch den hindurchfließenden Strom ausgeübten Kräfte folgendermaßen:

Ein vom Strom  $i$  durchflossener Leiter übt auf einen vom Strom eins durchflossenen Leiter von Lem Länge, der narallel im Abstand A cm zu ihm verlegt ist, eine Kraft aus von

$$
P = l \cdot \frac{2i}{A} \cdot \frac{10^{-6}}{g} \text{ kg.}
$$
 (280)

Hierin ist  $q = 981$  cm/s die Beschleunigung durch die Schwere.

Die Kraft P variiert mit der Stromwelle. Es ist daher zur Bestimmung der größten Wirkung mit den Amplitudenwerten im Kurzschlußfall zu rechnen und gegebenenfalls die mechanische Resonanz zu berücksichtigen<sup>1</sup>. Phasengleiche Ströme in parallelen Leitungen bewirken eine gegenseitige Anziehung der Leiter. Mit wachsendem Phasenwinkel verringert sich die Anziehung und verwandelt sich in eine Abstoßung, die ihren höchsten Wert bei Phasenopposition erreicht.

# IX. Zulässiger Spannungsverlust.

Für die Festsetzung der zulässigen Spannungsänderungen in Drehstromnetzen ist es zunächst wichtig zu wissen, ob es sich um eine Fernübertragungs-, Netzspeise- oder Verbraucherleitung handelt. Wir wenden uns zunächst den Verbraucherleitungen zu.

### a) Verbraucherleitungen.

Sie sind im allgemeinen als mehr oder weniger vermaschte Niederspannungsnetze ausgeführt. An diese Netze werden überwiegend 3 Arten von Stromverbrauchern angeschlossen:

- 1. Glühlampen,
- 2. Motoren,
- 3. Thermische Apparate.

<sup>&</sup>lt;sup>1</sup> Biermanns: Überströme in Hochspannungsanlagen. Berlin: Julius Springer.
#### 1. Gliihlampen.

Die moderne Metalldrahtlampe ist in bezug auf Spannungs. haltung verhältnismäßig empfindlich. Nicht nur die Lichtausbeute und Lichtleistung einer Lampe ändert sich stark mit ihrer Betriebsspannung, sondern auch vor allem ihre Lebensdauer. Wird eine Lampe mit Überspannung betrieben, so wächst dadurch die Stromstärke, der Leuchtdraht wird auf höhere Temperatur gebracht und sendet somit einen groBeren Lichtstrom aus. Die Lichtausbeute wird dadurch auch erhoht, jedoch nicht in dem. selben Verhältnis wie der Lichtstrom, da ja auch gleichzeitig die Leistungsaufnahme wächst. Die Lebensdauer wird, da der Leuchtdraht bei hoherer Temperatur schneller verdampft, erhebIich herabgesetzt. Umgekehrt werden bei Betrieb der Lampe mit Unterspannung Lichtstrom und Lichtausbeute abnehmen, die Lampe entsprechend der geringeren Temperatur des Leucht. drahtes erhebIich weniger Licht aussenden, die Lebensdauer, da die Verdampfung des Leuchtdrahtes jetzt geringer ist, zunehmen. Die Verhältnisse sind aus folgender Tabelle zu ersehen. Die angegebenen Werte sind nur Näherungswerte. Die Tabelle gilt für Wolframdraht-Lampen von etwa  $10$  Hlm/W.

| Spannung in vH<br>der Normal-<br>spannung | Lichtstrom<br>Lumen<br>vН | Lichtausbeute<br>Lumen/Watt<br>vН | Lebensdauer<br>Stunden<br>vΗ |
|-------------------------------------------|---------------------------|-----------------------------------|------------------------------|
| 85                                        | 52                        | 68                                |                              |
| 90                                        | 67                        | 78                                | (450)1                       |
| 95                                        | 83                        | 89                                | 220                          |
| 100                                       | 100                       | 100                               | 100                          |
| 105                                       | 118                       | 109                               | 55                           |
| 110                                       | 138                       | 118                               | 30                           |
| 115                                       | 158                       | 128                               | 20                           |
| 120                                       | 182                       | 137                               | 10                           |

Tabelle 18.

Aus der Tabelle geht die Abhiingigkeit der Lebensdauer von den Spannungsschwankungen hervor. Auch solche Schwankungen, die gleichmiiBig nach oben und unten erfolgen, verkiirzen stets die Lebensdauer. Die sich ergebenden Verhältnisse sind aus der folgenden Tabelle zu ersehen.

Es ist aus diesen Ausfiihrungen zu ersehen, daB man die Spannung im Interesse einer gleichmäßigen Beleuchtung nicht allzusehr verandern darf. Man kann als Grenze etwa annehmen, daB der Spannungsverlust, vom Speisepunkt gerechnet, etwa  $4 \text{ vH}$  be-

<sup>&</sup>lt;sup>1</sup> Geschätzter Wert (nach Dr. Köhler, von Osram).

| Regelmäßige Schwan-                                      | Entspricht                                        |                                                |  |  |  |
|----------------------------------------------------------|---------------------------------------------------|------------------------------------------------|--|--|--|
| kung der Betriebs-<br>spannung in vH der<br>Nennspannung | einer konstanten Über-<br>spannung von etwa<br>vH | einer Lebensdauer-<br>verkürzung um etwa<br>vН |  |  |  |
| $\pm 0$                                                  |                                                   |                                                |  |  |  |
| $\pm\,2,5$                                               | 0,4                                               | 2,5                                            |  |  |  |
| $\pm\,5,0$                                               | 1,0                                               | 12                                             |  |  |  |
| $+10,0$                                                  | 4,5                                               | 41                                             |  |  |  |
| $+15.0$                                                  | 9.0                                               | 64                                             |  |  |  |

Tabelle 19.

tragen darf. Die Maschinenspannung ist dann derart zu regeln, daß  $\sinh$  im mittleren Netzteil die normale Spannung von  $100 \text{ vH}$  ergibt. Dies ergibt im normalen Belastungsfalle der Anlage am Speisepunkt des Netzes eine um 2 vH zu hohe und am Ende des Netzes eine um 2 vH zu niedrige Spannung. Die Lichtstarke variiert hierbei nur innerhalb der Grenzen von + 8 vH. Dieses bedeutet für das menschliche Auge keinen bemerkbaren Unterschied, sofern diese Xnderungen nur langsam erfolgen. Wenn jedoch solche Spannungsanderungen plotzlich auftreten, werden die Lichtschwankungen bemerkbar, unter Umständen auch unangenehm bemerkbar. Solche Lichtschwankungen können beispielsweise durch rasches Ein- und Ausschalten von Motoren in angeschlossenen industriellen Betrieben hervorgerufen werden. In diesen Fallen empfiehlt es sich, getrennte Leitungen zu verwenden, da selbst eine reichliche Dimensionierung nichts helfen dürfte. In der großen Mehrzahl der FaIle wird es jedoch geniigen, wenn das Verteilungsnetz  $f\$ {ür} + 2 vH Spannungsunterschied berechnet ist.

#### 2. Motoren.

Drehstromasynchronmotoren sind in bezug auf richtige Spannung nicht so empfindlich. Allerdings fallt das Kippmoment quadratisch mit der Spannung. Bei fallender Spannung wachst bei gleicher Kilowattzahl der Wirkstrom umgekehrt proportional, aber der Blindstrom geht entsprechend der Magnetisierungscharakteristik herunter.

Dies kann unter Umständen Überraschungen ergeben. Setzen wir ein Netz voraus, das bisher mit sehr schlechter Spannung versorgt wurde. Es werde nun durch geeignete MaBnahmen, Einschaltung eines Zusatztransformators oder Xnderung der Trans. formatoreniibersetzung, die Spannung weiter erhoht als not· wen\iig. Dann kann der Blindstrom so groB werden, daB die Spannung in weiter abliegenden Teilen des Netzes sogar niedriger als vorher ist.

Nach Untersuchungen, angestellt von Dr. Sommer<sup>1</sup>, sind Drehstrommotoren bei voriibergehenden Spannungsabsenkungen nicht sehr empfindlich. Es geht bei einer Spannungsabsenkung die Drehzahl voriibergehend herab und steigt sehr schnell nach Wiedererlangendervollen Spannung. EinNiederspannungsnetz sollmoglichst starr die Spannung halten. Dies wird erreicht durch Aufstellung, einer groBen Zahl von Transformatoren, die direkt an die Hochspannung angeschlossen sind. Voriibergehende Storungen werden sofort ausgemerzt durch Abschalten von Sicherungen oder Ausbrennen, so daB die anderen angeschlossenen Abnehmer nichts merken.

#### 3. Thermische Apparate.

Thermische Apparate sind nicht so empfindlich wie Gliihlampen, doch ist auch bei ihnen die beste Wirkungsweise bei Normalspannung zu erzielen. Die Spannungsunterschiede sollten jedenfalls  $\overline{+}$  5 vH nicht übersteigen. Wenn die Spannungsunterschiede größer werden, leiden zwar nicht die Apparate, aber ihre Wirksamkeit würde stark beeinträchtigt werden.

## b) Netzspeiseleitungen.

Die das Niederspannungsnetz speisenden Hochspannnngsleitungen können schon einen größeren Spannungsverlust zulassen. namentlich wenn es sich um annahernd gleich lange Strecken zwischen Kraft- oder Umspannwerk bis zu den Netztransformatoren handelt. Da zu dem Kabelspannungsabfall der konstante Wert des Abfalls in den Transformatoren hinzukommt, werden die Unterschiede in den einzelnen Speisekabeln stark ausgeglichen. Eine eingehende Behandlung der Spannungshaltung und Span~ nungsüberwachung gibt Sardemann<sup>2</sup>. Es ist außerdem üblich geworden, um die Unterschiede in den Belastungen der einzelnen Transformatorenstationen auszugleichen, Reaktanzspulen auf der Niederspannungsseite einzufiigen.

## c) Ferniibertragungsleitungen.

Fiir Hochstspannungs-tJbertragungsleitungen gibt es keine bestimmten Regeln. Man wählt die auf Grund von Wirtschaftlichkeitsberechnungen bestimmten Spannungen und Leistungsverluste, wie sie im Abschnitt VI behandelt werden. Man wird auch bei Hoch- und Höchstspannungsanlagen die Spannungsunterschiede in verschiedenen Teilen der Übertragungs-

<sup>&</sup>lt;sup>1</sup> Elektrizitätswirtschaft 1929, 388.

a Ebenda. 1930, H. 205.

anlage nicht zu sehr verschieden wahlen. Man strebt sogar im allgemeinen dahin, die Spannung iiber die ganze Strecke hin konstant zu halten. Es vereinfacht diese Bestimmung die ReguIierung, namentIich dann, wenn viel Zwischenentnahmestellen vorhanden sind. Die Anforderungen an die Spannungshaltung sind neuerdings sehr gestiegen. Man kann diesen Wiinschen aber ohne weiteres entsprechen durch im Betrieb umschaltbare Spannungsregler, die in immer steigendem MaBe Anwendung finden.

# **x. Bereehnung der Spannnngs- nnd**  Leistungsverluste einer Übertragung.

Nachdem wir nun die für eine Übertragung charakteristischen Größen kennengelernt haben, wollen wir jetzt dazu übergehen, dieselben für die Berechnung von Übertragungsproblemen zu benutzen.

Hierbei wollen wir vom Einfacheren zum KompIizierteren vorschreiten. Wir unterscheiden folgende FaIle:

1. Kiirzere Leitungen, bei denen nur ihre Serienimpedanz beriicksichtigt wird.

2. Langere Leitungen, bei denen auch die NebenschluBimpedanzen der Leitung beriicksichtigt werden, und zwar in der Weise, daB man diese sich an beiden Enden der Strecke konzentriert wirkend denkt.

3. Sehr lange Strecken, bei denen man das gleichzeitige Vorhandensein von Serien- und Nebenschlußimpedanzen gleichmäßig tiber die ganze Strecke hin verteilt beriicksichtigt.

Wir wollen an Hand einiger Diagramme die Leitungsberechnung entwickeln.

# **a) Kiirzere Leitungen, bei denen nur die Serienimpedanz beriicksichtigt wird.**

Man zerlegt die Impedanz in 2 Komponenten Resistanz und Induktanz, die in Serie geschaltet sind.

Wir nehmen zunächst (Abb. 32a) für die Übertragung der Einfachheit halber eine Einphasenleitung an und können dann später sinngemaB auf Drehstrom iibergehen. Wir denken uns am Ende der Strecke die Spannung *U.* konstant gehalten (Abb. 32b): Strecke *OA.* Der Strom i habe die Phasenverschiebung *p* gegeniiber der Spannung  $U_e$ . Dann ist der Ohmsche Spannungssabfall  $e_r = i \cdot r$ 

in Phase mit i als Strecke *A B* aufzutragen und anschlieBend der induktive Abfall  $e_s = i \cdot s$ .

Die Richtung von  $e_s$  ergibt sich aus der Überlegung, daß der Abfall  $e_s$  vom Strom  $-i$  der Rückleitung herrührt und als induktiver Widerstand 900 diesem Strom nacheilen muB (siehe S. 24ff.).

Es iiberwiegt, wie wir in dem betreffendenAbschnitt Vb gezeigt haben, bekanntlich der EinfluB der SpannungsabfaH verursachenden Riickleitung iiber den den SpannungsabfaH vermindernden der.eigenen Leitung. Die Summe der 3 *VektorenOA+AB+BO*  ergibt den Vektor *00,* der der GroBe und Phasenlage nach der der Leitung zuzufiihrenden Spannung *Ua* entspricht. Das Dreieck *ABO* ist das Spannungsa bfalldreiec k, das in seiner GroBe

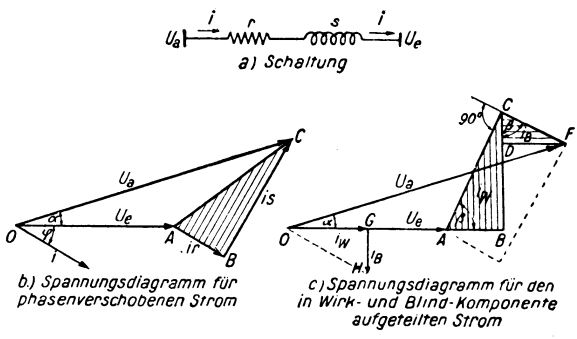

Abb. 32. Spannungsdiagramm für kurze Leitungen<sup>1</sup>.

proportional dem Strom i ist. *A B* entspricht immer in seiner Richtung der des Stromes. Wenn also der Winkel *p* sich andert, dreht sich das Dreieck entsprechend mit. Um nun eine bessere Untersuchung der Übertragungsverhältnisse zu ermöglichen, zerlegt man den Strom i in 2 Komponenten, eine Wirkstromkomponente  $i_w = 0$  *G* und eine Blindstromkomponente  $i_B = G H$ . Man kann nun fiir beide Komponenten AbfaHdreiecke zeichnen und sie im Diagramm aneinanderreihen *(ABO* und *ODF).*  (Abb.32c.)

Es sei hier noch erwahnt, daB wir die Spannungen e, und es als A bfälle, dagegen die Differenz  $U_a - U_e$  als Spannungsverlust bezeichnen.

Die Diagramme *b* und c ergeben beide dasselbe Resultat, was aus einfachen geometrischen "Oberlegungen folgt. 1m ersten

<sup>&</sup>lt;sup>1</sup> Aus Bericht der Höchstspannungstagung in Essen Januar 1926. Berlin: Julius Springer.

Moment erscheint Diagramm *c* etwas komplizierter zu sein. Wir werden aber gleich sehen, daß es für das numerische Rechnen vorteilhafter wird.

Betrachten wir uns nochmals das Diagramm *c* (Abb.32). In diesem ist der Vektor *AC* = Wirkstrom mal Impedanz. Da die Impedanz konstant ist, stellt *A C* auch bei geeignetem MaBstab den Wirkstrom *iw* selbst dar, ferner auch, da das Diagramm auf konstanter Spannung am Ende der Strecke *0 E* = *U.* basiert, kann man *AC* im Diagramm *c* nach Wirkleistungen in Kilowatt oder Megawatt einteilen. In der gleichen Weise kann man durch *CF* 

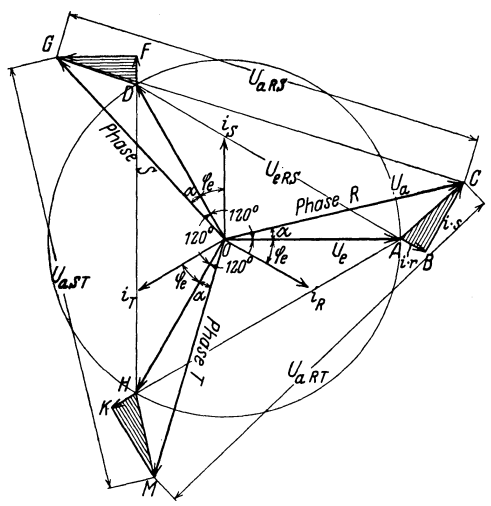

Abb. 88. Spannungsdlagramm einer Drehstrom-ttbertragung.

den Blindstrom messen bzw. auch die  $Blindlast. - Man$ merke sich hierbei, daB die Kilowattlinie um den Impedanzwinkel  $\beta$  gegenüber del' Spannung *U.*   $=$  0 A im voreilenden<br>Sinne gedreht ist. gedreht ist. Die Strecke *AF* ent<br>spricht demnach demnach auch in gleicher Weise der Scheinleistung bzw. dem Leitungsstrom und der Winkel  $CAF$  dem Phasenwinkel  $\varphi$ <sup>1</sup>.

Vbergang zum Drebstrom. Wir ha-

ben bisher die Berechnung nur für eine Einphasenleitung entwickelt. Wenn wir nun zu Drehstrom übergehen, so erhalten wir das nebenstehende Bild (Abb. 33).

Man sieht, daB sich 3 gleicbe Spannungsdiagramme wie beim Einpbasenstrom ergeben, welche um 1200 gegeneinander verdreht sind. Man kann daraus auch die verketteten Spannungswerte für  $U_e$ ,  $U_a$  und die Spannungsabfälle bestimmen.  $U_e$  verkettet  $(U_{e_{\alpha s}}U_{e_{\alpha r}}$  und  $U_{e_{\alpha s}}$ <sup>o</sup> entsprechen in Größe und Phase die 3 Vektoren *AD, DH undHA, Ua:* die 3 Vektoren *CG, GM* und *M C* . Wenn man die 3 Spannungsabfalldreiecke in einem Diagramm vereinigt, bekommt man damit die verketteten Spannungs-

<sup>1</sup> Gorges: ETZ 1900, 188. (Leistungslinien!) Berlin; Julius Springer.

abfälle. Es ist nun üblich in normalen Fällen, wo die Ströme i und Spannungen  $U_e$  gleich sind und gleiche Winkel von 120<sup>0</sup> unter sich einschließen, nur eine Phase zu zeichnen und die Spannungswerte mit  $\sqrt{3}$  vergrößert. also als verkettete Werte anzugeben. Man darf aber niemals vergessen, daß die Phasenlage der Spannungsvektoren sich immer nur auf die Phasenspannung bezieht. Es werden auch, was hier ausdrücklich hervorgehoben werden soll, sämtliche Widerstandswerte für eine Phase. also für die einfache Länge der Strecke, angegeben.

Es sei des ferneren auch nochmals darauf aufmerksam gemacht. daß die verwendeten Induktanzen schon resultierende Werte sind. Man müßte, wenn man genau vorgehen will, das Abfalldreieck so konstruieren, wie es in Abb. 34 dargestellt ist.

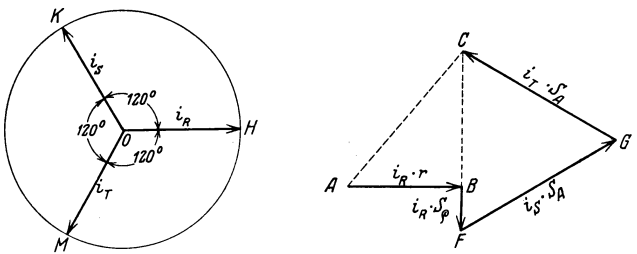

Abb. 34. Spannungsabfälle einer Phase einer Drehstromleitung.

Der ohmsche Spannungsabfall  $i_R \cdot r = AB$  liegt in Phase mit dem Strom  $i_R$ . Der induktive Spannungsabfall setzt sich entsprechend den 3 Leitern des Drehstromsystems aus 3 Vektoren zusammen

> $BF = i_R \cdot S_o$  um 90<sup>o</sup> dem Strom  $i_R$  nacheilend,  $FG = i_S \cdot S_A$ , 90<sup>o</sup>,  $\overline{\phantom{a}}$  $i_S$ ,,  $GC = i_T \cdot S_A$ , 90<sup>o</sup>, , ,  $i_{T}$ ,,

Man kann aber den Linienzug BFGC durch die Resultierende  $BC$  ersetzt denken:

$$
BC=i_R\left(S_A-S_{\varrho}\right),
$$

und zwar um 90<sup>°</sup> dem Strom  $i_R$  voreilend<sup>1</sup>.

Bei allen weiteren Rechnungen ist, wenn nichts besonderes angegeben ist, mit verketteten Spannungen und Abfällen gerechnet worden.

<sup>1</sup> Siehe S. 24 u. 25.

#### 1. Betrie bsdiagramme.

Wir können auf Grund dieser Überlegungen Betriebsdiagramme entwiekeln. Zur Verdeutliehung sei folgendes praktisehes Betriebsdiagramm gewahlt:

 $N_e = 1000 \text{ kW}, U_e = 5 \text{ kV}, L = 10 \text{ km}, Q = 25 \text{ mm}^2 \text{ Kupfer},$ Seilradius  $\rho = 0.315$  cm, mittlerer Seilabstand  $A = 80$  cm.

Abb. 35 stellt das voilstandige Betriebsdiagramm dar. Die Berechnung ergibt die Leitungskonstanten  $r = 7.24$  Ohm,  $s = 3.63$ Ohm und daraus wieder die Spannungsverluste.

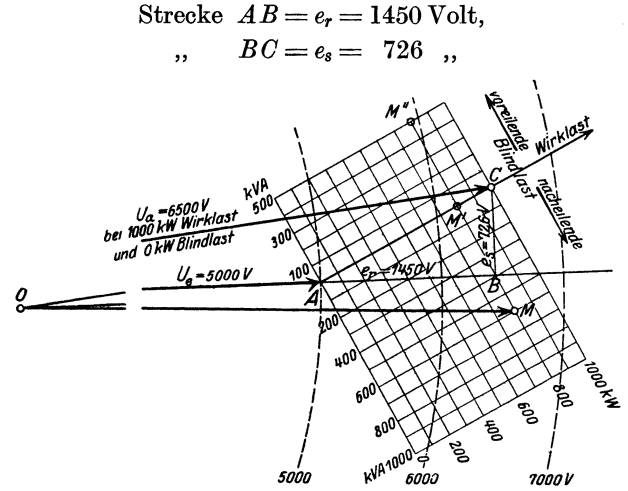

Abb. 35. Betriebsdiagramm für eine kurze Leitung<sup>1</sup>.

In dem Diagramm (Abb.35) bedeutet *OA* die konstant zu haltende Spannung am Ende der Leitung. *ABO* ist das Spannungsabfalldreieck fur die Wirklast *W* = 1000 kW. Bei einer Wirklast von beispielsweise *W* = 800 kW und einer Blindlast von 600 BkW *muB* man die Spannung *Ua* am Anfang der Ubertragung:  $OM = 6600$  V halten. Man ersieht aus dem Diagramm sofort, daß, wenn die gleiche Leistung mit  $\cos \varphi = 1$  ubertragen werden soll (Blindlast = 0), die Spannung  $U_a$  jetzt nur:  $OM'$  $= 6200$  V zu sein braucht. Es kann die Lieferung der Blindlast beispielsweise durch einen Phasenschieber am Ende der Leitung bewirkt werden. Wenn man nicht nur die 600 BkW Blindlast kompensiert, sondern eine noch größere voreilende Blindleistung

<sup>1</sup> Burger: ETZ 1925, H.35.

aufwendet, beispielsweise 1100 BkW = Strecke  $MM''$ , so könnte die zu haltende Spannung  $U_a$  auf  $0 M'' = 5960$  V verringert werden.

Derartige Diagramme sind natürlich nicht mehr anwendbar, wenn es sich um eine Strecke handelt, von der Abzweigungen gemacht sind und wo beispielsweise auch mehrere Kraftwerke auf die Leitung arbeiten. Dann ist das rechnerische Verfahren vorteilhafter — das man natürlich auch für den oben durch ein Betriebsdiagramm dargestellten Fall verwendet kann. **Die** Rechnung kann man jedesmal nur für eine Belastung durchführen. Zweckmäßigerweise nimmt man hierfür die maximale und minimale Belastung an, um die Grenzen des Regulierbereiches, zwischen denen die zuzuführende Spannung variiert werden muß, festzustellen.

## 2. Rechnerisches Verfahren.

Für das rechnerische Verfahren für kurze Leitungen sei hier ein Beispiel gegeben, an Hand dessen die Berechnungsweise klar wird. Man erhält entsprechend Diagramm Abb. 32c 4 Spannungsa.hfälle ·

Längsspannungsabfälle:  
\n
$$
\alpha) e_{r_{W}} = \sqrt{3} \cdot i_{w} \cdot r = \frac{W}{U} r = AB,
$$
\n
$$
\beta) e_{s_{B}} = \sqrt{3} \cdot i_{B} \cdot s = \frac{B}{U} s = DF.
$$
\nQuerspannungsabfälle:  
\n
$$
\gamma) e_{s_{W}} = \sqrt{3} \cdot i_{w} \cdot s = \frac{W}{U} s = BC,
$$
\n(281)

Man addiert die Spannungsabfälle 
$$
\alpha
$$
 und  $\beta$ , und ebenso subtrahiert man  $\delta$  von  $\gamma$ . Aus  $AB + DF$  und  $BD$  berechnet man den Winkel  $\alpha$  und tø  $\alpha$  und damit aus der Tabelle<sup>1</sup> bzw. aus Formel

δ)  $e_{r_B} = \sqrt{3} \cdot i_B \cdot r = \frac{B}{U} r = CD$ .

$$
\varepsilon_{\alpha} = \left(\frac{1}{\cos \alpha} - 1\right) \text{angenähert} = \frac{1}{2} \text{tg}^2 \alpha \tag{282}
$$

den Zuschlag, den man zu  $OB + DF$  machen muß, um  $OF$  zu bestimmen. Bei kleinem Winkel lohnt es nicht, sich diese Arbeit zu machen. Beispielsweise ersieht man aus der Tabelle, daß für einen Wert des tg $\alpha = 0.1$  die Vergrößerung nur  $\frac{1}{2}$  vH ist.  $\alpha$  ist, um es zu wiederholen, der Phasenwinkel zwischen den Spannungen im Kraftwerk und beim Stromabnehmer. Dieses Verfahren setzt man

<sup>&</sup>lt;sup>1</sup> Seite 176.

für jede Teilstrecke fort, bis man zum Schluß zum Kraftwerk kommtl.

Ebenso wie man die SpannungsabfiHleaddiert, fiigt man die Wirk- und Blindbelastungen der Leitung zu den Werten des Verbrauchers hinzu. Es ergeben sich für jede Strecke ebenfalls 4 Werte:

$$
V_{r_W} = 3 \cdot i_w^3 \cdot \frac{r}{1000} = \left(\frac{W_e}{U_e}\right)^2 \cdot \frac{r}{1000}
$$
 (Stromwärmelast  
\n
$$
V_{s_W} = 3 \cdot i_w^3 \cdot \frac{s}{1000} = \left(\frac{W_e}{U_e}\right)^2 \cdot \frac{s}{1000}
$$
 (Blindlast der Leitung  
\n
$$
V_{r_B} = 3 \cdot i_B^3 \cdot \frac{r}{1000} = \left(\frac{B_e}{U_e}\right)^2 \cdot \frac{r}{1000}
$$
 (Stromwärmelast  
\n
$$
V_{r_B} = 3 \cdot i_B^3 \cdot \frac{r}{1000} = \left(\frac{B_e}{U_e}\right)^2 \cdot \frac{r}{1000}
$$
 (Stromwärmelast  
\n
$$
V_{r_B} = 3 \cdot i_B^3 \cdot \frac{r}{1000} = \left(\frac{B_e}{U_e}\right)^2 \cdot \frac{r}{1000}
$$
 (Stromwärmelast  
\n
$$
V_{r_B} = 3 \cdot i_B^3 \cdot \frac{r}{1000} = \left(\frac{B_e}{U_e}\right)^2 \cdot \frac{r}{1000}
$$
 (Stromwärmelast  
\n
$$
V_{r_B} = 3 \cdot i_B^3 \cdot \frac{r}{1000} = \left(\frac{B_e}{U_e}\right)^2 \cdot \frac{r}{1000}
$$
 (Stromwärmelast

$$
V_{s_B} = 3 \cdot i_B^2 \cdot \frac{s}{1000} = \left(\frac{B_e}{U_e}\right)^2 \cdot \frac{s}{1000}
$$
 (Blindlast der Leitung  
durch Blindstrom). (284)

Es ergibt sich für jede Strecke

 $W_e + V_{r_m} + V_{r_B} = W_a$  als zuzuführende Wirkleistung (285)  $B_e + V_{s_m} + V_{s_n} = B_a$ , Blindleistung (286)

Man setzt dieses Verfahren von Teilstrecke zu Teilstrecke fort, indem man die Belastungswerte addiert. Man rechnet desgleichen für jeden Abschnitt mit den Spannungen, wie sie sich für betreffende vorhergehende Teilstrecke aus der Spannungsrechnung ergeben haben.

Das jetzt folgende Beipsiel diirfte wohl ohne weiteres verstandlich sein.

Falls man die Transformatorenverluste mit beriicksichtigen will, so kann man dies ohne weiteres tun, und diese genau wie ein Stück der Leitung behandeln. Man muß nur das Übersetzungsverhiiltnis I : I annehmen und dann nach Beendigung der Rechnung die sich ergebende Transformatorenspannung mit dem Leerlaufübersetzungsverhältnis derselben multiplizieren.

In unserem Beispiel haben wir nur nacheilende Ströme. Wenn es sich um voreilende Strome handelt, *muB* man sinngemaB die Vorzeichen umkehren. Es werden:

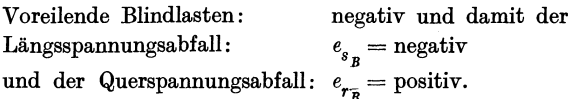

1m folgenden Abschnitt behandeln wir ein Beispiel, wo diese eben gegebenen MaBregeln zu beachten sind.

<sup>1</sup> Siehe Beispiel S. 113.

Berechnung einer einfachen Kraftübertragung mit mehreren Kraftwerken und mehreren Abnehmern.

Es seien folgende Verhaltnisse gegeben (Abb. 36):

Es seien 2 Kraftwerke vorhanden, von denen das erstere, "A" eine Leistung von 2400 kW und 1800 BkW dauernd liefern kann, während das zweite Werk ..B" den verbleibenden Rest abgeben muB. Es sind 3 Entnahmestellen vorhanden; ihre Belastungen betragen:

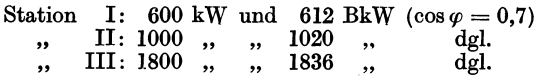

Es ist in **III** eine Spannung von 15 000 Volt zu halten. Die Entfernungen sind:

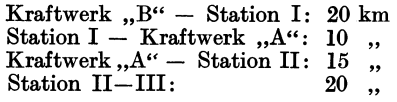

Der Leitungsquersehnitt der Kupferseile der Freileitung betragt über die ganze Länge nominell 70 mm<sup>2</sup>. Der mittlere, geometrische Phasenabstand beträgt  $A = 100$  cm.

Der ohmsehe Widerstand eines Kupferseiles von nominell 70 mm 2 Quersehnitt mit einem wirkliehen Quersehnitt von 66 mm 2, und unter Berlieksiehtigung einer mittleren Seiltemperatur von 40° C, betragt

$$
\frac{17,85 + 4 \text{ vH} + 20 \cdot 0,068}{66} = 0,303 \, \mathcal{Q} \text{ je km.}
$$

Der induktive Widerstand betragt (siehe Forme141 und Abb. 6 und 7):  $0,289 + 0,056 = 0,345$  2 je km.

$$
0,289 + 0,056 = 0,345
$$
 *Q* je km.

Die Bereehnung der Spannungsabfalle und zusatzliehen Belastungen ergibt sieh aus der Tabelle 20\_

Es sei noeh hervorgehoben, daB Kraftwerkleistungen als negative Werte eingesetzt werden. Wir haben um den Reehnungsgang zu erlautern Zeile 2 und 3:

Spannungsabfälle:  $e_{r_W} = \frac{1800}{15}$   $\cdot$  6,06 = 728 Volt (Spalte 3)  $e_{s_{\psi}} = \frac{1800}{15} \cdot 6{,}90 = 828 \quad , \quad (\quad , \quad 4)$ 

$$
e_{r_B} = \frac{1836}{15} \cdot 6{,}06 = 745 \quad , \quad (\quad , \quad 4)
$$

$$
e_{s_B} = \frac{1836}{15} \cdot 6{,}90 = 845 \quad , \quad (\quad , \quad 3)
$$

Burger, Drehstrom-Kraftiibertragungen. 2. Auil.

"

|              |                                     |                 | 2. W D V 12 V           |             |                  |               |            |                         |
|--------------|-------------------------------------|-----------------|-------------------------|-------------|------------------|---------------|------------|-------------------------|
|              |                                     | Längs-<br>Quer- |                         |             |                  | Wirk-         | Blind-     |                         |
|              | Strecken,<br>Stationen              |                 | Spannungen              |             | $\cos \varphi$   |               | Leistungen |                         |
|              | und                                 | U               | $U_a$                   | tg $\alpha$ |                  | W             | B          | Zeile                   |
|              | Konstanten                          | Volt            | Volt                    |             |                  | kW            | <b>BkW</b> |                         |
| $\mathbf{1}$ | $\overline{2}$                      | 3               | $\overline{\mathbf{4}}$ | 5           | 6                | $\mathbf 7$   | 8          |                         |
| 1.           | Station III                         | 15000           |                         |             | $_{0,7}$         | 1800          | 1836       | $\mathbf{1}$            |
| 2.           | Strecke II-III<br>20 km:            |                 |                         |             |                  |               |            |                         |
|              | $r=6.06\ \Omega$                    | 728             | 828                     |             | W                | 88            | 100        | $\boldsymbol{2}$        |
|              | $s=6.90\ \Omega$                    | 845             | 745                     |             | $\boldsymbol{B}$ | 91            | 103        | 3                       |
|              |                                     | 16573           | 43                      | 0,254       |                  | 1979          | 2039       | $\overline{\mathbf{4}}$ |
|              |                                     |                 |                         | 100         |                  |               |            |                         |
| 3.           | Station II.                         |                 |                         |             | 0,7              | 1000          | 1020       | 5                       |
|              |                                     |                 |                         |             |                  | 2979          | 3059       | 6                       |
| 4.           | Strecke III-A,                      |                 |                         |             |                  |               |            |                         |
|              | 15 km:<br>$r=4,55 \Omega$           | 820             | 933                     |             | W                | 148           | 168        | 7                       |
|              | $s=5,18 \Omega$                     | 960             | 840                     |             | B                | 155           | 176        | 8                       |
|              |                                     | 18353           | 93                      |             |                  | 3282          | 3403       | 9                       |
| 5.           | Kraftwerk "A"                       |                 |                         | 0,508       | 0,8              | 2400          | $-1800$    | 10                      |
|              |                                     |                 |                         | 100         |                  | 882           | 1603       | 11                      |
| 6.           | Strecke A-I,                        |                 |                         |             |                  |               |            |                         |
|              | $10 \text{ km}$                     |                 |                         |             | W                |               |            |                         |
|              | $r=3.03\ \Omega$<br>$s=3,45 \Omega$ | 146<br>302      | 166<br>$-265$           |             | B                | 1<br>$\bf{2}$ | ı<br>3     | 12<br>13                |
|              |                                     | 18801           | - 99                    |             |                  | 885           | 1607       | 14                      |
|              |                                     |                 |                         | 0,528       |                  |               |            |                         |
|              |                                     |                 |                         | 100         |                  |               |            |                         |
| 7.           | Station I                           |                 |                         |             | 0,7              | 600           | 612        | 15                      |
|              |                                     |                 |                         |             |                  | 1485          | 2219       | 16                      |
| 8.           | Strecke I-B,<br>20 km:              |                 |                         |             |                  |               |            |                         |
|              | $r=6{,}06\ \Omega$                  | 478             | 544                     |             | W                | 38            | 43         | 17                      |
|              | $s=6.90\ \Omega$                    | 815             | -715                    |             | B                | 85            | 96         | 18                      |
|              |                                     | 20094           | $-171$                  |             |                  | 1608          | 2358       | 19                      |
|              |                                     |                 |                         | 0,855       |                  |               |            |                         |
|              | 9. Kraftwerk, B"                    |                 |                         | 100         | 0,57             | $-1608$       | $-2358$    | 20                      |
|              |                                     |                 |                         |             |                  |               |            |                         |

114 Berechnung der Spannungs- und Leistungsverluste einer Übertragung.

 $Table 90$ 

Für Zeile 12 rechnet man mit  $W = 882$  kW und  $B = 1603$  BkW und<br>  $U = 18,353$  kV. Die Winkel  $\alpha$  sind so klein, daß die entsprechende Vergrößerung von  $U_a$  gegenüber der Horizontalkomponente vernachlässigt<br>
werden konnte.

Wirkverluste:

\n
$$
V_{r_{W}} = \left(\frac{1800}{15}\right)^{2} \cdot \frac{6,06}{1000} = 88 \text{ kW} \quad \text{(Spalte 7)}
$$
\n
$$
V_{s_{W}} = \left(\frac{1800}{15}\right)^{2} \cdot \frac{6,90}{1000} = 100 \quad \text{(9.1)}
$$
\nPl: H = (1836)^{2} \cdot 6,06

Blindlasten: 
$$
V_{r_B} = \left(\frac{1836}{15}\right)^2 \cdot \frac{6,06}{1000} = 91
$$
, (., 7)  
\n $V_{s_B} = \left(\frac{1836}{15}\right)^2 \cdot \frac{6,90}{1000} = 103$ , (., 8)

Die (Abb. 36) stellt Schaltung und Anderung der Spannungen in den einzelnen Stationen dar.

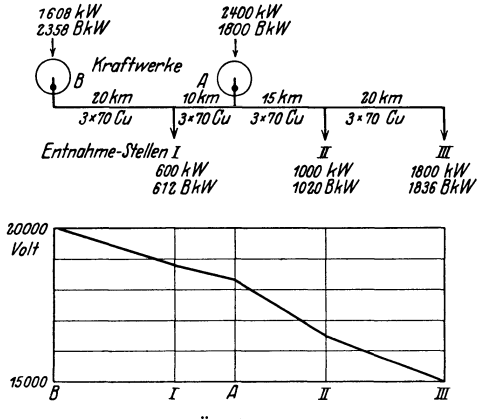

Abb. 36. Übertragungsbeispiel.

Die Spannungsverluste sind so groß, daß man die Übertragungsspannung erhohen oder die Leitung als Doppelleitung ausführen müßte, um bessere Verhältnisse zu schaffen.

Das im vorhergehenden erlauterte Verfahren geniigt fiir Freileitungsstreckenlangen bis zu 50 km bei mittleren Spannungen.

## b) Längere Leitungen, bei denen die Nebenschlußimpedanzen als an den Enden konzentrierie Werte berücksichtigt werden<sup>1</sup>.

#### 1. Allgemeines.

Auch bei diesen Leitungen hat man das im vorhergehenden Kapitel behandelte zu verwerten. Es kommen nur noch einige Ergänzungen hinzu, die die Nebenschlußimpedanz der Leitung beriicksichtigen. Wir nehmen zunachst einmal eine Leitung mit dem Isolationswiderstand  $R_q = \infty$  an, so daß nur die Kondensanz

<sup>1</sup>Breitfeld: Berechnung der Wechselstromfernleitungen.

der Leitung zu beachten ist, und denken uns die Kapazität je zur Halfte an jedem Ende konzentriert wirkend. Man erhalt damit die Schaltung (Abb. 37a). Der Verbrauchsstrom  $OK = i<sub>e</sub>$  erhält auf der Leitung einen Zuwachs durch den voreilenden Strom  $ON = i_c$ . Beide zusammengesetzt ergeben den Strom am Anfang  $OM = i_a$  (Abb. 37b).

Vom Strom i<sub>c</sub> beeinflußt nur die Hälfte den Spannungs-

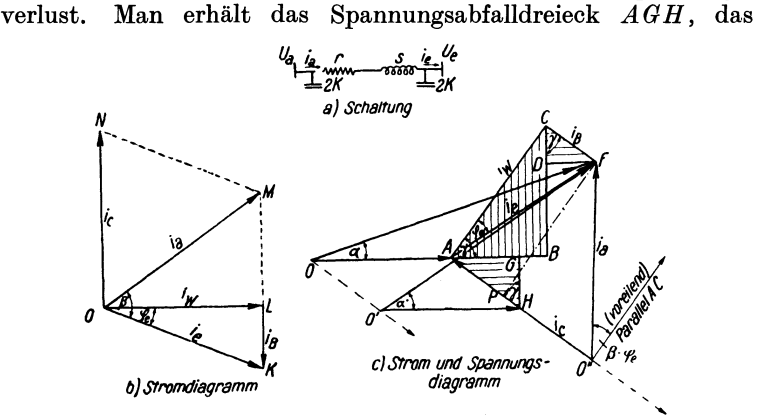

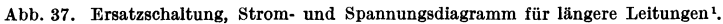

sich an die Spannung am Ende der Strecke  $U_e = O'H$  anschließt. Es ist (Abb. 37c)

$$
HG = e_{c_r} = \sqrt{3} \cdot \frac{i_c}{2} \cdot r = \frac{U}{2K} \cdot r. \tag{288}
$$

$$
GA = e_{c_s} = \sqrt{3} \cdot \frac{i_c}{2} \cdot s = \frac{U}{2K} \cdot s \,. \tag{289}
$$

An den Punkt *A* schließen sich nun wieder die Dreiecke *ABC* und *ODF* durch den Verbraucherwirk- und Blindstrom an. Da *A 0* und *OF* den Wirk- und Blindkilowattzahlen der Belastung entsprechen, ist in gleichem MaBstab: *A H* proportional der halben Ladelast der Leitung und das Doppelte: *A 0"* hiervon entspricht der ganzen Ladeleistung am Anfang der Strecke. Wiihrend *AF*  den Verbraucherstrom darstellt, ist *0" F* der Strom am Anfang der Leitung, der mit der Spannung  $O'F = U_a$  vom Generator zugeführt werden muß, um am Ende die gewünschte Leistung abgeben zu können.

Der Winkel von *FO"* mit.der Parallelen zu *AO* ist die Voreilung des Stromes vor der Endspannung. Die Differenz dieses

1 Bericht der Hochstspannungstagung in Essen Januar 1926. Berlin: Julius Springer.

Winkels mit dem Winkel  $\alpha =$  Winkel  $FO'H$  ist der Phasenwinkel  $\varphi_a$  am Anfang der Übertragung.

Wenn die Kapazitat nicht beriicksichtigt worden ware, so hatte man zur Bestimmung von  $U_a$  den Vektor $\overset{\sim}{O}F$ , nicht  $O'F$  erhalten.

Wenn die Kapazitat der Leitung sehr groB ist *(K* also sehr klein ist), rutscht die Linie *OA* parallel mit sich immer weiter herunter, der Winkel  $\alpha$  wird immer größer. Der Strom  $i_a$  nimmt zunachst ab, bis die halbe Ladeleistung der Strecke *A P* entspricht, und nimmt dann wieder zu *(F P* senkrecht auf *A P.)* 

$$
\begin{aligned}\n\text{Die Ladeleistung der Leitung beträgt} \\
N_c &= 3 \cdot \left(\frac{U}{\sqrt{3}K}\right)^2 = \frac{U^2}{K}\n\end{aligned}\n\tag{290}
$$

und entsprechend wird die halbe Ladeleistung

$$
\frac{N_c}{2} = \frac{U^2}{2K} \,. \tag{291}
$$

Ebenso wie man den Ladestrom behandelt, kann man auch den Ableitungsstrom beriicksichtigen. Infolge des hohen Isolationswiderstandes wird das Abfalldreieck sehr klein. Bei der zeichnerischen Darstellung kann man es aus diesem Grunde ohne weiteres fortlassen. Die Richtung des Dreiecks ist natiirlich, da es sich um einen Wirkstrom handelt, entsprechend eingestellt. Man erhalt somit ein im Verhaltnis vom Ableitungsstrom zum Verbraucherstrom verkleinertes ahnliches Dreieck zu *A Be,* ein parallel zu diesem gezeichnetes Dreieck. Almlich behandelt man auch den Magnetisierungsstrom und Eisenverluststrom. Man denkt sich die Hälfte dieser Ströme je am Anfang und Ende der Ersatzwicklung wirkend und bildet entsprechende Abfalldreiecke.

Das Berechnungsschema ist genau das gleiche wie im vorhergehenden Abschnitt, man hat nur je am Anfang und Ende jeder Teilstrecke die Leitungsbelastungen durch Ableitung, Kapazitat, Magnetisierungsstrom und Eisenverluste hinzuzufiigen.

Man wird alles am besten aus dem anschlieBenden Beispiel ersehen.

Es kommen als Belastungen einer Leitungsstrecke am Ende derselben zu der Verbraucherlast noch folgende Lasten hinzu:

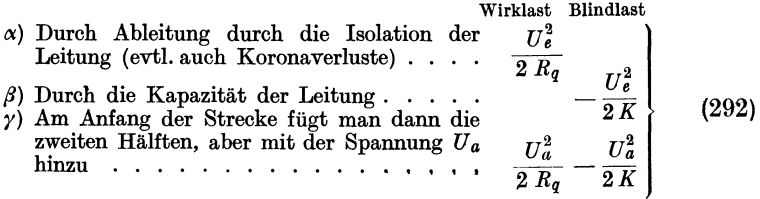

Bei einem Transformator, den man ebenfalls als Leitungsstrecke aufzufassen hat, hat man folgende Zusatzlasten:

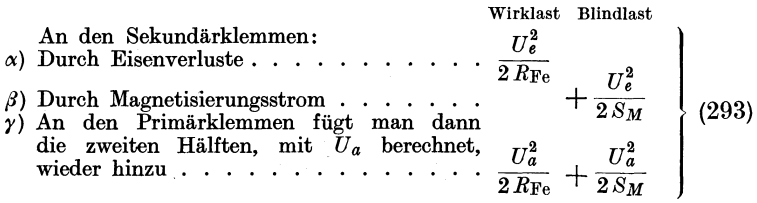

Nachdem man zur Verbraucherlast die Werte  $\alpha$  und  $\beta$  hinzugefiigt hat, berechnet man Spannungs- und Stromwarmeverluste genau in gleicher Weise wie im vorhergehenden Beispiel. Zum SchluB fiigt man dann die Werle *r* hinzu und erhalt damit die notwendigerweise zuzufiihrenden Leistungen. Es sei beilaufig erwähnt, daß diese Rechnung für jede Teilstrecke vom Ende der Leitung aus bis zum Anfang durchgeführt werden muß. Für jede Teilstrecke sind in obigen Ausführungen als Verbraucherleistung die Leistungen der vorhergehenden Strecken gemeint.

Es ist naturgemaB auch moglich, yom Kraftwerk ausgehend riickwarts bis zum Verbraucher zu rechnen. Man erhaIt damit genau das gleiche Resultat. Man muß aber in diesem Falle für aIle GroBen die Vorzeichen umkehren und dies konsequent  $d$ urchführen.

## 2. Berechnung einer  $100 \cdot kV$ -Übertragung.

Gestellte Aufgabe. Es ist die Aufgabe gestellt, eine Leistung  $W = 60000$  kW über eine Entfernung von  $L = 120$  km zu übertragen. Es soIl dies durch eine Hochspannungsdoppelleitung mit der Betriebsspannung  $U = 100 \text{ kV}$  geschehen. Diese Spannung soIl an den Klemmen der Transformatoren der Empfangsstation angenahert vorhanden sein. Die Spannungsabfalle in den Transformatoren an beiden Enden der Strecke sollen beriicksichtigt werden. Auf der Niederspannungsseite sei die Spannung in den Empfangsstationen rd.  $10$  kV,, in der Sendestation rd.  $10.5$  kV. - $\text{Der}$  Leistungsfaktor des Verbrauchers sei cos  $q = 0.7$  und kann oder soIl bei ihm.nicht verbessert werden. Man ist daher gezwungen, damit die. Spannungsabfalle zwischen Vollast und Leerlauf nicht allzusehr verschieden werden und um die Übertragungsleitung besser ausnützen zu können, eine eigene Phasenschieberanlage zu errichten (Abb. 38).

Eine ungefahre Vorausberechnung zeigt, daB erst eine Verbesserung auf  $\cos \varphi = 1$  erträgliche Verhältnisse in bezug auf Spannungs- und Leitungsverluste ergibt. Es liegt dies in vorliegendem Falle an den großen Kurzschlußspannungen der Transformatoren und der für die Leistung und Übertragungslänge niedrigen Betriebsspannung.

Bestimmung der Phasenschieberleistung.

$$
N_{Ph} = W \cdot (\text{tg } \varphi_{0.7} - \text{tg } \varphi_{1.0}) = 60\,000 \cdot 1,02 \approx 60\,000 \text{ BkW}.
$$

Der Kraftbedarf des Phasenschiebers beträgt rd. 5 vH von  $60000 = 3000$  kW.

Die für die Übertragung in Frage kommenden Werte der Wirkund Blindleistungen sind in der folgenden Berechnungstafel aufgeführt. Es ist dabei die Vergrößerung der Wirklast durch den Phasenschieber berücksichtigt worden.

Auswahl der Transformatoren. Es wird angenommen, daß 3 Transformatoren von je 25000 kVA aufgestellt werden. **Thre** 

Kurzschlußspannung beträgt  $10vH$ , ihr Kup $ferverlust\,0.8vH$  in Kilowatt der normalen

kVA-Leistungszahl. Der Magnetisierungsstrom sei 5 vH des normalen Belastungsstromes bei der normalen Betriebsspannung und ändere sich proportio-

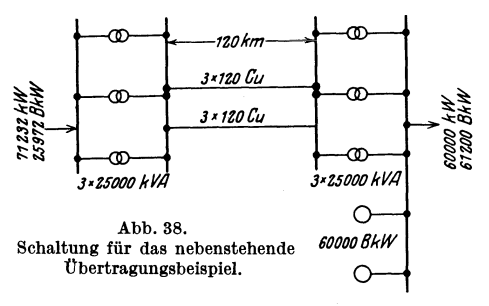

nal mit dem Quadrate der Spannung. In gleicher Weise ändere sich auch der 0.5 vH betragende Eisenverlust.

Das Leerlaufübersetzungsverhältnis der Transformatoren in der Empfangsstation ist  $102/10.45 \text{ kV}$ , in der Sendestation  $10/112$  kV.

Wahl des Leitungsquerschnittes. Als wirtschaftlichen Querschnitt wählen wir bei einem Kupferpreis von 2,0 M/kg, einer Verlustdauer von 3000 Stunden und einem Kilowattstundenpreis von 2 Pf/kW (siehe Seite 71 und Formel 210b).

$$
y = \frac{80 \cdot \sqrt{2}}{\sqrt{3000 \cdot 2}} = 1,46 \text{ Amp./mm}^2.
$$

Dies ergibt bei einem Normalstrom von

$$
i = \frac{60\,000}{\sqrt{3\cdot 100\cdot 1,0}} = 346 \,\, \mathrm{Amp}.
$$

einen Querschnitt von

$$
Q=\frac{346}{1,46}=\ \approx240~\mathrm{mm^2}.
$$

Wir wählen daraufhin eine Doppelleitung von  $2 \times 3 \times 120$  mm<sup>2</sup> Kupfer. Der mittlere geometrische Seilabstand sei 400 cm.

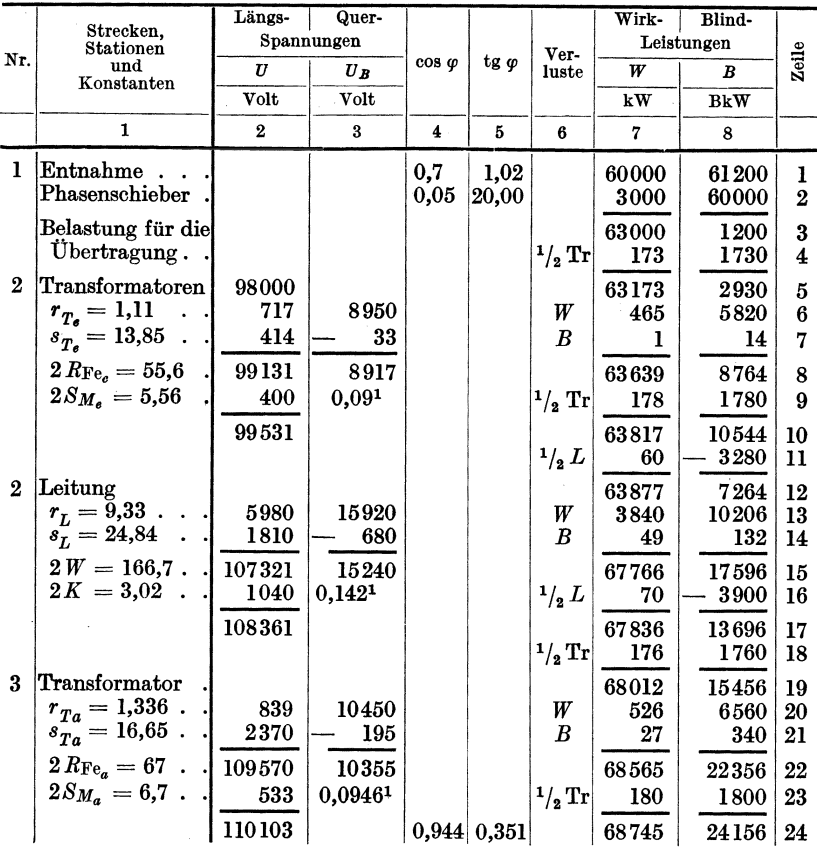

Tabelle 21.

Leitungskonstanten. a) Transformatoren am Ende.  $\begin{gathered} \varepsilon_K = 10\,\text{vH}\,,\quad \varepsilon_{\text{r}} = 0.8\,\text{vH}\,,\quad \varepsilon_{\text{s}} = \sqrt{10^2-0.8^2} = 9.97\,\text{vH}\,.\\ r_{T_{\text{s}}} \, = \, \frac{10\cdot 0.8\cdot 102^{\,2}}{75\,000} = 1.11\,\,\text{Ohm}\,, \end{gathered}$ 

<sup>1</sup> Diese Werte sind die tg $\alpha$ der betreffenden Teilstrecke.

$$
s_{T_s} = \frac{10 \cdot 9.97 \cdot 102^2}{75000} = 13.85 \text{ Ohm},
$$
  
\n
$$
R_{\text{Fe}_s} = \frac{102^2}{375} = 27.8 \text{ Kiloohm},
$$
  
\n
$$
S_{M_s} = \frac{102^2}{3750} = 2.87 \text{ Kiloohm},
$$

b) Leitung.

$$
r_L = \frac{18,2}{2 \cdot 117} \cdot 120 = 9,33 \text{ Ohm},
$$
  
\n
$$
s_L = [0,376 - (-0,038)] \frac{120}{2} = 24,84 \text{ Ohm},
$$
  
\n
$$
R_n = \frac{20000}{240} = 83,3 \text{ Kiloohm (entsprechend 20 Megohm/km)},
$$
  
\n
$$
K = \frac{343 - (-20)}{240} = 1,51 \text{ Kiloohm}.
$$

(Siehe Kurven, Abb.6 und Abb.7.)

c) Transformatoren am Anfang:

$$
r_{Ta} = \frac{10 \cdot 0.8 \cdot 112^2}{75000} = 1.336 \text{ Ohm},
$$
  
\n
$$
s_{Ta} = \frac{10 \cdot 9.97 \cdot 112^2}{75000} = 16.65 \text{ Ohm},
$$
  
\n
$$
R_{Fe_a} = \frac{112^2}{375} = 33.5 \text{ Kiloohm},
$$
  
\n
$$
S_{Ma} = \frac{112^2}{3750} = 3.35 \text{ Kiloohm}.
$$

Die Berechnung ist in Tabelle21 iibersichtlich zusammengestellt. Die Spannung betragt:

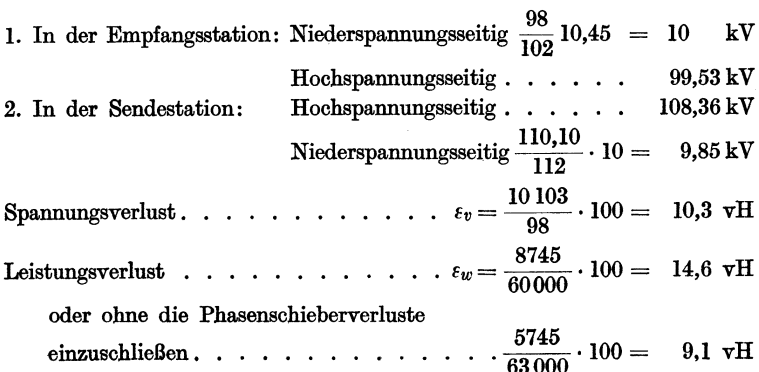

Um auch dem Auge die berechneten Werte übersichtlich vorzuführen, ist das Diagramm Abb. 39 gezeichnet. Man sieht,

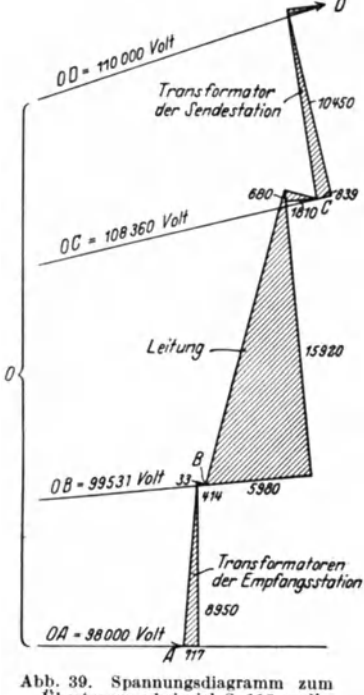

Übertragungsbeispiel S. 118 undj Tabelle 21.

welch großen Einfluß die Spannungsabfälle in den Transformatoren auf den gesamten Spannungsverlust der Übertragung haben.

3. Beispiel eines Betriebsdiagrammes ohne und mit Berücksichtigung der Transformatoren an den Enden der Leitung.

Bei der Darstellung eines Betriebsdiagrammes vereinigt man nicht die Spannungsabfälle durch die Belastung des Verbrauchers mit denen durch Wirk- und Blindbelastungen der Leitung selbst, wie es bei der rechnerischen Methode geschieht, sondern bestimmt die Spannungsabfälle getrennt und erhält damit eine gute Übersicht über Belastungsfälle aller Größen.

Für den Spannungsverlust hat man im Diagramm ein Abfalldreieck für den halben Ladestrom zu dem Abfalldreieck durch den Betriebsstrom geometrisch zu addieren. Man nimmt für die Be-

stimmung des Ladestromes an, daß die Spannung einen konstanten Wert hat. Das Kapazitäts-Spannungsabfalldreieck ist in den angegebenen Grenzen des Anwendungsgebietes gegenüber dem Belastungsdreieck so klein, daß das Resultat genügend genau wird, wenn man den Ladestrom mit der Endspannung bestimmt und nicht Rücksicht nimmt auf die in der Leitung mit der Zunahme der Spannung wachsende Ladestromstärke. Da der Belastungsstrom am Anfang der Strecke sich um den hinzugekommenen Ladestrom ändert, muß man das Diagramm so gestalten, daß man auch aus demselben die Stromwerte entnehmen kann. Der Einfluß der Ableitung könnte, wenn er in nennenswertem Umfange vorhanden ist, ebenfalls durch ein weiteres Abfalldreieck berücksichtigt werden. Es wäre dabei anzunehmen, daß der Ab-

leitungsverlust je zur Hälfte an den beiden Enden der Leitung stattfindet. Da die Verluste jedoch gering zu sein pflegen, ist eine zeichnerische Berucksiehtigung nicht gut moglieh.

Gestellte Aufgabe: Wir nehmen an, daß eine Übertragung von 30000 kW mit 110 kV Betriebsspannung vorliegt. Die Streckenlänge beträgt 200 km, der Querschnitt der Kupferseile  $3 \times 95$  mm<sup>2</sup>. Der mittlere geometrische Phasenabstand sei  $\overline{A} = 400$  cm, die Ableitung sei gleieh Null gesetzt.

Es erge ben sich ffir das Beispiel folgende Leitungskonstanten.  $r = 37,7,2$ , Induktanz:  $s = 84,2,2$ , Kondensanz:  $k = 1.85 \text{ k}$ , Ableitung:  $R_n = 0$ . Das Diagramm ist in Abb. 40 dargestellt.

Der Ohmsche Spannungsabfall durch den normalen Belastungsstrom beträgt  $e_r = 10.28 \text{ kW}$  (Strecke *CD*, Abb. 40), der induktive  $e_s = 23 \text{ kV}$  *(DE)*. Die gleichen Werte für den Ladestrom sind:  $e_{cr} = 1,12 \text{ kV } (AB)$ ,  $e_{cs} = 2.5 \text{ kV } (BC)$ . Die Bildung des Diagrammes entspricht sinngemaB den friiheren (Abb.35). Nimmt man beispielsweise an, daB die Belastung 20000 kW Wirklast und 10000 BkW nacheilende Blindlast betragt (entsprechend Punkt *M* des Diagrammes), so muB man am Anfang der Streeke die Spannung  $OM: U_a = 122.6 \text{ kV}$  zuführen. Zwischen Endspannung  $U_e$ und Anfangsspannung *Ua* besteht ein Phasenwinkel von rd. 6°.

Die Seheinleistung und der Belastungsstrom sind durch die Strecke *CM* dargestellt. Man ersieht, daß  $N_{s_R} =$ rd. 22400 kVA und aus den Skalen unter dem Diagramm, daß  $i_e = 118$  A sind. Man trägt nun von *C* aus die Ladeleistung  $N_c = \frac{110^2}{1.85} = 6550$  BkW auf  $=$  Strecke  $CF$ . Dann ist der Strom am Anfang dargestellt durch die Strecke *F M: ia* = 107 A. Fiir die Wirk- und Blindverluste der Leitung reehnet man mit einem mittleren Strom, d. h. Verbraueherstrom plus halbem Ladestrom. Der halbe Ladestrom entspricht der Strecke *0 A.* Es ist dann *AM* der mittlere sog. Leitungsstrom  $i_L = 111$  A. Damit man ohne weitere Rechnung die in der Leitung auftretenden Wirk- und Blindverluste bestimmen kann, sind unter dem Diagramm entsprechende Skalen angegeben. Aus der Skala der Wirkverluste ersieht man, daB die Strecke *AM* einem Verlust von 1400 kW entsprieht, und aus der Skala der BlindverIuste, daB  $dieser = 3100 \text{ kV}$  ist. Die zuzuführende Leistung am Anfang ist demnach  $N_A = 21400$  kW und die Blindleistung B<sub>A</sub> = 10000  $+3100-6550=6550$  BkW. Man könnte auch um den Punkt *A* Kreise in nach Verlusten abgestuften Größen ziehen. Es ergeben sich jedoch zuviel Linien im Diagramm und seine Übersichtlichkeit wiirde leiden.

Es ist zu beachten, daß die Strecke  $F M$  nur für die Bestimmung des Stromes, nicht für die Leistung am Anfang, dient im Gegensatz zu den Werten am Ende der Strecke. Die angegebenen Leistungen gelten nur für die Endspannung und deren Phasenlage.

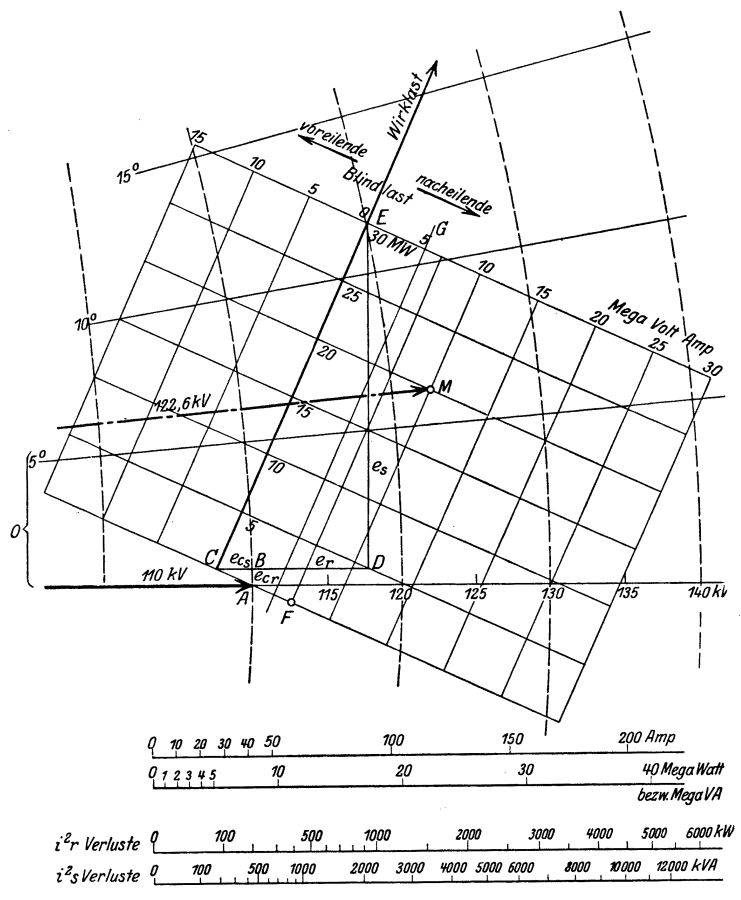

Abb. 40. Betriebsdiagramm mit an den Enden konzentrierter Kapazität<sup>1</sup>.

Hat man am Anfang und Ende der Strecke die Transformatoren bei der Übertragung zu berücksichtigen, so müssen ihre Widerstandswerte bei der Berechnung zur Aufstellung des Betriebsdiagrammes hinzugefügt werden.

<sup>&</sup>lt;sup>1</sup> Aus Burger: ETZ 1925, H. 35.

Als Beispiel diene das gleiche oben behandelte, und man nehme an, daB an jedem Ende je 2 Transformatoren von 20000 k VA Leistung vorhanden seien. Ihre KurzschluBspannung sei 9 vH, der ohmsche Spannungsverlust 1 vH. Beziiglich des Magnetisierungs-

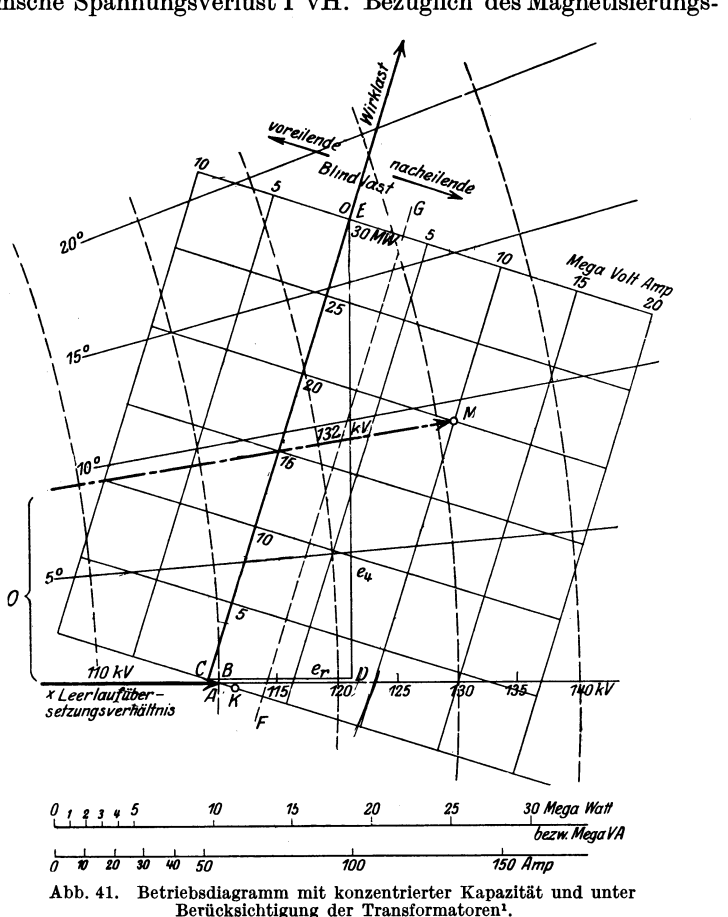

stromes sei angenommen, daB er rd. 4 vH des Normalstromes betrage. Die Eisenverluste betragen unter  $1/2$  vH der Transformatorenleistung und sollen daher vernachlassigt werden. Die Transformatoren seien mit dem Übersetzungsverhältnis 1:1 und durch mit einem gewissen ohmschen Widerstand behaftete Induktions-

<sup>&</sup>lt;sup>1</sup> Aus Burger: ETZ 1925, H. 35.

spulen ersetzt gedacht, an deren Anfang und Ende je der halbe Magnetisierungsstrom wirkt. Die Magnetisierungsströme werden ebenso wiedie Ladestrome als dem Verbraucherstrom iibergelagerte Ströme behandelt und für sie getrennt vom Verbraucherstrom ein besonderes Spannungsabfalldreieck gebildet. Der durch den Magnetisierungsstrom verursachte Spannungsabfall ist im allgemeinen nur geringfügig<sup>1</sup>. Das Diagramm (Abb. 41) gibt ein Bild der Übertragungsverhältnisse. In ihm stellt die Strecke CD den ohmschen Spannungsverlust durch Wirkstrom  $e_r = 11.9 \text{ kV}$ dar. Es ist der induktive Spannungsabfall *e,* = 37,7 kV *(DE),* das kombinierte Spannungsabfalldreieck für Ladeströme und Magnetisierungsströme *ABC*. Dasselbe ist sehr klein geworden, da ja Magnetisierungsströme und Ladeströme sich gegenseitig teilweise kompensieren. Die Ladeleistung minus Magnetisierungsleistung beträgt 3450 BkW *(CF)*. Bei einer Belastung von 20000 kW und 10000 BkW nacheilender Blindlast *(M)* muB am Anfang der Strecke eine Spannung  $OM: U_a = 132 \text{ kV}$ , multipliziert mit dem Leerlaufiibersetzungsverhaltnis der im Kraftwerk befindlichen Transformatoren, gehalten werden. Es sei beispielsweise dies' Verhaltnis 6,3/110 kV, dann muB die Maschinenspannung 7570 V sein. Am anderen Ende sei das Leerlaufsiibersetzungsverhaltnis 1l0/20. 20 kV ist also die konstant zu haltende Spannung, für die das Dia-gramm entwickelt ist. Bei Leerlauf ist bei dieser Spannung am Ende im Kraftwerk die Spannung  $OC: U'_a = \frac{6,3 \cdot 109\,000}{110} = 6250 \text{ V}$ zu halten. Man kann dementsprechend die Spannungsskala nun so wahlen, daB man ohne weiteres sofort die Maschinenspannung im Diagramm ablesen kann.

## c) Parallele Leitungen.

## 1. Allgemeines.

Wenn eine Drehstromiibertragung aus mehreren parallelen Leitungen besteht, so verteilt sich der Strom auf die einzelnen Stromwege in einem ganz bestimmten Verhaltnis.Wie man am besten die Bestimmung des Spannungsverlustes und der Belastungsverteilung der Parallelleitung vornimmt, solI in den folgen. den Zeilen gezeigt werden<sup>2</sup>.

Wir nehmen an, daB 2 Sammelschienen durch eine Anzahl *p-*Parallelleitungen verbunden sind. Fiir jede dieser Leitungen sind

<sup>&</sup>lt;sup>1</sup> Eingehend behandelt von Rosseck: Elektro-Journal 1927, H. 3/4, 33.<br><sup>2</sup> Siehe auch ETZ 1925, H. 35 und Siemens-Zeitschrift 1925, Oktober.<br>-- Ferner Jonnart: Pub. Assoc. Ing. de Mons 1927, Februar.

ihre Konstanten  $r$  und  $s$ , der ohmsche bzw. der induktive Widerstand bekannt. Die Wirkungen der Kapazität und Ableitungen seien vernachlässigt (Abb.  $42$ ).

Mit den angegebenen Werten bestimme man zunächst die Impedanzen. Es ist beispielsweise für die Leitung  $x$ :

$$
Z_x| \gamma = r_x |0^0 + s_x |90^0. \ (294)
$$

Der Impedanzwinkel ergibt sich  $axis:$ 

$$
\operatorname{tg}\gamma_x=\frac{s_x}{r_x}.\tag{295}
$$

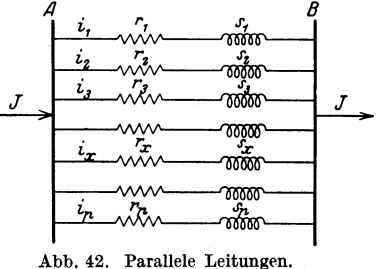

Ebenso berechne man die Werte für sämtliche  $p$  Leitungen. Die resultierende Impedanz, also ein Widerstandswert, der allen parallel geschalteten Impedanzen gleichwertig ist, muß nun errechnet werden. Nach dem Kirchhoffschen Gesetz ist beispielsweise im Punkte  $B$  der Abb. 42 der abfließende Gesamtstrom  $I$ gleich der Summe der zufließenden Teilströme, d. h.:

$$
I[\underline{\varphi} = i_1[\underline{\varphi_1} + i_2[\underline{\varphi_2} + i_3[\underline{\varphi_3} + \cdots + i_p]\underline{\varphi_p}]. \qquad (296)
$$

Zwischen Anfang und Ende der Parallelstrecke besteht eine Spannungsdifferenz e. Die einzelnen Teilleitungen haben den gleichen Spannungsverlust:

$$
e\underline{\begin{bmatrix} \alpha = \sqrt{3} \cdot i_1 \underline{\begin{bmatrix} g_1 \cdot Z_1 \cdot \underline{\begin{bmatrix} \gamma_1 = \sqrt{3} \cdot i_2 \underline{\begin{bmatrix} g_2 \cdot Z_2 \end{bmatrix} \gamma_2 = \cdots \end{bmatrix}} \\ = \sqrt{3} i_p \underline{\begin{bmatrix} g_p \cdot Z_p \end{bmatrix} \gamma_p}, \end{bmatrix}} \end{bmatrix} (297)
$$

und ebenso ergibt sich für die resultierende ideelle Leitung, daß

$$
e | \alpha = \sqrt{3} \cdot I | \varrho \cdot Z | \gamma \tag{298}
$$

sein muß.

Daraus folgt, daß

$$
i_1 | \underline{\varphi_1} = \frac{e | \underline{\alpha}}{\sqrt{3} \cdot \underline{Z}_1 | \underline{\gamma}_1}, \quad i_2 | \underline{\varphi_2} = \frac{e | \underline{\alpha}}{\sqrt{3} \cdot \underline{Z}_2 | \underline{\gamma}_2} \quad \text{und} \quad I | \underline{\varphi} = \frac{e | \underline{\alpha}}{\sqrt{3} \cdot \underline{Z} \cdot | \underline{\gamma}} \tag{299}
$$

ist, und durch Einsetzen in Gleichung (296) und Multiplikation der Gleichung mit  $\frac{y_3}{e|x}$ , daß

$$
\frac{1}{Z|_{\underline{\gamma}}} = \frac{1}{Z_1|_{\underline{\gamma_1}}} + \frac{1}{Z_2|_{\underline{\gamma_2}}} + \frac{1}{Z_3|_{\underline{\gamma_3}}} + \cdots + \frac{1}{Z_p|_{\underline{\gamma_p}}}
$$
(300)

ist.

Wir können die Gleichung mit 
$$
(-1)
$$
 multiplizieren und  
erhalten, da  $(-1)\frac{1}{\chi|\xi} = -\frac{1}{\chi} \left| -\frac{\xi}{\chi} \right| \frac{1}{\chi} |\xi|$ ist,

$$
\frac{1}{Z}\left[\gamma=\frac{1}{Z_1}\left|\gamma_1+\frac{1}{Z_2}\left|\gamma_2+\frac{1}{Z_3}\left|\gamma_3+\cdots+\frac{1}{Z_p}\left|\gamma_p\right.\right.\right)\right.\right.
$$
 (301)

Dies ist die resultierende Admittanz.

Wenn man nun die Wirk- und Blindleitwerte erhalten will, muß man die Projektionen der Admittanz auf die Wirk- und Blindachsen durch Multiplikation mit dem Kosinus bzw. dem Sinus des betreffenden Impedanzwinkels bilden.

Man addiert nun die in gleiche Richtung fallenden Komponenten und bildet daraus die resultierenden Werte.

Aus dem Wirkleitwert (Konduktanz)

$$
\frac{\cos\gamma}{Z} = \sum \frac{\cos\gamma_x}{z_x} = \sum \frac{r_x}{z_x^2} = a \tag{302}
$$

und dem Blindleitwert (Suszeptanz):

$$
\frac{\sin\gamma}{Z} = \sum \frac{\sin\gamma_x}{z_x} = \sum \frac{s_x}{z_x^2} = b \tag{303}
$$

erhält man die resultierende Impedanz:

$$
Z = \sqrt{\frac{1}{a^2 + b^2}} \left[ \underline{y} \text{ in Ohm}, \right] \tag{304}
$$

ferner die resultierende Resistanz:

$$
R = a \cdot Z^2 = \cos \gamma \cdot Z \text{ Ohm}
$$
 (305)

und die resultierende Induktanz:

$$
S = b \cdot Z^2 = \sin \gamma \cdot Z \text{ Ohm.}
$$
 (306)

Der resultierende Impedanzwinkel  $\gamma$  ergibt sich aus:

$$
tg\gamma = \frac{S}{R} = \frac{b}{a} \,. \tag{307}
$$

Dieser Winkel ist ein Voreilungswinkel und daher negativ einzusetzen.

Diese Bestimmungsweise ist für das numerische Rechnen vorteilhaft, während die vorher gegebene sich besser für die zeichnerische Ermittelung eignet.

Nun muß man zur Bestimmung der Ströme bzw. der Scheinleistungen, die durch jede der einzelnen Leitungen fließen, folgende Rechnung anstellen:

$$
i_x = \frac{I \cdot Z}{Z_x} \left| \frac{\varphi - \gamma + \gamma_x}{\varphi} \right| \text{Amp.}
$$
 (308)

oder auch, wenn die linke und rechte Seite der Gleichung mit  $\sqrt{3} \cdot U$  multipliziert werden:

$$
N_{s_x} = \frac{N_s \cdot Z}{z_x} \, \, \text{kVA}.
$$

Ebenso sind alle Werte für die  $p$  Leitungen zu bestimmen. Es bedeuten: I den Gesamtstrom,  $N_s$  die gesamte zu übertragende Scheinleistung,  $i_x$  und  $N_{s_x}$  die entsprechenden Werte der Leitung x. Von Wichtigkeit ist es, die Phasenwinkel jedes einzelnen dieser Ströme festzustellen, und zwar die Phasenwinkel gegenüber der Endspannung. Es sei  $\cos \omega$  der Leitungsfaktor der zu übertragenden Leistung am Ende der parallelen Leitungsstrecke, dann ist

$$
\alpha = \gamma - \varphi \tag{309}
$$

der Phasenwinkel zwischen der Richtung der Endspannung und der Richtung des Gesamtspannungsabfalles. Nachdem man nun den Winkel  $\alpha$  ermittelt hat, kann man, wie aus obiger Formel hervorgeht, die Phasenwinkel der Teilströme ohne weiteres bestimmen. Für den Leiter  $x$  ist er beispielsweise:

$$
\varphi_x = \varphi - \gamma + \gamma_x. \tag{310}
$$

Mit der Betriebsspannung  $U$  kV und den Teilströmen  $i_1 i_2 \ldots$  $i_x \dots i_p$  Amp. und  $\cos \varphi_1$ ,  $\cos \varphi_2 \dots \cos \varphi_x \dots \cos \varphi_p$  ergeben sich die Teilleistungen, beispielsweise für den Leiter  $x$ :

$$
W_x = \sqrt{3} \cdot i_x \cdot U \cdot \cos \varphi_x \text{ usw.}
$$
 (311)

Mit den Werten:  $I =$  Gesamtstrom, W Wirkleistung,  $N_s$  Scheinleistung und den Widerstandswerten  $R$ ,  $S$  und  $Z$  erhält man den Gesamtspannungsabfall:

$$
e = \sqrt{3} \cdot I \cdot Z = \frac{N_s}{U} \cdot Z \operatorname{Volt} \,, \tag{312}
$$

den ohmschen Spannungsabfall:

$$
e_r = \sqrt{3} \cdot I \cdot R = \frac{N_s}{U} \cdot R \text{Volt}
$$
 (313)

nnd den induktiven Abfall:

$$
e_s = \sqrt{3} \cdot I \cdot S = \frac{N_s}{U} \cdot S \text{ Volt.}
$$
 (314)

Angenähert ist dann der Spannungsverlust in Richtung der Endspannung:

$$
\varepsilon_v = \frac{W}{10 \cdot U^2} (R + S \cdot \text{tg}) \text{ in vH.}
$$
 (315)

Burger, Drehstrom-Kraftübertragungen. 2. Aufl.

2. Beispiel der reehnerisehen Methode.

Am besten ersieht man die Reehnungsweise aus einem Beispiel. Es seien folgende Daten gegeben:

Es sind zu übertragen  $W = 2000$  kW Drehstrom, Frequenz 50 Hz bei einem Leistungsfaktor  $\cos \omega = 0.8$  ( $\omega = 36^\circ 52'$ ) mit der Betriebsspannung 10 kV dureh 2 parallele Leitungen, und zwar:

a) Eine Freileitung mit einer Streekenlange von 10 km, einem Querschnitt von  $3 \times 70$  mm<sup>2</sup> Kupfer und einem gegenseitigen Abstand der 3 Leitungen von 150 em.

Daraus erreehnet sieh:

$$
r_F = \frac{18.2}{66} \cdot 10 = 2{,}76 \text{ Ohm},
$$
  

$$
s_F = 0{,}1447 \cdot \lg \frac{150}{0.789} = 3{,}71 \text{ Ohm}
$$

und aus diesen Werten wieder die Impedanz:

$$
z_p = 4{,}63
$$
 Ohm

und der Impedanzwinkel:

$$
\varphi_{F} = 54^{\circ} 30'
$$
 aus  $\text{tg } \varphi_{F} = 1,40$ .

b) Eine Kabelleitung mit einer Streekenlange von 6km, einem Querschnitt von  $3 \times 50$  mm<sup>2</sup> Kupfer, einer Induktivität je Phase  $l = 2.2 \cdot 10^{-4}$  Henry/km.

Es ergibt sieh:

$$
r_{K} = \frac{18,2}{50} \cdot 6 = 2,19 \text{ Ohm},
$$
  

$$
s_{K} = \frac{314 \cdot 2,2}{10000} \cdot 6 = 0,415 \text{ Ohm}
$$

und daraus wieder die Impedanz:

$$
z_{\rm K} = 2.23 \, \, \mathrm{Ohm}
$$

und der Impedanzwinkel:

$$
\varphi_{K} = 10^{6}44'
$$
 aus  $\deg \varphi_{K} = 0.1895$ .

Mit all diesen Werten bestimmt man jetzt an Hand der oben angegebenen Formeln die resultierenden Werte:

- 1. Impedanz:  $Z = 1,60$  Ohm,
- 2. Resistanz:  $R = 1,455$ ,
- 3. Induktanz:  $S = 0.67$ ,

Der Impedanzwinkel betragt:

$$
\gamma=24^{\,0}\,43' \quad \text{aus} \quad \text{tg}\,\gamma=0.461\,.
$$

Der Phasenwinkel zwischen Endspannung und Richtung des Gesamtspannungsverlustes betragt:

$$
\alpha = \gamma - \varphi = 24^{\circ}43' - 36^{\circ}48' = -12^{\circ}5'.
$$

1. Der Gesamtstrom betragt:

$$
I = \frac{W}{\sqrt{3} \cdot E \cos \varphi} = 144.5 \text{ Amp.}
$$

Dieser Strom ist die geometrische Summe aus den Teilströmen: a) In der Freileitung

$$
i_F = \frac{I \cdot Z}{z_F} = \frac{144,5 \cdot 1,60}{4,56} = 50,7
$$
 Amp.

b) In der Kabelleitung

$$
i_K = \frac{I \cdot Z}{z_K} = \frac{144.5 \cdot 160}{2.23} = 103.5
$$
 Amp.

Der Phasenwinkel für die Freileitung beträgt

 $\varphi_{F} = 66^{\circ} 35'$ , daraus  $\cos \varphi_{F} = 0.397$ , für die Kabelleitung

$$
\label{eq:varphiK} \varphi_K = 22^{\scriptstyle o}\,49', \quad \text{daraus} \quad \cos\varphi_K = 0.922 \,.
$$

Die Freileitung überträgt demnach:

 $W_F = \sqrt{3} \cdot 50.7 \cdot 10 \cdot 0.397 = 350$  kW.

die Kabelleitung

$$
W_K = \sqrt{3 \cdot 103.5 \cdot 10 \cdot 0.922} = 1650 ,
$$
  
zusammen:  $W_F + W_K = W = 2000 \text{ kW}.$ 

Dies ist die laut gestellter Aufgabe zu iibertragende Leistung. Man ersieht aus dem Ergebnis, daB die Freileitung nur sehr wenig Leistung überträgt, was man nicht ohne weiteres voraussehen konnte. Trotzdem ist der in der Freileitung flieBende Strom ziemlich groB. Dies riihrt daher, daB er eine sehr groBe Blindstromkomponente hat. Auch der durch die Kabelleitung flieBende Strom ist groBer als man vielleicht angenommen hatte, und es ist möglich, wenn die Verhältnisse ungünstig liegen, daß die Kabelleitung iiberlastet wird. In diesem FaIle ist es unter Umstanden notwendig, eine Reaktanzspule oder eine Zusatzspannung in die Kabelleitung einzuschalten. Die beiden Teilstrome der parallelen Leitungen setzen sich geometrisch zusammen. Wenn beide recht verschiedene Phasenwinkel haben, sind daher auch die Stromwärmeverluste wesentlich größer als wenn die Leitungsströme gleiche Phasenverschiebung hatten.

3. Betrie bsdiagramme fiir parallele Leitungen.

Man kann fiir den Parallelbetrieb zweier oder mehrerer Strecken leicht ein verhaltnismaBig iibersichtliches Diagramm bilden. An einem Beispiel sei dies erläutert. Es handelt sich um eine Übertragung von 10000 kW mit 30 kV Betriebsspannung durch zwei parallele Leitungen, und zwar:

1. Eine Freileitung von 20 km Länge und  $3 \times 50$  mm<sup>2</sup> Querschnitt. Der mittlere gegenseitige Seilabstand sei 200 cm.

2. Eine Kabelleitung von 10 km Länge und  $3 \times 70$  mm<sup>2</sup> Querschnitt.

Die Induktivität des Kabels sei  $l = 0.22 \text{ mH/km}$  für eine Phase. Beide Leitungen bestehen aus Kupfer.

Die Leitungskonstanten erge ben sich wie folgt fiir die Freileitung:

$$
r_1 = 7{,}30 \,\mathcal{Q}\, ; \quad s_1 = 8{,}0 \,\mathcal{Q}\, ; \quad z_1 = 10{,}8 \,\mathcal{Q}\, ; \quad \gamma_1 = 47^{\circ}\,36'\, ;
$$

fiir die Kabelleitung:

$$
r_2 = 2{,}66 \Omega; \quad s_2 = 0{,}69 \Omega; \quad z_2 = 2{,}74 \Omega; \quad \gamma_2 = 14^{\circ} 33'
$$

und daraus die nach den oben angegebenen Formeln berechneten resultierenden Werte:

$$
R = 2,10 \Omega
$$
;  $S = 0,81 \Omega$ ;  $Z = 2,25 \Omega$ ;  $\gamma = 21^{\circ}5'$ .

Es werden nun in genau gleicher Weise wie vorher der Ohmsche und induktive Spannungsabfall fiir die den beiden Einzelleitungen entsprechende resultierende Leitung aufgetragen (s. Diagramm Abb.43). Es wird zunachst die Einteilung fiir die Gesamtleistung auf der der resultierenden Impedanz entsprechenden Richtungslinie *AL* gemacht und die Einteilung des Viereckes *AEDCFG*  ausgefiihrt. Die Spannungsabfalldreiecke sind nur zur Konstruktion benutzt worden, jedoch nicht ausgezogen, um die Zeichnung nicht verworren zu machen. Fiir die Teilleistungen der beiden Leitungen werden nur die Grundlinien *A H* und *A K* (entsprechend *AL)* gezogen und die hierzu senkrechten Linien *H'* und *K'.* Die entsprechenden Einteilungen sind fortgelassen, dafiir findet man auf den neben dem Diagramm angegebenen Skalen die zu suchenden Werte, die sowohl fiir Kilowatt bzw. Blind-Kilowatt und Ampere angegeben sind. Fiir den Fall einer Belastung von 8000 kW und  $6000~\text{kVA}$  nacheilender Blindlast (cos  $q = 0.936$ ) ist die am Anfang der Strecke zu haltende Spannung  $\overline{OM}: U_a = 30,72 \text{ kV}.$ Man nimmt nun die Strecke *A M* in den Zirkel und liest an den Skalen ab, und zwar:

Auf der ersten Skala für Leitung I Belastungsstrom . . .  $i_1 = 40$  A, zweiten ..  $\ddot{\phantom{a}}$  $\Pi$  $\ldots$   $i_2 = 158$  A,  $,$ die Gesamtleistung Gesamtstrom .  $I = 192$  A. dritten  $\ddot{\phantom{a}}$  $\ddot{\phantom{a}}$ 

Die Phasenlage dieser Ströme gegenüber der Endspannung ist ohne weiteres durch die Winkel  $\varphi = LAM$ ,  $\varphi_1 = HAM$ ,  $\varphi_2 = KAM$  gegeben.

Die Wirkleistung in Leitung I beträgt  $MM'_1 = 930$  kW  $MM_{\text{II}}^{\prime} = 7070$ ,  $\mathbf{I}$  $\ddot{\phantom{a}}$ ., ٠,  $MM_{I}$  = 1850 BkW Blindleistung,  $\mathbf I$ ., **TT**  $MM_{\rm II} = 4150$  ... ,,  $\ddot{\phantom{a}}$ Leitung 1 H 30500 30.000 31000V Endspannung  $= 30000 V$ son mnny eitung 1 1000 2000 so Am Leitung II 10000 13000 kl 5000  $\frac{1}{100}$ 200 Amn 10000 15000 KW 5000

 $\frac{1}{300}$ Amp Abb. 43. Betriebsdiagramm für Parallelleitungen<sup>1</sup>.

Wenn eine dritte oder weitere Leitungen hinzukämen, so hätte man entsprechend das dritte bzw. weitere Spannungsabfalldreieck zu bilden, einzuteilen, Skalen anzufertigen, und man könnte dann sofort auch für diese Leitungen die Belastungen bestimmen. Im allgemeinen genügt es für den praktischen Betrieb, die Stromstärke der Einzelleitung zu kennen, um sich gegen ihre Überlastung zu sichern und den Spannungsverlust für die Gesamtbelastung festzustellen. Man kann ohne weiteres auch aus dem

z,

 $\frac{1}{200}$ 

<sup>&</sup>lt;sup>1</sup> Aus Burger: ETZ 1925, H. 35,

Diagramm entnehmen, welcher Spannungsverlust auftreten wiirde, wenn man mit einer Leitung allein arbeitet.

BeziigIich der Beriicksichtigung der Kapazitat der Leitung ware zu sagen, daB man sich bei nicht zu langen Strecken, wie sie in den meisten Fallen vorkommen, die Kapazitaten der parallelen Zweige an den beiden Enden je zur Halfte konzentriert denken kann und dann die resultierenden Summenkapazitaten an den Enden der Ersatzleitung wirkend denken kann<sup>1</sup>.

# **d) Ringleitungen.**

#### 1. Allgemeines.

Die exakte Berechnung von geschlossenen Ringleitungen mit verschiedenen Stromabnahmestellen sowie auch etwaige Stromlieferungsstellen bietet bei Wechselstrom groBe Schwierigkeiten. Es liegt dies an der Anderung des Phasenwinkels in den einzelnen Anschliissen des Ringes, die vor Ausfiihrung der Berechnung nicht bekannt sind und auch nicht bekannt sein können.

1m allgemeinen wird man den Ring zur abgekiirzten Vorausberechnung an einer Stelle schneiden, nach der der Strom von beiden Seiten zufließend angenommen wird, und dann nochmals eine genauere Rechnung durchfiihren. Man *muB* hierbei, bei der Schnittstelle beginnend, bis zum Kraftwerk den Spannungsanstieg bestimmen. Derselbe *muB* auf beiden Ringhalften gleich sein, so daß man im Kraftwerk auf gleiche Spannung kommt. Dabei muß aber auch die gleiche Phasenlage erreicht werden.

Eine genaue Berechnung, am besten unter Vernachlassigung der Kapazitaterscheinungen, ist nur dann mogIich, wenn fiir das Kraftwerk eine gewisse Gesamtbelastung gegeben ist, die sich auf die einzelnen Entnahmestellen verteilt. Es ergibt sich damit eine gewisse Belastungsverteilung in Kilowatt und Blindkilowatt der einzelnen Punkte, die aber nicht ganz proportional ist der im Kraftwerk angenommenen Verteilung. Man iibersieht alles am besten an folgendem Beispiel.

2. Beispiel der Berechnung einer Ringleitung.

Es seien folgende Verhaltnisse gegeben: Ein Kraftwerk *"A"*  speist mittels einer Ringleitung von  $3 \times 50$  mm<sup>2</sup> Querschnitt

<sup>1</sup>"Ober Parallelbetrieb siehe auch drei graphische Methoden von Burger: SZ.1926. Okt. - Orlich: Arch. E1.1919, 187. - Rukop: Arch. EI. 1929, 443. - Dr. zur Megede giht eine sehr bequeme graphische Methode der Bestimmung paralleler Leitungen in SZ. 1930, 311.

und einem mittleren geometrischen Phasenabstand von 150 cm, bei 33 kV Sammelschienenspannung im Kraftwerk, 3 Stationen.

Lastanteile:

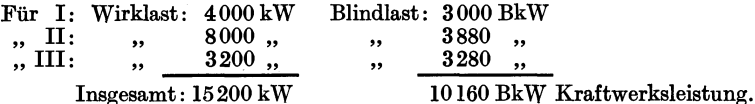

Die Entfernungen betragen AI:25 km, I-H: 15 km, II-HI: 10 km und  $III - A: 5$  km.

Der ohmsche Widerstand beträgt  $r = \frac{17,5}{48} = 0,364$  Ohm/km,

., induktive  $s = 0,381$  Ohm/km.

Wir bestimmen zunächst die jedem Punkt über beide Ringhälften zufließenden Ströme.

Beispielsweise für I:

$$
\sqrt{3} \cdot i_{W_{A1}} = \frac{4000}{33} \cdot \frac{1/25}{1/25 + 1/30}
$$
  

$$
\sqrt{3} \cdot i_{W_{A \text{ III}}} = \frac{4000}{33} \cdot \frac{1/30}{1/25 + 1/30}
$$

Man erhält damit folgendes Schema, indem man die einzelnen Werte für  $\sqrt{3} \cdot i$ , die die Leitung durchfließen, wenn sie die gleiche Stromrichtung haben, addiert bzw. bei entgegengesetzter Stromrichtung subtrahiert:

|                         |  | Strecke<br>AI | Station   | Strecke<br>I—II | Station<br>m | Strecke<br>и–ш | <b>Station</b><br>m | <b>Strecke</b><br>III—A |
|-------------------------|--|---------------|-----------|-----------------|--------------|----------------|---------------------|-------------------------|
| Wirkwerte<br>Blindwerte |  | 141<br>91     | 121<br>91 | 20              | 242<br>117   | 222<br>117     | 98<br>100           | 320<br>217              |

Tabelle 22.

Damit kann man die Berechnung der Spannungsabfälle und Stromwärmeverluste nach folgendem Schema vornehmen (siehe Tabellen 23 und 24).

Um die Wirk- und Blindbelastungen in den 3 Speisepunkten I. II und III zu ermitteln, hat man den Phasenwinkel zwischen der Spannung im Kraftwerk und den einzelnen Punkten zu berücksichtigen, und zwar ist die Leistung in einem derselben beispielsweise, wenn man die Spannung  $U$  in kV rechnet:

$$
W = U \cdot (\sqrt{3} \cdot i_W \cos \alpha + \sqrt{3} \cdot i_B \cdot \sin \alpha) \text{ in kW},
$$

 $B = U \cdot (\sqrt{3} \cdot i_B \cos \alpha - \sqrt{3} \cdot i_W \cdot \sin \alpha)$  in BkW.

Es ergeben sich aus der Tabelle 23 die Belastungen der einzelnen Stationen wie folgt.

| Station                                                         | Wirk-                                             | Blind-<br>Stromanteile |                     | Wirk-                | Blind-<br>Ströme     | Span-<br>nungen     | Wirk-                      | Blind- |  |
|-----------------------------------------------------------------|---------------------------------------------------|------------------------|---------------------|----------------------|----------------------|---------------------|----------------------------|--------|--|
|                                                                 | im Kraftwerk                                      |                        | Span-<br>nungen     |                      | in den Stationen     | in den<br>Stationen | Lasten<br>in den Stationen |        |  |
|                                                                 | $\sqrt{3} \cdot i_{W_A}$ $\sqrt{3} \cdot i_{B_A}$ |                        | in A und<br>Station | $\sqrt{3} \cdot i_W$ | $\sqrt{3} \cdot i_R$ | kV                  | kW                         | BkW    |  |
| Т                                                               | 121                                               | 91                     | 57'                 | 122.5                | 89                   | 30,85               | 3780                       | 2740   |  |
| П                                                               | 242                                               | 117                    | 109'                | 244.3                | 112.1                | 30,741              | 7500                       | 3440   |  |
| ш                                                               | 98                                                | 100                    | 24'                 | 98.7                 | 99.3                 | 31,997              | 3160                       | 3180   |  |
| Summe:                                                          | 461                                               | 308                    |                     |                      |                      |                     | 14440                      | 9360   |  |
|                                                                 | 760                                               | 797                    |                     |                      |                      |                     |                            |        |  |
| Vom Kraftwerk sind demnach zu liefern:<br>eine Wirkleistung von |                                                   |                        |                     |                      |                      |                     |                            |        |  |

Tabelle 23.

Die Endsummen entsprechen den eingangs für die Übertragung zugrunde gelegten Werten.

und eine Blindleistung von | 10187

Wenn die Kapazitat der Leitungen zu beriicksichtigen ist, rechnet man in der ersten Annaherung mit einer mittleren Betriebsspannung und bestimmt die Ladeleistungen der Teilleitungsstrecken und konzentriert sie in den Abnehmerstationen ala Blindstromlieferer. Hiermit bekommt man eine schon recht gute Annäherung an die wirkliche Stromverteilung. — Untersuchungen der Lastverteilungen mit Netzmodellen erfordern Einrichtungen für Wechselstrom. Die bekannten Modelle für Gleichstrombetrieb können nur für ganz einfache Fälle benutzt werden.

Fiir Ringleitungen, namentlich bei gleichem Leistungsfaktor aller Stromverbraucher und bei gleichem Impedanzwinkel, kann man die graphische Methode von Schwaiger verwenden<sup>1</sup>.

In den meisten Fallen diirfte folgende Methode angebracht sein. Nachdem man das Netzgebilde nach Möglichkeit vereinfacht hat, schneidet man die Leitung in zwei oder mehrere ParaIlelzweige mit moglichst gleichem Spannungsabfall auf. Man bestimmt nunmehr den erforderlichen Spannungszusatzvektor und seine Phasenlage, um auf den gleichen Spannungsvektor im Kraftwerk zu kommen. Man denkt sich nunmehr diese Spannung in den Leitungsring wirkend und erhalt damit einen Ausgleichstrom. Man iiberlagert ihn den Stromen der einzelnen Leitungsstrecken und rechnet die Spannungs- und Leistungsverluste aus mit der sich ergebenden neuen Stromverteilung. Man wird hiermit schon ziem-

 $1$  Schwaiger: ETZ 1920, H. 12. - Haltmeier u. Kluy: SZ 1929, H. 9.

|                | Strecken,                                                           | Längs-<br>Quer-<br>Spannungen |                                                   | Winkel $\alpha$<br>zwischen | Blind-<br>Wirk-<br>Stromwerte |                                                                      | Wirk-Blind-<br>Verluste |                  |                                             |
|----------------|---------------------------------------------------------------------|-------------------------------|---------------------------------------------------|-----------------------------|-------------------------------|----------------------------------------------------------------------|-------------------------|------------------|---------------------------------------------|
| Nr.            | Stationen<br>und<br>Konstanten                                      | U                             | U'                                                | Span-<br>nungen             | $\sqrt{3} \cdot i_{W_A}$      | $\sqrt{3} \cdot i_{B_A}$                                             | $V_{\bullet\sigma}$     | $V_R$            | Zeile                                       |
|                |                                                                     | Volt                          | Volt                                              |                             |                               | Minuten $ \sqrt{3} \times \text{Amp.}  \sqrt{3} \times \text{Amp.} $ | kW                      | <b>BkW</b>       |                                             |
|                | $\mathbf{1}$                                                        | $\overline{\mathbf{2}}$       | $\bf{3}$                                          | $\overline{\mathbf{4}}$     | 5                             | 6                                                                    | 7                       | 8                |                                             |
| 1              | Kraftwerk                                                           | 33000                         |                                                   |                             | 461                           | 308                                                                  |                         |                  | 1                                           |
| 2              | $A-I$ , 25 km;<br>$r = 9.1$ $ -1280 $<br>$s = 9.53$ $\vert$ $-$ 870 |                               | $-1350$<br>$+830$                                 |                             | $-141$                        | 91                                                                   | 181<br>75               | 190<br>79        | $\boldsymbol{2}$<br>$\overline{\mathbf{3}}$ |
| 3              | Station I                                                           | 30850                         | 520                                               | $-57'$                      | $+121$                        | $+91$                                                                |                         |                  | 4                                           |
| $\overline{4}$ | $I$ —II, 15 km:<br>$r = 5,45$ $ -109^{1}  - 114^{1} $<br>$s = 5.72$ |                               |                                                   |                             | 20                            | $\Omega$                                                             | $\bf{2}$                | $\overline{2}$   | 5<br>6                                      |
|                |                                                                     | 30741                         | $-114$                                            | $-12'$                      |                               |                                                                      |                         |                  |                                             |
| 5              | Station II<br>$\sim$ $\sim$                                         |                               |                                                   | $-69'$                      | 242                           | 117                                                                  |                         |                  | 7                                           |
| 6              | $II$ — $III$ , 10 km:<br>$r = 3.64$<br>$s = 3.81$                   | $+446$<br>31997               | $+810^{1}$ + 845 <sup>1</sup><br>$-426$<br>$+419$ | $+45'$                      | 222                           | 117                                                                  | 180<br>50               | 188<br>53        | 8<br>9                                      |
| 7<br>8         | Station III<br>Strecke III-A                                        |                               |                                                   | $-24'$                      | $+98$                         | $+100$                                                               |                         |                  | 10                                          |
|                | 5 km:<br>$r=1,82\ldots$<br>$s = 1.90 \ldots$                        | 583<br>413<br>32993           | $+ 609$<br>$-395$<br>$+214$                       | $+23'$                      | 320                           | 117                                                                  | 187<br>86<br>761        | 195<br>90<br>797 | 11<br>12<br>13                              |

Tabelle 24.

lich genau die richtigen Spannungen und Stromverteilung erhalten. Eventuell muß man dann nochmals rechnen.

Wenn es sich darum handelt, die Lastverteilung auf die beiden Ringhälften nach irgendeiner Gesetzmäßigkeit zu verteilen, geht man folgendermaßen vor. Beispielsweise soll Zweig 1 mit konstanter Last arbeiten, während Zweig 2 die Rest- oder Spitzenleistung zu liefern hat. In diesem Falle rechnet man die Spannungs-

<sup>&</sup>lt;sup>1</sup> Die in üblicher Weise berechneten Spannungsabfälle werden noch mit  $\cos \alpha$  multipliziert, um die erhaltenen Wirk- und Blindwerte genau in Phase, bzw. senkrecht, zur Bezugsspannung zu erhalten.

verhältnisse nach der gewünschten Verteilung aus, zeichnet die Spannungsdiagramme iibereinander, so daB die Spannung in einem gemeinsamen Verbindungspunkt des Ringes, von dem man bei der Berechnung ausgeht, iibereinanderfallt. Man erhalt damit fiir das Kraftwerk fiir beide Leitungszweige zwei verschiedene Spannungsvektoren, die auch unter sich eine verschiedene Phasenlage haben konnen. Man bestimmt nun die fehlende Zusatzspannung und ihre Phasenlage. Es ist damit die GroBe und Phasenlage des Zusatztransformators gegeben. Fiir die Ausfiihrung können Längs- und Querspannungsregler oder Doppeldrehregler genommen werden. Manwird im Betriebe regelbare Apparate wahlen miissen, da die Regelung fiir aIle praktisch vorkommenden Betriebsfälle ausreichen muß, die betriebsmäßig den stündlich auftretenden Belastungsänderungen folgen können.

1m allgemeinen kommen Ringleitungen zur Speisung eines GroBabnehmers meist in der Weise vor, daB die Ringleitung auch von anderen Abnehmern, aber nur in Teilen des Ringes benutz t wird. In diesem FaIle kann man nur, wie oben angegeben ist, die Berechnung für alle möglichen Betriebsfälle ausführen.  $-$ Liegen jedoch die sonstigen Belastungen des Ringes fest, so kann zunachst die sich aus den Widerstandswerten des Ringes ergebende Wirk- und Blindlastverteilung bestimmen. Man denkt sich nun iibergelagerte Wirk- und Blindstrome im Ringe zirkulieren, die mit der Belastung die gewiinschte Verteilung ergeben. Fiir diese Ringstrome ergibt sich mit dem Widerstand des Ringes eine bestimmte Spannung und Vektorlage der Spannung. Wird durch einen Zusatzspannungsapparat diese Werte in den Ring eingefiihrt, erhalt man die gewünschte Verteilung.

Die Berechnung vermaschter Netze. Die Berechnungen vermaschter Netze ist von anderen Seiten häufig behandelt worden. Die Rechnungsverfahren sind verhältnismäßig umständlich und erfordern viel Zeit, die nicht im Verhältnis zum erzielten Nutzen ist. Diese Verfahren können auch nicht ohne wesentliche Erweiterung des Umfanges dieser Arbeit behandelt werden: Man wird im allgemeinen so vorgehen, daB man das Netz aufschneidet und unvermascht rechnet. Die Verbindungsleitungen zwischen den angenommenen Auslaufern miissen dann ala Ausgleichsleitungen zwischen den einzelnen Netzbezirken berechnet werden.

Zur Vereinfachung des Netzgebildes empfiehlt es sich jedoch, in parallelenLeitungen dieZwischenstromentnahmen an den beiden Enden der Strecke in der iiblichen Weise aufzuteilen und dann einen Ersatzleiter der parallelen Leitungen nach den Angaben im vorigen Kapitel zu bestimmen;
Leitungsgebilde in Dreieck werden in den aquivalenten Stern  $folgendermaßen$  verwandelt<sup>1</sup>.

Es seien  $Z_1$ ,  $Z_2$  und  $Z_3$  die Impedanzen der Dreieckschaltung, *Za, Zb* und *Zc* die der Sternschaltung, wobei beispielsweise *Za*  die zwischen  $Z_2$  und  $Z_3$  liegende Impedanz ist.

Es ist dann

$$
Z \left| \gamma \right| = Z_1 \left| \gamma_1 + Z_2 \right| \gamma_2 + Z_3 \left| \gamma_3 \right| \text{Ohm}
$$
 (316)

$$
Z_a|_{\gamma_a} = \frac{Z_2 \cdot Z_3}{Z} |_{\gamma_2} + \gamma_3 - \gamma \text{ Ohm}
$$
 (317)

$$
Z_b \left| \gamma_b = \frac{Z_3 \cdot Z_1}{Z} \left| \gamma_3 + \gamma_1 - \gamma \right| \text{Ohm} \tag{318}
$$

$$
Z_c|_{\gamma_c} = \frac{Z_1 \cdot Z_2}{Z} |_{\gamma_1} + \gamma_2 - \gamma \text{ Ohm}
$$
 (319)

Die Auflösung geschieht am besten graphisch.

### **e) Drehstromiibertragung mit Einphasenkabeln.**

Fiir die Kraftiibertragung wird in neuerer Zeit immer mehr an die Verwendung von Hochspannungskabeln gedacht. Namentlich für die Übertragung großer Leistungen im Großstadtweichbild entweder zur Verbindung der verschiedenen Kraftwerke und Hauptverteilungspunkte oder zur Einfiihrung der Energie in die  $Stadt$  als letzten Teil einer Fernleitung.  $\rightharpoonup$  Die Erfolge, die man mit 100-kV-Kabeln erzielt hat, sind sehr ermutigend. Man verwendet bei hoheren Spannungen vielfach Einphasenkabel. Eisenbandarmierte Kabel konnen hierfiir nicht benutzt werden, wei! das Eisen sich magnetisiert. Es treten in ihm infolgedessen starke Verluste durch Wirbelstrome und Hysterese auf, die auBerdem das Kabel stark erwarmen konnen. Man verwendet daher fiir den angegebenen Zweck nur Bleikabel ohne Armatur. Es werden nun in den Bleimanteln Strome induziert, welche mit Stromwarmeverlusten verbunden sind und den Spannungsabfall im Kabel beeinflussen. Derartige Kabel werden auch meist für höhere Spannungen gebraucht, bei denen man Hohlleiter verwenden wird, urn die Feldstarke an der Seiloberflache, die bekanntlich annahernd umgekehrt mit dem Durchmesser wachst, zu verringern.

Bezeichnen wir den Achsenabstand der Kabel mit *A* und den Bleimantelradius mit *a*, so ist die Induktanz der Bleimantelschleife

$$
S_B = 0,1447 \lg \frac{A}{a} \text{ Ohm/km.}
$$
 (320)

 $1$  Kennelly: El. World 32, S. 413. - Arnold: 1910, S. 301.

Die im Bleimantel induzierte Spannung  $U_B$  verursacht, wenn  $r_B$  den Bleimantelwiderstand unter Vernachlässigung des Erdwiderstandes bedeutet, einen Strom im Bleimantel von

$$
I_B = \frac{U_B}{\sqrt{3} \cdot \sqrt{r_B^2 + s_B^2}} \text{Amp.}
$$
 (321)

Der Stromwarmeverlust im Blei wird

$$
V_B = 3 I_B^2 \cdot r_B \cdot \frac{1}{1000} \,\text{kW} \tag{322}
$$

sein.

Die im Bleimantel induzierte Spannung wird mit der Induktanz zwischen den Hohlseilen und Bleimanteln berechnet.

Es ist 
$$
S_m = 0,1447 \lg \frac{A-a}{a-\varrho} \text{Ohm/km.}
$$
 (323)

In dieser Gleichung (323) ebenso wie in (320) nehmen wir als mittleren geometrischen Abstand der RingfHichen die AuBendurchmesser der beiden Hohlzylinder an. Es ist eine Ungenauigkeit, die aber die Berechnung vereinfacht. Die yom Belastungsstrom *I*  induzierte Spannung ist damit fiir die Langeneinheit

$$
e_B = \sqrt{3} \cdot I \cdot S_m \text{ Volt.}
$$
 (324)

Die Phasenlagen von  $U_B$  und  $I_B$  sind bedingt vom Phasenwinkel des Belastungsstromes *I* und des Impedanzwinkels

$$
\gamma_B = \arctan{\frac{s_B}{r_B}}.\tag{325}
$$

1m Hauptstromkreis wird wiederum durch den Bleimantel ein Spannungsabfall verursacht. Derselbe ist:

$$
e_B = \sqrt{3} \cdot I_B \cdot S_m \text{ Volt.}
$$
 (326)

1m Diagramm Abb. 44 sieht die Sache folgendermaBen aus:

Es bedeutet:  $OA = U_e$  die Spannung am Ende der Kabelstrecke. Hierzu kommt der induktive und der ohmsche Spannungsabfall *A B* und *BO* durch das Kabel allein. Der Belastungsstrom induziert eine Spannung  $e_B$  im Bleimantel senkrecht auf Strom *I* stehend, welche das FlieBen des Bleimantelstromes *I B* verursacht. Seine Richtung ist durch den Impedanzwinkel  $\gamma_B$  gegeben. Der Strom *IB* bewirkt im Kabelleiter wiederum den senkrecht zum Strom *I<sub>B</sub>* stehenden Spannungsabfall *CD*. Damit ergibt sich schließlich die der Kabelstrecke zuzuführende Spannung  $\overline{OD} = U_a$ . Man sieht aus dem Diagramm, daB durch den Bleimantelstrom der ohmsche Spannungsabfall vergroBert und der induktive verkleinert wird.

Es ist erforderlich, um große Verluste zu vermeiden, den Bleimantel nach M6glichkeit zu isolieren und keine Verbindung des Bleimantels mit den Muffen herzustellen.

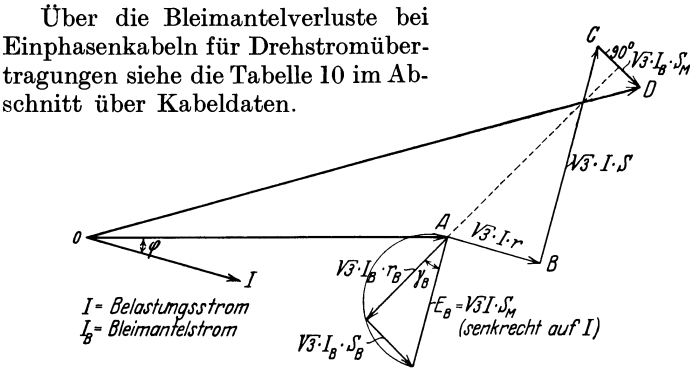

Abb. 44. Drehstromübertragung mit Einphasenkabeln.

Neuerdings haben Hal perin und Miller vermittels an die Bleimantel angeschlossenerKompensationsdrosseln, die nachneben-

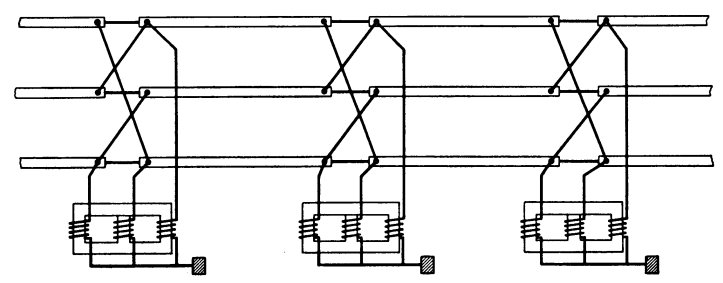

Abb. 45. Schaltung zur Verminderung der Bleimantelverluste nach Halperin und Miller.

stehender Schaltung Abb. 45 angeordnet sind, die Bleimantelverluste erfolgreich auf ein geringes Maß reduziert<sup>1</sup>.

## **f) Berechnung sehr langer Leitungen mit hohen**  Spannungen, bei denen die gleichmäßige Verteilung der Kapazität berücksichtigt werden muß.

### 1. Allgemeines.

Bei kiirzeren Leitungen spielen zusatzliche Strome, verursacht durch NebenschluB- oder Querwiderstande der Leitung (Kapazitats- und Isolationswiderstande), eine geringe Rolle, so daB sie

1 ETZ **1930,** 1589, siehe auch S.249.

meist vernachlassigt werden konnen. Bei den im vorhergehenden Abschnitt behandelten Leitungen von 150-200 km Streckenlange genügt es, die Querwiderstände konzentriert an den Leitungsenden anzunehmen. Auch langere Leitungen mit Zwischenentnahmestationen werden so behandelt. Jedoch bei Untersuchung von Falle dieser Art ohne Zwischenentnahmen ist dies Verfahren nicht mehr anwendbar. Man muß sämtliche Widerstandsgrößen, die charakteristisch fiir die betreffende Leitung sind, in ihrer gleichmaBigen Verteilung iiber die ganze Strecke hin beriicksichtigen. Es liegt diese Notwendigkeit daran, daB bei Wechselstrom durch die Spannungsabfälle fast immer eine mit der Länge und mit der Last wachsende Verdrehung des Spannungsvektors eintritt. Da die durch die Querwiderstande verursachten zusatzlichen Lade- und Ableitungsströme ebenfalls an der Phasendrehung teilnehmen, wird der Leitungsstrom nach bestimmten, nicht ohne weiteres iibersichtlichen GesetzmaBigkeiten geandert. Die Telegraphentechnik muBte sich zuerst mit diesem Problem befassen, weil in diesem Zweige der Elektrotechnik mit hohen Frequenzen und verhältnismäßig großen Leitungs- und Ableitungsverlusten gearbeitet wurde. Die grundlegende Gleichung fand ihre Lösung bereits 1855 durch Sir W. Thomson (Lord Kelvin) und wird ihres ersten Anwendungsgebietes wegen die Telegraphengleichung genannt.

Sie sei hier abgeleitet:

Eine Einphaseniibertragungsleitung habe eine Streckenlange von *L* km mit der kilometrischen Langs- oder Serienimpedanz *Z*  und der Quer- oder NebenschluBimpedanz *Zg.* Die Spannungen und Ströme am Anfang (a), Ende (e) und in x km vom Ende (x) seien mit  $U_a$ ,  $U_e$ ,  $\overline{U}_a$ ,  $\overline{I}_a$ ,  $\overline{I}_e$ ,  $\overline{I}_x$  bezeichnet. Zwischen den Punkten *<sup>x</sup>*und *x* + *d x* nimmt die Spannung nach dem Kraftwerk hin um den Spannungsabfall  $I_x \cdot \mathbb{Z} \cdot dx$  zu, ebenso wächst der Strom um den Wert  $\frac{\partial \bar{x}}{\partial \bar{x}} \cdot d\bar{x}$ . Die Anderung in dem Leiterteilchen  $dx$ ist demnach

$$
dU_x = Z \cdot I_x \, d\, x \tag{327}
$$

$$
dI_x = \frac{1}{Z_q} \cdot U_x \cdot d\,x \,. \tag{328}
$$

Um diese beiden Gleichungen zu lösen, geht man folgendermaBen vor:

Man differenziert die Gleichungen nochmals nach *d x* und erhält:

$$
\frac{d^2 U_x}{d x^2} = Z \cdot \frac{d I_x}{d x} \,. \tag{329}
$$

 $\sqrt{\frac{Z}{Z_c}} = \pm a$  ist.

Und indem aus Gleichung (328)  $\frac{dI_x}{dx}$  ersetzt wird, erhält man

$$
\frac{d^2 U_x}{d x^2} = \frac{Z}{Z_q} U_x = a^2 \cdot U_x, \qquad (330)
$$

worin

Ebenso wird:

$$
\frac{d^2 I_x}{d x^2} = \frac{1}{Z_q} \cdot \frac{d U_x}{d x} \tag{331}
$$

und aus

$$
\frac{d^2 I_x}{d x^2} = \frac{Z}{Z_q} I_x = a^2 I_x. \tag{332}
$$

Die allgemeinen Integrale der Gleichungen (330) und (332) sind von der Form  $A=B\cdot e^{a\,x}$ , (333)

$$
A = B \cdot e^{a \, x},\tag{333}
$$

worin *a* einmal positiv, das andere Mal negativ zu setzen ist. Es gehöre zu  $+a$  der Wert  $B_1$  und zu  $-a$  der Wert  $B_2$ , und man erhält somit die vollständigen Integrale für  $U_x$  und  $\tilde{I}_x$ :

$$
U_x = U_1 \cdot e^{ax} + U_2 \cdot e^{-ax}.
$$
 (334)

Zur Bestimmung von  $I_x$  verwendet man die Gleichung (327),

$$
\mathop{\rm nach}\nolimits \; \mathop{\rm der}\nolimits
$$

$$
I_x = \frac{dU_x}{d x} \frac{1}{Z} \quad \text{ist,} \tag{335}
$$

wird

$$
I_x = \frac{a U_1 e^{ax} - a U_2 e^{ax}}{Z}
$$

und da

$$
\frac{a}{Z}=1:\overline{VZ\boldsymbol{\cdot} Z_q}
$$

ist, erhalt man

$$
I_x = \frac{U_1 \cdot e^{ax}}{\sqrt{Z \cdot Z_q}} - \frac{U_2 \cdot e^{-ax}}{\sqrt{Z \cdot Z_q}}
$$
(336)

Man ersieht deutlich, daB es sich bei den beiden Summanden, die nach Voraussetzung reine Sinuswellen sind, um 2 gegenlaufige Wellen handelt, eine die mit x zum Kraftwerk hin wächst und eine zweite, die mit *x* abnimmt. Die erstere ist die Hauptwelle, die zweite die reflektierte Welle. Diese Teilung ist physikalisch sehr interessant und namentlich fur Untersuchungen bei stark variablen Lasten oder bei Storungsursachen von Wichtigkeit. Vir müssen aber für die Zwecke der Leitungsberechnung noch einfachere Lösungen zu finden suchen. Wir wollen zunächst die Größe

$$
\sqrt{Z \cdot Z_q} = Z_W \tag{337}
$$

als Wellenwiderstand der Leitung bezeichnen, er ist der geometrische Mittelwert aus  $Z$  und  $Z<sub>a</sub>$  und bemerkenswerterweise von Länge und Frequenz unabhängig, wenn man die ohmschen Wider-

stände = 0 setzt. Man kann ihn dann nämlich auch schreiben
$$
\sqrt{S \cdot K} = \sqrt{\omega l \cdot L \cdot \frac{1}{\omega c \cdot L}} = \sqrt{\frac{l}{c}} \text{Ohm.}
$$
 (338)

Zu beachten ist bei der Bestimmung der Querimpedanz und ihres Impedanzwinkels, daB diese Werte nach den Regeln paralleler Leitungen zu berechnen sind. Man denkt sich eine Ableitungsleitung mit dem Widerstand *Rq* Kilo-Ohm ohne induktiven Widerstand und einen dazu parallelen Kondensator mit der Kondensanz *K* Kilo/Ohm ohne ohmschen Widerstand. Es ist dann unter Beriicksichtigung, daB *K* eine negative Induktanz ist, was bei der zahlenmaBigen Ausrechnung zu beachten ist:

g, dab K ene negative Induktanz ist, was bei der  
\nn Ausrechnung zu beachten ist:  
\n
$$
Z_q = \frac{1}{\frac{1}{R_q} - \frac{1}{K}} = -\frac{R_q \cdot K}{R_q + K}
$$
Kilo-Ohm. (339)

Wenn  $R_q$  sehr groß gegen K ist, kann man als angenäherten Wert für

$$
Z_q = -K \tag{340}
$$

nehmen.

Der zugehörige Impedanzwinkel folgt aus dem Quotienten aus Blind- zu Wirkleitwert:

$$
\operatorname{tg}\gamma_q = -\frac{\frac{1}{K}}{\frac{1}{R_q}} = -\frac{R_q}{K},\qquad(341)
$$

 $a = \sqrt{\frac{Z}{Z_a}}$  ist der sog. Dämpfungsfaktor (von Emde Kreiswellendichte genannt). Er ist proportional der Länge und der Frequenz.  $Z_W$  und *a* sind komplexe Größen, es kommen ihnen bestimmte Winkel zu, und zwar

$$
f \text{ür } Z_W: \qquad \qquad \gamma_W = \frac{\gamma + \gamma_q}{2} \text{Grad} \tag{342}
$$

$$
v_a = \frac{\gamma - \gamma_q}{2} \quad , \tag{343}
$$

Es sind nun die Spannungs- und Stromwerte an den Leitungsenden *Ua, Ue, Ia* und *Ie* zu bestimmen.

Setzen wir zunächst  $x = 0$ , so ergibt sich aus den Gleichungen (334) und (336).

$$
U_e = U_1 + U_2 \tag{344}
$$

$$
I_e = \frac{1}{Z_W} \left( U_1 - U_2 \right) \tag{345}
$$

und daraus wird

$$
U_1 = \frac{1}{2} \left( U_e + I_e \cdot Z_W \right) \tag{346}
$$

$$
U_2 = \frac{1}{2} \left( U_e - I_e \cdot Z_W \right). \tag{347}
$$

Unter Verwendung der Beziehungen der hyperbolischen Funktionen können die Gleichungen folgendermaßen umgeformt werden. Es ist:  $\Im \max = \frac{1}{2} (e^{ax} - e^{-ax})$ 

$$
\operatorname{Ein} a x = \frac{1}{2} \left( e^{a x} - e^{-a x} \right) \tag{348}
$$

$$
\text{und} \qquad \qquad \text{So} \qquad a \, x = \frac{1}{2} \left( e^{a \, x} + e^{-a \, x} \right), \tag{349}
$$

und man erhalt damit fur die Gleichungen (334) und (336)

$$
U_a = U_e \mathfrak{C} \mathfrak{d} \mathfrak{d} \, a \, L + I_e \cdot Z_W \cdot \mathfrak{S} \mathfrak{m} \, a \, L \tag{350}
$$

$$
I_a = I_e \mathfrak{C} \mathfrak{v} \mathfrak{f} \, a \, L + \frac{I_e}{Z_W} \mathfrak{S} \mathfrak{m} \, a \, L. \tag{351}
$$

Diese Gleichungen haben an sich eine sehr ubersichtliche Form. Man kann in Worten sagen: Die Spannung am Anfang der Übertragungsstrecke ist gleich der Summe aus der korrigierten Endspannung plus dem korrigierten Spannungsabfall. Ebenso ist der Strom am Anfang der Strecke gleich dem korrigierten Endstrom plus dem korrigierten Ladestrom. Die Korrekturen beziehen sich dabei auf den Betrag und die Vektorverdrehung.

Da es sich um mehrere komplexe Größen handelt, hat man es sehr erfolgreich mit folgender Methode versucht, die für Leitungen zwischen 200-500 km Streckenlange geeignet ist. Man ersetzt die Hyperbelfunktionen durch Reihen.

Es ergeben sich dann mit:

$$
\mathfrak{C}\mathfrak{of}\ x = 1 + \frac{x^2}{2!} + \frac{x^4}{4!} + \frac{x^6}{6!} + \cdots \qquad (352)
$$

und

$$
\text{Ein } x = x + \frac{x^3}{3!} + \frac{x^5}{5!} + \frac{x^7}{7!} + \cdots, \tag{353}
$$

und wenn man  $\frac{x^2}{2!} = B$  nennt und berücksichtigt, daß *B* der Vektorwinkel  $\zeta = \gamma + \gamma_a$  zukommt, die folgenden Gleichungen:

$$
U_a = U_e \cdot \left(1 + B\left|\underline{\zeta} + \frac{B^2}{6}\right| 2\,\underline{\zeta} + \frac{B^3}{90} \left|3\,\underline{\zeta} + \cdots\right)\right)
$$
  
+  $I_e \cdot Z \cdot L\left(1 + \frac{B}{3}\left|\underline{\zeta} + \frac{B^2}{30}\right| 2\,\underline{\zeta} + \cdots\right) \left|\underline{\gamma} - \underline{\varphi}\right|$  (354)

Burger, Drehstrom-Kraftiibertragungen. 2. Aufl. 10

$$
I_a = I_e \left( 1 + B \left| \zeta + \frac{B^2}{6} \right| 2 \zeta + \frac{B^3}{90} \left| 3 \zeta + \cdots \right| \right) + U_e \cdot \frac{L}{Z_q} \left( 1 + \frac{B}{3} \left| \zeta + \frac{B^2}{30} \left| 2 \zeta + \cdots \right| \right) \middle| \gamma_n \right).
$$
 (355)

Die Klammernwerte bestehen aus Summanden, die vektoriell zu addieren sind. Der Größe  $B$  kommt der Winkel  $\zeta$  zu und entsprechend den Potenzen  $B^2$ :  $2\zeta$ ,  $B^2$ :  $3\zeta$  usw.

Das Diagramm Abb.46 stellt die gegeriseitigen Beziehungen dar, welche sich aus den Gleichungen (192) und (196) ergeben.

$$
OH = U_e, \quad OA = U_{a o},
$$
  
\n
$$
OF = U_{a \varphi},
$$
  
\n
$$
AF = i_e, \quad O_I A = i_o
$$
  
\n
$$
O_I F = i_a, \quad \delta = \Delta U_e, \quad i_a.
$$

Wenn man eine Kraftiibertragung nach dieser Methode, die immerhin viel Arbeit macht, berechnet, wird man jedenfalls den

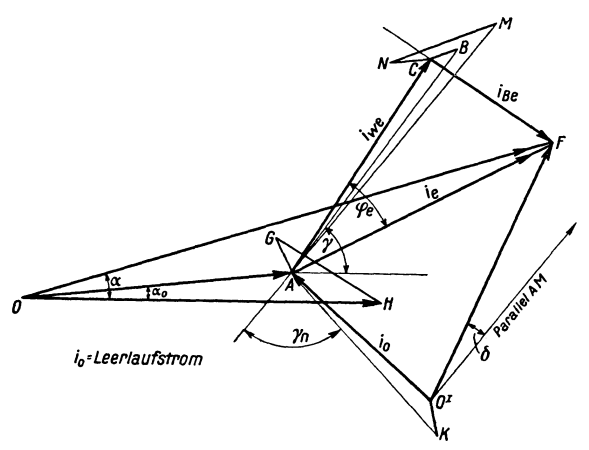

Abb. 46. Übertragungsdiagramm für Leitungen bis  $6000$  km Streckenlänge<sup>1</sup>.

Wunsch haben, die Ergebnisse nicht nur für einen Belastungsfall, sondern auch fiir andere zu bekommen. Es empfiehlt sich daher, die Formeln (354) und (355) zur Konstruktion eines Betriebsdiagramms nach dem Vorgang von Schonholzer zu benutzen<sup>2</sup>.

Bei noch langeren Leitungen versagt auch diese Methode, weil die Dia-

grammzeichnung Schwierigkeiten bietet. Es ist dann besser, die vorher gegebenen Hyperbelfunktionen anzuwenden. Bei der Berechnung der Zahlenwerte ist folgendes zu beachten:

 $1$ Aus Bericht der Höchstspannungstagung in Essen, Januar 1926. Berlin: Julius Springer.

<sup>&</sup>lt;sup>2</sup> Schönholzer: Schweiz. Techn. Z. 1922, Nr. 6-9 und Bull. Schweiz. El. 1926, H. 4.

Der Dampfungsfaktor ist eine komplexe GroBe

$$
a \cdot L = \frac{Z}{Z_q} \cdot L \left| \gamma_a \right| \tag{356}
$$

Man zerlegt diesen Wert in seine beiden Komponenten in horizontaler und vertikaler Richtung  $a L \cos \gamma_a = m \text{ und } a L \sin \gamma_a$  $= n$  und erhält für

$$
\text{Cit } a \, L = \text{Cit } m \cos n \, | \, 0^0 + \text{Cof } m \cdot \sin n \, | \, 90^0 \tag{357}
$$

$$
\text{Cof } a \text{ } L = \text{Cof } m \cos n \, \boxed{0^0} + \text{Citt } m \cdot \sin n \, \boxed{90^0}. \qquad (358)
$$

Es ergeben sich demnach 2 Summanden von Vektoren, die unter sich einen Winkel von 900 einschlieBen.

Es folgen zur näheren Erläuterung 2 Beispiele für beide Methoden, das erste in Anlehnung an die Methode nach Schönholzer und das zweite für die genaue Methode mit Hyperbelfunktionen.

### 2. Beispiel nach Schonholzer.

Aufgabe. Es sind 50000 kW,  $\cos \varphi = 0.8$ , Drehstrom 50 Hz mit einer Betriebsspannung von 150 kV mit einer 600 km langen Doppelleitung von 6 Kupferhohlseilen von 20 mm Durchmesser und bei einem mittleren geometrischen Abstand von 530 em der Seile untereinander zu übertragen. Der Seilquerschnitt beträgt  $120 \text{ mm}^2$ .

Berechnung der Konstanten.

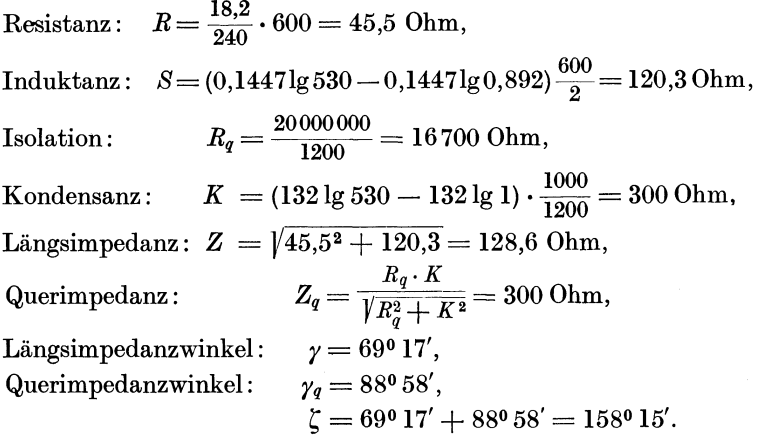

Daraus ergeben sich für die Belastung mit 62,5 Megawatt,  $\cos q = 1$  folgende Gleichungen, die man am besten in tabellarischer Weise zusammen mit der Ausrechnung wie folgt darstellt. Wir

rechnen in diesem FaIle ausnahmsweise mit der Phasenspannung, sie ist am Streckenende  $= 86600$  Volt.

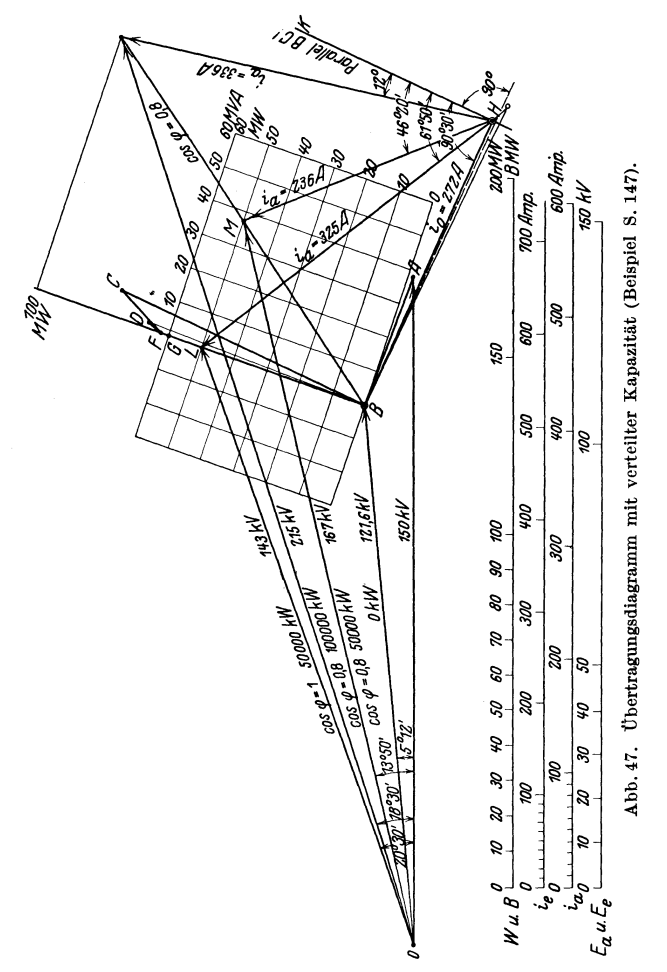

Die Berechnung der Anfangswerte fiir Strom und Spannung ist unter der Voraussetzung eines Leistungsfaktors = 1 (also  $\varphi = 0$ ) gemacht.

Sämtliche Argumente sind positiv, auch der Winkel  $\gamma_q$  ist positiv zu nehmen, da der zugehörige Wert  $Z_q$  im Nenner auftritt. Samtliche VektorengroBen sind demnach linksdrehend von der X-Achse aus anzutragen. Die Ergebnisse der Berechnung sind

| Kom-                    |                                                                    | Ausrechnung                       | Argument                                | Resultat       |                   |  |
|-------------------------|--------------------------------------------------------------------|-----------------------------------|-----------------------------------------|----------------|-------------------|--|
| po-<br>nente            | Formel                                                             | Modul                             |                                         | Modul          | Argument          |  |
| Nr.                     |                                                                    | Volt                              | Grad                                    | Volt           | Grad              |  |
| 1                       | $U_a=U_a$                                                          | $= 86600$                         | 0 <sup>0</sup>                          | 86600          | 0 <sup>0</sup>    |  |
| $\overline{2}$          | $+ U_e \cdot B \mid \zeta$                                         | $86600 \cdot 0.2143$              | 158 <sup>0</sup> 15'                    | 18560          | $158^{\circ} 15'$ |  |
| $\overline{\mathbf{3}}$ | $+U_e\cdot\frac{B^2}{6} 2\zeta$                                    | $86600 \cdot 0,007654$            | 316°30'                                 | 660            | 316°30'           |  |
| 4                       | $+I_e \cdot Z \gamma$                                              | $240 \cdot 128.6$                 | 69º 17'                                 | 30860          | 690 17'           |  |
| 5                       | $+I_e \cdot Z \cdot \frac{B}{3}  \zeta + \gamma $                  | $240 \cdot 128, 6 \cdot 0,07048$  | $158^{\circ} 15' +$<br>69º 17'          | 2180           | 227° 32'          |  |
| 6                       | + $I_e \cdot Z \cdot \frac{B^2}{30}  2\zeta + \gamma $             | $200 \cdot 128, 6 \cdot 0,00133$  | $316^{\circ}30' +$<br>69017             | 40             | $25^{\circ}$ 47'  |  |
|                         |                                                                    | Amp.                              | Grad                                    | Amp.           | Grad              |  |
| 7                       | $I_a = I_e$                                                        | $= 240$                           | 0 <sup>0</sup>                          | 240            | 0 <sup>0</sup>    |  |
| 8                       | $+ I_e \cdot B \mid \zeta$                                         | $240 \cdot 0.243$                 | $158^{\circ} 15'$                       | 51             | $158^{\circ} 15'$ |  |
| 9                       | $+I_e\cdot\frac{B^2}{6} 2\zeta$                                    | $240 \cdot 0,007654$              | 316°30'                                 | $\overline{2}$ | 316°30'           |  |
| 10                      | $+\frac{U_e}{Z_a} \underline{\gamma_q}$                            | 86600<br>300                      | 880 58'                                 | 289            | 88º 58'           |  |
| 11                      | $+\frac{U_e}{Z_g}\cdot\frac{B}{3}\left[\zeta+\gamma_q\right]$      | $\frac{86600}{300} \cdot 0,07048$ | $158^{\circ} 15'$ -<br>88º 58'          | 20             | 2470 13'          |  |
| 12                      | $+\frac{U_e}{Z_a}\cdot\frac{B^2}{30} \left 2\zeta+\gamma_q\right $ | $\frac{86600}{300} \cdot 0,00133$ | $316^{\rm o}\,30^\prime$ $+$<br>880 58' | 0,3            | $45^{\rm o}\,28'$ |  |

Tabelle 25.

ähnlich der von Schönholzer gegebene Methode zur Konstruktion des Diagramms Abb.47 benutzt worden.

Es ist zu bemerken, daB in dem Diagramm statt Phasenspannungen wieder die verketteten Werte eingesetzt sind. Es geschieht dies der Bequemlichkeit halber, da man gewohnt ist, die verketteten Werte anzugeben. Man darf aber nicht vergessen, daB die Phasenlage den Phasenspannungen entspricht.

Es ist zu beachten, daB die Stromvektoren um den Impedanzwinkel  $\gamma$  gedreht sind und im Maßstab so angepaßt sind, daß die resultierende Komponente aus Nr. 1-3 mit der aus Nr. 7-9 zusammenfällt (Strecke  $F$ -B des Diagramms). - Es sei ergänzend noch erwähnt, daß man, um den Phasenwinkel  $\varphi_a$  zu bestimmen, beispielsweise für den Belastungsfall  $50000 \text{ kW}$  cos  $\varphi$  $= 0.8$ , gekennzeichnet durch den Punkt *M* von dem Winkel *M H K* den Winkel  $MOA$  abzuziehen hat, um  $\varphi_{a}$  zu erhalten.

3. Berechnung einer Kraftiibertragung mit hyperbolischen Funktionen1.

Aufgabe: Es sind  $W=300$  Megawatt mit cos  $\varphi=1$  auf  $L = 1000$  km Entfernung mit 3 Kupferhohlseilen von  $Q = 500$  mm<sup>2</sup> Querschnitt bei einem mittleren Seilabstand  $A = 800$  cm zu übertragen. Das Hohlseil hat einen äußeren Radius  $\rho = 2$  cm.

Die Betriebsspannung am Ende beim Stromempfanger sei

 $E_e = 350 \text{ kV}.$ <br>Der Strom ist am Ende  $I_e = \frac{300000}{\sqrt{3.350}} = 495 \text{ Amp}.$ 

Leitungskonstanten:

 $R = 1000 \cdot \frac{18,2}{100} = 36,4$  Ohm,  $S = 1000 \cdot (0.1447 \lg 800 - 0.1447 \lg 1.78) = 384 \text{ Ohm},$  $Z = \sqrt{R^2 + S^2} = 385.7 \text{ Ohm},$  $R_n = \frac{24000000}{1000} = 24000$  Ohm,  $K = (132\lg 800 - 132\lg 2)\frac{1}{1000} = 0,343$  Kiloohm = 343 Ohm,  $Z_q$  = 343 Ohm,  $\text{tg } \gamma = \frac{384}{36.4} = 10{,}55, \text{ daraus } \gamma = 84^{\circ}35',$  $\text{tg } \gamma_q = \frac{24000}{343} = 70, \quad \beta_q = -89^{\circ}12',$  $aL=\sqrt{\frac{Z}{Z_q}}\frac{1}{2}\left(\gamma-\gamma_q\right)=\sqrt{\frac{385,7}{343}}\frac{1}{2}\left(84^0\,35'--\left(-89^0\,12'\right)\right)$  $= 0.05765 + 1.0589190^{\circ}$  $= 1,064\,86^{\,0}\,53'$  Radianten,  $\gamma_a = 86^{\,0}\,53'$ .  $Z_W = \sqrt{Z \cdot Z_q} \left| \frac{1}{2} \left( \gamma + \gamma_q \right) \right| = \sqrt{385,7 \cdot 343} \left| \frac{1}{2} \left( 84^{\circ} 35' - 89^{\circ} 12' \right) \right|$  $= 14,649 + 363.2|90^{\circ}$  $= 363.7 \left[-2^{\text{o}} 19' \text{ Ohm}\right],$   $\gamma_w = -2^{\text{o}} 19'$ .  $\mathfrak{C}$ of  $aL = \mathfrak{C}$ of (0,05765 + 1,0589|90°)  $=$  Col 0,05765  $\cdot$  cos 1,0589  $+$  Gin 0,05765  $\cdot$  sin 1,0589 |90<sup>0</sup>  $= 1,001665 \cdot 0,4898 + 0,05768 \cdot 0,87182990$  $\alpha_c = 5^{\circ} 51'$   $\alpha_c = 5^{\circ} 51'.$ 

1 Siehe auch Hak: ETZ 1927, S.497.

$$
\begin{aligned}\n\text{Sin } aL &= \mathfrak{Sin} (0,05765 + 1,0589 \, | 90^0) \\
&= \mathfrak{Sin} (0,05765 \cdot \cos 1,0589 + \mathfrak{C} \circ 0 \cdot 0,05765 \cdot \sin 1,0589 \, | 90^0) \\
&= 0,05765 \cdot 0,4898 + 1,001665 \cdot 0,87182 \, | 90^0 \\
&= 0,02825 + 0,87326 \, | 90^0 \\
&= 0,8737 \, | 88^0 \, 9' \qquad \alpha_s = 88^0 \, 9'. \\
Z_W \cdot \mathfrak{Sin } aL &= 363,7 \cdot 0,8737 \, | \, -2^0 \, 19' + 88^0 \, 9' \\
&= 317,9 \, | 85^0 \, 50' \qquad \gamma_W + \alpha_s = 85^0 \, 50' \\
\frac{1}{Z_W} \cdot \mathfrak{Sin } aL &= \frac{0,8737}{363,7} \, | \, -2^0 \, 19' - 88^0 \, 9' \\
&= \frac{1}{416,28} \, | \, -90^0 \, 28' \qquad \gamma_W - \alpha_s = -90^0 \, 28'.\n\end{aligned}
$$

Wir setzen nun die errechneten Werte in die Gleichungen Nr. 350 und Nr. 351 ein und erhalten

$$
U_a = 350 \cdot 0,4906 \left[ \frac{5^{\circ} 51'}{5^{\circ} 51'} + \sqrt{3 \cdot 495 \cdot 317,9} \right] \frac{85^{\circ} 50'}{85000}
$$
  

$$
I_a = 495 \cdot 0,4906 \left[ \frac{5^{\circ} 51'}{5^{\circ} 51'} + \frac{350000}{\sqrt{3 \cdot 416,3}} \right] - 90^{\circ} 28'.
$$

In die zweiten Summanden haben wir die  $\sqrt{3}$  eingefügt: bei der Spannungsgleichung, da wir mit verketteten Spannungen rechnen, bei der Stromgleichung, weil der Widerstand sich pro Phase versteht. Ebenso muBte der Faktor 1000 hinzugefiigt werden, um die Spannung in kV bzw. den Strom in Ampere zu erhalten.

Die endgiiltigen Formeln lauten nun:

$$
U_a = 172 \left[ 5^0 51' + 272 \left[ 85^0 51' \right] \right]
$$
Kilovolt  

$$
I_a = 243 \left[ 5^0 51' + 486 \right] - 90^0 28' \text{ Amp.}
$$

In dem Diagramm Abb. 48 sind diese Werte aufgetragen. Die Richtung der Endspannung  $OA = U_e$  ist als Richtvektor mit dem Phasenwinkel O angenommen worden. OC ist die Spannung auf der Generatorseite bei unbelasteter Leitung und Normalspannung 350 kV am Ende der Leitung. *CF* ist der Spannungsabfall bei 300 MW Last und  $\cos \varphi = 1$  von 272 kV, der unter dem Winkel 85°51' gegen die Nullinie angetragen wird. Es ergibt sich damit das Leistungskarosystem 0' 0" *F" F'.* Beispielsweise ist bei der Last, charakterisiert durch den Punkt *M,* entsprechend 200 MW Wirklast und + 100 BMW nacheilender Blindlast die Spannung am Anfang  $U_a = 335$  kV.

Fiir die Strombestimmung wird das mit dem beschriebenen Spannungsdiagramm kombinierte Stromdiagramm benutzt, unter

Verwendung obiger Gleichung Nr. 351. Man wahlt MaBstab und Phasenlage so, daB der erate Summand dieser Gleichung mit der Strecke *OF* zusammenfallt. *OL* wird dann der zweite Summand.

Der Punkt List auch dadurch zu bestimmen, daB man die Spannung am Anfang der Strecke  $= U_a = 350 \text{ kV}$  setzt und damit wird

$$
U'_e = \frac{350}{0,4906} \left[ -5^{\circ} 51' = 713 \,\mathrm{kV} \right].
$$

Fiir den obenerwahnten Belastungsfall Mist somit der Strom am Streckenanfang  $I_a = 457$  Amp. Die Vektorlage des Stromes

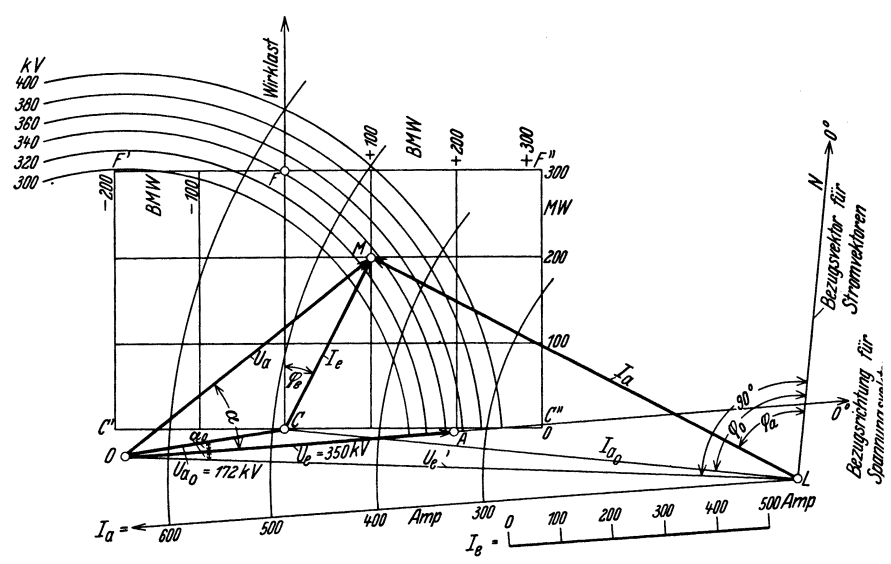

Abb. 48. Diagramm zum Berechnungsbeispiel für sehr lange Leitungen.

ist durch den Winkel *M LN* bestimmt. Die Richtung von *LN*  bildet mit  $CF$  den Winkel von  $-5<sup>0</sup>51'$ , ist demnach senkrecht auf *OL.* 

Der StrommaBstab fiir *Ia* ist so zu bestimmen, daB die Strecke  $CF = 243$  Amp. ist, während der Maßstab von  $I_e$  auf  $CF = 272$ Amp. beruht.

Die Bestimmung der hyperbolischen und trigonometrischen Funktionen sind sehr bequem mit derTafel vonHayashiauszuführen. Man hat hier für jeden Winkel auf derselben Zeile sämtliche hyperbolischen und trigonometrischen Werte. Die Winkel sind außerdem in Bogenmaß und Graden angegeben.

Man kann auch nach H a k fiir die meisten vorkommenden Falle bei Längen unter 1000 km den Cof  $x = 1$  und den  $\mathfrak{S}$ in  $x = x$ setzen *(x* in BogenmaB) womit eine Vereinfachung, der Auswertung der Gleichungen erreicht wird<sup>1</sup>.

Von Emde riihrt die Darstellungsweise der komplexen hyperbolischen und trigonometrischen Funktionen im sog. Sinusrelief und Tangensrelief her.

# **XI. Betriebsdiagramme.**

1m Laufe der Behandlung der verschiedenen Falle von Leitungsiibertragungen sind bereits eine Reihe Betriebsdiagramme gegeben worden, so daB es an dieser Stelle geniigt, einen Hinweis hierfiir zu geben. Der Ausdruck Betriebsdiagramm statt Kreisdiagramm erscheint vorteilhafter zu sein, da er auch auf die Niitzlichkeit hinweist. Das Betriebsdiagramm soll vor allem zeigen, in welchen Grenzen eine Regelung der Spannung am Anfang der Leitung vorgenommen werdenmuB bzw. welche Spannung beimAbnehmer auftreten wird, wenn an der Erzeugerseite eine bestimmte Spannung gehalten wird. Außerdem möchte man wissen, welche Änderungen im Strom und im Leistungsfaktor auftreten.

Auf S. 110 ist in Abb. 35 ein Betriebsdiagramm für eine kurze Leitung dargestellt. Es bedeuten der Größe und Vektorlage nach Radien im

Kreise um *0* Spannungen. Beispielsweise ist *0 A* die Leerlaufspannung  $U_{a}$  identisch mit der Endspannung  $U_{e}$ , die als konstant angesehen wird, *AC* der Spannungsabfall bei Vollast,  $\cos \varphi = 1$ .

Radien im Kreise um *A* geben die Stromvektoren an. So ist *AC* proportional dem Strom bei Vollast,  $\cos \varphi = 1$ .

Fiir den Strom proportional *AM* ist beispielsweise der Phasenwinkel  $\varphi = \measuredangle CAM$ .

Eine besondere Stromskala ist in diesem Beispiel nicht gemacht worden, kann aber unschwer ermittelt werden.

Auf S. 124 Abb.40 und S. 125 Abb.41 sind Betriebsdiagramme fiir eine langere Leitung ohne bzw. mit Transformatoren an den Leitungsenden gegeben. Hier ist mit konzentrierten Kapazitaten gerechnet worden.

In den Diagrammen bedeutet:

Kreise um  $O =$  Spannungen,

 $OA =$  die Endspannung (konstant angenommen),

 $OC =$  die Leerlaufspannung,

<sup>1</sup> Hak: ETZ 1927, 497.

- $AC =$  der Spannungsabfall durch Ladestrom bzw. Ladestrom plus Magnetisierungsstrom.
- $CE =$  der Spannungsabfall durch den Verbraucher bei Vollast, cos  $\varphi = 1$ ,
- $OE$  = die Spannung am Anfang bei Vollast, cos  $\varphi = 1$ .
- Kreise um *C* geben den Strom am Ende der Leitung und die Stromwärmeverluste an nach den darunter befindlichen Skalen.
- Kreise um  $F =$  Ströme am Anfang der Strecke,
- $FC =$  den Leerlaufstrom.
- $CE =$  den Vollaststrom bei cos  $\varphi = 1$ .
- Auf S. 148 Abb. 47 ist das Betriebsdiagramm für eine lange Leitung gegeben. Auch hier haben wir:
- Kreise um  $\ddot{\theta}$  = Spannungen,
- $OA =$  die Endspannung,
- $OB =$  die Leerlaufspannung,
- $AB =$  der Spannungsabfall durch den Ladestrom,

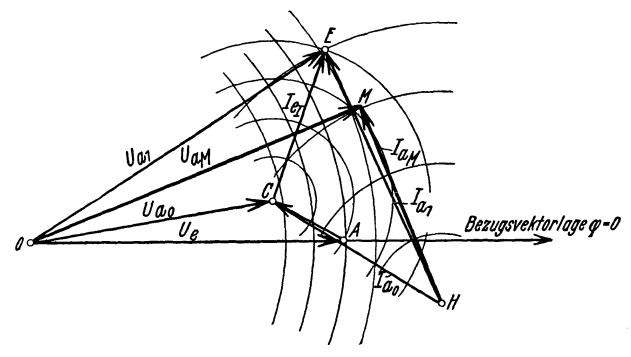

Abb. 49. Allgemeines Betriebsdlagramm.

- *BG* = der Spannungsabfall durch den Verbraucherstrom bei Vollasl.  $\cos{\varphi} = 1$ .
- Kreise um  $B =$  Ströme am Ende,

Phasenwinkel für den Strom *BM* beispielsweise  $\varphi = \langle \hat{G} B M \rangle$ . Kreise um  $H =$  Ströme am Anfang,

 $HB =$  Leerlaufstrom,

 $HG = \text{Vollaststrom}$  bei cos  $\varphi = 1$ .

Fur das Betriebsdiagramm S. 152 Abb.48 fur sehr lange Leitungen gelten die entsprechenden gleichen Erklarungen.

Man hat also in den Diagrammen immer einen Spannungsdreh. punkt und einen Stromdrehpunkt (Abb. 49). An die Endspannung wird der Leerlaufspannungsabfail und daran der Belastungs. spannungsabfall für  $\cos \varphi = 1$  angetragen. Durch ein Karoliniensystem können nun alle im Bereich der Leistungsfähigkeit der Anlage Iiegenden Wirk. und BIindstromabnahmen festgelegt werden. Jedem Bezugspunkt kommt eine bestimmte Leistung zu. Die Ent· fernung vom Spannungsdrehpunkt gibt die Größe und Phasenlage der zuzufiihrenden Spannung an. Ebenso entsprechen Kreise

um den Stromdrehpunkt den zuzuführenden Strömen, die ebenfalls den jeweiligen Bezugspunkt mit dem Stromdrehpunkt verbinden und damit GroBe und Phasenlage des Stromes am Leitungsanfang angeben.

Die hier entwickelten Methoden ergeben unter Verwendung von einfacheren zu komplizierteren Grundgrößen fortschreitend ein sehr einfaches Diagramm, das allgemein verstandlich ist und aIle GroBen sehr iibersichtlich darstellt und gleichzeitig auch die einfache Entstehungsweise erkennen laBt. Es ist natiirlich moglich, auch auf rechnerischem Wege zur Bildung sog. Kreisdiagramme zu kommen.

AIle bisher entwickelten Diagramme sind unter der· Voraussetzung gemacht, daß die Spannung am Ende der Übertragung

konstant gehalten wird. Es ist ohne weiteres möglich, die Diagramme dahin abzuändern, daB man auch die Spannung am Leitungsanfang konstant halt. Man rechnet in diesem ·Falle so, als ob man nicht positive, sondern negative Wirklasten hat, d. h. die nach oben gehende Wirklastlinie wird nach unten fortgesetzt, wie dies in nebenstehender Abbildung gezeigt wird (Abb. 50). Es sind in dem

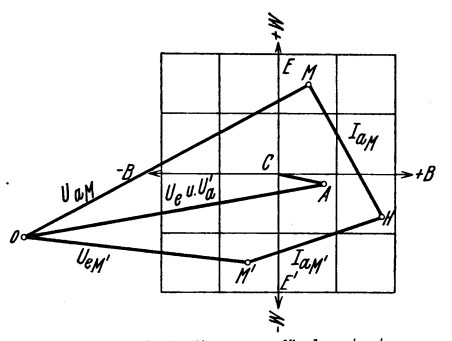

Abb. 50. Betriebsdiagramm fiir konstante Spannung am Streekenanfang bzw. Ende.

Diagramm: *0 A* die konstante Spannung am Leitungsanfang, *OC* die Leerlaufspannung. Die positive Wirklast liegt auf dem Strahl *C E* , wahrend die negative als Fortsetzung nach unten einzutragen ist: *C E'.* Wahrend man bei konstanter Spannung am Ende beim BelastungsfaIl, charakterisiert durch den Punkt *M,*  die Spannung  $U_{a_{\mu}} = 0 \mu$  zu halten hat, wird bei konstanter Spannung am Anfang  $OA = U'_a$  und einer Belastung entsprechend dem charakteristischen Punkt *M'* die Spannung am Ende:  $OM' = U_{e,n'}$ . Alle übrigen Bestimmungen werden in gleicher Weise ausgeführt wie für das positive Diagramm. Aber zu beachten ist, daB jetzt der Belastungspunkt *M'* den Wert darstellt, der am Anfang der Leitung herrscht, wahrend man vorher mit dem Punkt *M* die Belastung am Ende der Leitung hatte.

Diese Darstellungsweise ist besonders brauchbar bei einer Kuppelungsleitung von parallelen Kraftwerken, bei denen die Last zu verschiedenen Zeiten in verschiedener Richtung zu liefern ist.

Die Amerikaner haben nun diesen Umstand, daß man in dem einen Fall die Leistung am Anfang, das andere Mal die Leistung am Ende bekommt, benutzt, um ein Doppeldiagramm zu entwickeln, aus dem man die Verluste der Übertragung bei verschiedenen Fallen ersehen kann. Man klappt nach diesem Verfahren den unteren Teil des Diagramms um 180<sup>0</sup> links herum und bekommt nun ein neues Diagramm mit nur einem positiven Karosystem, da das herumgeklappte negative mit dem positiven übereinanderfallt.

Es sei in Abb. 51 ein fibertragungsdiagramm gegeben, in dem  $OA = U_e = U$  ist. Für den Belastungspunkt  $\overrightarrow{M}$  ergibt sich

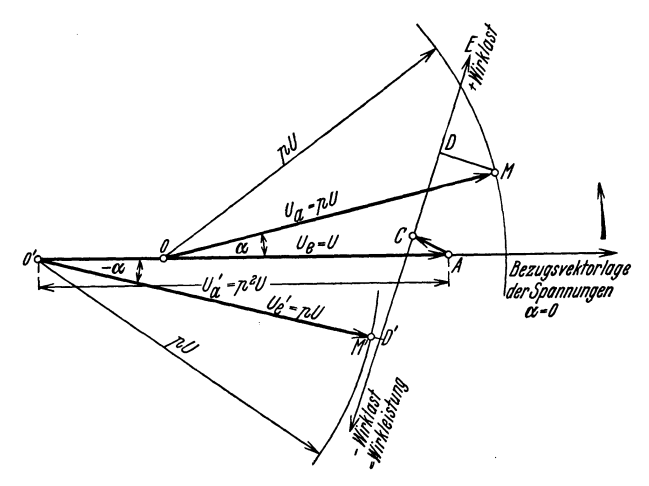

Abb. 51. Doppeldiagramm.

 $OM = U_a = pU$ . Der Winkel zwischen  $U_a$  und  $U_e$  sei =  $\alpha$ . Für den Leitungsanfang entspräche der Punkt *M'* der abgegebenen Leistung plus Verlusten. Es ist uns zur Auffindung gegeben, daß der Winkel  $AO'M'$  ebenfalls =  $\alpha$  sein muß. Ferner wissen wir, daß das Spannungsverhältnis ebenfalls bestehen bleiben soll. *Es muß also sein:*  $O'A: O'M' = U_a:U_e$ . *Es ist*  $O'M' = U_a$ . Auf diese Weise ergibt sich, daß  $O'M' = pU$  und  $O'A = p^2U$  sein muf3. Damit ist der Punkt *0'* zu finden. *p U* ist auf dem Strahl unter dem Winkel $-\alpha$  von  $O'$  aus abzutragen und damit der Punkt *M'* bestimmt.

Nach amerikanischem Vorgang wird nun der untere Teil des Diagramms links herum 1800 um den Punkt *A* herumgeklappt.

Ein solches Doppeldiagramm ist in Abb. 52 dargestellt. Wir haben beispielsweise den Belastungspunkt *M*, für den die Spannung  $U_a = 1.1 U_a$  zuzuführen ist. Der Spannungsvektor  $U_a$  bildet mit  $U_e$  den Winkel  $\alpha$ . Nun hat man von dem rechten Spannungsdrehpunkt, der für 1,1  $U_e$  in Frage kommt: O', wobei  $A'O' =$  $p^2 \cdot \hat{U} = 1,21$  *U* zu nehmen ist, ausgehend den Winkel 180<sup>0</sup> -  $\alpha$ aufzutragen und mit 1,1 *Ue* einen Kreis zu schlagen. Der Schnittpunkt *M'* ist dann die zuzufiihrende Leistung. Die Differenz *P' P* 

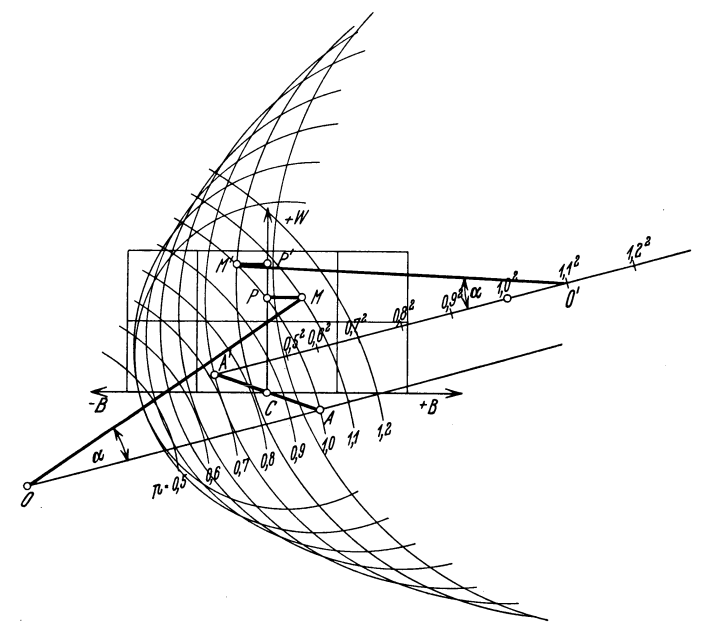

Abb. 52. Doppeldiagramm.

ist der Leistungsverlust. Die Blindleistung am Ende wird durch den Überschuß an Kapazitätsleistung über die induktive Blindbelastung von  $PM$  auf  $-M'P'$  verbessert. Es ist also im Beispiel am Leiteranfang eine voreilende Blindlast vorhanden.

Uber die Spannungsdrehpunkte der rechten Seite ist zu sagen, daß sie in den Abständen  $p^2 U_e$  vom *A* aus abzutragen sind.

So lassen sich auch Kreisdiagramme bilden, aus denen sich die Wirk- und Blindleistungen am Leitungsanfang, bezogen auf die am Ende, ergeben. Ebenso können dieselben als numerische Werte, bezogen auf Kurzschlußleistung oder natürliche Leistung, ausgeführt werden.

Sehr eingehende und ausfiihrliche Darstellungen der Kreisdiagramme sind in der amerikanischen Literatur vorhanden. Namentlich sei erwahnt die Arbeit von Evans und Sels, Electric Journal 1921, ferner gibt Terman im AlEE 1926, 1081 eine Zusammenstellung der Formeln. Ferner sind die Aufsatze von Osanna (ET $\bar{Z}$  1922, 1025 und E. und M. 1926) und Groß (E. und M. 1926) zu nennen.

# **XII. Gro:Bkraftiibertragungen.**

Wir wollen einige Probleme behandeln, die namentlich fiir GroB-Kraftiibertragungen sehr wichtig sind.

## **a) Kompensierung der Blindleistungen der Leitungen.**

Die Blindbelastungen der Leitungen durch ihre Kapazitat und lnduktivitat spielen eine sehr wichtige Rolle bei GroBkraftiibertragungen. Es ergeben sich unter Umständen so außerordentliche Verhaltnisse, daB ein praktischer Betrieb unmoglich gemacht werden kann.

Die Kompensierung der Leitungsblindlasten ist daher eine Frage allergrößter Wichtigkeit.

Die durch die Leitungen iibertragene elektrische Leistung ist die Ursache der Bildung von 2 Arten von Wechselfeldern in dem die Leitung umgebenden Raum; das eine ist ein elektrisches, das von der Spannung, das andere ein magnetisches Feld, das von dem Strome verursacht ist. Die GroBe dieser Felder hangt ab einerseits von der Spannung bzw. dem Strome und der Frequenz, andererseits von den Konstanten: Kapazitat und Induktivitat der Leitung.

Zur Bildung der Felder werden Lade- bzw. Magnetisierungsströme benötigt, die von den die Übertragung speisenden Generatoren geliefert werden miissen.

Da beide Stromarten 180<sup>°</sup> Phasenverschiebung miteinander haben, subtrahieren sie sich, und nur die Differenz ist zuzufiihren. Um Leitungen nicht unnütz mit diesen Strömen zu belasten, *muB* man sie so abstimmen, daB die Leitung nach Moglichkeit nur Wirkströme vom Kraftwerk zum Strombezieher zu führen hat.

Dies ist der Fall, wenn die voreilende Blindlast gleich der nacheilenden induktiven Blindlast ist, also wenn

$$
\frac{U^2}{K} = \frac{N_s^2}{U^2} \cdot S \tag{359}
$$

wird. Es ergibt sich aus obiger Beziehung, daB

$$
z = \sqrt{S\,K}
$$

sein muß, d. h. wenn diese Beziehung erfüllt ist, ist die Leitung von Blindströmen, die von ihr selbst herrühren, entlastet. Wir vernachlassigen dabei den EinfluB des ohmschen Widerstandes. Die magnetische und elektrische Energie pendelt fast verlustlos in dem die Leitungen umgebenden Raum als stehende Welle hin und her. Die Verbraucherimpedanz muB, wie die Formel zeigt, gleich dem geometrischen Mittelwert aus Induktanz und Kondensanz der Leitung sein. Man nennt diesen Wert auch bekanntlich den

Wellenwiderstand der Leitung  $\left(z_W = \sqrt{\frac{1}{c}}\right)$ .

Als erster hat Percy Thomas auf diese Art der Blindlastkompensierung der Leitung für Starkstromübertragungen hingewiesen<sup>1</sup>. Bei den meisten Freileitungen ergibt sich, daß

$$
\sqrt{S \cdot K} = 0.36 - 0.38 \text{ Kiloohm/km} \tag{360}
$$

ist, und damit erhält man folgende Werte für eine Einfachleitung und für  $\cos \varphi = 1$ :

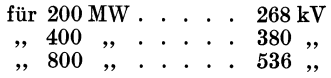

Nach dem Vorgang von Riidenberg nennt man diese Leistungen die "natürlichen".

Bemerkenswert ist es, daB die Streckenlange keine Rolle spielt. - Man darf aber den Einfluß der Blindbelastung durch die angeschlossenen Transformatoren nicht vernachlassigen; sie andern das Bild je nach der Streckenlänge mehr oder weniger ab.

Kompensierung der Blindlasten ist, wie wir an den gegebenen Beispielen gesehen haben, unbedingt erforderlich, weil man sonst auBerordentlich hohe Spannungsverluste in der Leitung erhalt. Die natiirliche Kompensierung der kapazitiven Blindlast durch die induktive ist nur für einen bestimmten Belastungsfall möglich. Wahrend die kapazitive Last wegen der geringen Anderungen der Spannung ungefahr konstant bleibt, variiert die induktive Blindlast sehr stark, entsprechend dem Quadrat des die Leitung durchflieBenden Stromes.

Man muB die Ubertragungsspannung annahernd so wahlen, daB die Leitung fiir die mittlere Belastung kompensiert ist. Da eine Regelung von Nullast auf Vollast moglich sein muB, hat man

<sup>&</sup>lt;sup>1</sup> Siehe J. AIEE 1920, März und 1924, Januar.

für eine genügende Blindlastregulierung zu sorgen. Rüdenberg und Osanna haben auf die Verwendung von Drosselspulen hingewiesen, die auch bei GroBkraftferniibertragungen angewendet werden miissen, um einen praktischen Betrieb tatsachlich durchführen zu können. Als Ergänzung zur feineren Regulierung und Erzeugung voreilender Blindstrome kamen noch Synchron- bzw. Asynchronphasenschieber hinzu.

Für sehr lange Leitungen muß man die Zunahme der Leistung infolge des Verlustes durch Stromwarme und Ableitung beriicksichtigen. Man muB dann fiir die mittlere Entfernung die natiirliche Leistung wählen. Man nimmt dann auch nicht die höchste. sondern die mittlere Leistung. Bei abweichenden Belastungen, bei denen der Ausgleich nicht erzielt wird, regelt man die Blindlast durch Zu- und Abschalten von Querdrosselspulen fiir nacheilende, von Kondensatoren fiir voreilende Blindlast. Statt dieser statischen Apparate kann man auch synchrone oder asynchrone Blindstrommaschinen verwenden. Ausfiihrliche Behandlung des Problems ist von Prof. Riidenberg in Aachen 1929 auf der Tagung des VDE gegeben worden<sup>1</sup>.

### **b)** Beispiel einer Drehstrom-Großkraftübertragung.

Die heutigen Anforderungen an maximale Übertragungsleistungen und tJbertragungsentfernungen sind sehr groB und nehmen auch standig zu. Man ist daher gezwungen zu immer höheren Spannungen überzugehen<sup>2</sup>.

Es wurde folgendes Beispiel einer Drehstrom-GroBkraftiibertragung mit Hochstspannung gerechnet. Ein Kraftwerk beliefere 5 Stationen, von denen jede 100 Megawatt hochspannungsseitig maximal verbrauche. Die Abstande unter den einzelnen Stationen betragen je 250km. Die Transformatoren in den Umspannwerken erhalten dritte Wicklungen, an die Phasenschieber und Drosselspulen angeschlossen sind.

Der Betrieb wird nun so ausgeführt, daß über die ganze Hochspannungsleitung hin eine konstante Spannung von 400 kV gehalten wird. Diese MaBnahme ist unbedingt erforderlich, um einen einwandfreien Betrieb zu erzielen und die unabhangige Stromentnahme an den einzelnen Punkten der Leitung zu gewahrleisten. Diese Forderung der konstanten Spannung kann erfiillt werden,

<sup>1</sup> Siehe ETZ 1929, 970 und Friedlander: Selbsttatige Blindstromkompensation auf langen Hochspannungsleitungen. SZ 1930, H. 8 u. 9.<br><sup>2</sup> Siehe auch Frank G. Baum: El. World 1923, Juni.

wenn man den Strom mit einer bestimmten aber je nach der Belastung sich andernden Phasenverschiebung entnimmt. Die hierzu erforderlichen Blindleistungen werden von den in jedem Umspann-

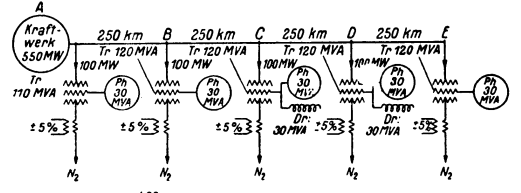

**1)0** *·Ub"rsefLumpvel'lJii"n'a. tg:* **lr no** *.rlVlnslbrml1al' bt-.DI'DSstI3pulr Ph .PhIlll!llIChiIber* 

| $N_{2}$<br>bersetzungsverhältnis - |          | Ν,                                   |                      | Ν,                                  |            | Ν,            | Ph - Phasenschi   |  |
|------------------------------------|----------|--------------------------------------|----------------------|-------------------------------------|------------|---------------|-------------------|--|
| Entf.v.                            |          | LsigN <sub>2</sub><br>MW             | <b>Blindleistung</b> |                                     |            |               | Zusatz-           |  |
|                                    | Spannung |                                      | Gesamt-<br>MVA       | $\pi$ .                             | Dr-        | $Pn -$<br>MVA | Spannung          |  |
| kт                                 | k٧       |                                      |                      | MVA                                 | <b>MVA</b> |               | %                 |  |
| 0                                  | 400      | 97.2                                 | 46.7                 | 24,8                                | 0          | 219           | - 2.9             |  |
| 250                                | 400      | 97.2                                 | 12,7                 | 23.4                                | 0          | - 10.7        | - 3,9             |  |
| 500                                | 400      | 96.6                                 | 58.0                 | 26.8                                | 30         | 1.2           | - 0.1             |  |
| <i><b>750</b></i>                  | 400      | 96,5                                 | 86.3                 | 30,9                                | 30         | 25,4          | $-2.4$            |  |
| 1000                               | 400      | 97, 2                                | 428                  | 24.2                                | 0          | 18.6          | - 0,7             |  |
|                                    |          | $\frac{400}{105}$ $t_2$<br>Kraftwerk | Sammelschienen-      | Ν,<br>Tr = Transformator<br>Abgegeb |            |               | Dr « Drosseispuie |  |

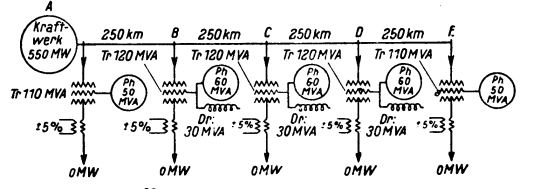

| Übersetzungsverhältnis = <mark>100</mark><br>T05 E <sub>2</sub> |                   |                            | Tr-Transformator                   |                       | Dr-Drosselspule |                   |                   | Ph-Phasenschiebe |
|-----------------------------------------------------------------|-------------------|----------------------------|------------------------------------|-----------------------|-----------------|-------------------|-------------------|------------------|
|                                                                 |                   | Entfernung Sammelschienen- | Verluste<br>$(Tr + Or + Ph)$<br>мw | Blindleistung         |                 |                   |                   | <b>Zusarz-</b>   |
| <b>Station</b>                                                  | v.Kraftwerk<br>km | Spannung                   |                                    | <b>Sesamt-</b><br>MVA | Тr-<br>MVA      | Dr-<br><b>MVA</b> | Pn-<br><b>MVA</b> | Spannung<br>%    |
|                                                                 |                   | W                          |                                    |                       |                 |                   |                   |                  |
| <b>A(Kraftwerk)</b>                                             | 0                 | 400                        | 3.0                                | 59.55                 | 1335            | 0                 | 50                | $+0.5$           |
| В                                                               | 250               | 400                        | 45                                 | 1134                  | 21.6            | 30                | 60                | +46              |
| C                                                               | 500               | 400                        | 45                                 | 113.6                 | 21,6            | 30                | 60                | +46              |
| 10                                                              | 750               | 400                        | 45                                 | 113.6                 | 21.6            | 30                | 60                | +4.6             |
| E(Endstation)                                                   | 1000              | 400                        | 3,0                                | 56,8                  | 13,0            | 0                 | 50                | +04              |

Belastung des Kraftwerkes<sub>; 27,6</sub> MW, cosy = 1

Abb. 53. Beispiel einer Großkraftübertragung<sup>1</sup>.

werk aufzustellenden Phasenschiebern geliefert. Frank G. Baum ist bekanntermaBen einer der ersten, der sich mit diesem Problem befaBt hat. Wenn die Hochstspannungsleitung einen groBen Teil

Burger, Drehstrom-Kraftübertragungen. 2. Aufl. 11

<sup>1</sup> Aus Bericht der Hochstspannungstagung in Essen, Januar 1926. Berlin: Julius Springer.

der Zeit sehr schwach belastet laufen *muB,* empfiehlt es sich, auBer den Asynchronphasenschiebern auch Drosselspulen nach dem Vorschlag von Riidenberg und Osanna aufzustellen\_ Dieselben sind verhältnismäßig billig, insbesondere, wenn man sie für Niederspannung baut. Sie haben geringere Wattverluste als rotierende Maschinen und werden ebenfalls an die Tertiarwicklung der Transformatoren angeschlossen. Eine Regulierung mit ihnen ist nur in groben Stufen moglich. Man verteilt die Blindleistung auf eine Anzahl Drosselspulen und schaltet dieselben je nach Bedarf ein und aus. Fiir die Feinregulierung empfiehlt es sich, rotierende Phasenschieber aufzustellen. Ob man fiir Lieferung voreilender Blindstrome Kondensatoren verwenden wird, *muB* erst die Zukunft lehren. Die sekundarseitig abgenommene Energie wird mittels im Betrieb umschaltbarer Zusatztransformatoren geregelt.

In den Abb. 51 sind die Schaltung der Übertragung und die Rechnungsergebnisse dargestellt, und zwar einmal fiir Vollast, das andere Mal fiir Leerlauf.

## c) Grenzen der Drehstromiibertragung.

GroBkraftiibertragungen fiir sehr groBe Leistungen und fiir sehr groBe Entfernungen sind erfolgreich in Betrieb genommen worden (200-300 MVA, 220 kV, 600 km).

Es sind die bei diesen Anlagen auftretenden prinzipiellen Schwierigkeiten erfolgreich iiberwunden worden. Unter geschickter Benutzung der physikalischen Eigenschaften elektrischer Leitungen konnte man die für die Übertragung günstigsten Verhältnisse bestimmen. Namentlich war es von größtem Vorteil, daB bei den praktisch zu iibertragenden Leistungen bei den· gewahlten Spannungen der Blindleistungsbedarf durch den Strom von der Leitung selbst gedeckt wird. Es ist dieser Punkt in dem vorhergehenden Abschnitt behandelt worden. Diese kritische Leistung hat von Rüdenberg den Namen "natürliche Leistung" erhalten. In dem erwahnten Abschnitt war gezeigt worden, welche Spannungen bei der jeweiligen Leistung notwendig sind, damit die Selbstkompensierung eintritt. Aber man ersieht auch ohne weiteres, daB, gleichgiiltig welche Frequenz man wahlt, die Spannung bei steigender Leistung sehr stark anwachsen *muB.* Die Spannung *muB* proportional mit der Wurzel der Leistung gesteigert werden, womit bei steigender Last sich sehr erhebliche Spannungen als erforderlich zeigen. Aus der Formel Nr. 359 ergibt sich, daB:

$$
U = |\overline{N}\cdot \overline{|\overline{KS}} \approx 0.78 \, |\overline{N}| \, \text{kV}
$$

ist. Man *miiBte* also bei einer "Obertragung von, sagen wir 2000000 kW bei  $\cos \omega = 1$  durch eine Doppelleitung, eine Spannung von etwa  $800 \text{ kV}$  wählen. Es sind nun Überlegungen angestellt worden, wie man bei gegebener Leistung die erforderliche Spannung herabmindern kann und trotzdem die Kompensierung der Blindlasten erreicht. Ein Weg ist folgender: die Leitung wird aus mehreren Einzelseilen pro Phase zusammengesetzt. Nehmen wir beispielsweise 3 Einzelseile an, die unter sich in gleichseitigem Dreieck angeordnet sind. Der Seilradius sei  $\rho$ , der gegenseitige Abstand sei *a,* dann hat man in den Formeln fiir die Induktivitat und Kapazität statt  $\rho$  den Wert  $\sqrt[\beta]{\rho \cdot a^2}$  zu setzen. Nehmen wir beispielsweise an, da $\overrightarrow{B}$  3 Einzelseile von  $\rho \approx \rho_0 = 3$  cm im gegenseitigen Abstand von  $a = 30$  cm angeordnet seien. Der mittlere Phasenabstand sei  $A = 1000$  cm. Dann wächst für diese Anordnung gegeniiber einer solchen mit Einfachseilen die natiirliche Leistung um rund  $45\%$ . Die Feldstärke an der Seiloberfläche der Mehrleiter pro Phase wird bei gleichem Seildurchmesser giinstiger sein als bei einem Leiter pro Phase. Es kann demnach auch fiir die neue Anordnung bestimmt zum mindesten die gleiche Be triebsspannung gewahlt werden. Ebenso kann man auch in beiden Fallen den wirtschaftlichen Querschnitt nehmen, da bei Anwendung von Hohlseilen die Querschnitte unabhangig vom Durchmesser sind. Es ist also moglich, auf Grund der vorhergehenden Überlegungen die Leistung um beträchtliche Werte zu steigern. Ob dieser Weg praktisch gangbar ist, muB erst die konstruktive Entwicklung zeigen.

## d) Vollkommen kompensierte Übertragung.

Wir wollen nun versuchen, eine Großkraftleitung zu disponieren, die nach Moglichkeit von der Regulierung der immerhin nicht angenehmen Blindströme entlastet ist. Wir wählen eine Übertragung von 5000 Megawatt, bei cos  $q=1$ , mit der Spannung von I Megavolt, iiber eine Strecke von 5000 km. Wir gehen nun schrittweise vor. Wir nehmen für die Übertragung an, daß sie mit konstanter Spannung oder annahernd konstanter Spannung betrieben wird, wie man es ja auch fiir den praktischen Betrieb braucht, und wie es fiir Zwischenentnahmestellen erforderlich ist. Mit der Leitung haben wir einen riesigen Kondensator geschaffen. Wir setzen für die Übertragung eine Freileitung mit  $\vec{6}$  Hohlseilen mit dem Radius  $\rho = 6$  cm, einen mittleren geometrischen Phasenabstand von 2000 cm und einen Querschnitt von je 1500 mm2 voraus. Dies ergibt eine Wandstärke von rund 5 mm. Die kilometrischen Werte der Leitungskonstanten der Einfachleitung sind folgende:

- 1. Wirkwiderstand  $r = 0.0122$  Ohm.
- 2. induktiver Blindwiderstand  $s = 0.365$  Ohm.
- 3. kapazitiver Nebenschluß-Blindwiderstand  $k = 333$  Kiloohm.
- 4. Die Ableitungen haben wir  $= 0$  gesetzt.
- 5. Wellenwiderstand  $Z_W = \sqrt{0.365 \cdot 333000} = 350$  Ohm.

Die kapazitive Blindleistung der ganzen Leitung bei konstanter Spannung beträgt 30000 MVA. Für diese Leistung sind Querdrosseln liings der ganzen Leitung aufzustellen. Damit ist die leerlaufende Leitung praktisch fur das Kraftwerk vom Blindstrom befreit. Der erforderliche Blindstrom pendelt zwischen den Drosseln und der Leitung hin und her. Es können nicht mehr Spannungserhohungen durch Ladestrom auftreten, und es ist ohne weiteres möglich, die Leitung mit verhältnismäßig kleinen Maschinen unter Spannung zu setzen.

Die induktive Blindlast bei Vollast beträgt rund 23000 MVA. Damit diese Blindlast riicht auftreten kann, kompensieren wir die Induktivität der Leitung durch Einschaltung von Kondensatoren in den Zug der Leitung. Die Gesamtkapazität der einzelnen über die ganze Strecke verteilten Kondensatoren muB dann ebenfalls 23000 MVA betragen. Wenn nunmehr der Betriebsstrom durch die Leitung geschickt wird, tritt kein induktiver Spannungsabfall mehr auf, die Leitung ist also vollkommen kompensiert, d. h. von den Wirkungen der Kapazität und Induktivität der Leitung entlastet. Wir haben dagegen noch mit der Wirkung des ohmischen Widerstandes zu rechnen. Bei Übertragung der ganzen oben angegebenen Leistung tritt ein Spannungsabfall von rund  $15\%$  auf. Dieser Spannungsabfall kann in den Zwischenstationen durch in Serie geschaltete Spannungsregler ausgeglichen werden, so daB man überall längs der Leitung hin praktisch genau genug die gewunschte konstante Spannung erhiilt.

Wir haben somit ein Leitungsgebilde geschaffen, das in seiner resultierenden Wirkung sich nicht viel von einer Gleichstromubertragung unterscheidet. Wir haben nichts anderes gemacht, als was in der Schwachstromtechnik schon lange ublich gewesen ist. Wir haben Induktivitäten und Kapazitäten der Übertragungsleitung zugefügt und damit die gewünschten Verhältnisse geschaffen. Die angegebene Form arbeitet ohne jegliche Automatik, abgesehen von der Spannungsregelung.

Bei der Bestimmung der Leitungsverluste muB man die in den Serienkondensatoren und Querdrosseln nicht vernachlassigen. Es dürfte möglich sein, diese Apparate für etwa 0,1% Verlust, bezogen auf die durehgehende Leistung, zu bauen. Es kamen demnaeh fiir den vorliegenden Fall folgende Verluste hinzu:

1. für die Querdrosseln 30 MW,

2. für die Längskondensatoren 23 MW.

Diese beiden Verluste betragen von der iibertragenen Leistung nur

$$
\frac{30+23}{5000} \cdot 100 = 1{,}06 \,\text{vH}.
$$

Man sieht also, daB diese Verluste ohne weiteres tragbar sind, wenn die Benutzungsdauer der Anlage groB ist.

Es ist aueh zu priifen, ob sieh Vorteile ergeben, wenn man die Anlage für eine andere Frequenz ausführen würde. Natürlich hat die Wahl einer anderen Frequenz den sehwerwiegenden Naehteil, daB man nieht direkt in die vorhandenen Leitungssysteme iiber Transformatoren speisen könnte.

Bei Wahl einer anderen Frequenz als der normalen von 50 Hertz ist zu beaehten, daB die fiir die Langskompensation erforderliehen Serienkondensatoren in ihrer GroBe sieh mit der Frequenz verändern. Die Größe der Serienkondensatoren K<sub>s</sub> ist so zu nehmen, daB die Gleiehung

$$
K_S = s_L \cdot L \tag{361}
$$

erfiillt wird. Darin ist:

*8L* die kilometrisehe Induktanz der Leitung und

*L* die Lange der zu kompensierenden Streeke.

Daraus können wir die Kapazität  $c<sub>s</sub>$  dieser Kondensatoren wie folgt bestimmen:

$$
\frac{1}{\omega \cdot c_S} = \omega \cdot l \cdot L \tag{362}
$$

$$
c_S = \frac{1}{\omega^2} \cdot \frac{1}{l \cdot L} \,. \tag{363}
$$

Man sieht, daB die Kapazitat umgekehrt proportional mit dem Quadrat der Frequenz geandert werden *muB.* 

Das gleiche gilt für die Querkompensation. Hier muß die Induktivitat der erforderliehen Kompensationsdrosseln

$$
l_q = \frac{1}{\omega^2} \cdot \frac{1}{c_L \cdot L} \tag{364}
$$

sein. Sie andert sieh also ebenfalls umgekehrt mit dem Quadrat der Frequenz.

Mit steigender Frequenz werden die Kompensationsapparate billiger, dagegen wachsen die Verluste. Außerdem ändern sich die

Preise der Transformatoren, deren Preis mit wachsender Frequenz ebenfalls fällt. Hinzu kommen Frequenzwandler in den Abnahmestationen, um die bestehenden Starkstromnetze, die allgemein mit 50 Hertz arbeiten, speisen zu können. Diese Frequenzwandler hatten den Vorteil, eine gewisse Unabhangigkeit der gegeneinander gekuppelten Netze zu gewahren, da diese Apparate nicht eine starre Frequenziibersetzung besitzen, so daB BelastungsstoBe u. dgl. sich nicht von einem Netz in das andere iibertragen.

Durch die neuerdings erzieIten Fortschritte im Bau von Gleichrichtern, namentlich fiir Umformung von GIeichrichtern in Drehstrom, ist die Verwendung hochgespannten GIeichstroms fiir Großkraftübertragungen nicht von der Hand zu weisen. Bei Gleichstrom fallen die Schwierigkeiten fort, die sich durch die Kapazitat und Induktivitat der Leitung bei Wechselstrom ergeben. Es ist daher nicht ausgeschlossen, daB die groBen Kupplungsleistungen fiir den nationalen bzw. internationalen Energieaustausch als GleichstromanIagen gebaut werden. Die weitere Verteilung wird aller Voraussicht nach stets mit Drehstrom arbeiten.

# **XIII. Schnellrechnungen.**

Es kommt in der Praxis sehr haufig vor, daB man fiir eine geplante tibertragung moglichst schnell wissen will, welche Spannung und welchen Querschnitt man wahlen solI. Der Fall kann auch so liegen, daB man aus gegebenen Verhaltnissen die giinstigsten Werte der iibertragbaren Leistung und der dabei auftretenden Leistungs- und Spannungsverluste, KurzschluBbeanspruchung u. a., iiberschlaglich bestimmen *muB.* 

Es sollen für diesen Zweck, soweit dies möglich ist, kurze, handliche Formeln gegeben werden, die man leicht im Kopf behalten kann, so daß man möglichst unabhängig wird von irgendwelchen Taschenbüchern, Tabellen oder Kurventafeln.

## **a) Wirtschaftlichste Spannung.**

Gute Mittelwerte sind fiir Einfachfreileitungen zu nennen

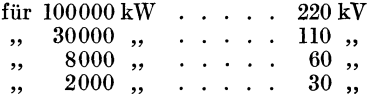

Dies entspricht ungefahr

$$
U_{\text{wirtschaft}} = \frac{\sqrt{N}}{1.5} \text{ Kilovolt.}
$$
 (365)

## **b) Wirtschaftliche Strombelastung.**

$$
y_{\text{wirtschaft}} = \frac{80}{\sqrt{h_v \cdot k}} \text{Amp.}/\text{mm}^2. \tag{366}
$$

Diese Formel gilt unter der Voraussetzung eines Kupferpreises  $= 1$  M/kg, einer Verzinsung und Amortisation  $= 10$  vH.

- $h_v = \text{Verlustdauer}$ , sie ist im Mittel =  $\frac{2}{3}$  Belastungsdauer
- $k =$ Kilowattstundenpreis

für  $h_r = 2000$  und  $k = 3$  Pf./kW ergibt

$$
y_{\text{wirtschaft}} \approx 1.0 \text{ Amp./mm}^2. \tag{367}
$$

Bei einem Kupferpreis von 2 Mark wird die wirtschaftliche Strombelastung  $\sqrt{2}$  mal größer, also

$$
y_{\text{wirtschaft}} \approx 1.4 \text{ Amp./mm}^2. \tag{368}
$$

### **c) Spannungsverlust.**

Derselbe ist, wie aus Diagramm Abb. 30c ersichtlich ist, ungefähr gleich der Summe von  $\overline{A}B + DF$ . Das heißt, es ist

$$
e = \sqrt{3} \cdot i \cdot \cos \varphi \cdot r \cdot L + \sqrt{3} \cdot i \cdot \sin \varphi \cdot s \cdot L \text{ Volt} \qquad (369)
$$

$$
= \sqrt{3} \left( i_W \cdot r + i_B \cdot s \right) \cdot L \quad \text{oder} \tag{370}
$$

$$
= \left(\frac{W}{U} \cdot r + \frac{B}{U} s\right) \cdot L \text{ Volt}
$$
 (371)

oder in Prozenten

$$
\varepsilon_v = \frac{W \cdot L}{10 \cdot U^2} (r + s \cdot \text{tg } \varphi) \text{ vH}.
$$
 (372)

Hierin ist *W* die Wirklast in kW, *B* die Blindlast in Blindkilowatt, *U* die Betriebsspannung in Kilovolt, *r· L* die Summe aller ohmschen und *s* . *L* die Summe aller induktiven Widerstande, alle reduziert auf die Bezugsspannung *U.* Diese Reduktion erfolgt durch Multiplikation mit dem Quadrat des Verhaltnisses der wirklichen zur Bezugsspannung. Es sei der Widerstand *r* im Stromkreis mit der Spannung  $\tilde{U}$  zu reduzieren auf die Spannung  $U_1$ . Es ist dann der reduzierte Wert:

$$
r_1 = r \cdot \left(\frac{U_1}{U}\right)^2 \text{ Ohm}
$$
 (373)

und man hat damit nunmehr den Wert für die Bezugsspannung  $U_1$ .

Die angenaherte Formel fiir den Spannungsabfall genugt fiir weitaus die meisten Falle. Ein Kriterium der Genauigkeit ist der sich ergebende Phasenwinkel zwischen Anfang und Ende der Leitung.

Der angenaherte SpannungsabfalI sei *8v,* die entsprechende Querspannung ist

$$
\varepsilon_q = \frac{W \cdot L}{10 \cdot U^2} \cdot (s - r \cdot \text{tg } \varphi) \text{ vH}.
$$

Es ist dann

$$
\mathop{\rm tg}\nolimits \alpha = \frac{\varepsilon_q}{\varepsilon_v + 100}
$$

und aus der Tab. 37 findet man, welchen Zuschlag *Ba* man zu  $100+\varepsilon_n$  machen muß, um die wirkliche Anfangsspannung zu finden. Bei tg $\alpha = 0.1$  wird der Fehler nur  $0.5 \,\mathrm{vH}$  sein, bei tg $\alpha$  $= 0.2$  - ein schon recht bedeutender Wert - wird der Fehler  $2 \text{ vH}$ .

# d) Bestimmung des Spannungsabfalles von Freileitungen.

Wenn die Wirklast *W* kW und die Entfemung *L* km betragt, ist der Spannungsabfall in Prozenten der Spannung am Ende angenahert :

$$
\varepsilon_v = \frac{W \cdot L}{p} \text{ vH}.
$$

Der Faktor *p* ist aus der folgenden Tab. 27 zu bestimmen. Um zunachst ungefahr den zu wahlenden Querschnitt zu finden, rechne man mit dem fiir den Fall zulassigen Spannungsabfall.

| Querschnitt     | Betriebsspannung in kV |         |       |       |       |               |  |  |
|-----------------|------------------------|---------|-------|-------|-------|---------------|--|--|
| mm <sup>2</sup> | 6                      | 10      | 15    | 20    | 30    | $cos \varphi$ |  |  |
| 25              | 478                    | 1330    | 3000  | 5320  | 12000 | 1,0           |  |  |
|                 | 350                    | 967     | 2160  | 3790  | 8420  | 1,8           |  |  |
|                 | 292                    | 800     | 1770  | 3100  | 6850  | 0,6           |  |  |
| 35              | 673                    | 1870    | 4200  | 7480  | 16800 | 1,0           |  |  |
|                 | 451                    | 1235    | 2760  | 4820  | 10700 | 0.8           |  |  |
|                 | 359                    | 980     | 2170  | 3790  | 8330  | $_{0,6}$      |  |  |
| 50              | 950                    | 2640    | 5940  | 10550 | 23800 | 1,0           |  |  |
|                 | 567                    | 1550    | 3440  | 6010  | 13250 | 0,8           |  |  |
|                 | 433                    | 1 1 7 5 | 2590  | 4520  | 9900  | $_{0,6}$      |  |  |
| 70              | 1300                   | 3600    | 8160  | 14500 | 32600 | 1,0           |  |  |
|                 | 685                    | 1870    | 4130  | 7110  | 15800 | 0,8           |  |  |
|                 | 502                    | 1360    | 3000  | 5200  | 11650 | 0,6           |  |  |
| 95              | 1840                   | 5110    | 11500 | 20500 | 46000 | 1,0           |  |  |
|                 | 827                    | 2240    | 4930  | 8600  | 18800 | 0,8           |  |  |
|                 | 578                    | 1560    | 3420  | 5920  | 12850 | 0,6           |  |  |
| 120             | 2310                   | 6410    | 14400 | 25700 | 57700 | 1,0           |  |  |
|                 | 920                    | 2500    | 5500  | 9500  | 20700 | 0,8           |  |  |
|                 | 630                    | 1690    | 3700  | 6400  | 13800 | 0,6           |  |  |
| 150             | 2900                   | 8070    | 18200 | 32300 | 72600 | 1,0           |  |  |
|                 | 1020                   | 2750    | 6030  | 10450 | 22700 | 0,8           |  |  |
|                 | 677                    | 1820    | 3970  | 7000  | 14800 | $_{0,6}$      |  |  |

Tabelle 27. Die Faktoren *p.* 

Beispielsweise sei  $W = 6000 \text{ kW}$ ,  $\cos \phi = 0.8$ ,  $L = 20 \text{ km}$  und  $U = 30 \text{ kV}$ . Dann ist für  $\varepsilon_v = 10$ :

$$
p=\frac{6000\cdot 20}{10}=12000.
$$

Man findet in der Tabelle die nächstliegenden Werte 10700 und 13250. Wählt man 50 mm<sup>2</sup>, so erhält man für den Spannungs $verlust:$ 

$$
\varepsilon_v = \frac{6000 \cdot 20}{13\,250} = 9.1 \text{ vH}.
$$

### e) Leistungsverlust.

In ähnlicher Weise kann man den Leistungsverlust durch Stromwiirme bestimmen. Er ist

$$
V_w = \frac{3i^2 \cdot r}{1000} = \left(\frac{Ns}{U}\right)^2 \cdot \frac{r}{1000} \text{ kW} \tag{374}
$$

oder in  $vH$ :

$$
\varepsilon_w = \frac{W \cdot r}{10 \cdot U^2 \cos \varphi^2} \,\mathrm{vH} \,. \tag{375}
$$

Die Bezeichnungen sind die gleichen wie vorher. Wenn man viel mit einer Spannung zu rechnen hat, so kann man sich die Formel folgendermaßen abändern:

$$
\varepsilon_w = W \cdot L \, \frac{r_s}{10 \cdot Q \cdot U^2 \cos \varphi^2} = \frac{W \cdot L}{p} \, \mathrm{vH} \,. \tag{376}
$$

Man bildet das Produkt Kilowatt  $\times$  Kilometer und sucht sich

den Wert
$$
p = \frac{10 \cdot Q \, U^2 \cos^2 \varphi}{r_s} \tag{377}
$$

aus einer nach cos *g;* und *Q* geordneten Tabelle, und kann nun sofort bestimmen, welchen Verlust man mit dem betreffenden Leistungsfaktor und Leistungsquerschnitt fiir ein gegebenes Lastmoment erhalten wird.

Eine ähnliche Tabelle zur Bestimmung von *Q* bei  $\varepsilon_w = 10 \text{ vH}$ ist die untenstehende. Bei Freileitungen schlage man 4vH auf.

| Tabelle 33.                                             |                                      |                                        |                                          |                                               |                                              |                                              |                                              |                                                |                                                  |  |  |
|---------------------------------------------------------|--------------------------------------|----------------------------------------|------------------------------------------|-----------------------------------------------|----------------------------------------------|----------------------------------------------|----------------------------------------------|------------------------------------------------|--------------------------------------------------|--|--|
| Leistungs-                                              | Betriebsspannung in kV               |                                        |                                          |                                               |                                              |                                              |                                              |                                                |                                                  |  |  |
| faktor                                                  | 6                                    | 10                                     | 15                                       | 20                                            | 30                                           | 35                                           | 40                                           | 50                                             | 60                                               |  |  |
| $\cos \varphi = 1.0$<br>0.9<br>0,8<br>0.7<br>0,6<br>0,5 | 206<br>167<br>132<br>101<br>74<br>52 | 571<br>462<br>365<br>280<br>205<br>143 | 1285<br>1040<br>823<br>630<br>463<br>321 | 2190<br>1850<br>1465<br>1 1 2 0<br>825<br>573 | 5150<br>4170<br>3290<br>2520<br>1850<br>1290 | 7000<br>5670<br>4480<br>3430<br>2520<br>1750 | 9150<br>7400<br>5850<br>4980<br>3300<br>2288 | 14300<br>11600<br>9150<br>7000<br>5150<br>3580 | 20600<br>16700<br>13150<br>10100<br>7420<br>5150 |  |  |

Tabelle 33.

### **f) Spannungserhohung durch die Kapazitat der Leitung.**

Bei langeren Freileitungen und hoheren Spannungen treten neben den Spannungsverlusten durch Belastung Spannungserhohungen ein, die durch den Kapazitatsstrom verursacht werden. Die Spannungserhohung betragt bei 50 Hz uberschlaglich

$$
e_c = \frac{UL^2}{1750} \text{Volt.}
$$
\n
$$
(378)
$$

*U* ist die Betriebsspannung in Kilovolt und *L* die Streckenlange in Kilometern oder

$$
\varepsilon_c = \frac{L^2}{17500} \text{ vH}.
$$
\n(379)

Fur andere Frequenzen lautet die Formel

$$
\varepsilon_c = \left(\frac{L \cdot f}{6600}\right)^2 \text{vH}.
$$
\n(380)

Hierin ist *t* die Frequenz in Hertz.

Bei sehr langen Leitungen kann die Spannungserhohung bedeutend werden. Mit diesen Formeln kann man naturlich nur die Erhöhung für nicht zu lange Strecken von höchstens 200-300 km Länge bestimmen. Die Spannungserhöhung in der Leitung durch den Ladestrom spielt bei nicht ubermaBig langen Strecken keine besondere Rolle. - Die starken Spannungserhöhungen, die beobachtet werden, ruhren meist von den im Stromkreis befindlichen Transformatoren groBer KurzschluBspannung her.

1m Transformator ergibt der Ladestrom eine Spannungserhohung von

$$
\varepsilon_{cT} = \frac{1}{10} \frac{S_T}{K} \cdot L \,\text{vH} \,. \tag{381}
$$

Worin *Sp* die Induktanz des Transformators in Ohm mit der gleichen Bezugsspannung wie die Spannung der Leitung bedeutet und  $K$  die Kondensanz der Leistung für 1 km in  $KQ$ .

Bei Kabelleitungen beträgt die Spannungserhöhung

$$
\varepsilon_c = \frac{1}{20} \frac{S}{K} \cdot L^2 \,\mathbf{v} \mathbf{H} \,. \tag{382}
$$

Hierin bedeuten *S* die Induktanz in Ohm und *K* die Kondensanz in Kiloohm, beide je fur 1 km Kabelstrecke. Diese Formel gilt ebenfalls nur angenähert. Sie genügt jedoch, wenn die Spannungserhöhung nicht mehr als  $5 \text{ vH}$  beträgt.

Fur Drehstromkabel kann man im Mittel rechnen

$$
\varepsilon_c = \frac{L^2}{4000} \,\mathrm{vH} \,. \tag{383}
$$

### g) Seildurchmesser in bezug auf Vermeidung von Koronaverlusten.

Wie aus Abb. 18 hervorgeht, ist nach Peek und mit den iiblichen Abstanden die kritische Spannung *Uk* in kV erreicht bei

einem Durchmesser
$$
d = \frac{U_k}{9} \,\mathrm{mm} \,. \tag{384}
$$

Um ganz sicher zu gehen, wahle man den Leitungsdurchmesser zu

$$
d_k = \frac{U_{\text{Betricb}}}{8} \text{ mm.}
$$
 (385)

## h) Kurzschlußverhältnisse.

1. StoBkurzschluBstrom *is.* 

$$
i_s = 1.5 \cdot \frac{U}{Z_N + Z_G} \text{ Amp.} \tag{386}
$$

oder auch

$$
\dot{i}_s = \frac{252}{15 + \sigma_N} \cdot \dot{i}_N. \tag{387}
$$

2. DauerkurzschluBstrom *in* in Abzweigen vonetwa lOvH der Generatorleistung

$$
i_D = \frac{U}{\sqrt{3} \cdot Z_N} \text{ Amp.} \tag{388}
$$

oder auch
$$
i_D = \frac{100}{24 + \sigma_N} \cdot i_N \,. \tag{389}
$$

Für die Hauptleitung gibt es keine einfache Formel. Man verwende Tabelle 15.

3. A bschaltleistung *N A.* Benutze ebenfalls Tabelle 15. Nach den REH 1929 ist:

$$
N_A = i_D \cdot U \cdot \sqrt{3} \cdot 1,10 \left(1 + \frac{1}{2a^2}\right) \text{kVA}.
$$
 (390)

Die relative KurzschluBentfernung *a,* die man 'fiir die angefiihrte Tabelle braucht, kann man leicht schatzungsweise bestimmen.

Denken wir uns beispielsweise nebenstehende Anlage (Abb. 54), so ist:  $\overline{10}$ 

$$
a_x = \frac{24 + 6\frac{10}{1}}{24} = 3.5\,,\tag{391}
$$

$$
a_y = \frac{24 + 10 + 10 + \frac{10}{8}6}{24} = 2{,}15. \tag{392}
$$

Man sieht also, daB der Punkt *y* elektrisch naher liegt als *x.*  In *y* wird demnach der Kurzschlußstrom größer als in *x*.

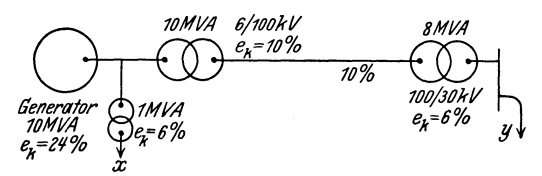

Abb. 54. Beispiel zur KurzschluBberechnung.

Die Werte von  $\sigma_N$  sind die Streuspannungsabfälle der Leitung und Transformatoren in Prozenten, aIle bezogen auf die normale Durchgangsleistung. Für Transformatoren hat man für  $\sigma_T$ zwischen  $3-12 \text{ vH}$  (siehe Tabelle 11). Es ist für Freileitungen:

$$
\sigma_F = 0.040 \frac{N_s}{U_2^2} L \text{ vH}, \qquad (393)
$$

fiir Kabel:

$$
\sigma_K = 0.007 \frac{N_s}{U^2} L \text{ vH}.
$$
 (394)

### i) Beispiel für die Schnellrechnung.

Es sind 50000 kW bei cos  $q = 0.9$  auf 150 km zu übertragen. Wir verteilen die Last auf 2 parallele Leitungen.

1. Wirtschaftliche Spannung:

$$
U_{\rm wirtschaft.} = \frac{\sqrt{\frac{25000}{0.9}}}{1.5} = 110 \,\mathrm{kV} \,.
$$

2. Wirtschaftlicher Querschnitt. Fiir 3000 Belastungsstunden wird  $h_n \approx 2000$  Std. sein. Der Strompreis betrage 3 Pf. KWh, der Zinsfuß 10 vH, der Kupferpreis sei 1,50 Mark/kg. Daraus

$$
y_{\text{wirtschaft}} = 80 \cdot \sqrt{\frac{1,5}{2000 \cdot 3}} = 1,28 \text{ Amp./mm}^2.
$$

Daher

$$
Q_{\text{wirtschaft}} = \frac{25000}{\sqrt{3} \cdot 110 \cdot 0.9} \frac{1}{1,28} = 114 \text{ mm}^2.
$$

Wir wählen nominell 120 mm<sup>2</sup> Querschnitt. 3. Spannungsverlust bei Vollast:

$$
\varepsilon_v = \frac{25000 \cdot 150}{10 \cdot 110^2} \left( \frac{18,2}{117} + 0.75 \cdot 0.4 \right) = 14.2 \text{ vH}.
$$

4. Spannungserhöhung durch Kapazität:  $\varepsilon_c = \frac{150^2}{17,500}$  $= -1.3 \text{ vH}$ Bei Last ist der Spannungsverlust Bei Leerlauf ist der Spannungsverlust  $=$  12,9 vH  $= -1,3 \text{ vH}.$ 

Zur Bestimmung des Regelbereiches der Maschinenspannung oder des Spannungsreglers muB man die mittlere Spannung  $\overline{114,2+98,7} = 106,45$  vH bestimmen und die Spannung in den Grenzen von  $+7.3$  vH regeln.

5. Leistungsverlust

$$
\varepsilon_w = \frac{25000 \cdot 150}{10 \cdot 110^2 \cdot 0.9^2} \cdot \frac{18,2}{117} = 6,0 \text{ vH}.
$$

6. KurzschluBverhaltnisse unter der Annahme, daB das Kraftwerk Generatoren mit 40000 kVA bei  $\cos \omega = 0.8$  vollbelastet laufen hat und nur eine Leitung von einem Transformator von 30000 kVA Leistung mit 10 vR Streuspannung gespeist wird.

Dann ist fiir den Normalstrom

$$
i_N = \frac{40\,000}{\sqrt{3} \cdot 110} = 205
$$
 Amp.,

der StoBstrom is am Ende der Einfachleitung:

$$
i_s = \frac{252 \cdot i_N}{15 + 13,3 + 19,2} = \frac{252 \cdot 205}{47,5} = 1090
$$
 Amp.,  

$$
\sigma_T = \frac{40000}{30000} \cdot 10 = 13,3
$$
 vH

da

and 
$$
\sigma_L = \frac{40 \cdot 40000 \cdot 150}{110^2 \cdot 1000} = 19.2 \text{ vH} \text{ sind.}
$$

Der DauerkurzschluBstrom ist mit

$$
a = \frac{24 + 13.3 + 19.2}{24} = 2.35
$$

aus der Tabelle 15 zu entnehmen

$$
i_D = 1.6 \cdot 205 = 328
$$
 Amp.

Die Abschaltleistung aus der gleichen Tabelle:

$$
N_A = 1.8 \cdot 40\,000 = 72\,000
$$
 kVA.

7. Durchmesser mit Riicksicht auf Koronaverhaltnisse:

$$
d=\frac{110}{8}=\sim 14~\mathrm{mm}.
$$

Der Seildurchmesser von 14 mm entspricht genau dem eines Seiles von 120 mm<sup>2</sup> nominellen Querschnittes, ist also angemessen in geringer Rohe iiber dem Meeresspiegel.

# XIV. Einige Hilfstabellen und Rechnnngsbehelfe.

## a) JEC-Nennspannungen.

Angenommen von der Internationalen ElektrotechnischenKommission 1926.

Mittlere Spannungen an den Verbraucherklemmen:

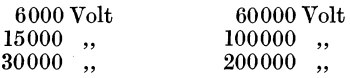

Die Höchstspannungen am Generator bzw. Primärtransformator können 10 vH höher sein als obige Werte. Die angegebenen Spannungen sollen mit Vorzug angewendet werden. Eine Anzahl dazwischenliegender Spannungen sind auch noch aufgeführt, aber hier aus dem Wunsche heraus, die Anzahl der Stufen zu verringern und keine anderen Spannungen als die angegebenen aufkommen zu lassen, fortgelassen.

### b) Einige Rechenbehelfe1,

Urn das Aufsuchen trigonometrischer Werte kleiner Winkel zu vermeiden, dienen folgende Formeln.  $d$  und  $\delta$  sind sehr kleine Größen,  $\delta$  in Bogenmaß gemessen:

$$
\begin{aligned} \cos\delta &= 1 - \tfrac{1}{2}\,\delta^2, \\ \text{tg }\delta &= \delta + \tfrac{1}{3}\,\delta^3, \\ (1 \pm d)^m &= 1 \pm m\,d, \\ \frac{1}{\cos\delta} &= 1 + \tfrac{1}{2}\,\text{tg}^2\,\delta. \\ \cos\left(\!\phi \pm \delta\!\right) &= \cos\varphi \mp \delta \cdot \sin\varphi~. \end{aligned}
$$

## C) Bestimmung der Dauer des Uingsten Tages und der längsten Nacht im Jahr.

Die Unterschiede zwischen Tag und Nacht im Winter und im Sommer sind je nach dem Breitengrade verschieden. Es ist der größte halbe Tagesbogen für den längsten Tag bzw. für die längste Nacht im Jahr, und wenn die Ekliptik der Erdachse 23°, 27,3' betriigt, zu berechnen aus

$$
\cos t = -\lg \varphi \cdot \lg 23^{\circ} 27.3'.
$$

Die Zeit in Stunden berechnet man daraus, indem man berücksichtigt, daß 24 Stunden 360<sup>0</sup> entsprechen. Es ist also

<sup>1</sup> Strecker: Hilfsbuch fur die Elektrotechnik, S.12. 1921.
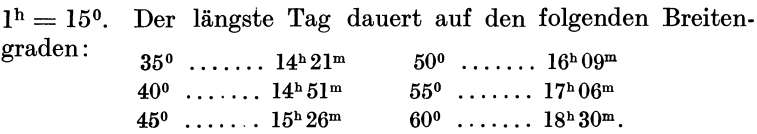

Diese Werte braucht man, um eine Belastungskurve für Lichtstrombedarf aufzustellen.

## **d) Angaben fiber Freileitungen.**

Für die überschlägigen Berechnungen von Freileitungsübertragungen ist es erwiinscht, den gegenseitigen Abstand der Seile am Mast zu kennen. Hierfür dienen die folgenden Formeln, die die Mastabstande angeben, die entsprechend den Verbandsvorschriften von der Spannung und der Spannweite der Seile abhangen.

Tabelle 34 uber die. ubliehen Spannweiten fur Freileitungen mit Eisenmasten.

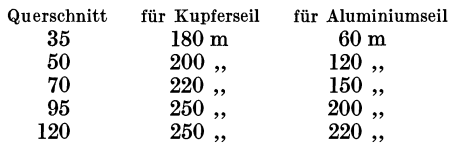

Fur Stahlaluminiumleitungen kann man die gleichen Mastabstande wahlen, wie fur aquivalente Kupferseile.

Kleinster Querschnitt fur Freileitungsseile in bezug auf mechanische Festigkeit

für Kupfer . . . . . 10 mm<sup>2</sup>  $\ldots$  Aluminium . . . . 25  $\ldots$ 

Mindestabstand der Leitungsseile am Mast

für Kupfer  $A = 7.5 \sqrt{H} + \frac{U}{150}$  cm, Aluminium  $A = 10 \sqrt{H} + \frac{U}{150}$  cm.

Hierin ist *H* der Durchhang in Zentimeter bei einer Temperatur von + 40° C und die Spannung *U* in Kilovolt zu setzen.

Tabelle 35.

Mittlerer geometriseher Abstand *A* fiir Freileitungen. Fiir uberschlagliche Berechnungen kann man annehmen:

Fiir die Betriebsspannung:

 $U = 6$  10 15 20 30 60 100 150 200 300 400 kV  $A = 80$  100 120 150 210 380 560 800 1000 1500 1950 cm

Es kommen jedoch erhebliche Abweichungen von diesen Werten vor.

| $cos \varphi$ | tg o       | $cos \varphi$ | tg φ                                           | $cos \varphi$ | tg φ      |
|---------------|------------|---------------|------------------------------------------------|---------------|-----------|
| ı             | $\bf{0}$   | 0,80          | 0.7500                                         | 0,60          | 1,333     |
| 0.99          | ${0.1425}$ | 0.79          | $\begin{array}{c} \textrm{0.7761} \end{array}$ | 0,59          | 1.368     |
| 0,98          | 0,2031     | 0,78          | 0,8023                                         | 0.58          | 1,415     |
| 0,97          | 0,2486     | 0,77          | 0,8286                                         | 0,57          | 1,441     |
| 0,96          | 0.2917     | 0,76          | 0,8551                                         | 0,56          | 1,479     |
| 0,95          | 0.3287     | 0,75          | 0,8819                                         | 0.55          | 1.518     |
| 0.94          | 0.3630     | 0,74          | 0,9089                                         | 0.54          | 1,559     |
| 0,93          | 0,3953     | 0,73          | 0.9362                                         | 0.53          | 1,600     |
| 0,92          | 0,4260     | 0,72          | 0,9635                                         | 0,52          | 1,643     |
| 0.91          | 0.4556     | 0,71          | 0.9918                                         | 0,51          | $1.686\,$ |
| 0.90          | 0.4844     | 0,70          | 1,020                                          | 0.50          | 1,732     |
| 0,89          | 0,5124     | 0,69          | 1,049                                          | 0,45          | 1,985     |
| 0,88          | 0,5398     | 0,68          | 1,078                                          | 0,40          | 2,291     |
| 0,87          | 0.5668     | 0,67          | 1,108                                          | 0,35          | 2,676     |
| 0,86          | 0.5934     | 0,66          | 1,138                                          | 0,30          | 3,180     |
|               |            |               |                                                |               |           |
| 0,85          | 0,6197     | 0,65          | 1,168                                          | 0.25          | 3,878     |
| 0,84          | 0,6490     | 0,64          | 1,201                                          | 0.20          | 4,899     |
| 0,83          | 0.6720     | 0.63          | 1,233                                          | 0,15          | 6.591     |
| $_{0,82}$     | 0.6980     | $_{0.62}$     | 1,267                                          | 0,10          | 9,95      |
| 0,81          | 0,7240     | 0,61          | 1,299                                          |               |           |

e) Tabelle 36 der Beziehungen zwischen  $\cos \varphi$  und tg $\varphi$ .

f) Tabelle 37 der Beziehungen zwischen dem Winkel a,  $h=100$  tg  $\alpha$  und  $\epsilon_{\alpha}=100$  ( $\sqrt{1+tg^2\alpha}-1$ ) sowie zwischen tg a, cos a und  $\epsilon_a$ .

| $\boldsymbol{a}$ | $\boldsymbol{h}$ | $\epsilon_{\alpha}$    | $\alpha$       | h             | x                     |
|------------------|------------------|------------------------|----------------|---------------|-----------------------|
| 10               | 1,75             | 0.0153                 | 6 <sup>0</sup> | 10,51         | 0.5510                |
| 2 <sup>0</sup>   | 3.49             | 0.610                  | 70             | 12.28         | 0,7550                |
| 30               | 5,24             | 0.1375                 | 8 <sup>0</sup> | 14,05         | 0,9800                |
| 4 <sup>0</sup>   | 6,99             | 0,2445                 | 90             | 15.84         | 1.250                 |
| 5 <sup>0</sup>   | 8,75             | 0,3820                 | $10^{\rm o}$   | 17,63         | 1,550                 |
| $tg\alpha$       | $\cos \alpha$    | $\epsilon_{\alpha}$ vH | tg $\alpha$    | $\cos \alpha$ | $\epsilon_\alpha v H$ |
| 0,01             | 0.99995          | 0,005                  | 0.11           | 0.9940        | 0.603                 |
| 0,02             | 0,9998           | 0.02                   | 0,12           | 0.9929        | 0,717                 |
| 0,03             | 0.9996           | 0.045                  | 0.13           | 0.9917        | 0,842                 |
| 0,04             | 0,9992           | 0.08                   | 0,14           | 0,9904        | 0,975                 |
| 0,05             | 0,9988           | 0,124                  | 0,15           | 0.9890        | 1,119                 |
| 0,06             | 0,9982           | 0.179                  | 0.16           | 0.9875        | 1,272                 |
| 0.07             | 0.9976           | 0,244                  | 0.17           | 0.9859        | 1,434                 |
| 0,08             | 0,9968           | 0.318                  | 0.18           | 0,9842        | 1,607                 |
| 0,09             | 0,9960           | 0,404                  | 0.19           | 0,9824        | 1,789                 |
| 0,10             | 0,9950           | 0,499                  | 0,20           | 0,9806        | 1,980                 |

176

Diese Tabelle 37 kann dazu benutzt werden, um, wie es bei Aufstellung von Betriebsdiagrammen haufig vorkommt, Kreisabschnitte mit sehr groBem Durchmesser zu zeichnen. Stangenzirkel sind meist nicht zur Hand und mit behelfsmaBigen Zirkeln kann man keine einwandfreie Kreise ziehen. Es ist dann besser, den Kreis aus einzelnen Punkten, die rechnerisch ermittelt werden, zu konstruieren. Hierzu dient auch die Tabelle 37.

Hat man beispielsweise einen Kreisbogen mit  $r = 100$  cm zu zeichnen, so tragt man auf der Bezugsachse *OB* die Strecke  $AB = r - 0.9r$  auf. In *B* und *A* werden dann die Werte *h* und 0.9*h* für die Winkel $\alpha$ ,  $2\alpha$ ,  $3\alpha$ usw. aufgetragen. Man erhalt die Punkte *D', D",*   $C', C''$  usw und zieht Strahlen durch  $C'D', C''D''$ , die nunmehr die Winkel $\alpha$ .  $2\alpha$  usw. zur Bezugsachse bilden. Von C', C'' usw. trägt man dann die Werte  $\varepsilon_{\alpha_1}$ ,  $\epsilon_{\alpha}$ , usw. auf diesen Strahlennach links ab und erhält die Punkte *X', X",* die man vermittels eines Kurvenlineals von *B* aus- $\sqrt{a}$ gehend zu einem Kreisbogen zusammenfügt. Parallele Kreise The Text of Text of Text Abb. 55. Konstruktion großer Kreise. sammentugt. Faranele Krelse Abb. 55. Konstruktion großer Kreise.<br>zum Kreis B, X', X'', z. B. mit

 $0.8r, 0.9r, 1.1r$ , findet man durch Abtragen der Strecken  $-0.2r$ ,  $-0.1r, +0.1r$  auf den Strahlen von dem zuerst konstruierten Kreis aus, so daB man die Kreise nunmehr zeichnen kann.

## g) Tabelle 38 der Beziehungen der hyperbolischen Funktionen zu den trigonometrischen.

$$
\sin x = -j \sin j x
$$
\n
$$
\cos x = \cos j x
$$
\n
$$
\cos x = \cos j x
$$
\n
$$
\cos x = \cos j x
$$
\n
$$
\cos y = \cos y
$$
\n
$$
\cos y = \cos y
$$
\n
$$
\cos y = \cos y
$$
\n
$$
\cos (x \pm j y) = \sin x \cdot \cos y \pm j \cos x \cdot \sin y
$$
\n
$$
\cos (x \pm j y) = \cos x \cdot \cos y \mp j \sin x \cdot \sin y
$$
\n
$$
\sin x = \frac{e^{x} - e^{-x}}{2}
$$
\n
$$
\cos y = \sin x \cdot \cos y \pm j \cos x \cdot \sin y
$$
\n
$$
\cos y = \frac{e^{x} - e^{-x}}{2}
$$
\n
$$
\cos y = \frac{e^{x} - e^{-x}}{2}
$$

Burger, Drehstrom-Kraftfibertragungen. 2. Auf!.

$$
\text{Ein } x = x + \frac{x^3}{3!} + \frac{x^5}{5!} + \cdots
$$
\n
$$
\text{So } x = 1 + \frac{x^2}{2!} + \frac{x^4}{4!} + \frac{x^6}{6!} + \cdots
$$
\n
$$
\text{Eq } x = x - \frac{x^3}{3} + \frac{2x^5}{15} - \frac{17 x^7}{315} + \cdots
$$

## h) Abschmelzstromstarken fiir Rauhreif.

Um die Gefahren des Rauhreifes für Freileitungen zu vermeiden, hat man versucht, das Eis durch starke Strombelastung abzuschmelzen·. Hieriiber berichtet L. W. Wy *B1.* Es dauert bei einer äußeren Temperatur von  $-5^{\circ}$  C

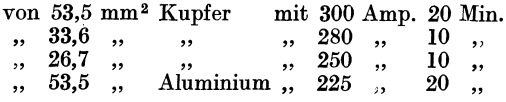

bis der Eisbelag abgeschmolzen ist.

Um Glatteis abzuschmelzen, werden nach Naumann<sup>2</sup>

6,4-0,6 Amp./mm<sup>2</sup> für Kupfer und  $3,2-4$  "  $\,$ , "  $\,$ , Aluminium

benotigt.

i) Schmelzstrom von waagerecht frei gespannten Kupferleitungen nach 15 Minuten.

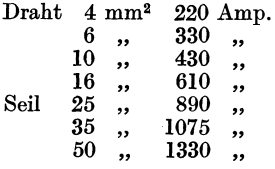

# k) Querschnitt und prozentualer Spannungsverlust in Niederspannungs-Freileitungen und Kabeln fiir Kupfer.

(Nach lng. Sch warzbauer.)

1. Querschnittsberechnung.

Man sucht in Tabelle 28 den der Stromart und Spannung entsprechenden Faktor *A* auf und berechnet damit, sowie mit der Leistung, der Länge und dem prozentualen Spannungsverlust, den Faktor *C.* 

$$
C = \frac{N}{A} \cdot \frac{L}{\varepsilon} \,. \tag{395}
$$

<sup>&</sup>lt;sup>1</sup> El. World 25, 466. <sup>2</sup> El. Wirtsch. 1931, 41.

Nun sucht man in Tabelle.29 bzw. 30 bei dem gegebenen cos o den Wert auf, der dem errechneten Faktor C am nächsten liegt und liest den dazugehörigen Normalquerschnitt ab.

Mit der folgenden Formel fiir die Berechnung des Spannungsverlustes kann man dann riickwarts den dem gewahlten Normalquerschnitt entsprechenden, wahren Spannungsverlust nachrechnen.

2. Berechnung des prozentualen Spannungsverlustes.

Man sucht in Tabelle 28 den der Spannung entsprechenden Faktor *A.* In Tabelle 29 bzw. 30 sucht man den Faktor *C,* der dem Querschnitt und dem cos  $\varphi$  entspricht. Mit diesen beiden Faktoren sowie mit der gegebenen Leistung und Leitungslänge, wird nun der prozentuale Spannungsabfall *E* berechnet.

$$
\varepsilon = \frac{N}{A} \cdot \frac{L}{C} \,. \tag{396}
$$

#### Beispiel:

Gesucht ist der Querschnitt für eine Belastung  $N = 12500$ Watt bei der Betriebsspannung von 220 V und einen Leistupgsfaktor von 0,8. Es handelt sich um eine Freileitung von 75 m Länge. Der maximale Spannungsabfall darf  $\varepsilon_{\text{max}} = 3 \text{ vH}$  nicht iiberschreiten.

Man findet aus Tabelle 28 den Faktor  $A = 484$  und berechnet nun aus Gleichung (395) den Faktor *C* aus:

$$
C = \frac{N}{A} \cdot \frac{L}{\varepsilon} = \frac{12\,500}{484} \cdot \frac{75}{3} = 646.
$$

In Tabelle 29 findet man unter  $\cos \varphi = 0.8$  den dem errechneten Faktor  $C = 646$  nächstliegenden Wert zu  $C = 710$ . Der hierzu gehörige Querschnitt  $Q = 16$  mm<sup>2</sup> ist somit der gesuchte.

Der zu diesem Querschnitt mit  $C = 710$  gehörige, wahre Spannungsverlust errechnet sich nun aus Gleichung (396) zu:

$$
\epsilon = \frac{N}{A} \cdot \frac{L}{C} = \frac{12\,500}{484} \cdot \frac{75}{710} = 2{,}73\,\,\mathrm{vH} \,.
$$

Wiirde man den nachst kleineren Querschnitt wahlen, d. h.  $Q = 10$  mm<sup>2</sup> mit  $C = 472$ , so wäre der Spannungsverlust hierbei

$$
\varepsilon = \frac{12\,500}{484} \cdot \frac{75}{472} = 4,1 \text{ vH}.
$$

Dieser Wert ist aber nicht zulässig, da er um 37 vH größer ist als der geforderte maximale Spannungsverlust.

| Betriebsspannung in Volt | 125   | 220 | 380  | 500  |
|--------------------------|-------|-----|------|------|
| ${\rm Faktor}$ $A$       | 156,2 | 484 | 1444 | 2500 |

Tabelle 28. Faktor *A.* 

Die Tafeln sind auch fiir Gleichstrom und Einphasenstrom brauchbar, man hat nur den Faktor *A* durch die folgenden zu ersetzen.

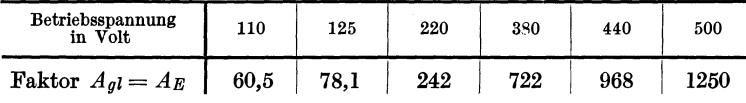

Tabelle 29. Freileitungen. Fa k tor *OF.*  (Mittlerer Leiterabstand  $a = 50$  cm.)

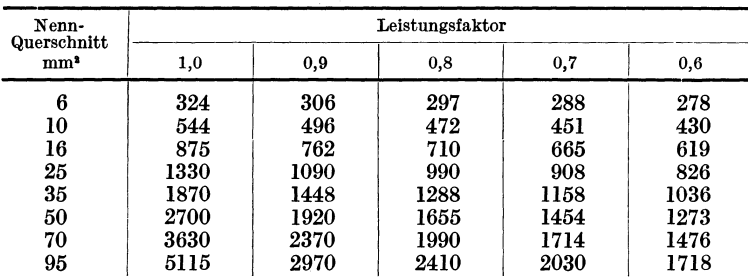

Tabelle 30. Kabel und Hausleitungen. Faktor *OK.* 

| Nenn-<br>Querschnitt | Leistungsfaktor |       |      |       |      |  |  |  |
|----------------------|-----------------|-------|------|-------|------|--|--|--|
| mm <sup>3</sup>      | 1,0             | 0,9   | 0,8  | 0,7   | 0,6  |  |  |  |
| 1,5                  | 78              | 77,7  | 77.6 | 77,4  | 77,2 |  |  |  |
| 2,5                  | 130             | 129,3 | 129  | 128,5 | 128  |  |  |  |
| 4                    | 208             | 206   | 204  | 204   | 203  |  |  |  |
| 6                    | 312             | 308   | 306  | 303   | 301  |  |  |  |
| 10                   | 512             | 509   | 503  | 498   | 492  |  |  |  |
| 16                   | 832             | 808   | 796  | 782   | 768  |  |  |  |
| 25                   | 1300            | 1245  | 1211 | 1187  | 1155 |  |  |  |
| 35                   | 1820            | 1712  | 1658 | 1604  | 1550 |  |  |  |
| 50                   | 2600            | 2392  | 2290 | 2193  | 2095 |  |  |  |
| 70                   | 3640            | 3250  | 3070 | 2900  | 2733 |  |  |  |
| 95                   | 4940            | 4250  | 3950 | 3680  | 3420 |  |  |  |

| Quer-<br>schnitt | Zulässiger Strom                         |                     | Wirk-<br>Blind-<br>Widerstand |        | lastung bei<br>$\cos \varphi = 0.9$ | Zulässiges<br>ZulässigeBe- Strommoment<br>für 4 vH Span- |
|------------------|------------------------------------------|---------------------|-------------------------------|--------|-------------------------------------|----------------------------------------------------------|
|                  | 2 Kabel<br>1 Kabel<br>allein<br>zusammen |                     |                               |        |                                     | nungsverlust<br>bei $\cos \varphi = 0.9$                 |
| Q                | $\scriptstyle i_n$                       | $i = i_n \cdot 0.9$ | r<br>s                        |        | $N_n$                               | $N \cdot L$                                              |
| mm <sup>2</sup>  | Amp.                                     | Amp.                | Ohm/km                        | Ohm/km | kW                                  | $kW \cdot km$                                            |
| 25               | 113                                      | 102                 | 0.72                          | 0,075  | 60                                  | 7,6                                                      |
| 35               | 138                                      | 124                 | 0,515                         | 0,073  | 74                                  | 10,5                                                     |
| 50               | 170                                      | 153                 | 0,36                          | 0.071  | 91                                  | 14,7                                                     |
| 70               | 206                                      | 186                 | 0,257                         | 0.069  | 110                                 | 20,0                                                     |
| 95               | 246                                      | 222                 | 0.19                          | 0,068  | 132                                 | 26,0                                                     |
| 120              | 285                                      | 257                 | 0,15                          | 0,068  | 152                                 | 32,0                                                     |
| 150              | 325                                      | 293                 | 0.12                          | 0.067  | 174                                 | 38,0                                                     |
| 185              | 370                                      | 333                 | 0,097                         | 0,066  | 198                                 | 45,0                                                     |
| 240              | 430                                      | 387                 | 0,075                         | 0.066  | 230                                 | 54,0                                                     |

Tabelle 31 Belastbarkeit von Niederspannungsdrehstromkabeln.

Es sind Drehstromkabel mit  $3 \times Q + 1 \times \frac{Q}{2}$  Querschnitt und symmetrische Last vorausgesetzt worden.

Beispiel: Es seien zu übertragen 90 kW bei  $\cos \varphi = 0.9$  mit 380 Volt auf 400 m. Es ist dann  $NL = 90 \cdot 0.4 = 36$ . Aus Gründen der zulässigen Strombelastung würden 50 mm<sup>2</sup> genügen, aber mit Rücksicht auf den<br>Spannungsabfall ist ein Querschnitt von 150 mm<sup>2</sup> zu wählen. Bei verteilter Last berechnet man das Strommoment der halben Streckenlänge.

| Quer-<br>schnitt                  | für<br>Kabel                           | Zulässiger Strom<br>für<br>6 Kabel    | Isolations-<br>stärke      | Wirk-                                               | Blind-<br>Widerstand                               | Zulässige<br>Belastung<br>bei<br>$cos\varphi = 0.9$ | Zulässiges<br>Strommoment<br>für 5 vH Span-<br>nungsverlust<br>bei $\cos \varphi = 0.9$ |
|-----------------------------------|----------------------------------------|---------------------------------------|----------------------------|-----------------------------------------------------|----------------------------------------------------|-----------------------------------------------------|-----------------------------------------------------------------------------------------|
| Q                                 | $\scriptstyle i_n$                     | i.                                    | d                          | r                                                   | s                                                  | $_{\scriptscriptstyle N}$                           | NL                                                                                      |
| mm <sup>2</sup>                   | Amp.                                   | Amp.                                  | mm                         | Ohm/km                                              | Ohm/km                                             | kW                                                  | $kW \cdot km$                                                                           |
| 25<br>35<br>50<br>70<br>95<br>120 | 110<br>135<br>165<br>200<br>240<br>275 | 83<br>100<br>124<br>150<br>180<br>206 | 3<br>3<br>3<br>3<br>3<br>3 | 0.72<br>0.515<br>0,36<br>0.257<br>0.19<br>$_{0,15}$ | 0.084<br>0.080<br>0,077<br>0.075<br>0.073<br>0.071 | 388<br>468<br>580<br>702<br>842<br>965              | 590<br>814<br>1130<br>1530<br><b>2000</b><br>2440                                       |

Tabelle 32. Belastbarkeit von Drehstromkabeln für 3000 Volt.

Beispiel: Es sind 500 kW bei  $\cos \varphi = 0.9$  mit 3000 Volt mit 5 vH Spannungsabfall auf 3 km zu übertragen. Es ist dann  $NL = 500 \cdot 3 = 1500$ . Der erforderliche Querschnitt wegen Strombelastbarkeit ist  $3 \times 70$  mm<sup>2</sup>. wegen Spannungsabfall wäre der gleiche Querschnitt zu wählen.

# **Erklarung der Buchstabenbezeichnungen fur Formeln und Diagramme.**

- $A = \text{Gegenseitiger Abstand der Seile einer Freileitung in cm.}$
- $A_v$  = Verlustenergie in der Übertragung in kWh,
- $A_{v_n}$  = desgl. durch Transformatoren,
- $a, b, c, d = \text{Zahlenkonstanten,}$ <br>  $B = \text{Blindleistung oder Las}$
- $\hat{B}$  = Blindleistung oder Last in BkW (statt *NB*),<br>  $c$  = Betriebskapazität in Farad/km.
- $c =$  Betriebskapazität in Farad/km,<br> $D =$  Seildurchmesser in mm bzw. cm
- $D =$  Seildurchmesser in mm bzw. cm,<br> $d =$  Schichtstärke in cm.
- 
- $d =$  Schichtstärke in cm,<br>  $E =$  elektromotorische Kraft in Volt bzw. kV,
- *e* = Spannungsverlust bzw. Spannungsabfall in Volt,<br>  $f$  = Frequenz in Hertz (Perioden je Sekunde),<br>  $F$  = Fläche in m<sup>2</sup>,
- *f* = Frequenz in Hertz (Perioden je Sekunde),
- $F =$ Fläche in m<sup>2</sup>,<br>  $G =$ Zahlenwert.
- $G =$  Zahlenwert,<br> $H =$  Betriebsdau
- $H =$  Betriebsdauer einer Anlage im Jahr in Std.,<br> $h =$  Belastungsdauer des Maximums im Jahr in
- = Belastungsdauer des Maximums im Jahr in Std.,
- $h_v$  = Verlustdauer im Jahr in Std.,
- $I, i =$ Stromstärke in Amp.,
- $I_{KD} =$  Dauerkurzschlußstrom,
- $\overline{I_K}$  = Kurzschlußstrom,<br> $\overline{i_c}$  = Ladestrom,
- $=$ Ladestrom,
- $j = \sqrt{-1},$ <br> $k =$  Kilowa
- $\hat{k}$  = Kilowattstundenpreis in Mark/kWh bzw.  $\delta_k$ /kWh,<br> $\hat{k}$  = jährliche Kosten einer Übertragungsanlage.
- $=$  jährliche Kosten einer Übertragungsanlage,
- $K = \frac{10^{-3}}{\omega c}$  Kondensanz in Kiloohm/km je Phase,
- $n_L$ ,  $n_{ST}$ ,  $n_{T_r}$  = Konstanten der Anlagekosten einer Leitung, einer Station, eines Transformators,
- $L =$ Streckenlänge in km,<br>  $L =$ Induktivität in Henry
- $\begin{array}{rcl} \nI & = \text{Induktivität in Henry/km} \\ \nI & = \text{eine Konstante,} \n\end{array}$
- 
- $MW, WVA = Megawatt, Megavoltampere,$
- $N_S$  = Scheinleistung in kVA,
- $N (= W) = \text{Wirkleistung},$
- $N_B = \dot{B}$  = Blindleistung,<br>  $P =$  Anlagekosten einer
- = Anlagekosten einer Übertragung in Mark,
- $p = \text{ein Zahlenfaktor, auch Zinssatz,}$ <br>  $Q = \text{Querschnitt in mm}^2$ .
- $=$  Querschnitt in mm<sup>2</sup>,
- $r, R = 0$ hmscher Widerstand in Ohm bzw. Kiloohm,
- $R_{K_0}$  = Koronawiderstand in Kiloohm/km,
- 
- $R_q$  = Isolationswiderstand in Kiloohm,<br> $R_{l e}$  = Eisenverlustwiderstand in Kiloohm,
- $r_s$  = spezifischer Widerstand in Ohm für 1 km und 1 mm<sup>2</sup>,
- $R_s$  = desgl. in Kiloohm für 1 km und 1 mm<sup>2</sup>,
- $s, S = \text{Induktanz in Ohm bzw. Kiloohm,}$ <br> $t = \text{Zeit in Sek.}$
- $=$  Zeit in Sek.,
- $U =$  Spannung in Volt bzw. Kilovolt,
- $u = \frac{v \cdot H}{R_g}$ eine Verhältniszahl,

$$
v = \frac{k}{n}
$$
, desgl.,

- $\begin{array}{lll} v & = \dfrac{k}{p} \,, \ \text{desgl.}, & \ W & = \text{Wirkleistung oder Wirklast in kW (statt } N_w), \end{array}$
- $V_{K_0}$  = Leistungsverlust durch Korona in kW/km,
- $V_w$  = Leistungsverlust in kW,
- $V_{Abl} =$  Ableitungsverluste,
- $V_B$  = zusätzliche Blindlasten,
- $=$  spezifische Strombelastung in Amp./mm<sup>2</sup>,
- $Z, z =$  Impedanz in Ohm bzw. Kiloohm,
- *Zq,Zq* = NebenschluB- oder Querimpedanz,
- $\overline{Z}_{W}^{'} =$  Wellenwiderstand,
- $\alpha' =$  Winkel zwischen 2 Spannungsvektoren,<br>  $\beta =$  Winkel zwischen 2 Stromvektoren,
- *{J* = Winkel zwischen 2 Stromvektoren,
- $\gamma$  = Impedanzwinkel zwischen Resistanz und Impedanz,
- $\gamma_q$  = desgl. der Quer- oder Nebenschlußimpedanz,
- 
- $\epsilon_{n_i}$  = Spannungsabfall in vH,<br>  $\epsilon_{n_i}$  = Dielektrizitätskonstante, *Em* = Dielektrizitatskonstante,
- $\eta = W$ irkungsgrad in vH,<br>  $\theta =$  Temperaturzunahme i
- $=$  Temperaturzunahme in  $\degree$  C.
- $\varphi =$  Winkel zwischen Strom und Spannung,
- $\begin{array}{rcl} x & = & \text{eine} & \text{Konstante,} \\ \mu & = & \text{Permeabilitat,} \end{array}$
- $=$  Permeabilität,<br> $=$  Seilradius in cm.
- 
- $\varrho =$  Seilradius in cm,<br>  $\sigma =$  Streuspannung in vH,
- $\omega = 2 \pi t =$  Kreisfrequenz.

Die Indizes *a* und e bedeuten Werte am Anfang oder Ende einer Strecke

Die Indizes 1 und 3 bedeuten meist Einphasen- oder Drehstrom, *W,8* und *B:* Wirk-, Schein- oder Blindwerte, *L:* Werte fiir die Leitung.

## **Literatur.**

Außer den im Text bereits erwähnten Werken, welche für das bearbeitete Gebiet von Wichtigkeit sind, seien noch erwahnt:

- Fraenckel: Theorie der Wechselströme. 3. Aufl. Berlin: Julius Springer. 1930.
- Thomalen: Kurzes Lehrbuch der Elektrotechnik. 10. Aufl. Berlin: Julius Springer 1929.

Kyser: Die elektrische Kraftiibertragung. Berlin: Julius Springer.

Roeßler: Die Fernleitung von Wechselströmen. Berlin: Julius Springer 1905.

Breitfeld: Berechnung von Wechselstromfern1eitungen.

Herzog-Feldmann: Die Berechnung elektrischer Leitungsnetze in Theorie und Praxis. 4. Aufl. Berlin: Julius Springer 1927.

## Drehstrommotoren mit Doppelkafiganker und verwandte Konstruktionen. Von Prof. Franklin Punga, Darmstadt, und Oberingenieur Otto Raydt, Aachen. Mit 197 Textabbil-<br>dungen. VII. 165 Seiten. 1931. RM 14.50: gebunden RM 16.  $\sum_{i=1}^{n}$  RM 14.50; gebunden RM 16.-

Der Drehstrommotor. Ein Handbuch für Studium und Praxis.<br>Von Prof. Julius Heubach. Direktor der Elektromotorenwerke Heidenau G.m.b.H. Zweite, verbesserte Auflage. Mit 222 Abbildun-<br>gen. XII. 599 Seiten. 1923. Gebunden RM 20. gen. XII, 599 Seiten.  $1923$ .

Kommntator-Kaskaden undPhasenschieber. Die 'fheorie der Kaskadenschaltungen von Drehstromasynchronmaschinen mit Drehstromkommutatormaschinen zur Regelung des Leistungsfaktors, der Drehzahl und der Leistungscharakteristik. Von Dr.-Ing. Ludwig Dreyfus, Västerås (Schweden). Mit 115 Textabbildungen. IX, 209<br>Seiten. 1931. – RM 26.-: gebunden RM 27.50  $RM$  26. $-$ ; gebunden RM 27.50

Der Drehstrom-Induktionsregler. Von Professor Dr. sc. techn. H. F. Schait, Winterthur. Mit 165 Textabbildungen. VIII, 356<br>Seiten. 1997. Gebunden RM 95.50 Gebunden RM 25.50

Die wirtschaftliche Regelung von Drehstrommotoren durchDrehstrom-Gleichstrom-Kaskaden. Von Dr.-Ing. **H. Zabransky.** Mit 105 Textabbildungen. IV, 112 Seiten. 1927. RM 9. $-$ 

Entwurf und Bau von Schaltanlagen für Drehstrom-Kraftwerke. Von Oberingenieur Johann Waltjen. Mit 373 Abbildungen im Text. XVI, 268 Seiten. 1929. Gebunden RM 39.-

Die asynchronen Drehstrommaschinen mit und ohne Stromwender. Darstellung ihrer Wirkungsweise und Verwen-<br>dungsmöglichkeiten. Von Dipl.-Ing. Franz Sallinger, Professor an der Staatl. Höheren Maschinenbauschule Esslingen. Mit 159 Textabbildungen. VI, 197 Seiten. 1928. RM 8. $-$ ; gebunden RM 9.20

Die Asynchronmotoren und ihre Berechnung. VonOberingenieur Erich Rummel, Strelitz i. Meck!. Mit 39 Textabbildungen und 2 Tafeln. IV, 108 Seiten. 1926. RM 5.10; gebunden RM 6.30

Kompensierte und synchronisierte Asynchronmotoren. Von Professor Dr. sc. techn. H. F. Schait, Winterthur. Mit 60 Text-<br>abbildungen. V. 104 Seiten. 1929. RM 10.50 abbildungen. V, 104 Seiten.  $1929$ .

## Die elektrische Kraftiibertragung. Von Oberbaurat DipI.-Ing. Herbert Kyser.

Erster Band: Die Motoren, Umformer und Transformato re n. Ihre Arbeitsweise, Schaltung, Anwendung und Ausfiihrung. D ri t t e, vollstandig umgearbeitete und erweiterte Auflage. Mit 440 Abbildungen, 33 Zahlentafeln, 7 einfarbigen und einer mehr $f$ arbigen Tafel. X, 544 Seiten. 1930. Gebunden RM 36.-

Zweiter Band: Die Niederspannungs- und Hochspan-<br>nungs-Leitungsanlagen. Dritte Auflage in Vorbereitung.

Dritter Band: Die maschinellen und elektrischen Einrichtungen des Kraftwerkes und die wirtschaftlichen Gesichtspunkte fur die Projektierung. Zweite, umgearbeitete und erweiterte Auflage. Mit 665 Textfiguren, 2 Tafeln und 87 Tabellen. XII, 930 Seiten. 1923. Unveranderter Nendruck 1929. Gebunden RM 54.-

Theorie der Wechselstromübertragung. (Fernleitung und Umspannung.) Von Dr.-Ing. **Hans Grünholz.** Mit 130 Abbildungen im Text und auf 12 Tafeln. VI, 222 Seiten. 1928. Gebunden RM 36.75

Theorie der Wechselströme. Von Dr.-Ing. Alfred Fraenckel. Dritte, erweiterte und verbesserte Auflage. Mit 292 Textabbildungen. VI, 260 Seiten. 1930. RM 20.-; gebunden RM 21.50  $RM$  20. $-$ ; gebunden RM 21.50

Herzog-Feldmann, Die Berechnung elektrischer Leitungsnetze in Theorie und Praxis. Vierte, völlig umgearbeitete Auflage. Von Prof. Clarence Feldmann, Delft. Mit 485 Textabbildungen.  $\breve{X}$ , 554 Seiten. 1927.

Hochspannungstechnik. Von Dr.-Ing. Arnold Roth. Mit 437 Abbildungen im Text und auf 3 Tafeln sowie 75 Tabellen. VIII, Gebunden RM 31.50

Erdströme. Grundlagen der Erdschluß- und Erdungsfr age n. Von Dr.-Ing. Franz Ollendorff. Mit 164 Textabbildungen. VIII, 260 Seiten. 1928.

- Kabeltechnik. Die Theorie, Berechnung und Herstellung des elektrischen Kabels. Von Dipl.-Ing., Dr. phil. M. Klein, Berlin. Mit 474 Textabbildungen und 149 Tabellen. VIII, 487 Seiten. Gebunden RM 57.-
- Kurzes Lehrbuch der Elektrotechnik. Von Prof. Dr. Adolf<br>Thomälen. Zehnte, stark umgearbeitete Auflage. Mit 581 Thomälen. Zehnte, stark umgearbeitete Auflage. Mit 581<br>Textbildern. VIII. 359 Seiten. 1929. Gebunden RM14.50 Textbildern. VIII, 359 Seiten. 1929.